# **[MS-WSRM-Diff]:**

# **Windows System Resource Manager (WSRM) Protocol**

#### **Intellectual Property Rights Notice for Open Specifications Documentation**

- **Technical Documentation.** Microsoft publishes Open Specifications documentation ("this documentation") for protocols, file formats, data portability, computer languages, and standards as well as overviews of the interaction among each of these technologies support. Additionally, overview documents cover inter-protocol relationships and interactions.
- **Copyrights**. This documentation is covered by Microsoft copyrights. Regardless of any other terms that are contained in the terms of use for the Microsoft website that hosts this documentation, you maycan make copies of it in order to develop implementations of the technologies that are described in the Open Specifications-this documentation and maycan distribute portions of it in your implementations using that use these technologies or in your documentation as necessary to properly document the implementation. You may can also distribute in your implementation, with or without modification, any schema, IDL'sschemas, IDLs, or code samples that are included in the documentation. This permission also applies to any documents that are referenced in the Open Specifications- documentation.
- **No Trade Secrets**. Microsoft does not claim any trade secret rights in this documentation.
- **Patents**. Microsoft has patents that maymight cover your implementations of the technologies described in the Open Specifications. documentation. Neither this notice nor Microsoft's delivery of thethis documentation grants any licenses under those patents or any other Microsoft patents. However, a given Open Specification may Specifications document might be covered by the Microsoft [Open Specifications Promise](http://go.microsoft.com/fwlink/?LinkId=214445) or the [Microsoft Community Promise.](http://go.microsoft.com/fwlink/?LinkId=214448) If you would prefer a written license, or if the technologies described in the Open Specificationsthis documentation are not covered by the Open Specifications Promise or Community Promise, as applicable, patent licenses are available by contacting [iplg@microsoft.com.](mailto:iplg@microsoft.com)
- **Trademarks**. The names of companies and products contained in this documentation maymight be covered by trademarks or similar intellectual property rights. This notice does not grant any licenses under those rights. For a list of Microsoft trademarks, visit [www.microsoft.com/trademarks.](http://www.microsoft.com/trademarks)
- Fictitious Names. The example companies, organizations, products, domain names, e-mailemail addresses, logos, people, places, and events that are depicted in this documentation are fictitious. No association with any real company, organization, product, domain name, email address, logo, person, place, or event is intended or should be inferred.

**Reservation of Rights**. All other rights are reserved, and this notice does not grant any rights other than as specifically described above, whether by implication, estoppel, or otherwise.

**Tools**. The Open Specifications dodocumentation does not require the use of Microsoft programming tools or programming environments in order for you to develop an implementation. If you have access to Microsoft programming tools and environments, you are free to take advantage of them. Certain Open Specifications documents are intended for use in conjunction with publicly available standardstandards specifications and network programming art, and assumes, as such, assume that the reader either is familiar with the aforementioned material or has immediate access to it.

# **Revision Summary**

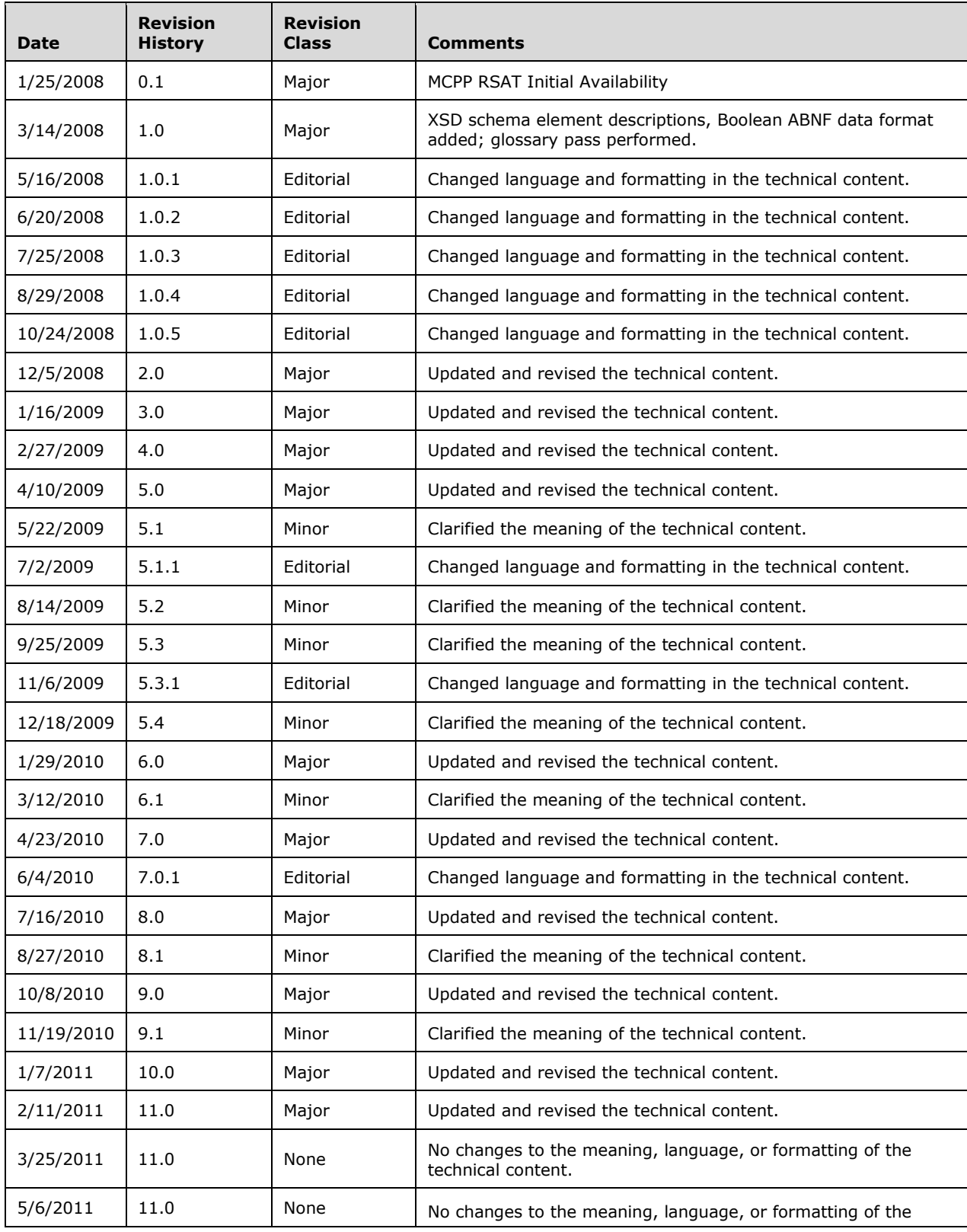

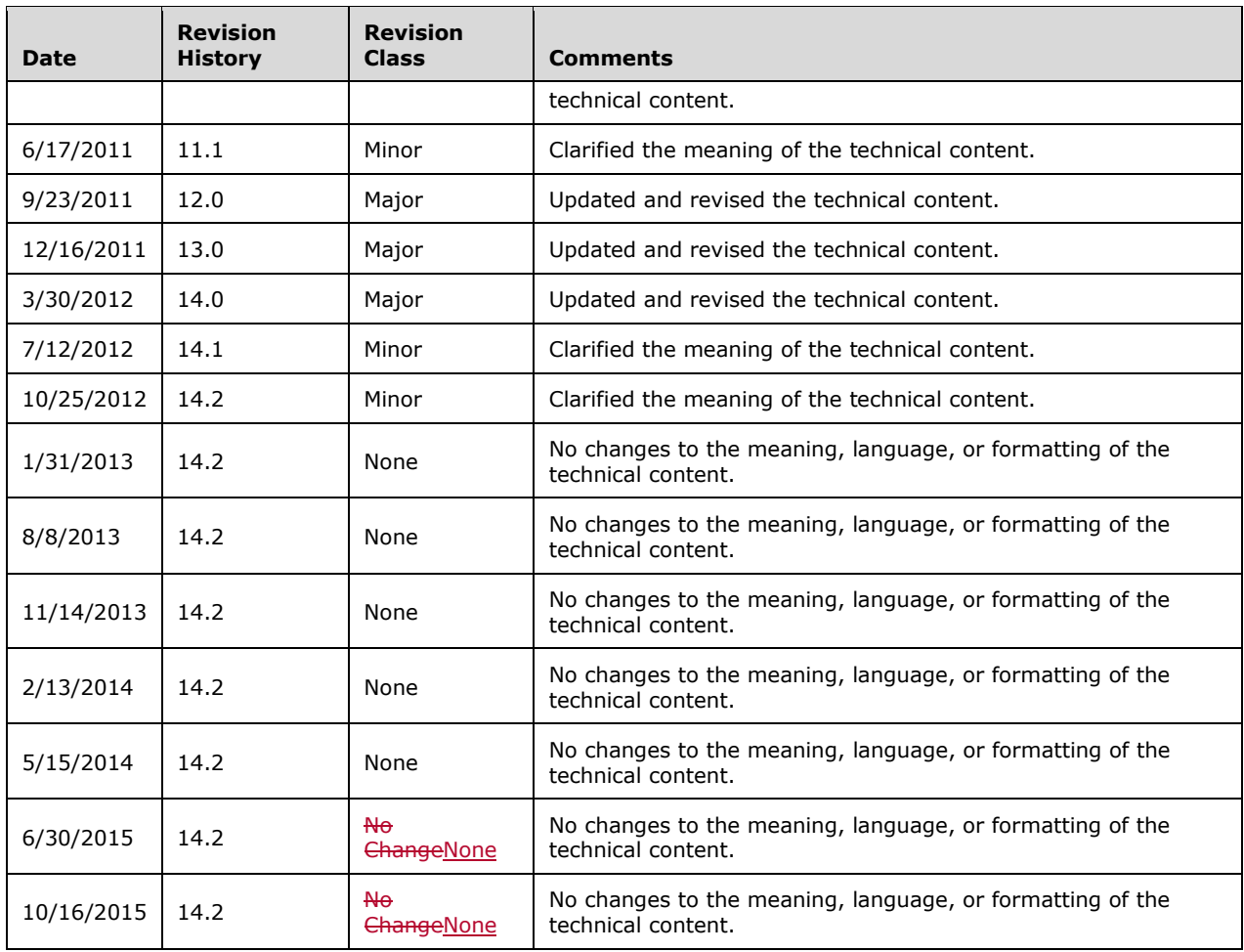

# **Table of Contents**

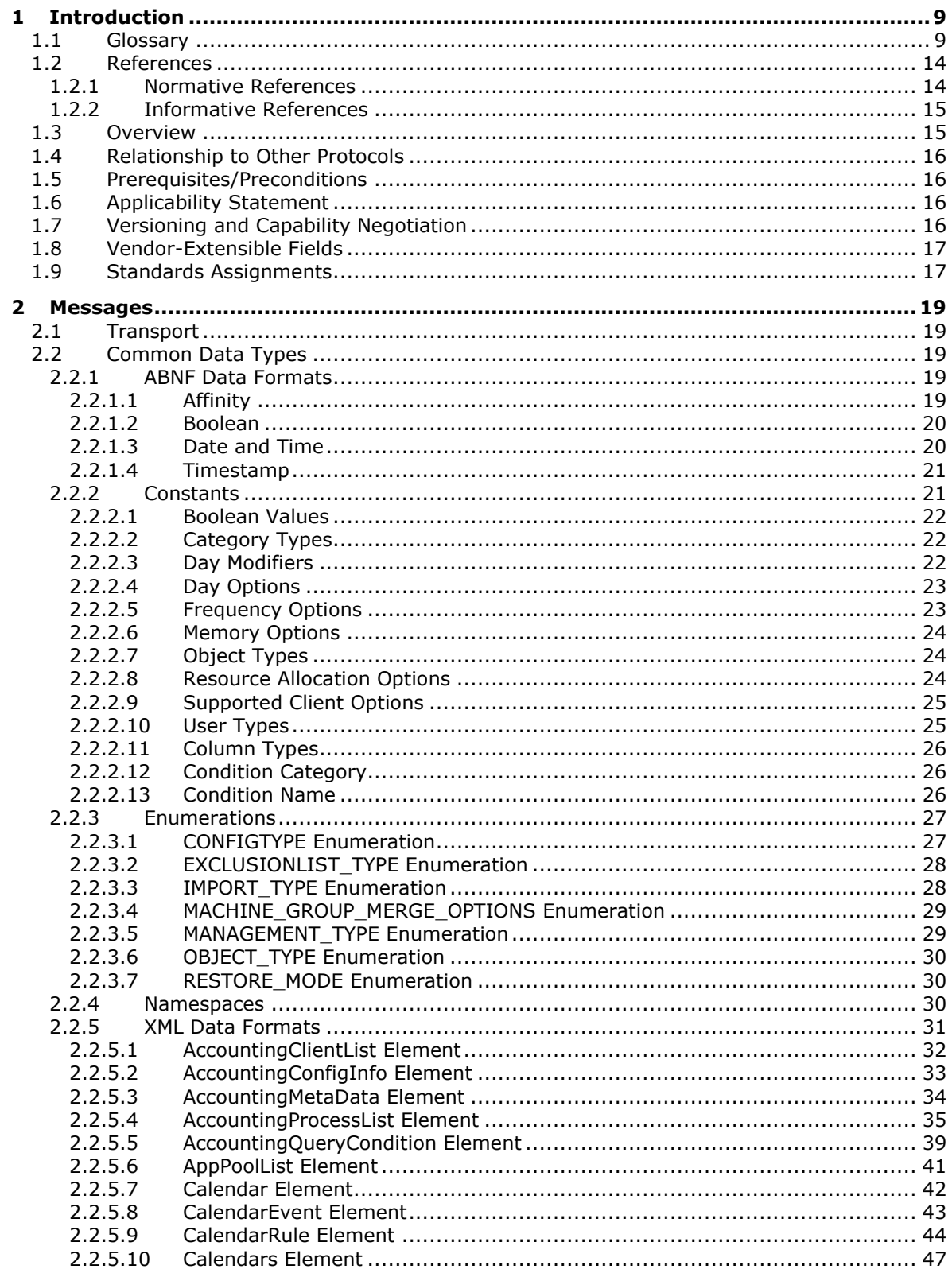

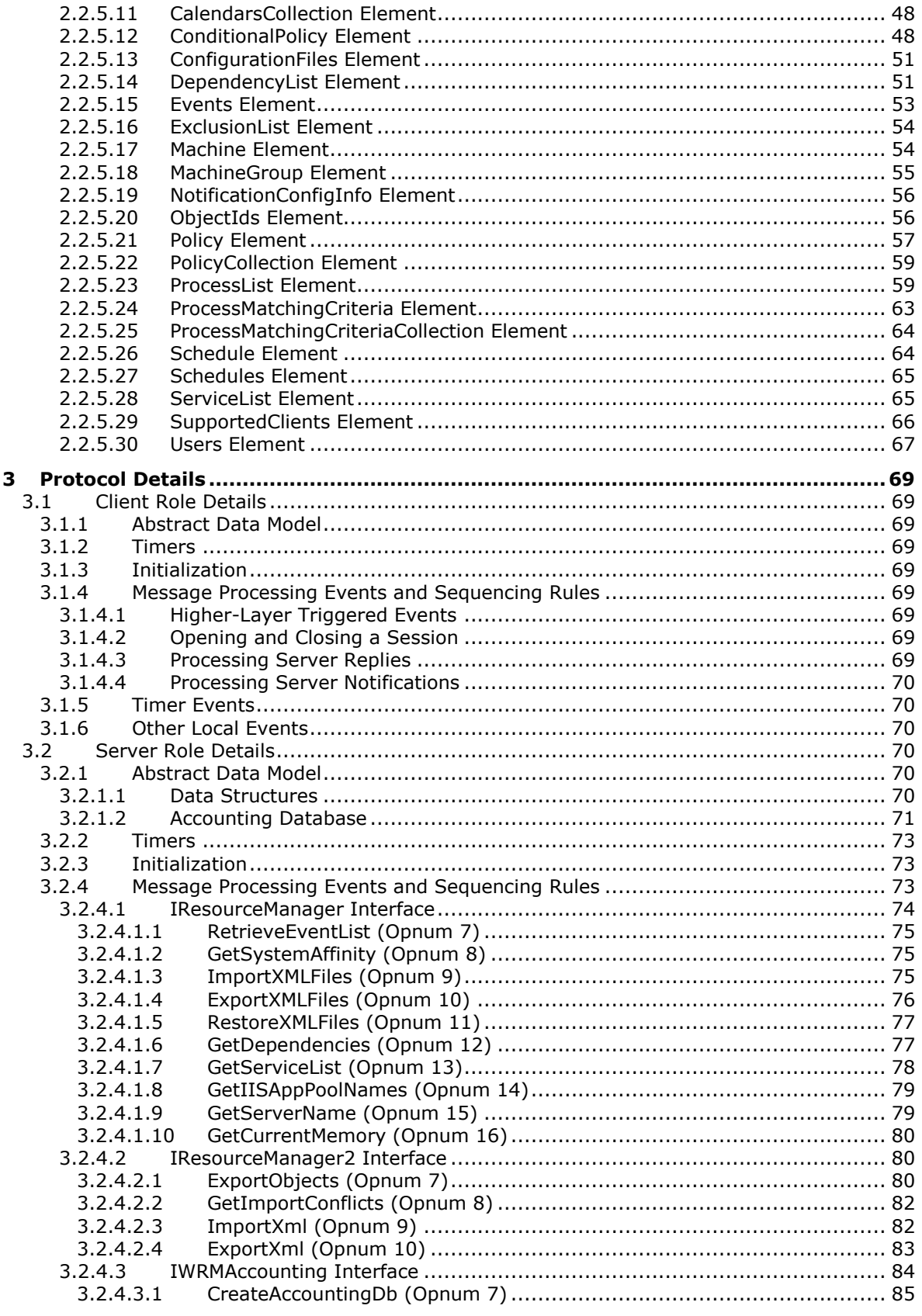

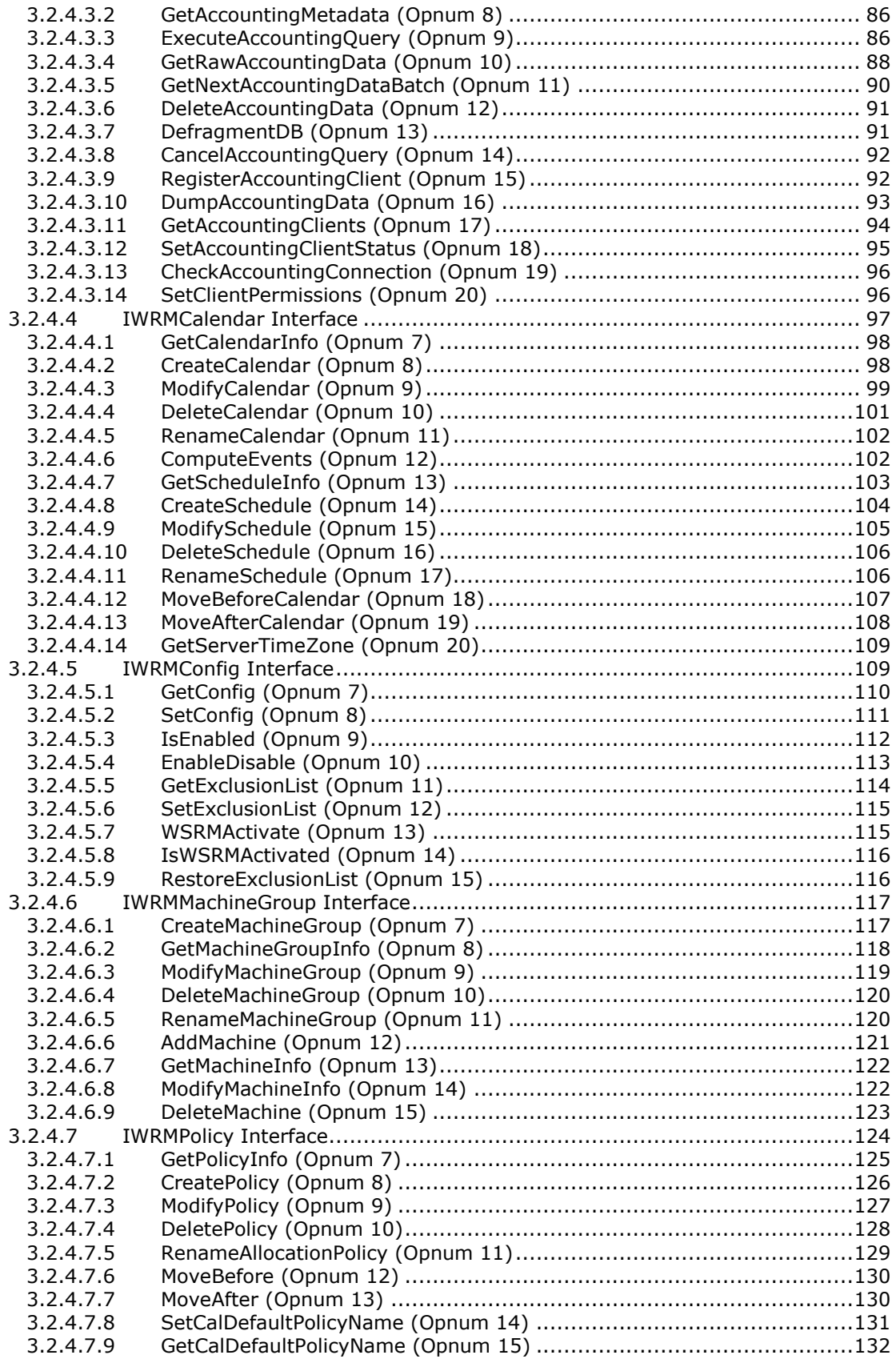

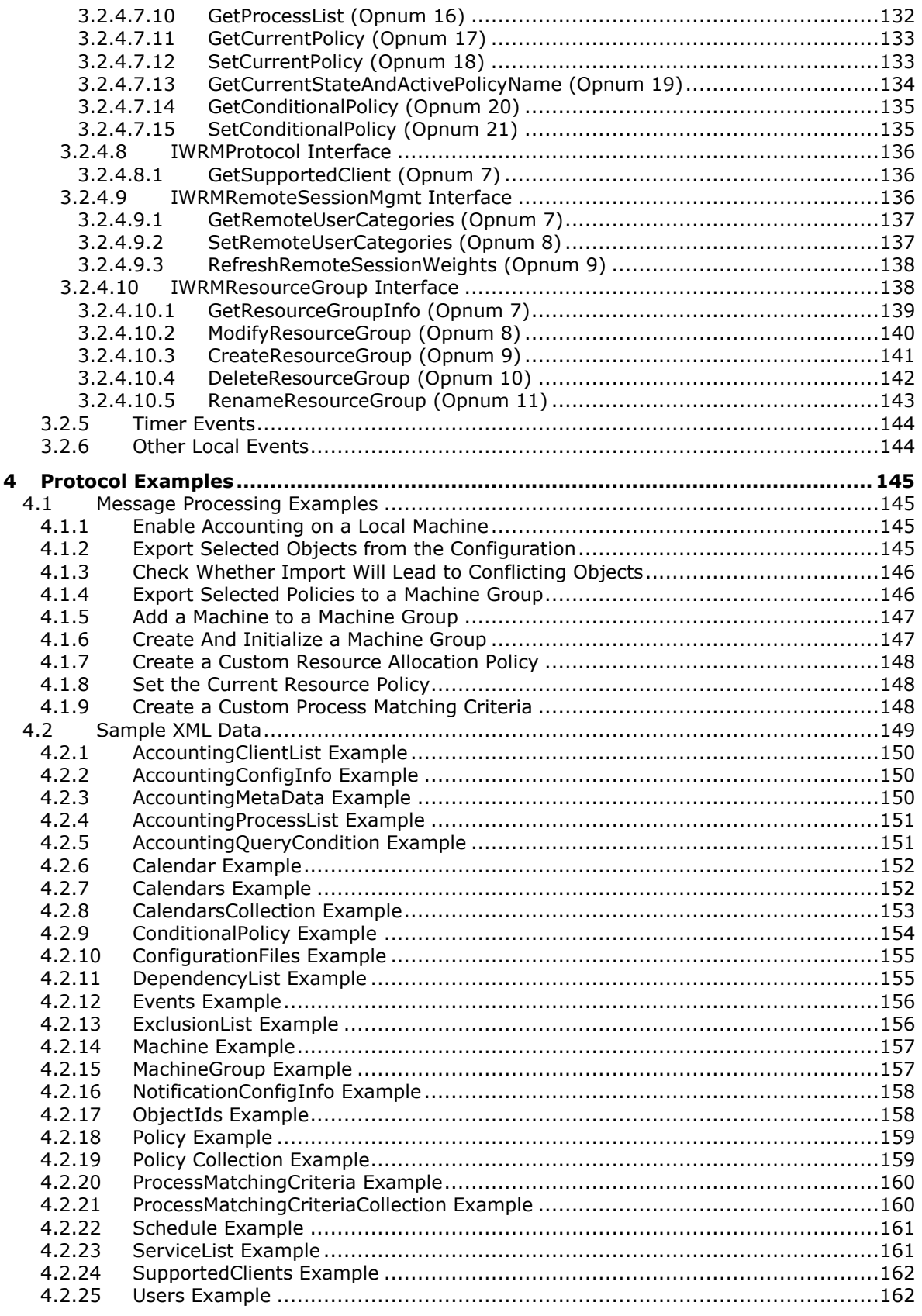

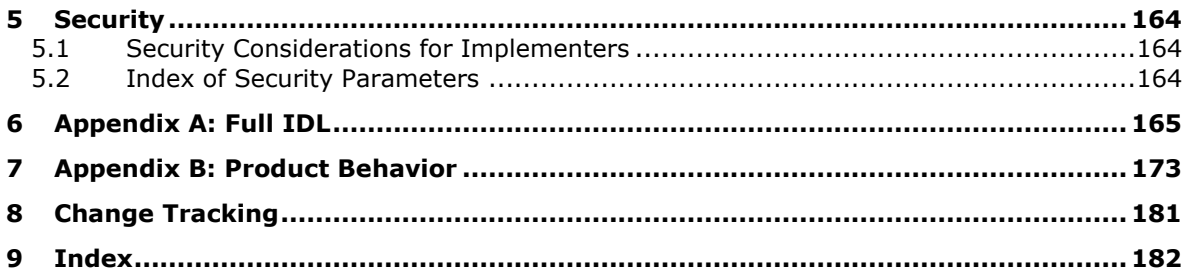

# <span id="page-8-0"></span>**1 Introduction**

This is a specification of the Windows System Resource Manager (WSRM) Protocol. It is based on the **Remote Procedure Call (RPC)** Protocol [C706] [MS-RPCE].

WSRM exposes a set of **Distributed Component Object Model (DCOM) Remote Protocol** interfaces for managing processor and memory resources and **accounting** functions on a computer. Using these interfaces, the following operations can be performed:

- Create, enumerate, modify, or delete rules governing resource consumption.
- Retrieve, store, or delete long-term, persistent resource consumption histories.
- Directly control **resource management** enforcement.

Sections  $1.5$ ,  $1.8$ ,  $1.9$ ,  $2$ , and 3 of this specification are normative and can contain the terms MAY, SHOULD, MUST, MUST NOT, and SHOULD NOT as defined in [RFC2119]. Sections 1.5 and 1.9 are also normative but do not contain those terms. All other sections and examples in this specification are informative.

# <span id="page-8-1"></span>**1.1 Glossary**

TheThis document uses the following terms are specific to this document:

- **accounting**: Information gathered and maintained by the **management service** about the runtime behavior of processes. The **management service** provides an accounting state switch with two settings: enabled and disabled. When enabled, accounting information is gathered and persisted across invocations of the **management service**. Accounting information gathered by the **management service** on one computer can be persisted by the **management service** on a different computer. When the accounting state is disabled, no accounting data is gathered or persisted.
- **accounting client**: A WSRM server whose **accounting** data is being logged on another WSRM server.
- **accounting process**: Process whose properties are stored in the WSRM **accounting** database.

**accounting server**: A WSRM server that is logging the **accounting** data of another WSRM server.

- **Active Directory**: A general-purpose network directory service. **Active Directory** also refers to the Windows implementation of a directory service. **Active Directory** stores information about a variety of objects in the network. Importantly, user accounts, computer accounts, groups, and all related credential information used by the Windows implementation of Kerberos are stored in **Active Directory**. **Active Directory** is either deployed as Active Directory Domain Services (AD DS) or Active Directory Lightweight Directory Services (AD LDS). [MS-ADTS] describes both forms. For more information, see [MS-AUTHSOD] section 1.1.1.5.2, Lightweight Directory Access Protocol (LDAP) versions 2 and 3, Kerberos, and DNS.
- **application pool**: A grouping of one or more URLs or websites served by an implementation of the core web server in IIS.
- **Augmented Backus-Naur Form (ABNF)**: A modified version of Backus-Naur Form (BNF), commonly used by Internet specifications. ABNF notation balances compactness and simplicity with reasonable representational power. ABNF differs from standard BNF in its definitions and uses of naming rules, repetition, alternatives, order-independence, and value ranges. For more information, see [RFC5234].
- **authentication level**: A numeric value indicating the level of authentication or message protection that **remote procedure call (RPC)** will apply to a specific message exchange. For more information, see [C706] section 13.1.2.1 and [MS-RPCE].
- **calendar**: A method of controlling which **resource allocation policy (RAP)** is selected as the **current resource policy**. The calendar maintains start and end dates and times for **RAP** and is either enabled or disabled. When enabled, the **management service** continuously monitors start and end dates and times of the scheduled **RAP** to activate the correct **current resource policy**. When disabled, the **RAP** scheduled on the calendar has no effect on which **RAP** is the **current resource policy**.
- **committed memory**: The number of bytes that have been allocated by processes, and to which the operating system has committed a RAM page frame or a page slot in the page file (or both).
- **Component Object Model (COM)**: An object-oriented programming model that defines how objects interact within a single process or between processes. In **COM**, clients have access to an object through interfaces implemented on the object. For more information, see [MS-DCOM].
- **condition**: A method of controlling which **RAP** is selected as the **current resource policy**. Conditions are rules that are automatically triggered in response to notifications of any of the **conditional events**. A condition is composed of a **condition state** and **RAP**. When a **conditional event** is triggered, conditions with the associated Name attribute value are evaluated in the order of their ID attribute value; that is, a condition with the ID value 0 will be evaluated first and so on. In condition evaluation, the **condition state** is evaluated and if it is found to be TRUE, the **RAP** associated with that condition is selected as the **current resource policy**. If no condition has its **condition state** as TRUE, the condition with the name ANY is evaluated.
- **condition state**: A part of a **condition** consisting of a predicate that evaluates some current state of the computer being managed. The predicate is a series of expressions separated by AND and OR operators, evaluated in order. Expressions are selected from the following fixed set: an equality or inequality test of the amount of hardware memory, an equality or inequality test of the number of processors, or a predicate test of the online or offline status of a cluster node or cluster resource group.
- **conditional events**: Unscheduled events that can trigger the following WSRM policy changes: Processor hot add, Memory hot add, Cluster node goes up or down, or Cluster resource group goes online or offline.
- **conflicting objects**: Objects, one being imported and one in the current **WSRM configuration**, which match in name and type but differ in content.
- **current resource policy**: While in the running **management state**, the **management service** always selects exactly one **RAP** to be the **current resource policy**.
- **Distributed Component Object Model (DCOM)**: The Microsoft Component Object Model (COM) specification that defines how components communicate over networks, as specified in [MS-DCOM].
- **domain**: A set of users and computers sharing a common namespace and management infrastructure. At least one computer member of the set must act as a domain controller (DC) and host a member list that identifies all members of the domain, as well as optionally hosting the **Active Directory** service. The domain controller provides authentication (2) of members, creating a unit of trust for its members. Each domain has an identifier that is shared among its members. For more information, see [MS-AUTHSOD] section 1.1.1.5 and [MS-ADTS].

**domain name**: A **domain name** or a NetBIOS name that identifies a **domain**.

**dynamic fair-share scheduling (DFSS)**: A scheduling algorithm that is fair toward every process in the system.

**event identifier**: A numerical value used to identify an event which can occur at the WSRM server.

- **exclusion list**: A list of processes that cannot be managed because of the negative system impact such management could create. Processes in an exclusion list are unmanaged and can consume resources freely. Both system-defined and user-defined exclusion lists are defined.
- **fully qualified domain name (FQDN)**: An unambiguous **domain name** that gives an absolute location in the Domain Name System's (DNS) hierarchy tree, as defined in [RFC1035] section 3.1 and [RFC2181] section 11.
- **Group Policy**: A mechanism that allows the implementer to specify managed configurations for users and computers in an **Active Directory** service environment.
- **HRESULT**: An integer value that indicates the result or status of an operation. A particular HRESULT can have different meanings depending on the protocol using it. See [MS-ERREF] section 2.1 and specific protocol documents for further details.
- **Interface Definition Language (IDL)**: The International Standards Organization (ISO) standard language for specifying the interface for remote procedure calls. For more information, see [C706] section 4.
- **Internet Information Services (IIS)**: The services provided in Windows implementation that support web server functionality. **IIS** consists of a collection of standard Internet protocol servers such as HTTP and FTP in addition to common infrastructures that are used by other Microsoft Internet protocol servers such as SMTP, NNTP, and so on. **IIS** has been part of the Windows operating system in some versions and a separate install package in others. **IIS** version 5.0 shipped as part of Windows 2000 operating system, **IIS** version 5.1 as part of Windows XP operating system, **IIS** version 6.0 as part of Windows Server 2003 operating system, and **IIS** version 7.0 as part of Windows Vista operating system and Windows Server 2008 operating system.
- **little-endian**: Multiple-byte values that are byte-ordered with the least significant byte stored in the memory location with the lowest address.
- **machine group**: A grouping of WSRM servers. Pre-authored policy can be exported to the servers in a machine group simultaneously.
- **management client**: An application that uses the WSRM Protocol interfaces for the purpose of presenting a user interface that allows a user to perform the functions exposed by the WSRM Protocol.
- **management service**: An agent that implements the WSRM Protocol on a given computer by applying specified resource policies, returning requested **accounting** information, and storing the **accounting** data dumped by the other **management services** running on remote servers.
- **management state**: A state switch with two values, running and stopped, that tells whether the **management service** can be active or inactive. "Running" means the service will perform all **resource management** and **accounting** functions according to its current policies. "Stopped" means that it will remain in an inactive state, doing nothing except making configuration changes that will take effect when the **management service** becomes active again; for example, import, export, creation, deletion, or modification of **resource allocation policy**.
- **NetBIOS**: A particular network transport that is part of the LAN Manager protocol suite. **NetBIOS** uses a broadcast communication style that was applicable to early segmented local area networks. The LAN Manager protocols were the default in Windows NT operating system environments prior to Windows 2000. A protocol family including name resolution, datagram, and connection services. For more information, see [RFC1001] and [RFC1002].
- **process matching criteria (PMC)**: A **resource policy object** that selects a subset of currently executing processes. Since processes are dynamically created and terminated by the operating system in the course of running workloads, the WSRM Protocol uses PMCs as a means of identifying processes for **resource management** purposes. PMCs specify partial or full values to be matched against process property fields. Each PMC includes a name and a nonempty set of matching values and can also include a nonempty set of exclusion values. All running processes under management whose path and the associated user name match the values provided in a PMC are selected by that PMC, provided that they are not already selected by another PMC and do not match the exclusion values. Processes selected by a PMC specification at any given time are said to match, or be in, the PMC. A process can be selected by only one PMC at a time. The term **resource group**" and PMC are used interchangeably.
- **processor affinity**: An element of **process matching criteria (PMC)**, the association between a task or process and a specific processor needed to execute that task. Processor affinity takes advantage of the fact that some remnants of a process might remain in one processor's state (in particular, in its cache) from the last time the process ran, and so scheduling it to run on the same processor the next time could make the process run more efficiently than if it were to run on another processor.
- **registry**: A local system-defined database in which applications and system components store and retrieve configuration data. It is a hierarchical data store with lightly typed elements that are logically stored in tree format. Applications use the registry API to retrieve, modify, or delete registry data. The data stored in the registry varies according to the version of Windows.
- **Remote Administration Protocol (RAP)**: A synchronous request/response protocol, used prior to the development of the remote procedure call (RPC) protocol, for marshaling and unmarshaling procedure call input and output arguments into messages and for reliably transporting messages to and from clients and servers.
- **remote procedure call (RPC)**: A context-dependent term commonly overloaded with three meanings. Note that much of the industry literature concerning RPC technologies uses this term interchangeably for any of the three meanings. Following are the three definitions: (\*) The runtime environment providing remote procedure call facilities. The preferred usage for this meaning is "RPC runtime". (\*) The pattern of request and response message exchange between two parties (typically, a client and a server). The preferred usage for this meaning is "RPC exchange". (\*) A single message from an exchange as defined in the previous definition. The preferred usage for this term is "RPC message". For more information about RPC, see [C706].
- **residual PMC**: The residual PMC matches all of the processes that are not included in the **exclusion list** or do not match another **process matching criteria**. The residual **PMC** gets an unallocated percentage of CPU in a **RAP** that can never be less than 1 percent. Other **resource allocation**, such as a **processor affinity** mask, an amount of physical memory, or an amount of virtual memory, do not apply to residual **PMC**.
- **resource allocation**: The part of a **RAP** that specifies the part of a computer's hardware resources that can be allocated to the processes in a **PMC**. A resource allocation can specify any of the following: a percentage of processor bandwidth, a **processor affinity** mask, an amount of physical memory, or an amount of virtual memory. A resource allocation includes a specification of at least one resource.
- **resource allocation policy (RAP)**: A named specification for allocating computer resources to all of the managed processes on a computer. A **RAP** specifies how the managed resources of a computer can be divided among managed processes running on the computer by providing an ordered list of **PMC** names, each with an associated **resource allocation**. All processes not matched by any **PMC** named in the list and not included in the **exclusion list** are selected into an implicit "residual" **PMC**.

**resource group**: Used interchangeably with **process matching criteria (PMC)** in Windows System Resource Manager (WSRM) Protocol [MS-WSRM].

- **resource management**: A method of allocating the hardware resources of a computer to tasks being performed on that computer. It includes a system of **accounting** for hardware resources by task. The purpose of the WSRM Protocol is to control the resource management of a computer.
- **resource policy**: A declarative **resource allocation** rule set used by the WSRM Protocol to specify the desired **resource management** behavior of a computer.
- **resource policy object**: A persistent object that is maintained by the **management service**, created by a **management client**, or built-in to the **management service**. **Resource policy** objects specify the desired **resource management** behavior of the computer whose resources are under management.
- **schema**: The set of attributes and object classes that govern the creation and update of objects.
- **schema-validity assessment**: The determination of whether the name and namespace of an information element matches a definition in a specified **XML schema**.
- **service**: A process or agent that is available on the network, offering resources or services for clients. Examples of services include file servers, web servers, and so on.
- **session identifier**: Unique identifier that an operating system generates when a session is created. A session spans the period of time from logon until logoff from a specific system.
- **Simple Mail Transfer Protocol (SMTP)**: A member of the TCP/IP suite of protocols that is used to transport Internet messages, as described in [RFC5321].
- **smart import-conflict resolution**: An import of **conflicting objects** in which one of the conflicting objects is assigned a new unique name to resolve the conflict. All references to the renamed object are updated accordingly.
- **terminal services (TS)**: A service on a server computer that allows delivery of applications, or the desktop itself, to various computing devices. When a user runs an application on a terminal server, the application execution takes place on the server computer and only keyboard, mouse, and display information is transmitted over the network. Each user sees only his or her individual session, which is managed transparently by the server operating system and is independent of any other client session.
- **Unicode**: A character encoding standard developed by the Unicode Consortium that represents almost all of the written languages of the world. The **Unicode** standard [UNICODE5.0.0/2007] provides three forms (UTF-8, UTF-16, and UTF-32) and seven schemes (UTF-8, UTF-16, UTF-16 BE, UTF-16 LE, UTF-32, UTF-32 LE, and UTF-32 BE).
- **universally unique identifier (UUID)**: A 128-bit value. UUIDs can be used for multiple purposes, from tagging objects with an extremely short lifetime, to reliably identifying very persistent objects in cross-process communication such as client and server interfaces, manager entry-point vectors, and **RPC** objects. UUIDs are highly likely to be unique. UUIDs are also known as globally unique identifiers (GUIDs) and these terms are used interchangeably in the Microsoft protocol technical documents (TDs). Interchanging the usage of these terms does not imply or require a specific algorithm or mechanism to generate the UUID. Specifically, the use of this term does not imply or require that the algorithms described in [RFC4122] or [C706] must be used for generating the UUID.
- **Windows Internal Database**: Built-in relational database component of Windows Server 2008 for use by other Windows components.
- **workgroup**: A collection of computers that share a name. In the absence of a **domain**, a workgroup allows a convenient means for browser clients to limit the scope of a search.
- **working set**: The set of memory pages recently touched by the threads of a process. If free memory in the computer is above a threshold, pages are left in the working set of a process even if they are not being used. When free memory falls below a threshold, pages are trimmed from the working set.
- **WSRM configuration**: The current **PMC**, **RAP**, **calendar** events, and **conditions** of the WSRM system.

#### **WSRM management service**: See **management service**.

**XML**: The Extensible Markup Language, as described in [XML1.0].

- **XML schema definition (XSD)**: The World Wide Web Consortium (W3C) standard language that is used in defining XML schemas. Schemas are useful for enforcing structure and constraining the types of data that can be used validly within other XML documents. XML schema definition refers to the fully specified and currently recommended standard for use in authoring XML schemas.
- **MAY, SHOULD, MUST, SHOULD NOT, MUST NOT:** These terms (in all caps) are used as defined in [RFC2119]. All statements of optional behavior use either MAY, SHOULD, or SHOULD NOT.

### <span id="page-13-0"></span>**1.2 References**

Links to a document in the Microsoft Open Specifications library point to the correct section in the most recently published version of the referenced document. However, because individual documents in the library are not updated at the same time, the section numbers in the documents may not match. You can confirm the correct section numbering by checking the Errata.

## <span id="page-13-1"></span>**1.2.1 Normative References**

We conduct frequent surveys of the normative references to assure their continued availability. If you have any issue with finding a normative reference, please contact dochelp@microsoft.com. We will assist you in finding the relevant information.

[C706] The Open Group, "DCE 1.1: Remote Procedure Call", C706, August 1997, https://www2.opengroup.org/ogsys/catalog/c706

[MS-ADA3] Microsoft Corporation, "Active Directory Schema Attributes N-Z".

[MS-CMRP] Microsoft Corporation, "Failover Cluster: Management API (ClusAPI) Protocol".

[MS-DCOM] Microsoft Corporation, "Distributed Component Object Model (DCOM) Remote Protocol".

[MS-DTYP] Microsoft Corporation, "Windows Data Types".

[MS-ERREF] Microsoft Corporation, "Windows Error Codes".

[MS-OAUT] Microsoft Corporation, "OLE Automation Protocol".

[MS-RPCE] Microsoft Corporation, "Remote Procedure Call Protocol Extensions".

[MS-SAMR] Microsoft Corporation, "Security Account Manager (SAM) Remote Protocol (Client-to-Server)".

[RFC2119] Bradner, S., "Key words for use in RFCs to Indicate Requirement Levels", BCP 14, RFC 2119, March 1997, http://www.rfc-editor.org/rfc/rfc2119.txt

[RFC5234] Crocker, D., Ed., and Overell, P., "Augmented BNF for Syntax Specifications: ABNF", STD 68, RFC 5234, January 2008, http://www.rfc-editor.org/rfc/rfc5234.txt

[UNICODE] The Unicode Consortium, "The Unicode Consortium Home Page", 2006, http://www.unicode.org/

[W3C-XSD] World Wide Web Consortium, "XML Schema Part 2: Datatypes Second Edition", October 2004, http://www.w3.org/TR/2004/REC-xmlschema-2-20041028

[XML1.0] Bray, T., Paoli, J., Sperberg-McQueen, C.M., and Maler, E., "Extensible Markup Language (XML) 1.0 (Second Edition)", W3C Recommendation, October 2000, http://www.w3.org/TR/2000/RECxml-20001006

[XMLNS] Bray, T., Hollander, D., Layman, A., et al., Eds., "Namespaces in XML 1.0 (Third Edition)", W3C Recommendation, December 2009, http://www.w3.org/TR/2009/REC-xml-names-20091208/

[XMLSCHEMA1/2] Thompson, H., Beech, D., Maloney, M., and Mendelsohn, N., Eds., "XML Schema Part 1: Structures Second Edition", W3C Recommendation, October 2004, http://www.w3.org/TR/2004/REC-xmlschema-1-20041028/

[XMLSCHEMA1] Thompson, H., Beech, D., Maloney, M., and Mendelsohn, N., Eds., "XML Schema Part 1: Structures", W3C Recommendation, May 2001, http://www.w3.org/TR/2001/REC-xmlschema-1- 20010502/

### <span id="page-14-0"></span>**1.2.2 Informative References**

[MSDN-WSRM1] Microsoft Corporation, "Windows System Resource Manager, Windows Server 2008 R2", http://technet.microsoft.com/en-us/library/cc755056.aspx

## <span id="page-14-1"></span>**1.3 Overview**

The Windows System Resource Manager (WSRM) Protocol provides tools for managing processor and memory resources on a computer. With WSRM, administrators can control how CPU resources are allocated to applications, services, and processes, and prevent applications from consuming more than their share, thereby preventing one application from starving other applications of CPU resources and memory.

WSRM policies can be applied according to a date/time schedule. This allows administrators to free up the CPU and memory for maintenance applications during nonpeak hours and for mission-critical applications during peak hours.

The WSRM accounting feature allows administrators to generate, store, view, and export resource utilization reports for systems management, as well as service-level agreement tracking and billing information.

WSRM exposes a set of DCOM Protocol [MS-DCOM] interfaces that perform the following functions:

- **Resource Management**: Performs administrative tasks and retrieves system information from the computer being managed.
- **Accounting Management**: Performs configuration tasks on accounting data, including the following:
	- **Specifying the database server.**
	- Changing the location of database files.
	- Controlling how often the server creates accounting records.
	- **Managing accounting data records.**
- **Calendar Management**: Schedules resource management operations.
- **Configuration**: Manages the global configuration of server resources.
- **Machine Group Management**: Creates, manages, and deletes **machine groups**.
- **Object Management**: Imports and exports objects with **smart import-conflict resolution**.
- **Policy Management**: Creates, edits, enumerates, and deletes objects that control the allocation of resources to user tasks.
- **Protocol Management**: Manages client versions supported on the server.
- **Remote Session Management**: Manages CPU quota allocation to different remote sessions.
- **Resource Group Management**: Retrieves, modifies, and deletes **resource groups**.

### <span id="page-15-0"></span>**1.4 Relationship to Other Protocols**

The WSRM Protocol depends on the DCOM Protocol [MS-DCOM], which uses remote procedure call (RPC) ([C706] and [MS-RPCE]) as its transport.

There are no protocols that depend on the WSRM Protocol. The WSRM Protocol maycan be used by applications directly.

## <span id="page-15-1"></span>**1.5 Prerequisites/Preconditions**

The WSRM Protocol requires a working, correctly configured DCOM Protocol [MS-DCOM] infrastructure.

## <span id="page-15-2"></span>**1.6 Applicability Statement**

The WSRM Protocol is applicable when a programmatic interface is required that allows a user to remotely limit and monitor the allocation of resources to tasks running on a computer. The WSRM Protocol can be used where **Terminal Services** is installed to manage multiple applications on a single computer or multiple users connecting to a server.

Managing resources with the WSRM Protocol can improve system performance and reduce the chance that applications, services, or processes will interfere with the rest of the system. The WSRM Protocol creates a more consistent and predictable experience for users of applications and services running on the computer.

# <span id="page-15-3"></span>**1.7 Versioning and Capability Negotiation**

This specification covers versioning issues in the following areas:

- **Supported Transports**: The WSRM Protocol supports the transports supported by the DCOM Protocol [MS-DCOM].
- **Protocol Versions**: The following table shows the DCOM interfaces that are defined in the WSRM Protocol and their versions.

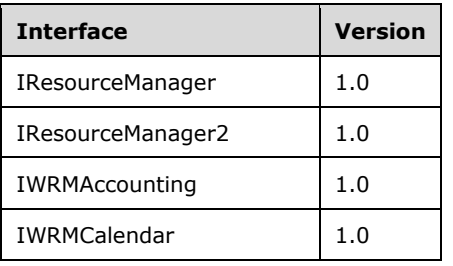

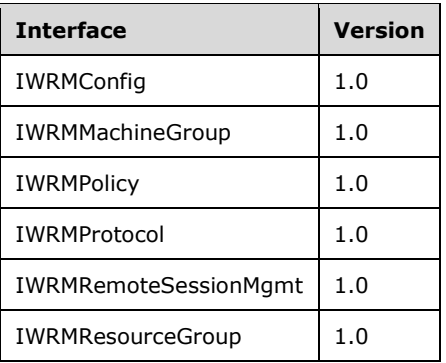

**Security and Authentication Methods**: The WSRM Protocol relies upon the underlying RPC Protocol to obtain the identity of users making method calls ([MS-RPCE] section 3.3.3.4.3). The WSRM server uses this identity to perform access checks, as described in Security Considerations for Implementers (section 5.1).

### <span id="page-16-0"></span>**1.8 Vendor-Extensible Fields**

The WSRM Protocol uses **HRESULT** method return values as specified in [MS-ERREF]. Vendors MAY<1> specify additional error codes, which MUST have the C bit (0x20000000) set, indicating they are extensions.

A **management client** SHOULD<2> be implemented to provide a user interface for accounting and resource management operations.

### <span id="page-16-1"></span>**1.9 Standards Assignments**

The WSRM Protocol uses the following **UUIDs** to uniquely identify its interfaces.

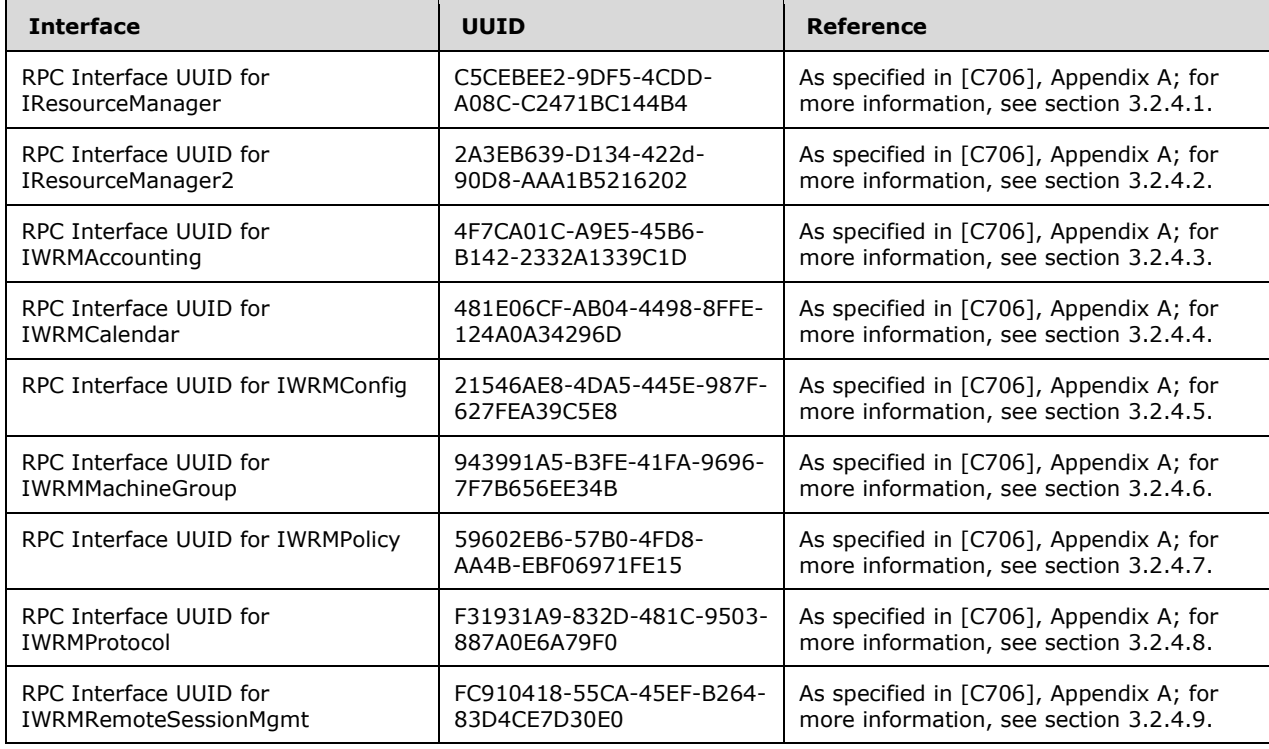

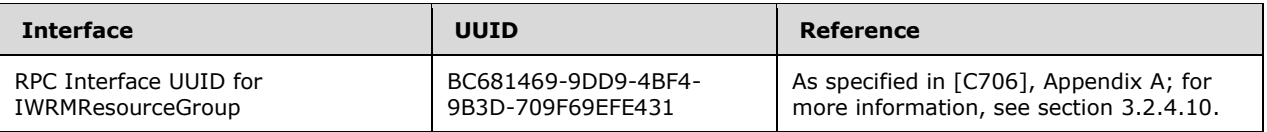

# <span id="page-18-0"></span>**2 Messages**

# <span id="page-18-1"></span>**2.1 Transport**

Message transport in the Windows System Resource Manager (WSRM) Protocol uses the DCOM Protocol [MS-DCOM], which uses Remote Procedure Call (RPC) ([C706] and [MS-RPCE]) as its transport.

The WSRM server requires clients to request an RPC **authentication level** of **RPC\_C\_AUTHN\_LEVEL\_PKT\_PRIVACY** (see [MS-RPCE] section 2.2.1.1.8) for method calls to protect the privacy of client-server communication.

# <span id="page-18-2"></span>**2.2 Common Data Types**

This section specifies common data types in the WSRM Protocol. These data types are used in messages and method parameters.

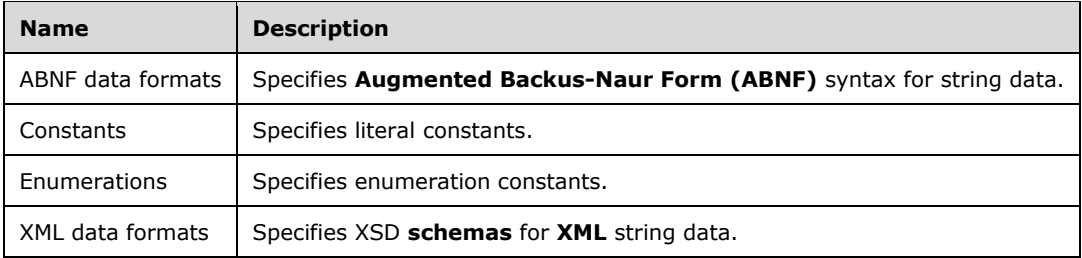

**Note** Unless otherwise indicated, the internal representation of all numerical values is in **littleendian** order.

# <span id="page-18-3"></span>**2.2.1 ABNF Data Formats**

The WSRM Protocol specifies Augmented Backus-Naur Form (ABNF) data formats for strings that are used in messages and method parameters. These formats are defined using syntax specified in the ABNF standard [RFC5234]. Basic rules that are defined in the standard appear in upper case. Literal alphabetic characters in ABNF are case-insensitive unless specified otherwise.

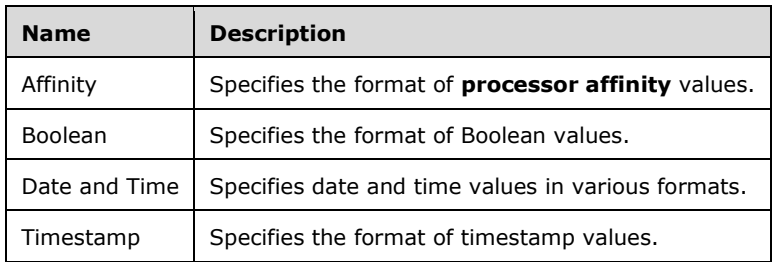

The following table lists the ABNF data formats that are defined in this section.

# <span id="page-18-4"></span>**2.2.1.1 Affinity**

This section specifies the ABNF rules for affinity values, which are used to specify processors on a server. Processor affinity values can be specified in strings in WSRM Protocol method parameters and XML data elements.

```
cpu-number = 1 * DIGIT<br>= 1 * DIGIT cpu-range = cpu-number "-" cpu-number
 cpu-sequence-elem = cpu-number / cpu-range
 cpu-sequence = cpu-sequence-elem *("," cpu-sequence-elem)
 affinity = cpu-sequence / "all"
```
## <span id="page-19-0"></span>**2.2.1.2 Boolean**

This section specifies the ABNF rules for Boolean values. These values can be specified in strings in WSRM Protocol method parameters and XML data elements.

 $boolean$ -true = "true" boolean-false = "false" boolean = boolean-true / boolean-false

## <span id="page-19-1"></span>**2.2.1.3 Date and Time**

This section specifies the ABNF rules for date and time values. These values can be specified in strings in WSRM Protocol method parameters and XML data elements.

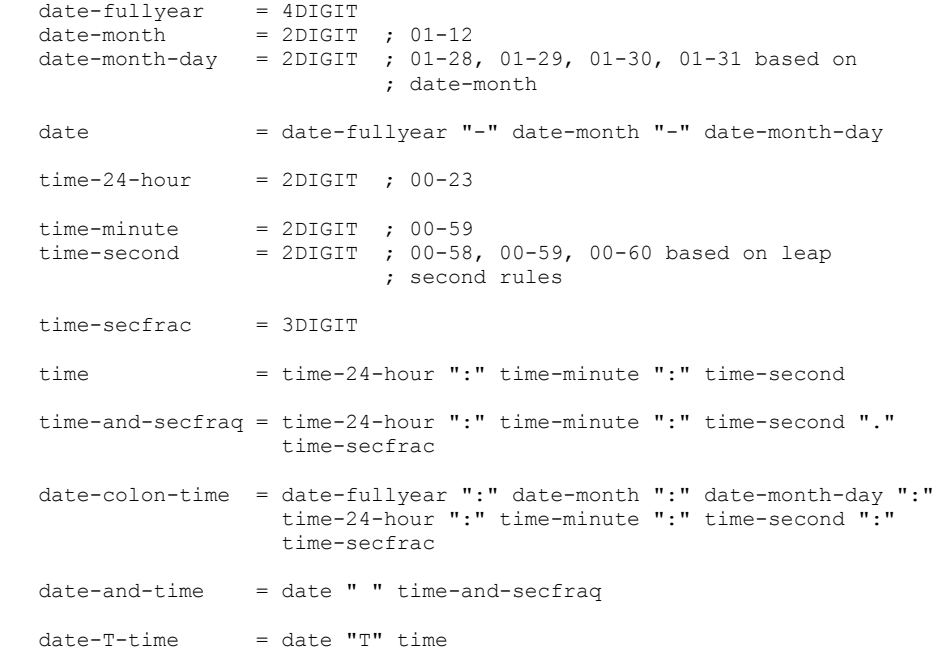

**date-colon-time** values are specified in Machine XML elements (section 2.2.5.17). See the Machine example (section 4.2.14).<3>

**date-and-time** values are specified in parameters to some IWRMAccounting interface (section 3.2.4.3) methods. See the ExecuteAccountingQuery method (section 3.2.4.3.3).

**date-T-time** values are specified in Events XML elements (section 2.2.5.15). See the Events example (section 4.2.12).

## <span id="page-20-0"></span>**2.2.1.4 Timestamp**

This section specifies the ABNF rules for timestamp values. A timestamp can be specified inside a common node at the root level of an XML element.

 timestamp\_high = 1\*DIGIT timestamp\_low = 1\*DIGIT timestamp = ":" timestamp high ":" timestamp low ":"

- **timestamp\_high**: A string representation of a decimal integer that corresponds to the value of the **dwHighDateTime** member of a FILETIME structure ([MS-DTYP] section 2.3.3).
- **timestamp\_low**: A string representation of a decimal integer that corresponds to the value of the **dwLowDateTime** member of a FILETIME structure.
- A **timestamp** value MUST be defined at the root level of Calendar elements (section 2.2.5.7). See the Calendar example (section 4.2.6).

### <span id="page-20-1"></span>**2.2.2 Constants**

The WSRM Protocol specifies literal constants that are used in messages and method parameters.

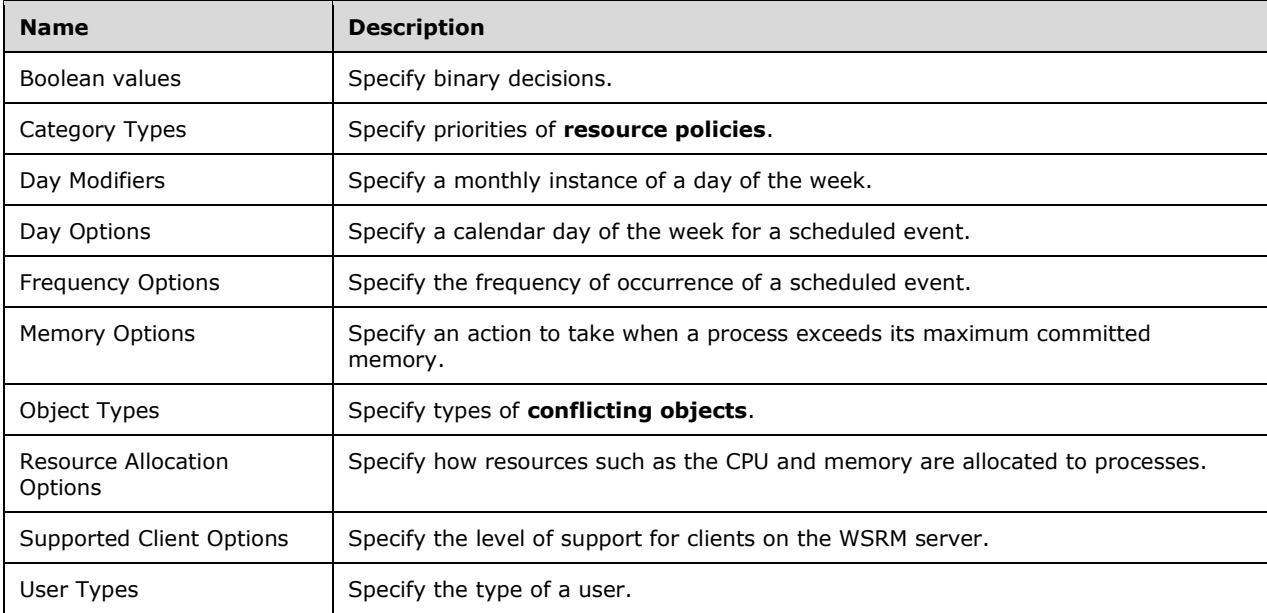

The following table lists the types of literal constants that are defined in this section.

# <span id="page-21-0"></span>**2.2.2.1 Boolean Values**

This section defines integer constants for Boolean values, which specify binary decisions. These values are used in WSRM protocol method parameters and XML data elements.

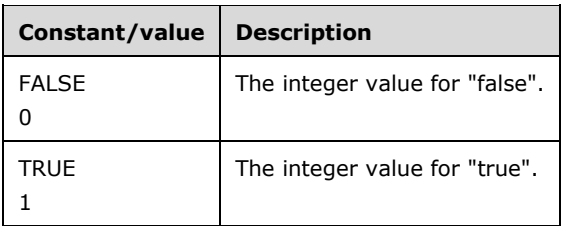

## <span id="page-21-1"></span>**2.2.2.2 Category Types**

This section defines literal constants for category types, which specify priorities of resource policies. These values are used in WSRM protocol method parameters and XML data elements.

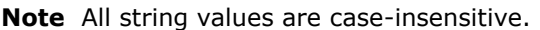

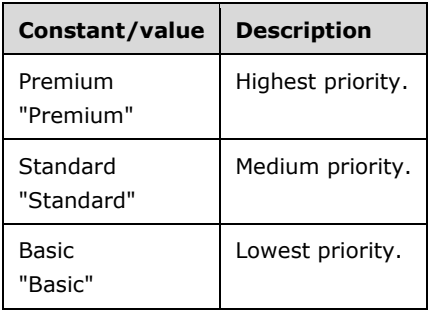

# <span id="page-21-2"></span>**2.2.2.3 Day Modifiers**

This section defines literal constants for day modifiers, which specify the monthly instances of a day of the week for a scheduled event. They are intended to be used with day options (section 2.2.2.4). These values are used in WSRM Protocol method parameters and XML data elements.

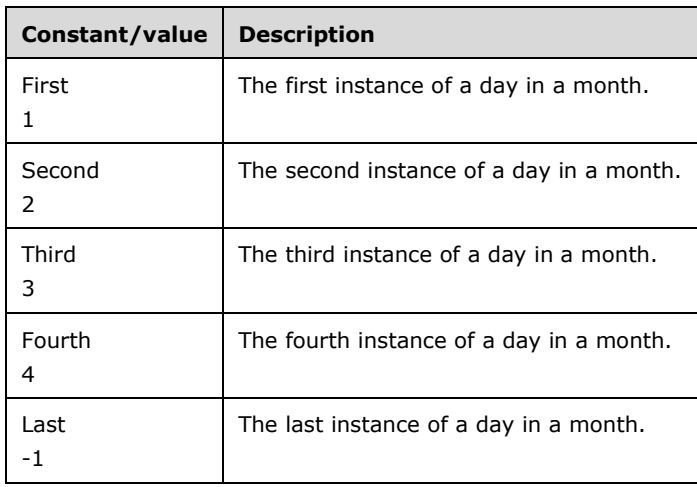

# <span id="page-22-0"></span>**2.2.2.4 Day Options**

This section defines literal constants for day options, which specify a calendar day of the week for a scheduled event. These values are used in WSRM Protocol method parameters and XML data elements.

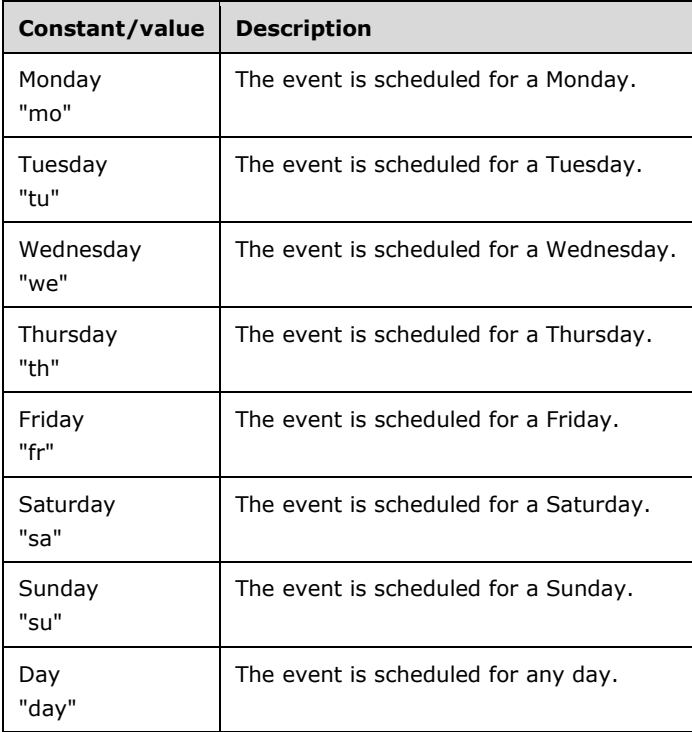

**Note** All string values are case-insensitive.

# <span id="page-22-1"></span>**2.2.2.5 Frequency Options**

This section defines literal constants for frequency options, which specify the frequency of occurrence of a scheduled event. These values are used in WSRM Protocol method parameters and XML data elements.

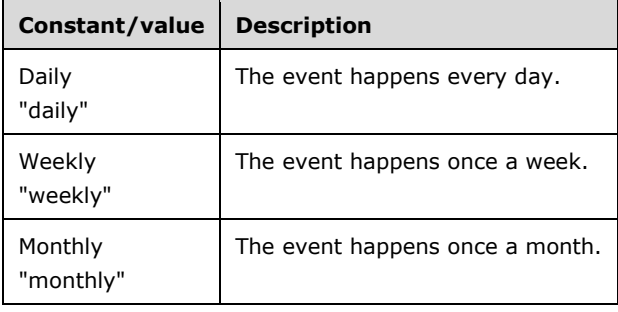

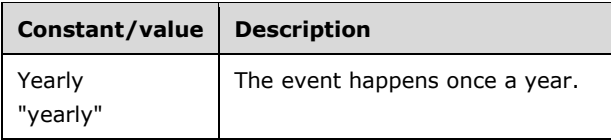

# <span id="page-23-0"></span>**2.2.2.6 Memory Options**

This section defines literal constants for memory options, which specify an action to take when a process exceeds its maximum committed memory. These values are used in WSRM Protocol method parameters and XML data elements.

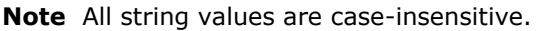

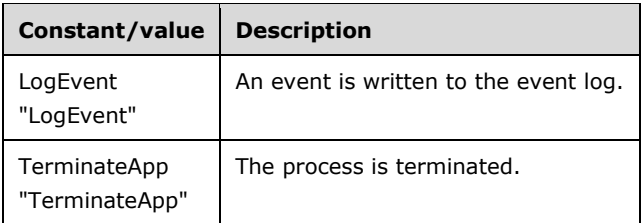

# <span id="page-23-1"></span>**2.2.2.7 Object Types**

This section defines literal constants for object types, which specify types of conflicting objects. These values are used in WSRM protocol method parameters and XML data elements.

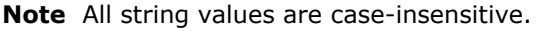

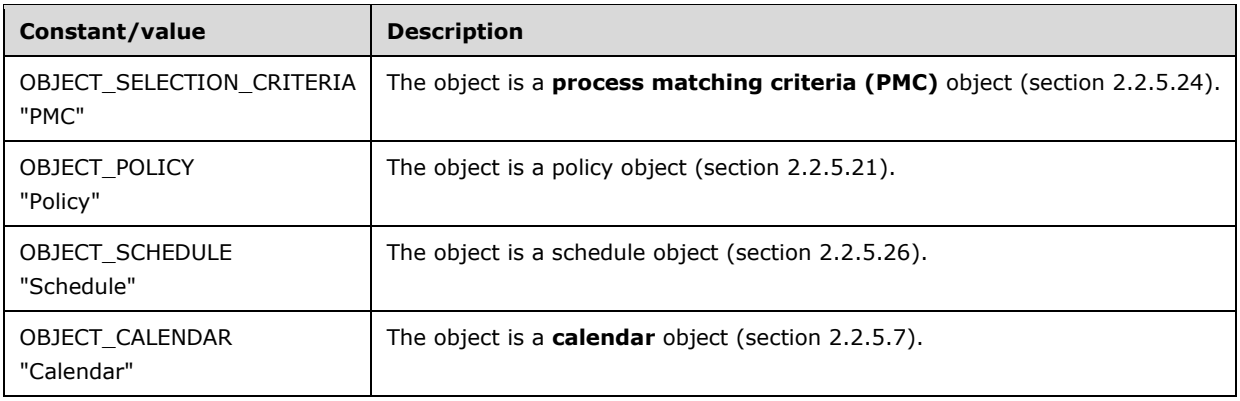

# <span id="page-23-2"></span>**2.2.2.8 Resource Allocation Options**

This section defines literal constants for resource allocation options, which specify how resources such as the CPU and memory are allocated to processes. These values are used in WSRM protocol method parameters and XML data elements.

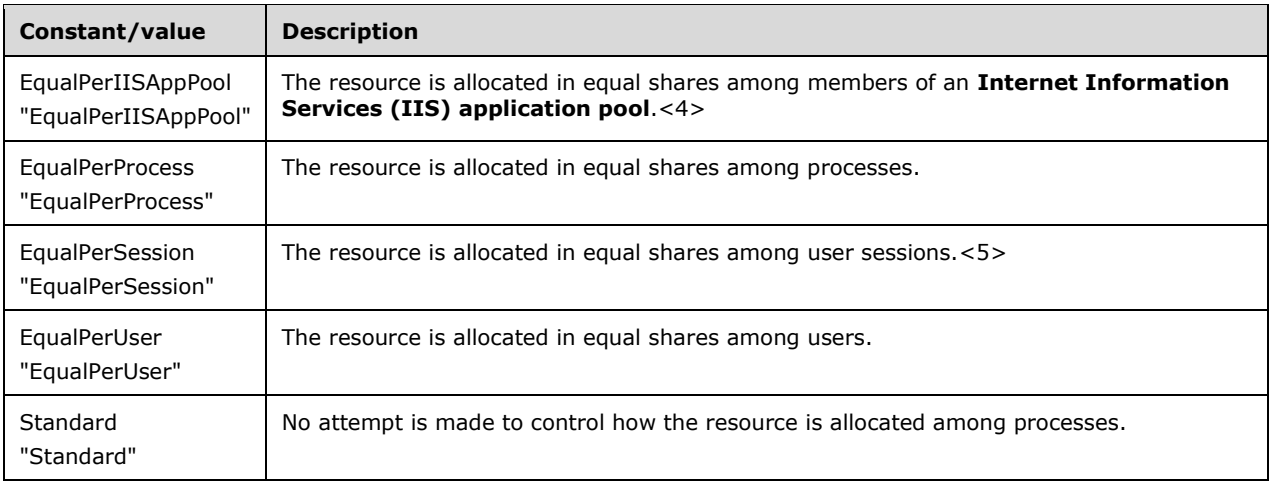

# <span id="page-24-0"></span>**2.2.2.9 Supported Client Options**

This section defines literal constants for supported client options, which specify the level of support for clients on the WSRM server. These values are used in WSRM Protocol method parameters and XML data elements.

**Note** All string values are case-insensitive.

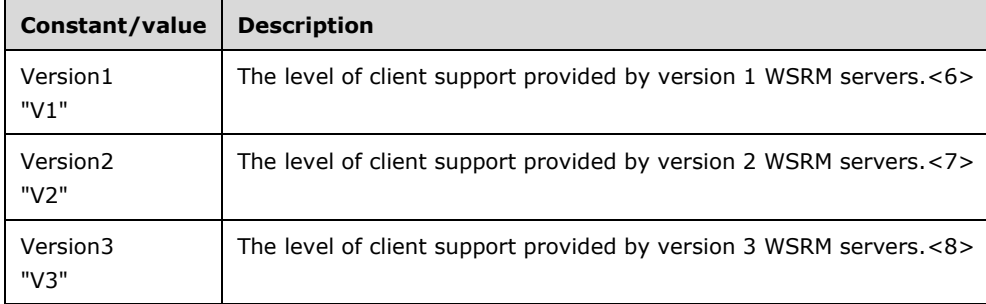

# <span id="page-24-1"></span>**2.2.2.10 User Types**

This section defines literal constants for user types, which specify the type of a user. These values are used in WSRM protocol method parameters and XML data elements.

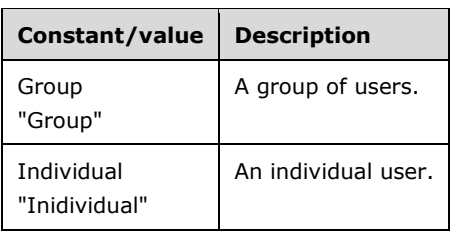

# <span id="page-25-0"></span>**2.2.2.11 Column Types**

This section defines integer constants for Column Types, which specify the type of the columns in accounting databases. These values are used in XML data elements.

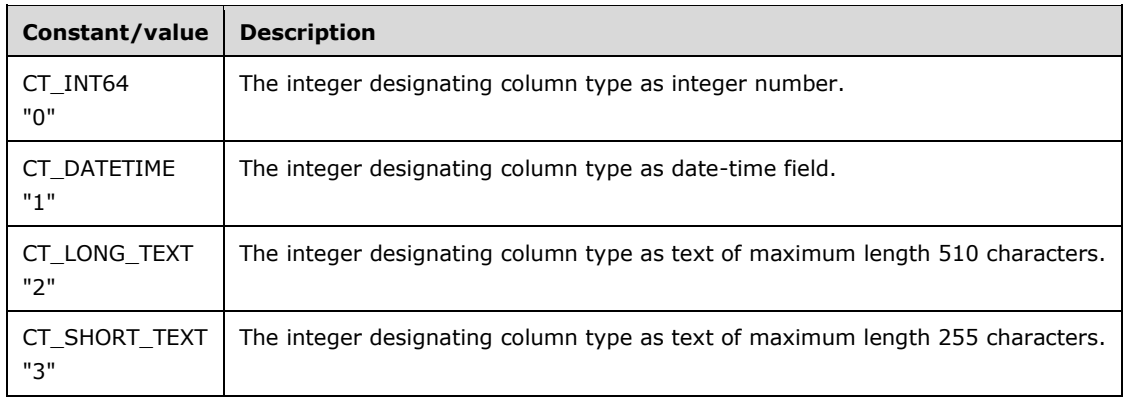

### <span id="page-25-1"></span>**2.2.2.12 Condition Category**

This section defines literal constants for Condition Category, which specifies the category of a **condition**. These values are used in WSRM protocol method parameters and XML data elements.

**Note** All string values are case-insensitive.

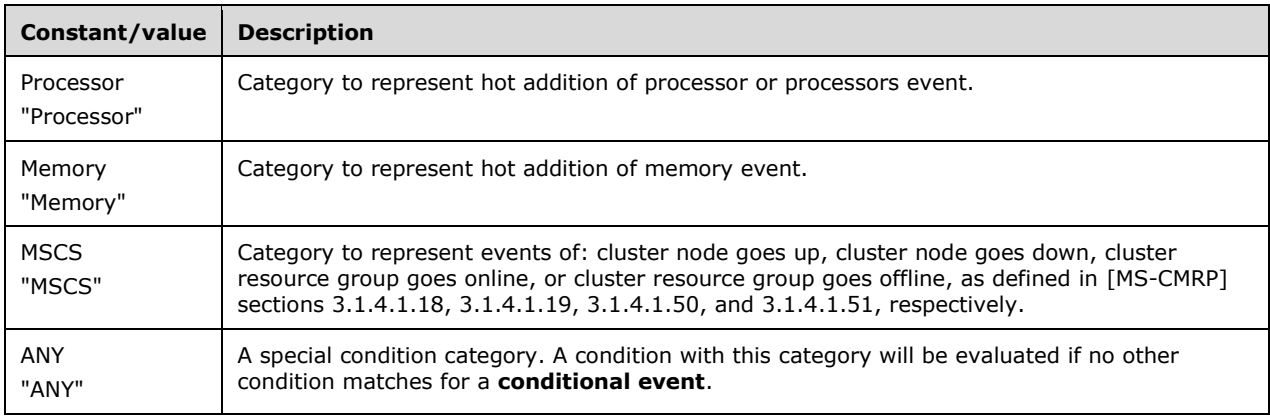

### <span id="page-25-2"></span>**2.2.2.13 Condition Name**

This section defines literal constants for Condition Name, which specifies the name of a condition. These values are used in WSRM protocol method parameters and XML data elements.

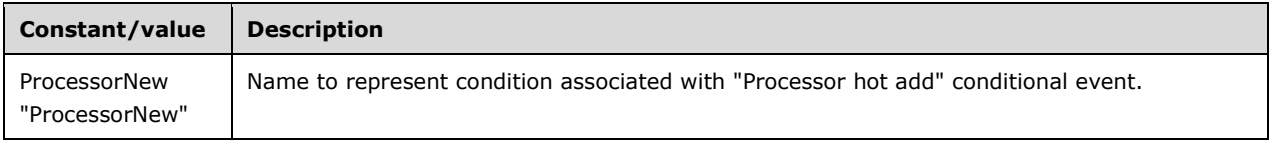

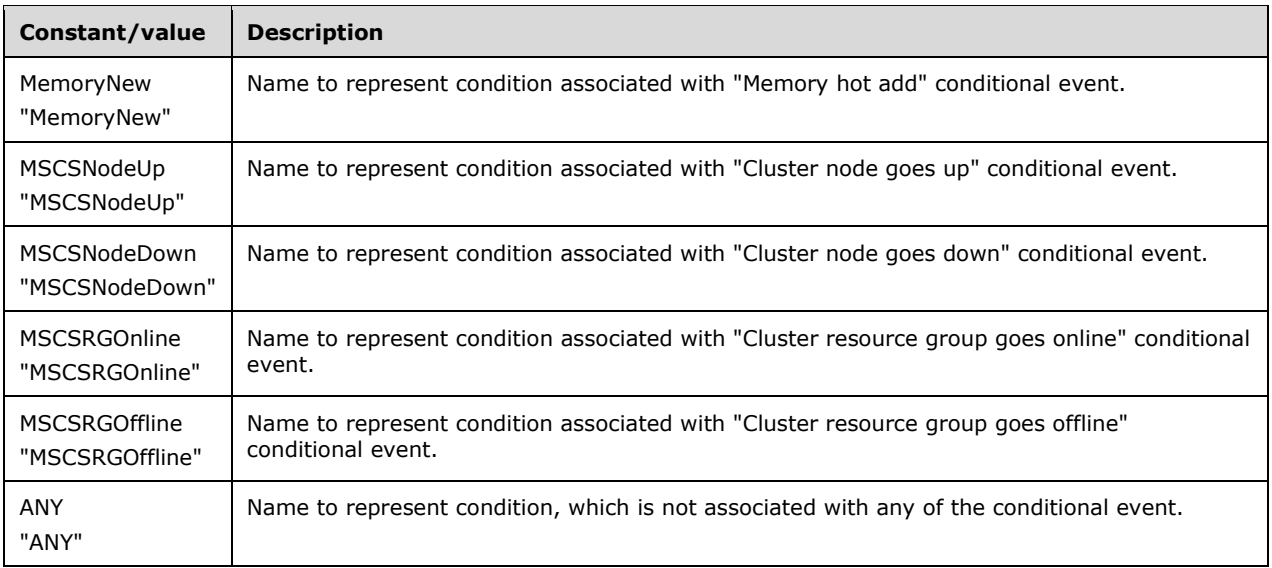

# <span id="page-26-0"></span>**2.2.3 Enumerations**

The WSRM Protocol specifies enumeration constants that are used in messages and method parameters.

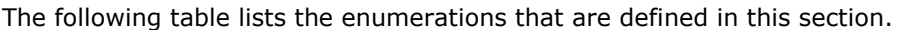

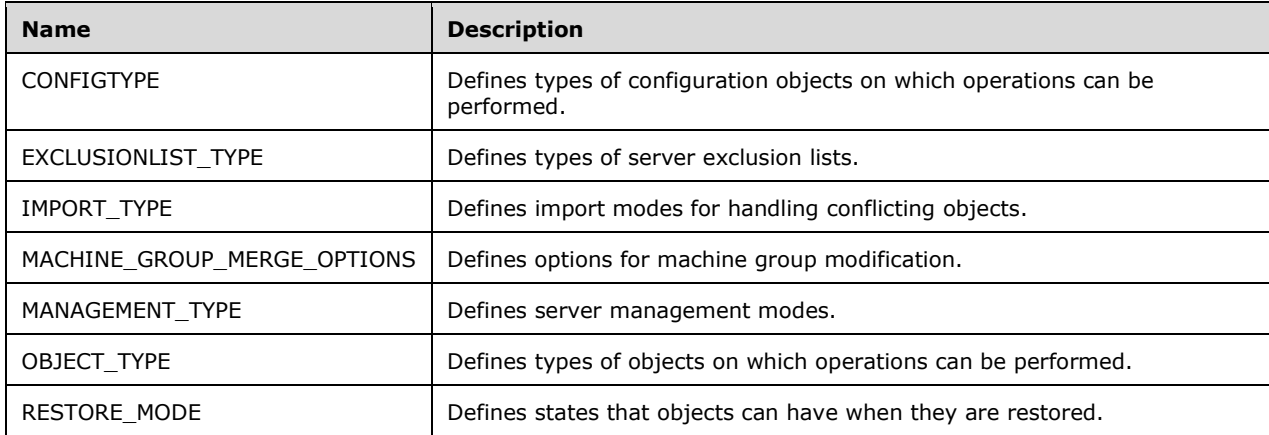

# <span id="page-26-1"></span>**2.2.3.1 CONFIGTYPE Enumeration**

The CONFIGTYPE enumeration defines types of **WSRM configuration** objects on which operations can be performed. WSRM configuration objects are used in the IWRMConfig Interface (section 3.2.4.5).

```
typedef [v1_enum] enum 
{
  CONFIGTYPE_ACCOUNTING = 1,
  CONFIGTYPE_NOTIFICATION = 2,
  CONFIGTYPE_CALENDARING = 3
```
**CONFIGTYPE\_ACCOUNTING:** This operation targets the accounting configuration.

**CONFIGTYPE\_NOTIFICATION:** This operation targets the notification configuration.

**CONFIGTYPE\_CALENDARING:** This operation targets the calendar configuration.

### <span id="page-27-0"></span>**2.2.3.2 EXCLUSIONLIST\_TYPE Enumeration**

The EXCLUSIONLIST\_TYPE enumeration defines types of server **exclusion list**. A WSRM exclusion list is in the form of an ExclusionList element (section 2.2.5.16) in XML. They are used by IWRMConfig Interface (section 3.2.4.5).

```
typedef [v1_enum] enum 
{
 SYSTEM EXCLUSION LIST = 1,
 USER EXCLUSION LIST = 2,
 DEFAULT USER EXCLUSION LIST = 4
} EXCLUSIONLIST_TYPE;
```
**SYSTEM\_EXCLUSION\_LIST:** The exclusion list is system-defined.

**USER\_EXCLUSION\_LIST:** The exclusion list is user-defined.

**DEFAULT\_USER\_EXCLUSION\_LIST:** The exclusion list is the default user-defined exclusion  $list. < 9$ 

#### <span id="page-27-1"></span>**2.2.3.3 IMPORT\_TYPE Enumeration**

 $\overline{\phantom{a}}$ 

The IMPORT TYPE enumeration defines modes for importing objects when conflicting objects are present in the configuration.

```
typedef [v1_enum] enum 
{
   OVERWRITE_IMPORT = 1,
  IGNORE EXISTING IMPORT = 2,
  OVERRIDE EXISTING IMPORT = 3,
  SMART_MERGE_RENAME_EXISTING_IMPORT = 4,
 SMRRT<sup>MERGE</sub><sup>RENAME</sup> IMPORTED IMPORT = 5,</sup>
} IMPORT_TYPE;
```
- **OVERWRITE IMPORT:** Specifies that objects of a given type SHOULD be removed prior to importing more objects of that type.
- **IGNORE\_EXISTING\_IMPORT:** Specifies that the import of objects that conflict with existing objects in the configuration SHOULD be ignored.
- **OVERRIDE\_EXISTING\_IMPORT:** Specifies that the import of objects that conflict with existing objects in the configuration SHOULD cause the existing objects to be deleted.
- **SMART\_MERGE\_RENAME\_EXISTING\_IMPORT:** Specifies that existing objects in the configuration that conflict with imported objects SHOULD be renamed prior to importing.
- **SMART\_MERGE\_RENAME\_IMPORTED\_IMPORT:** Specifies that imported objects that conflict with existing objects in the configuration SHOULD be renamed prior to importing.

# <span id="page-28-0"></span>**2.2.3.4 MACHINE\_GROUP\_MERGE\_OPTIONS Enumeration**

The MACHINE GROUP MERGE OPTIONS enumeration defines options for machine group modification.

```
typedef [v1_enum] enum 
{
  OVERWRITE_MG_MERGE_OPTION = 1,
 OVERRIDE MG MERGE OPTION = 2,
 APPEND MG MERGE OPTION = 3,
 SMART MG MERGE OPTION = 4,
} MACHINE GROUP MERGE OPTIONS;
```
 $\overline{\phantom{a}}$ 

- **OVERWRITE\_MG\_MERGE\_OPTION:** Specifies that the machine group configuration SHOULD be overwritten.
- **OVERRIDE\_MG\_MERGE\_OPTION:** Specifies that the machine group configuration SHOULD be overridden. That means that if the same machine group name exists with the same hierarchy then this (along with its children) SHOULD be replaced by the new machine group node. Nonconflicting new nodes SHOULD be imported as is. Nonconflicting existing nodes SHOULD remain as is.
- **APPEND\_MG\_MERGE\_OPTION:** Specifies that the machine group configuration SHOULD be appended. This means that nonconflicting nodes SHOULD remain as is in the existing configuration. Nonconflicting new nodes SHOULD be imported as is. Conflicting nodes SHOULD not be modified.
- **SMART\_MG\_MERGE\_OPTION:** Specifies that the machine group configuration SHOULD be handled smartly. This means that nonconflicting nodes SHOULD remain as is in the existing configuration. Nonconflicting new nodes SHOULD be imported as is. Conflicting nodes SHOULD be merged in a way that the name of the imported node will be changed to avoid name conflict. The new name of the conflicting object, which is being imported, is built by appending its original name with the string " $##@"$  followed by a number. The numbers used are in the range  $1\n-16384$  and a number, once used, is not reused until the object it was used in is either deleted or renamed. For example, an object name "ObjectName" might become "ObjectName##@1" after using this option. This range is sufficiently large and is not consumed completely because, in the WSRM configuration, the maximum allowed number of objects of each type is 128. In addition, whenever an object with a smart name is deleted or renamed, the number that was used in its name is available for reuse.

# <span id="page-28-1"></span>**2.2.3.5 MANAGEMENT\_TYPE Enumeration**

The MANAGEMENT TYPE enumeration defines management modes for the WSRM Protocol server. Management modes are used by IWRMPolicy methods (section 3.2.4.7).

```
typedef [v1_enum] enum 
{
 MANUAL ACTIVE POLICY = 1,
 CALENDAR POLICY = 2,
 PROFILING = 3} MANAGEMENT_TYPE;
```
- **MANUAL\_ACTIVE\_POLICY:** The server is in manual active policy mode. In this mode, WSRM manages the CPU and memory allocation for different processes according to the PMCs that are defined by the current resource policy. The current resource policy is selected using the SetCurrentPolicy method (section 3.2.4.7.12).
- **CALENDAR\_POLICY:** The server is in calendar mode. In this mode, a **resource policy** is managing the CPU and memory allocation for different processes according to the PMCs defined by the policy. The policy was set and the management mode was set to calendar mode as a result of a calendar event, which is created and managed by IWRMCalendar methods (section 3.2.4.4).

**PROFILING:** The server is in profiling mode. In this mode, WSRM does not manage the CPU and memory allocation for processes. If accounting is enabled, process properties of all running processes are logged into the accounting database.

## <span id="page-29-0"></span>**2.2.3.6 OBJECT\_TYPE Enumeration**

The OBJECT TYPE enumeration defines types of objects on which an operation can be performed. The WSRM objects are used by the GetDependencies (section 3.2.4.1.6) and ExportObjects (section 3.2.4.2.1) methods.

```
typedef [v1_enum] enum 
{
 OBJECT SELECTION CRITERIA = 1,
 OBJECT POLICY = 2,
  OBJECT_SCHEDULE = 3
} OBJECT_TYPE;
```
**OBJECT\_SELECTION\_CRITERIA:** The target object is a process matching criteria (PMC).

**OBJECT POLICY:** The target object is a policy.

**OBJECT\_SCHEDULE:** The target object is a calendar or a schedule object.

## <span id="page-29-1"></span>**2.2.3.7 RESTORE\_MODE Enumeration**

The RESTORE\_MODE enumeration defines states that the WSRM configuration can have when it is restored. The WSRM configuration is restored by the RestoreXMLFiles method (section 3.2.4.1.5).

```
typedef [v1_enum] enum 
{
 RESTORE LAST GOOD STATE = 1,
 RESTORE_EMPTY_FILES = 2
} RESTORE_MODE;
```
- **RESTORE\_LAST\_GOOD\_STATE:** This value targets the last saved good state of the WSRM configuration, which is defined as a consistent set of **WSRM** objects. **WSRM** objects are stored in the XML files after successful completion of any method call of this protocol.
- **RESTORE\_EMPTY\_FILES:** This value targets the initial state of the WSRM configuration with which the product is shipped. This means that only the out-of-box policies, empty calendars, and conditional policies will be used in the restored state of the object.

### <span id="page-29-2"></span>**2.2.4 Namespaces**

This specification defines and references various XML namespaces using the mechanisms specified in [XMLNS]. Although this specification associates a particular prefix for each namespace that is used, the choice of a particular prefix is implementation-specific and is not significant for interoperability.

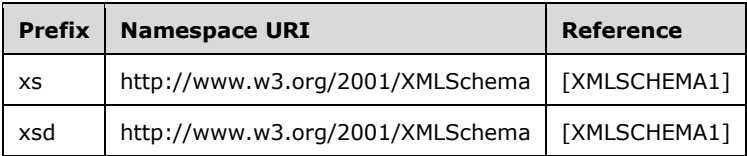

# <span id="page-30-0"></span>**2.2.5 XML Data Formats**

The WSRM Protocol specifies XML data formats for strings that are used in messages and method parameters. These formats are defined using **XSD** schema syntax specified in [W3C-XSD].

The following table lists the XML data formats that are defined in this section.

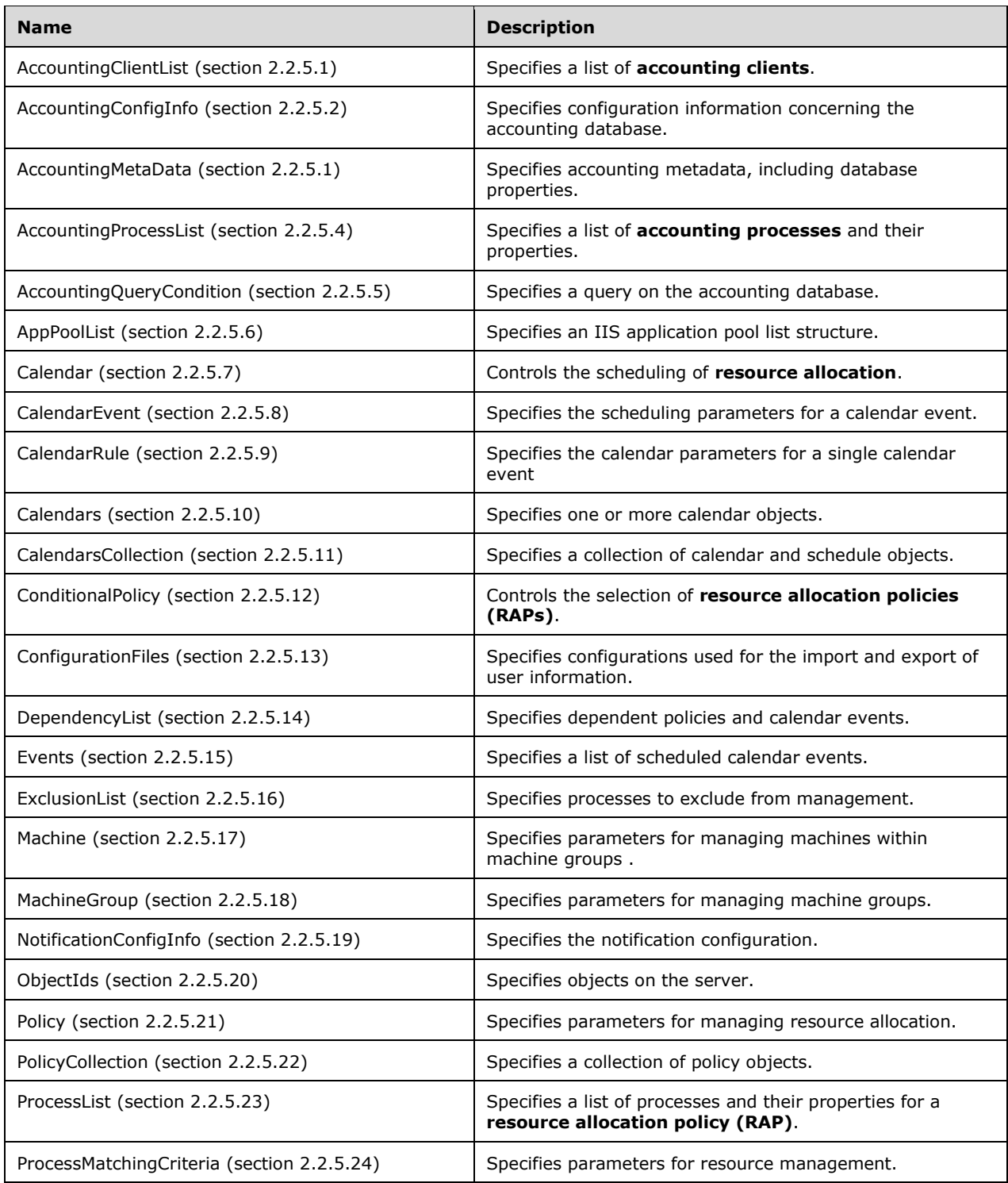

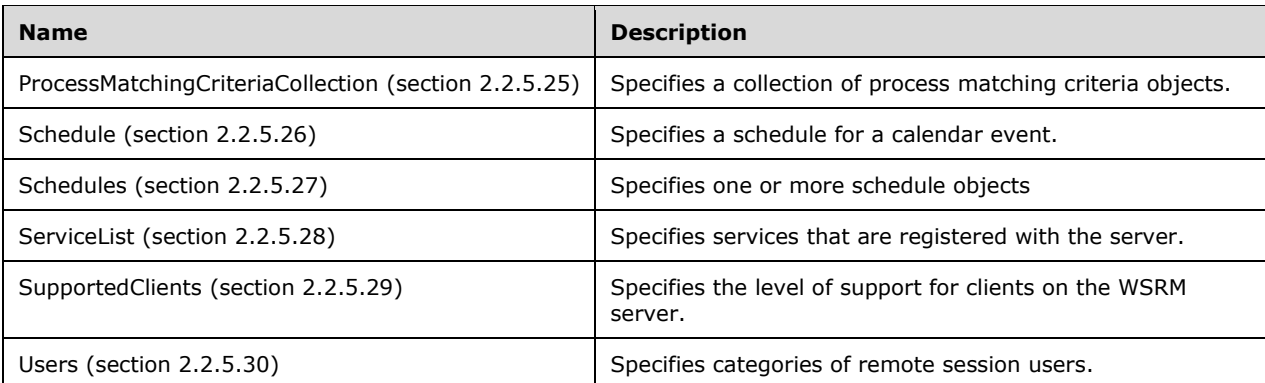

The XML data contained within messages of the WSRM Protocol MUST obey the syntax of well-formed XML 1.0 documents ([XML1.0] section 2.1). **Schema-validity assessment** of each document's root element MUST result in a value of "valid" for the **validity** property ([XMLSCHEMA1/2] section 3.3.4).

Samples of XML data formats are provided in Sample XML Data (section 4.2).

## <span id="page-31-0"></span>**2.2.5.1 AccountingClientList Element**

The AccountingClientList XML element is used to specify a list of accounting clients.

```
<xs:element name="AccountingClientList">
   <xs:complexType>
    <xs:choice
       minOccurs="0"
      maxOccurs="unbounded"
     >
       <xs:element name="AccountingClient"
        nillable="true"
      \rightarrow <xs:complexType name="AccountingClient">
           <xs:simpleContent>
              <xs:extension
              base="xs:string"
\rightarrow \rightarrow <xs:attribute name="Enabled"
                 type="xs:string"
               / </xs:extension>
           </xs:simpleContent>
         </xs:complexType>
       </xs:element>
     </xs:choice>
   </xs:complexType>
</xs:element>
```
#### Child Elements

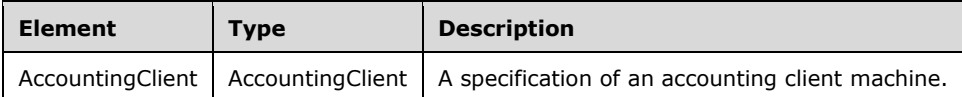

#### Attributes

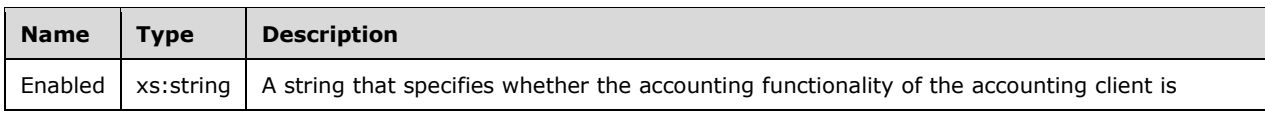

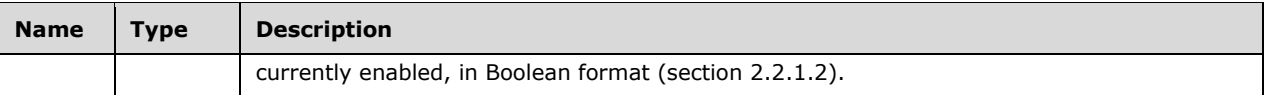

# <span id="page-32-0"></span>**2.2.5.2 AccountingConfigInfo Element**

The AccountingConfigInfo XML element is used to specify configuration information concerning the accounting database. It is the root element of XML documents that are used in WSRM method parameters.

```
<xs:element name="AccountingConfigInfo">
   <xs:complexType name="AccountingConfigInfoType">
     <xs:sequence>
       <xs:element name="AccountingEnabled"
         type="xsd:string"
         minOccurs="1"
         maxOccurs="1"
        />
       <xs:element name="RecordWriteInterval"
         type="xsd:double"
         minOccurs="1"
        maxOccurs="1"
       / <xs:element name="DatabaseLocation"
         type="xsd:string"
         minOccurs="1"
        maxOccurs="1"
        />
       <xs:element name="DatabaseServer"
         type="xsd:string"
         minOccurs="1"
         maxOccurs="1"
        />
       <xs:element name="DatabaseInstance"
         type="xsd:string"
         minOccurs="1"
        maxOccurs="1"
        />
     </xs:sequence>
   </xs:complexType>
</xs:element>
```
#### Child Elements

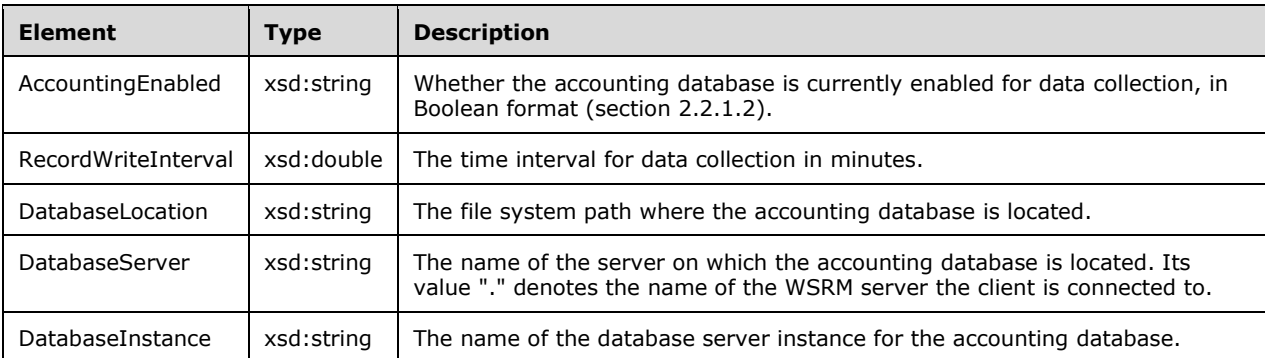

Additional XML data formats are specified in section 2.2.5.

# <span id="page-33-0"></span>**2.2.5.3 AccountingMetaData Element**

The AccountingMetaData XML element is used to specify metadata for the accounting database.

```
<xs:element name="AccountingMetaData">
   <xs:complexType>
     <xs:choice
      minOccurs="0"
      maxOccurs="unbounded"
     >
       <xs:element name="Column">
         <xs:complexType name="Column">
           <xs:sequence>
             <xs:element name="BitmaskPosition"
               type="xs:integer"
               minOccurs="0"
             / <xs:element name="ColumnName"
               type="xs:string"
               minOccurs="0"
              />
             <xs:element name="IsVisible"
               type="xs:integer"
               minOccurs="0"
             / <xs:element name="IsArchivable"
               type="xs:integer"
               minOccurs="0"
              />
             <xs:element name="IsPivotable"
               type="xs:integer"
               minOccurs="0"
              />
             <xs:element name="ColumnType"
               type="xs:integer"
               minOccurs="0"
              />
             <xs:element name="Units"
               type="xs:string"
               minOccurs="0"
               nillable="true"
              />
             <xs:element name="AggregationCollection"
               minOccurs="0"
               maxOccurs="unbounded"
\rightarrow \rightarrow <xs:complexType name="AggregationCollection">
                  <xs:sequence>
                    <xs:element name="Aggregation"
                     minOccurs="0"
                    maxOccurs="unbounded"
\rightarrow \rightarrow \rightarrow \rightarrow \rightarrow <xs:complexType name="Aggregation">
                        <xs:sequence>
                          <xs:element name="Pivot"
                            type="xs:string"
                           minOccurs="0"
 />
                         <xs:element name="AggregateFunction"
                            type="xs:string"
                           minOccurs="0"
 />
                        </xs:sequence>
                      </xs:complexType>
                    </xs:element>
                  </xs:sequence>
               </xs:complexType>
              </xs:element>
           </xs:sequence>
```
*[MS-WSRM-Diff] - v20160714 Windows System Resource Manager (WSRM) Protocol Copyright © 2016 Microsoft Corporation Release: July 14, 2016*

```
 </xs:complexType>
       </xs:element>
     </xs:choice>
   </xs:complexType>
</xs:element>
```
#### Child Elements

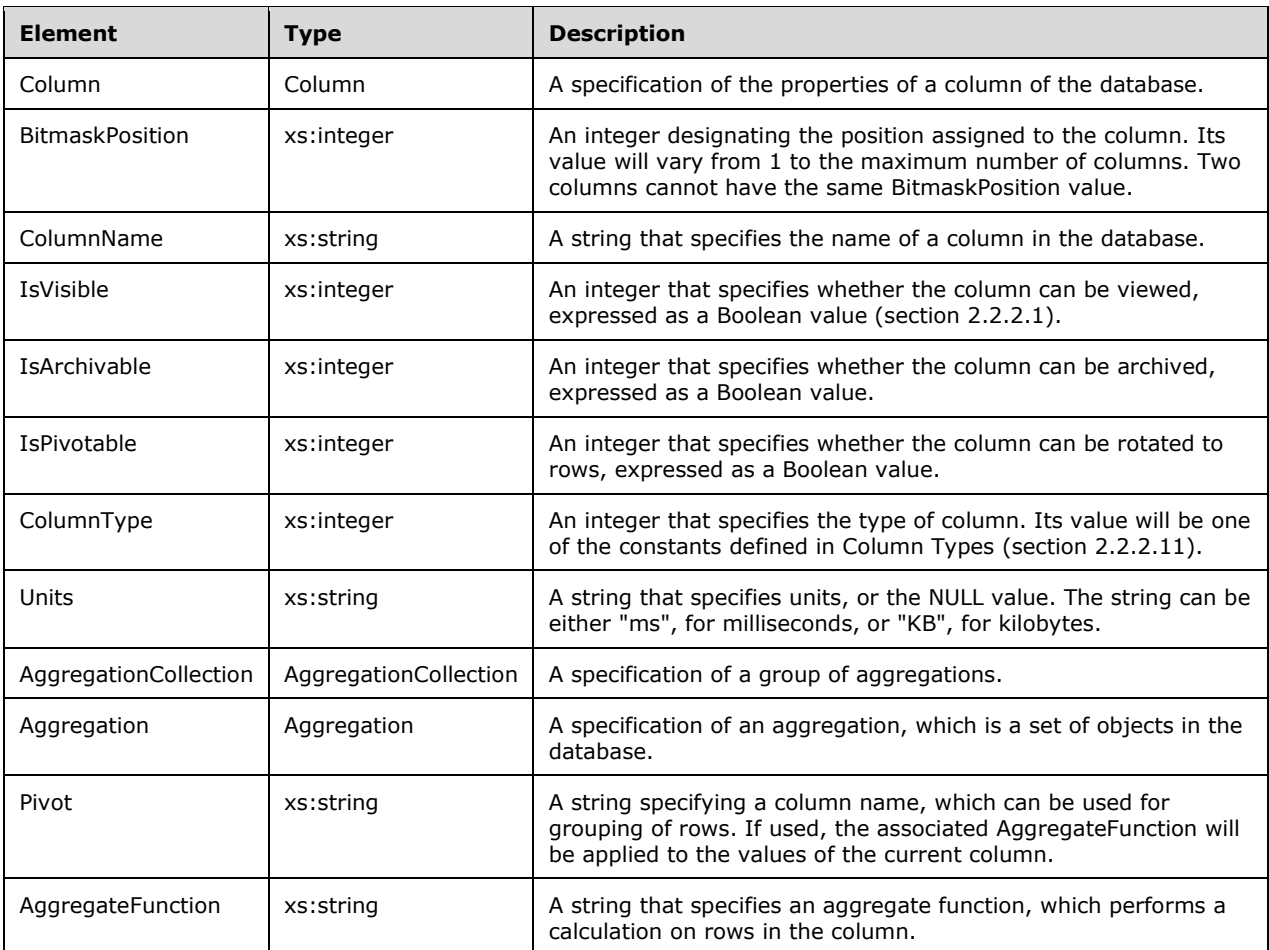

### <span id="page-34-0"></span>**2.2.5.4 AccountingProcessList Element**

The AccountingProcessList XML element is used to specify a list of accounting processes and their properties. These properties correspond to data items in the accounting database. See section 3.2.1.2 for descriptions of these data items.

```
<xs:element name="AccountingProcessList">
  <xs:complexType>
    <xs:choice
      minOccurs="0"
      maxOccurs="unbounded"
    >
       <xs:element name="Process">
         <xs:complexType name="Process">
           <xs:sequence>
```

```
 <xs:element name="EventType"
               type="xs:string"
               minOccurs="0"
              />
             <xs:element name="UserModeTime"
              type="xs:unsignedLong"
               minOccurs="0"
              />
             <xs:element name="KernelModeTime"
               type="xs: unsignedLong"
               minOccurs="0"
 />
             <xs:element name="ReadOperationCount"
               type="xs: unsignedLong"
               minOccurs="0"
             / <xs:element name="WriteOperationCount"
              type="xs: unsignedLong"
               minOccurs="0"
              />
             <xs:element name="OtherOperationCount"
               type="xs: unsignedLong"
              minOccurs="0"
             / <xs:element name="ReadTransferCount"
               type="xs: unsignedLong"
              minOccurs="0"
              />
             <xs:element name="WriteTransferCount"
               type="xs: unsignedLong"
              minOccurs="0"
              />
             <xs:element name="OtherTransferCount"
              type="xs: unsignedLong"
               minOccurs="0"
              />
             <xs:element name="WorkingSetSize"
              type="xs: unsignedLong"
              minOccurs="0"
              />
             <xs:element name="VirtualSize"
              type="xs:double"
               minOccurs="0"
              />
             <xs:element name="PrivatePageCount"
               type="xs: unsignedLong"
               minOccurs="0"
 />
             <xs:element name="ImageName"
              type="xs:string"
               minOccurs="0"
             / <xs:element name="ResourceGroupName"
              type="xs:string"
               minOccurs="0"
              />
             <xs:element name="UserName"
               type="xs:string"
              minOccurs="0"
              />
             <xs:element name="DomainName"
              type="xs:string"
               minOccurs="0"
              />
             <xs:element name="ImagePath"
              type="xs:string"
               minOccurs="0"
              />
             <xs:element name="ProcessCommandLine"
               type="xs:string"
```
```
 minOccurs="0"
             / <xs:element name="PolicyName"
               type="xs:string"
               minOccurs="0"
              />
             <xs:element name="CreationTime"
               type="xs:unsignedLong"
               minOccurs="0"
             / <xs:element name="CreationSystemTime"
               type="xs:unsignedLong"
               minOccurs="0"
              />
             <xs:element name="PolicySetTime"
               type="xs:unsignedLong"
               minOccurs="0"
              />
             <xs:element name="ProcessId"
               type="xs:unsignedInt"
               minOccurs="0"
              />
             <xs:element name="ParentProcessId"
               type="xs: unsignedInt"
               minOccurs="0"
               />
             <xs:element name="SessionId"
               type="xs: unsignedInt"
               minOccurs="0"
               />
             <xs:element name="ThreadCount"
               type="xs: unsignedInt"
               minOccurs="0"
              />
             <xs:element name="PageFaultCount"
               type="xs: unsignedInt"
               minOccurs="0"
             / <xs:element name="PageFileUsage"
               type="xs: unsignedInt"
               minOccurs="0"
              />
             <xs:element name="PeakPageFileUsage"
               type="xs: unsignedInt"
               minOccurs="0"
              />
             <xs:element name="QuotaNonPagedPoolUsage"
               type="xs: unsignedInt"
               minOccurs="0"
              />
             <xs:element name="QuotaPagedPoolUsage"
               type="xs: unsignedInt"
               minOccurs="0"
              />
             <xs:element name="QuotaPeakNonPagedPoolUsage"
               type="xs: unsignedInt"
               minOccurs="0"
               />
             <xs:element name="QuotaPeakPagedPoolUsage"
               type="xs: unsignedInt"
               minOccurs="0"
              />
           </xs:sequence>
         </xs:complexType>
       </xs:element>
     </xs:choice>
   </xs:complexType>
</xs:element>
```
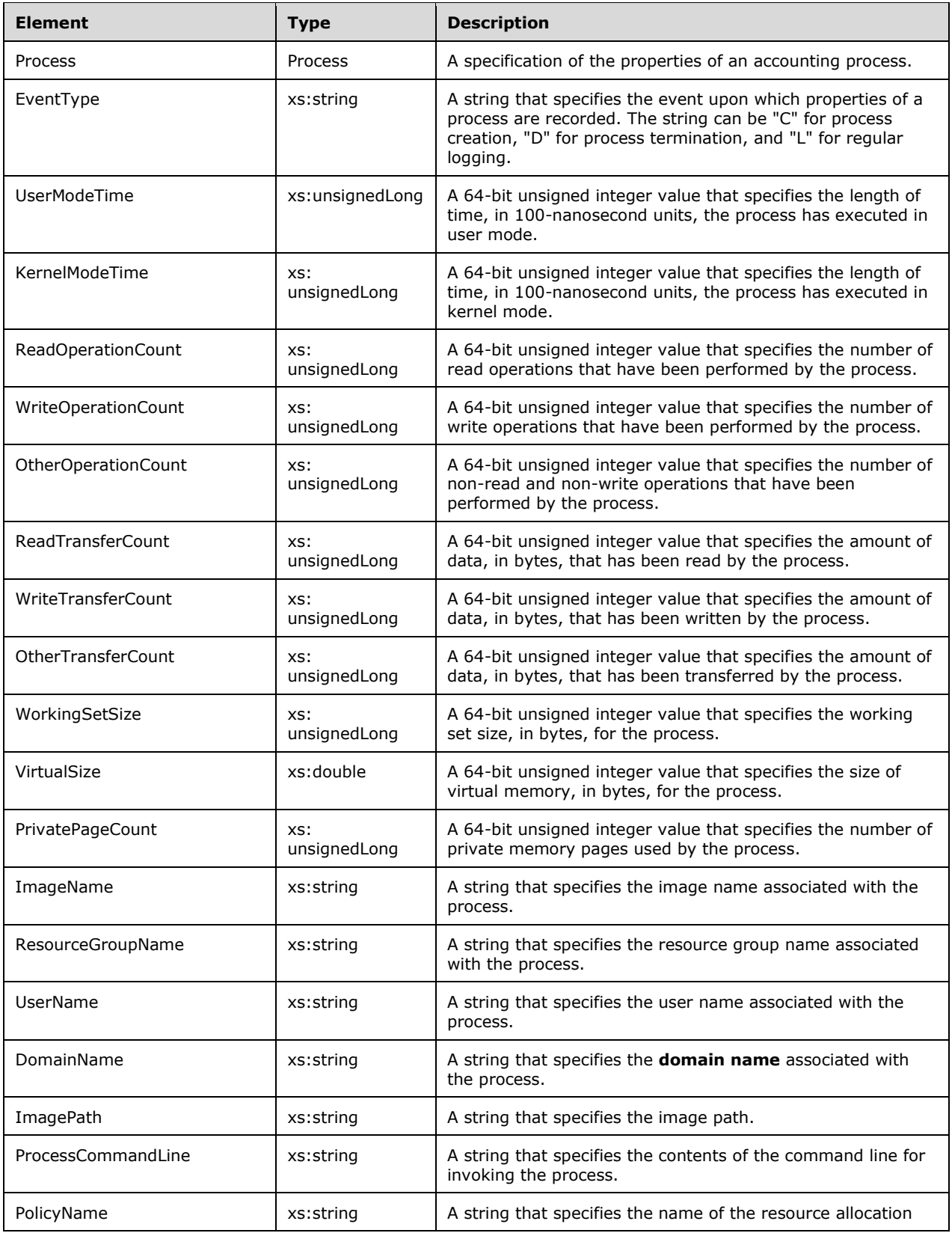

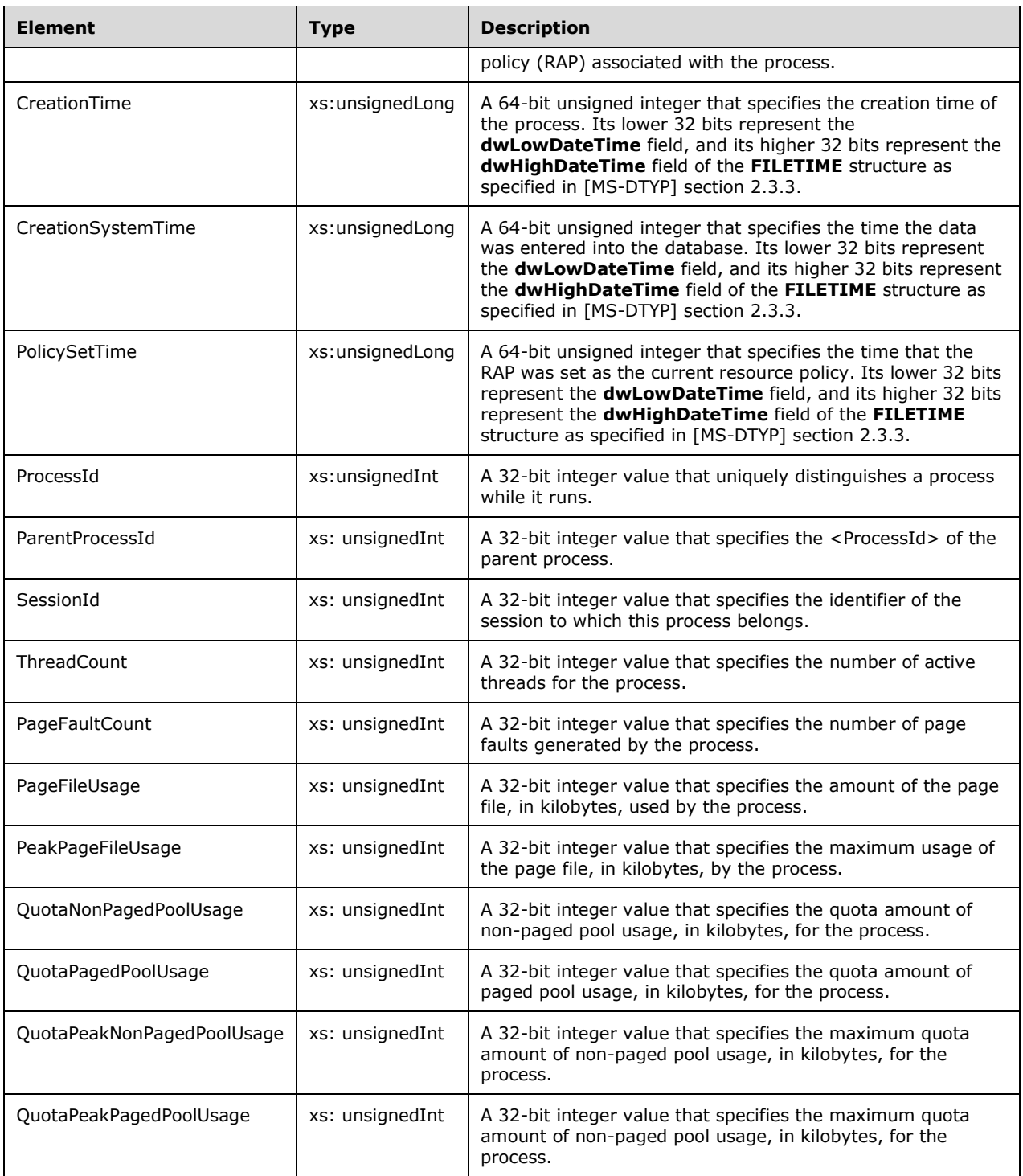

# **2.2.5.5 AccountingQueryCondition Element**

The AccountingQueryCondition XML element is used to specify a query on the accounting database. It is the root element of XML documents that are used in WSRM method parameters.

```
<xs:element name="AccountingQueryCondition">
  <xs:complexType>
     <xs:sequence>
       <xs:element name="SelectFieldCollection">
         <xs:complexType name="SelectFieldCollection">
           <xs:sequence>
             <xs:element name="Column"
               type="xs:string"
               maxOccurs="unbounded"
              />
           </xs:sequence>
         </xs:complexType>
       </xs:element>
       <xs:element name="GroupColumnCollection">
         <xs:complexType name="GroupColumnCollection">
           <xs:sequence>
             <xs:element name="Column"
               type="xs:string"
               maxOccurs="unbounded"
              />
           </xs:sequence>
         </xs:complexType>
       </xs:element>
       <xs:element name="OrderColumnCollection">
         <xs:complexType name="OrderColumnCollection">
           <xs:sequence>
             <xs:element name="OrderInfo"
               maxOccurs="unbounded"
             >
               <xs:complexType name="OrderInfo">
                 <xs:sequence>
                   <xs:element name="Column"
                     type="xs:string"
                    maxOccurs="unbounded"
 />
                  <xs:element name="IsAscending"
                     type="xs:unsignedByte"
                   / </xs:sequence>
               </xs:complexType>
             </xs:element>
           </xs:sequence>
         </xs:complexType>
       </xs:element>
       <xs:element name="WhereClause"
        type="xs:string"
       / <xs:element name="HavingClause"
        type="xs:string"
        />
     </xs:sequence>
   </xs:complexType>
</xs:element>
```
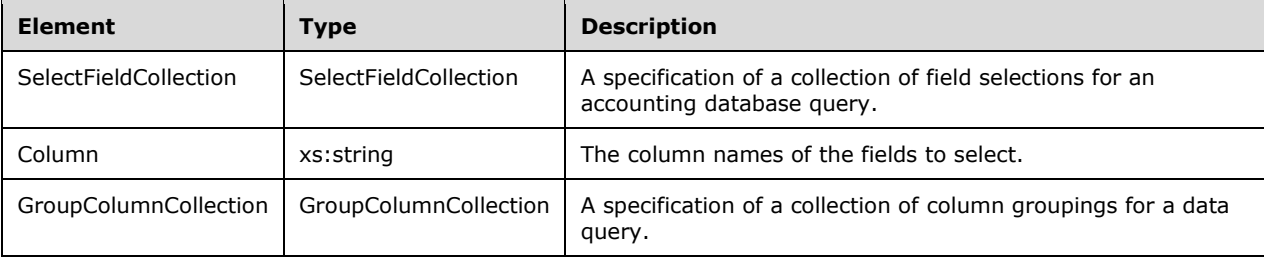

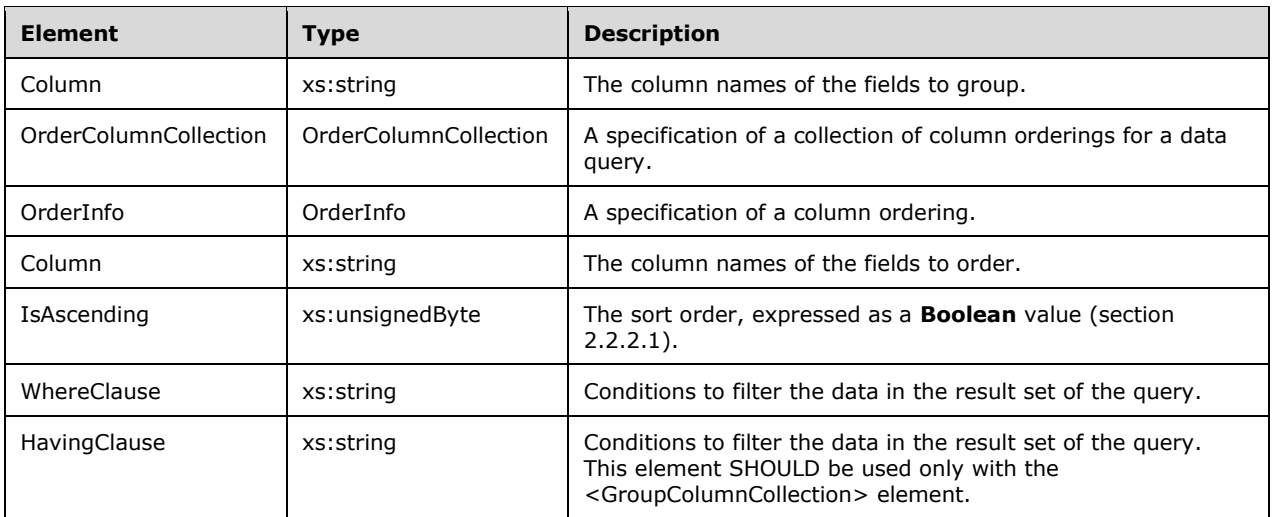

The <WhereClause> and <HavingClause> elements are used as **WHERE** and **HAVING** clauses, respectively, of SQL stored procedures. They SHOULD follow SQL format, except that ("\n") SHOULD be used instead of apostrophe ("'").

For example:

[ComputerName] = N\nNISWIN7AMD3\n AND [ProcessName] LIKE N\n%A%\n

"N" is needed for **Unicode** [UNICODE] support.

Additional XML data formats are specified in section 2.2.5.

### **2.2.5.6 AppPoolList Element**

The AppPoolList XML element specifies an IIS application pool list structure. It is the root element of XML documents that are used in WSRM method parameters.

```
<xs:element name="AppPoolList">
   <xs:complexType>
    <xs:sequence>
       <xs:element name="AppPool"
         type="xs:string"
         minOccurs="0"
        maxOccurs="unbounded"
        />
     </xs:sequence>
   </xs:complexType>
</xs:element>
```
Child Elements

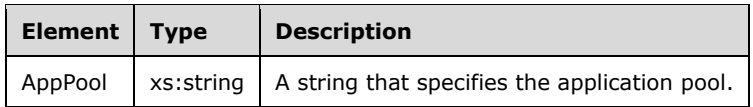

The following schema shows a reference to the AppPoolList element from a public XML namespace [XMLNS]:

```
<?xml version="1.0" encoding="utf-8"?>
<xs:schema id="NewDataSet" xmlns="" xmlns:xs="http://www.w3.org/2001/XMLSchema" 
xmlns:msdata="urn:schemas-microsoft-com:xml-msdata">
   <xs:element name="NewDataSet" msdata:IsDataSet="true" msdata:UseCurrentLocale="true">
     <xs:complexType>
       <xs:choice minOccurs="0" maxOccurs="unbounded">
         <xs:element ref="AppPoolList" />
       </xs:choice>
     </xs:complexType>
   </xs:element>
</xs:schema>
```
## **2.2.5.7 Calendar Element**

 $\ddot{\phantom{1}}$ 

The Calendar XML element specifies a calendar object, which controls the scheduling of resource allocation. It is the root element of XML documents that are used in WSRM method parameters.

```
<xs:element name="Calendar"
  minOccurs="1"
  maxOccurs="unbounded"
   <xs:complexType name="Calendar">
     <xs:sequence>
       <xs:element name="CalendarName"
         type="xsd:string"
         minOccurs="1"
        maxOccurs="1"
        />
       <xs:element name="CalendarDate"
         type="xsd:string"
         minOccurs="0"
         maxOccurs="1"
       / <xs:element
         minOccurs="0"
         maxOccurs="1"
         ref="CalendarRule"
        />
       <xs:element
         minOccurs="0"
         maxOccurs="1"
         ref="CalendarEvent"
        />
       <xs:element name="ScheduleName"
         type="xsd:string"
         minOccurs="0"
         maxOccurs="1"
        />
       <xs:element name="ScheduleDtStart"
         type="xsd:string"
         minOccurs="0"
         maxOccurs="1"
        />
       <xs:element name="ScheduleDtEnd"
         type="xsd:string"
         minOccurs="0"
         maxOccurs="1"
        />
       <xs:element name="Description"
         type="xsd:string"
         minOccurs="0"
         maxOccurs="1"
```

```
/ </xs:sequence>
  </xs:complexType>
</xs:element>
```
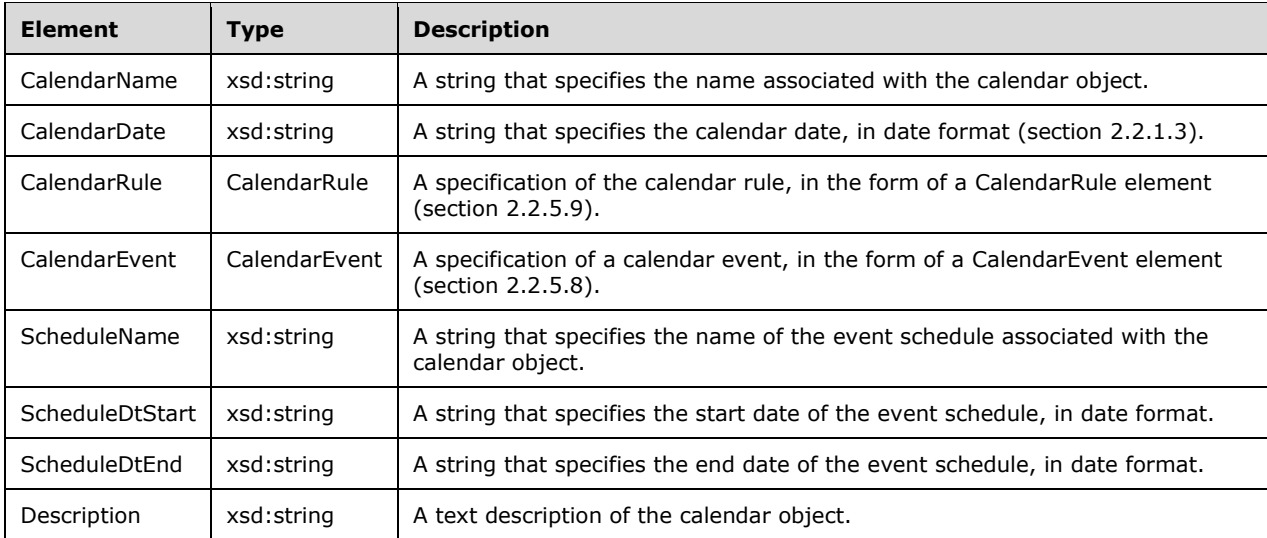

Additional XML data formats are specified in section 2.2.5.

## **2.2.5.8 CalendarEvent Element**

The CalendarEvent XML element specifies the scheduling parameters for a calendar event that is associated with a resource allocation policy (RAP). It is used in the definition of Calendar and Schedule elements (section 2.2.5.7 and 2.2.5.26).

```
<xs:element name="CalendarEvent"
  minOccurs="0"
  maxOccurs="1"
>
   <xs:complexType name="CalendarEvent">
     <xs:choice
      minOccurs="1"
       maxOccurs="unbounded"
     >
       <xs:element name="PolicyName"
         type="xs:string"
        minOccurs="0"
        maxOccurs="1"
       / <xs:element name="TmStart"
         type="xs:string"
         minOccurs="1"
         maxOccurs="1"
        />
       <xs:element name="DurationDays"
         type="xs:unsignedByte"
         minOccurs="0"
         maxOccurs="1"
        />
       <xs:element name="DurationHours"
         type="xs:unsignedByte"
         minOccurs="0"
```

```
 maxOccurs="1"
       / <xs:element name="DurationMinutes"
         type="xs:unsignedByte"
         minOccurs="0"
        maxOccurs="1"
        />
     </xs:choice>
  </xs:complexType>
</xs:element>
```
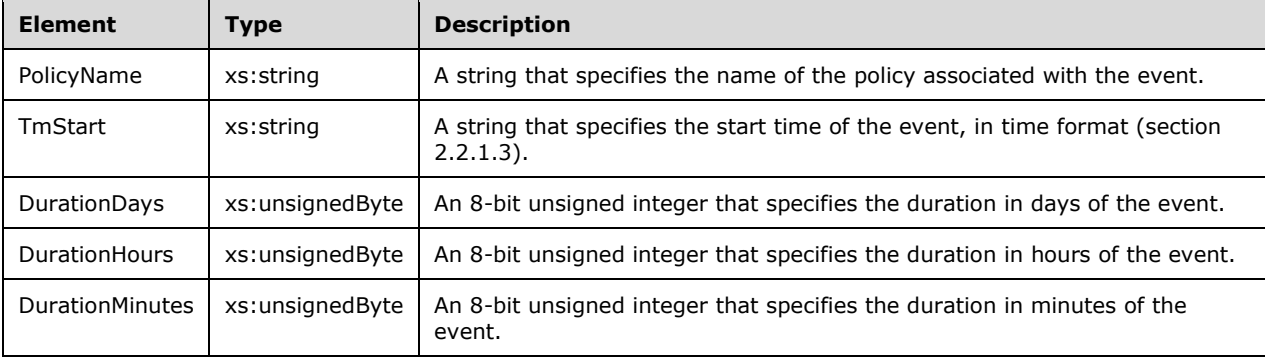

Additional XML data formats are specified in section 2.2.5.

## **2.2.5.9 CalendarRule Element**

The CalendarRule XML element specifies the calendar parameters for a single calendar event. It is the root element of XML documents that are used in WSRM method parameters, including methods of the IWRMCalendar interface (section 3.2.4.4).

```
<xs:element name="CalendarRule"
   minOccurs="0"
  maxOccurs="1"
\rightarrow <xs:complexType name="CalendarRule">
     <xs:choice
       minOccurs="1"
      maxOccurs="unbounded"
     >
       <xs:element name="DtStart"
         type="xsd:string"
         minOccurs="1"
         maxOccurs="1"
        />
       <xs:element name="DtEnd"
         type="xsd:string"
         minOccurs="0"
         maxOccurs="1"
        />
       <xs:element name="Freq"
         type="xsd:string"
         minOccurs="1"
         maxOccurs="1"
         />
       <xs:element name="Interval"
         type="xsd:double"
         minOccurs="1"
         maxOccurs="1"
       /
```

```
 <xs:element name="ByDay"
   minOccurs="0"
   maxOccurs="1"
>
   <xs:complexType name="ByDay">
     <xs:sequence
       maxOccurs="unbounded"
       minOccurs="0"
    \rightarrow <xs:element name="Day"
         type="xsd:string"
         minOccurs="0"
         maxOccurs="unbounded"
        />
     </xs:sequence>
   </xs:complexType>
 </xs:element>
 <xs:element name="ByMonthDay"
   minOccurs="0"
  maxOccurs="1"
>
   <xs:complexType name="ByMonthDay">
     <xs:sequence>
       <xs:element name="MonthDay"
         type="xsd:double"
         minOccurs="0"
         maxOccurs="unbounded"
        />
     </xs:sequence>
   </xs:complexType>
 </xs:element>
 <xs:element name="ByYearDay"
   minOccurs="0"
  maxOccurs="1"
>
   <xs:complexType name="ByYearDay">
     <xs:sequence>
       <xs:element name="YearDay"
         type="xsd:double"
         minOccurs="0"
         maxOccurs="unbounded"
        />
     </xs:sequence>
   </xs:complexType>
 </xs:element>
 <xs:element name="ByWeekNo"
   minOccurs="0"
  maxOccurs="1"
>
   <xs:complexType name="ByWeekNo">
     <xs:sequence>
       <xs:element name="WeekNo"
         type="xsd:double"
         minOccurs="0"
         maxOccurs="unbounded"
        />
     </xs:sequence>
   </xs:complexType>
 </xs:element>
 <xs:element name="ByMonth"
   minOccurs="0"
  maxOccurs="1"
>
   <xs:complexType name="ByMonth">
     <xs:sequence>
       <xs:element name="Month"
         type="xsd:double"
         minOccurs="0"
         maxOccurs="unbounded"
        />
```

```
 </xs:sequence>
        </xs:complexType>
      </xs:element>
 <xs:element name="BySetPos"
 minOccurs="0"
        maxOccurs="1"
      >
        <xs:complexType name="BySetPos">
          <xs:sequence>
            <xs:element name="SetPos"
 type="xsd:double"
 minOccurs="0"
             maxOccurs="unbounded"
            / </xs:sequence>
        </xs:complexType>
      </xs:element>
   \langle xs:choice\rangle </xs:complexType>
</xs:element>
```
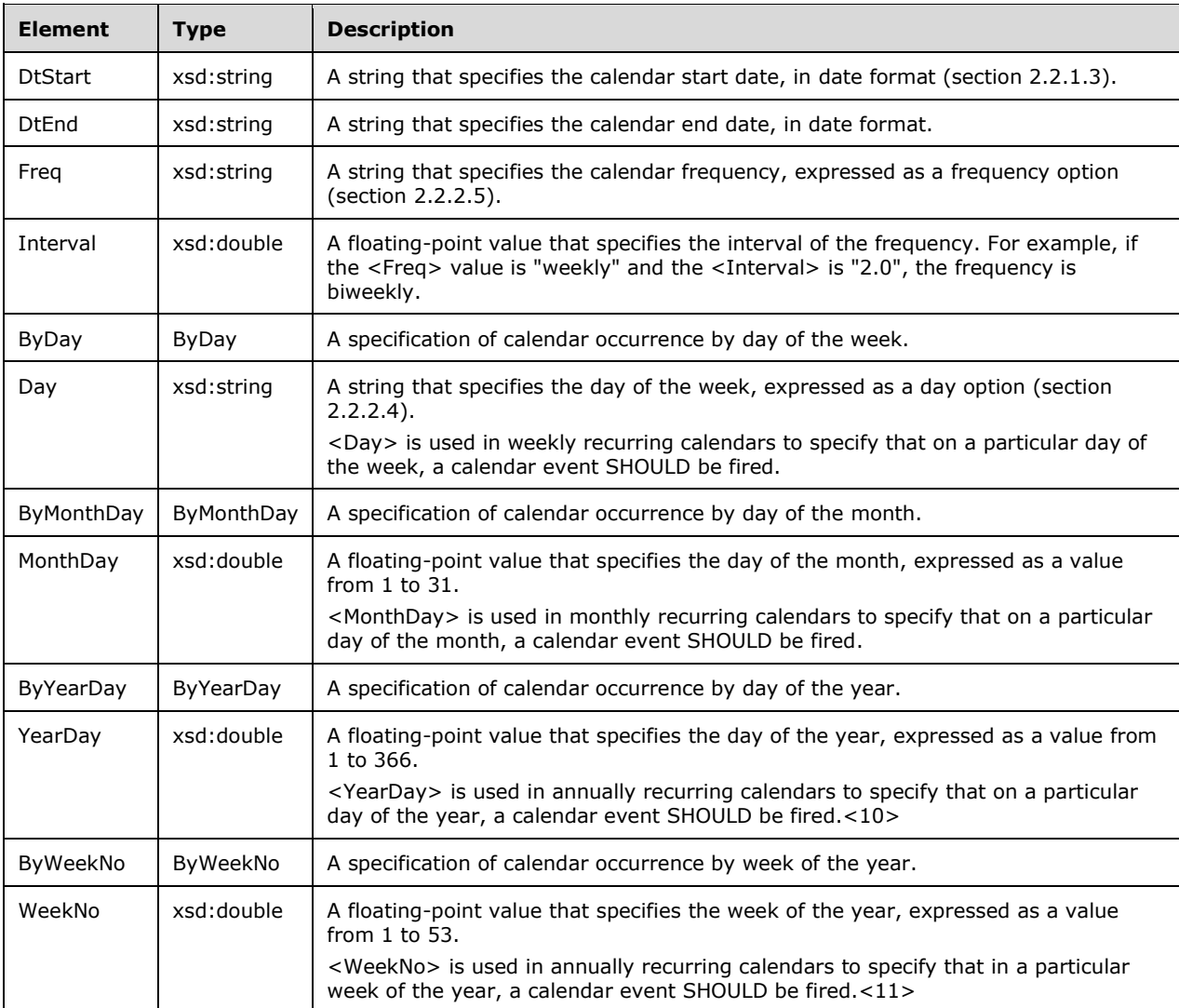

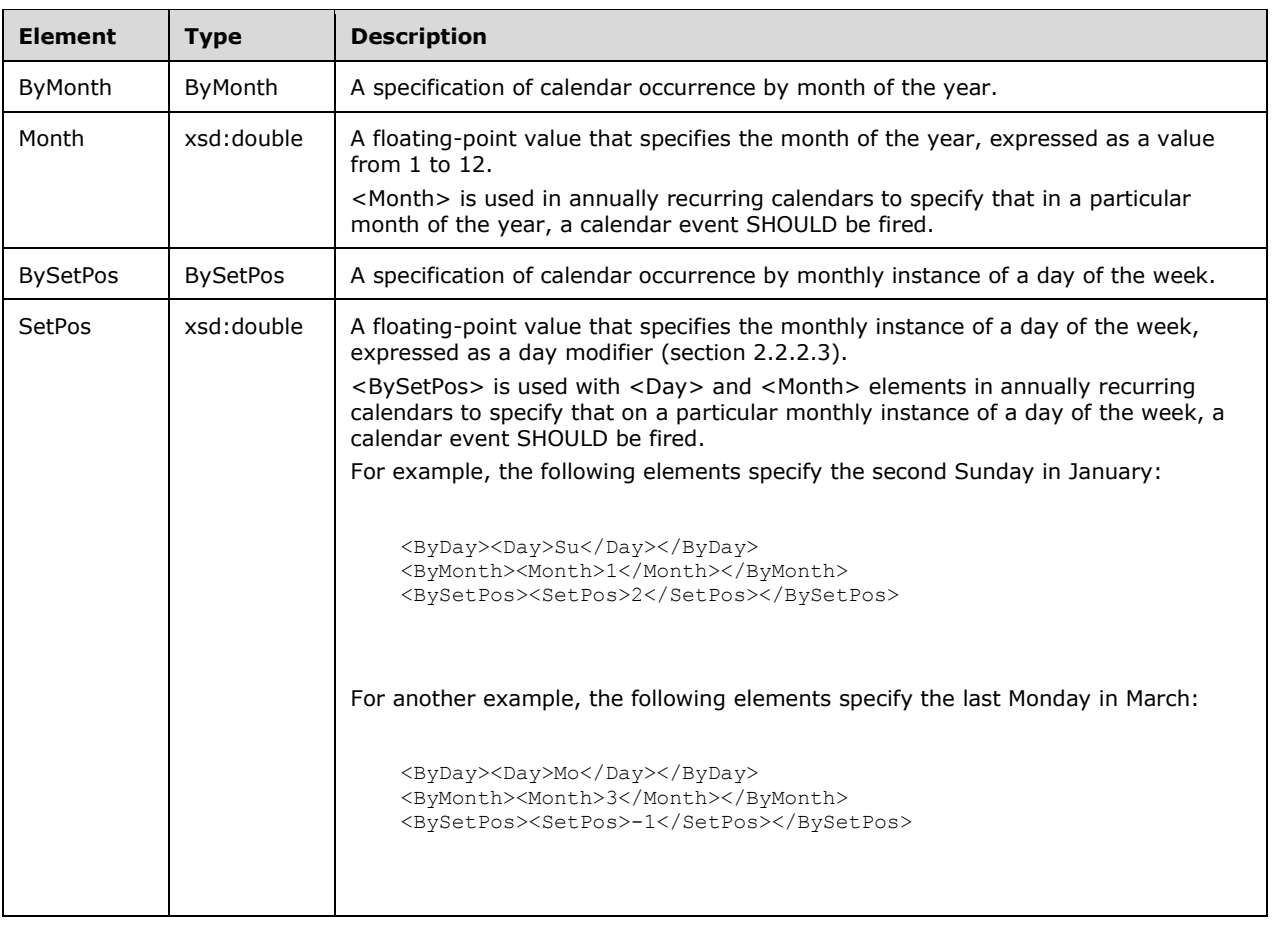

A calendar event can be triggered by a schedule, such as whenever a specified scheduled event occurs. In such cases, the policy defined by the schedule is assigned the **PROFILING** value from the MANAGEMENT\_TYPE enumeration (section 2.2.3.5).

Additional XML data formats are specified in section 2.2.5.

# **2.2.5.10 Calendars Element**

The Calendars XML element specifies one or more calendar objects. It is the root element of XML documents that are used in WSRM method parameters, including methods of the IWRMCalendar interface (section 3.2.4.4).

```
<xs:element name="Calendars">
   <xs:complexType>
     <xs:sequence>
       <xs:element
        maxOccurs="unbounded"
         ref="Calendar"
      / </xs:sequence>
   </xs:complexType>
</xs:element>
```
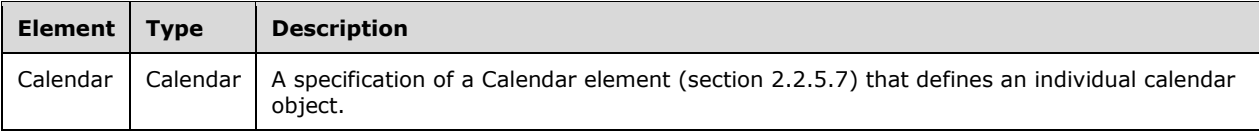

### **2.2.5.11 CalendarsCollection Element**

The CalendarsCollection XML element specifies a collection of calendar and schedule objects. It is the root element of XML documents that are used in WSRM method parameters, including methods of the IResourceManager interface (section 3.2.4.1).<12>

```
<xs:element name="CalendarsCollection">
   <xs:complexType>
     <xs:choice
      minOccurs="0"
      maxOccurs="unbounded"
    \sim <xs:element
         ref="CalendarEvent"
        />
       <xs:element
         ref="Calendars"
        />
       <xs:element
         ref="Schedules"
        />
     </xs:choice>
   </xs:complexType>
</xs:element>
```
#### Child Elements

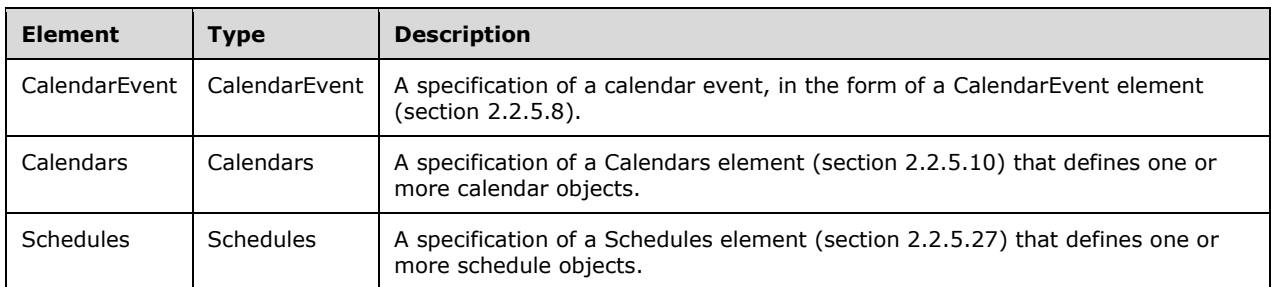

Additional XML data formats are specified in section 2.2.5.

### **2.2.5.12 ConditionalPolicy Element**

The ConditionalPolicy XML element is used to control the selection of RAP. It is the root element of XML documents that are used in WSRM method parameters.

```
<xs:element name="ConditionalPolicy">
  <xs:complexType name="ConditionalPolicy">
     <xs:sequence>
       <xs:element name="ConditionsList"
        minOccurs="1"
         maxOccurs="unbounded"
       >
         <xs:complexType name="ConditionsList">
```

```
 <xs:sequence>
            <xs:element name="Condition"
             minOccurs="0"
             maxOccurs="unbounded"
             <xs:complexType name="Condition">
               <xs:choice
                 maxOccurs="unbounded"
\rightarrow \rightarrow \rightarrow \rightarrow <xs:element name="ConditionString">
                   <xs:complexType name="ConditionString">
                     <xs:attribute name="ConditionState"
                       type="xs:string"
                      use="required"
 />
                     <xs:attribute name="Operator"
                       type="xs:string"
                      use="optional"
 />
                    <xs:attribute name="Num"
                      type="xs:integer"
                      use="optional"
 />
                    <xs:attribute name="Value"
                       type="xs:string"
                     use="optional"<br>/>
 />
                   </xs:complexType>
                 </xs:element>
                <xs:element name="ConditionRelationship">
                   <xs:complexType name="ConditionRelationship">
                     <xs:attribute name="Operator"
                       type="xs:string"
                      use="required"
 />
                    <xs:attribute name="NextNode"
                       type="xs:string"
                      use="required"
 />
                   </xs:complexType>
                 </xs:element>
                <xs:element name="ConditionEvaluation">
                   <xs:complexType name="ConditionEvaluation">
                     <xs:attribute name="Result"
                       type="xs:boolean"
                       use="required"
 />
                   </xs:complexType>
                 </xs:element>
                <xs:element name="Action">
                   <xs:complexType name="Action">
                     <xs:sequence>
                       <xs:element name="SwitchToPolicy"
                        type="xs:string"
 />
                     </xs:sequence>
                   </xs:complexType>
                 </xs:element>
                </xs:choice>
                <xs:attribute name="Category"
                 type="xs:string"
                use="required"
               / <xs:attribute name="Name"
                 type="xs:string"
                use="required"
                 />
                <xs:attribute name="Active"
                 type="xs:boolean"
                use="required"
```
 $\rightarrow$   $\rightarrow$   $\rightarrow$ 

```
/ <xs:attribute name="ID"
                   type="xs:unsignedByte"
                  use="required"
                  />
               </xs:complexType>
             </xs:element>
           </xs:sequence>
        </xs:complexType>
       </xs:element>
     </xs:sequence>
     <xs:attribute name="Name"
       type="xsd:string"
       use="required"
     / </xs:complexType>
</xs:element>
```
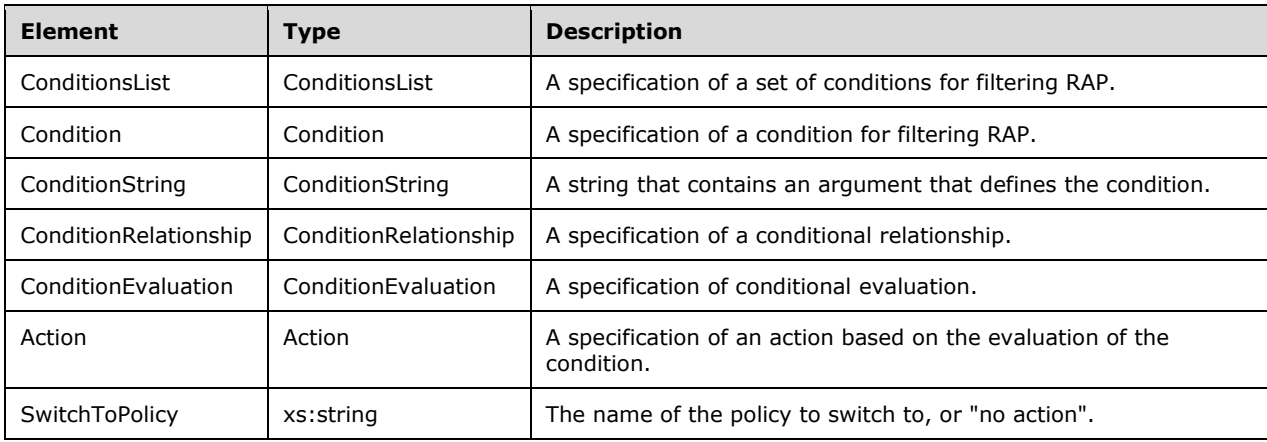

### Attributes

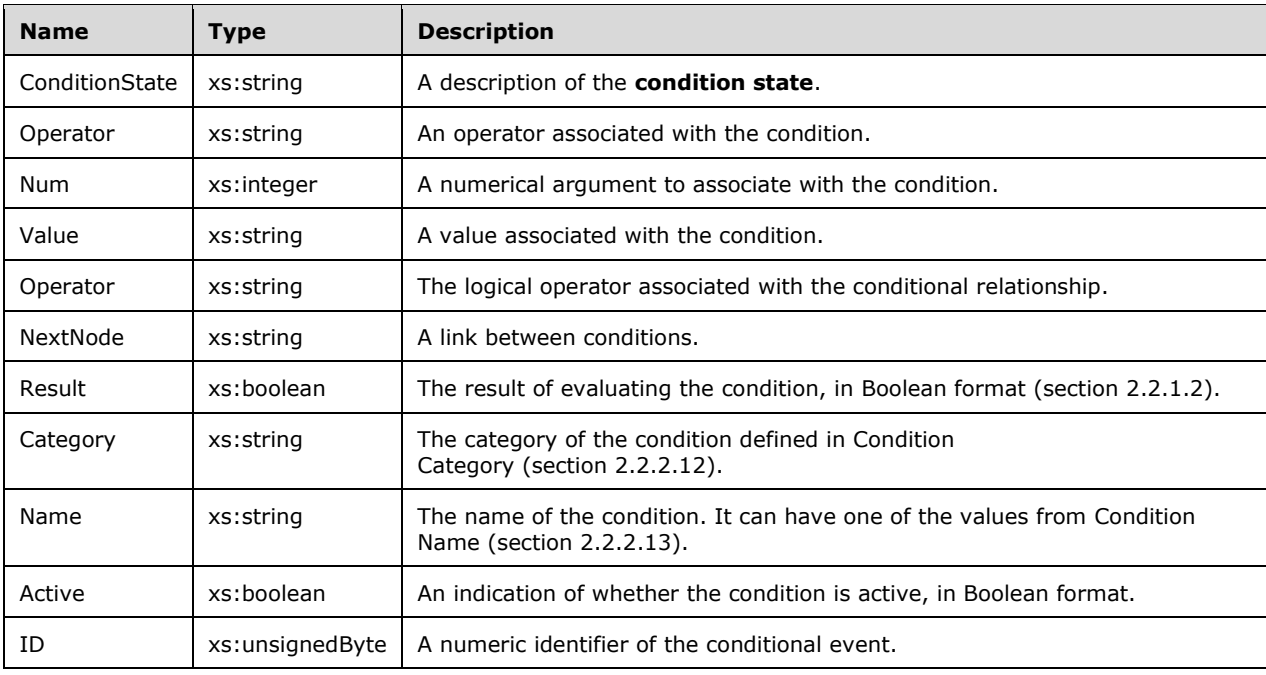

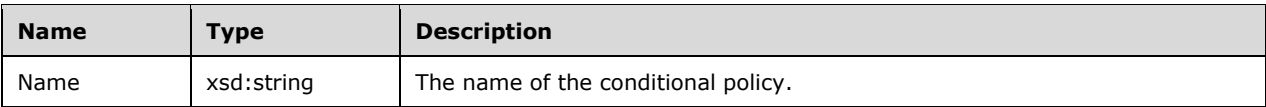

# **2.2.5.13 ConfigurationFiles Element**

The ConfigurationFiles XML element is used to specify configurations used for the import and export of user information. It is the root element of XML documents that are used in WSRM method parameters.

```
<xs:element name="ConfigurationFiles">
   <xs:complexType name="ConfigurationFiles">
     <xs:choice
      minOccurs="0"
      maxOccurs="unbounded"
     >
       <xs:element name="ConfigurationFile">
         <xs:complexType name="ConfigurationFile">
           <xs:sequence>
             <xs:element
               minOccurs="0"
               maxOccurs="unbounded"
               ref="Users"
              />
           </xs:sequence>
           <xs:attribute name="FileName"
             type="xs:string"
           / </xs:complexType>
       </xs:element>
     </xs:choice>
   </xs:complexType>
</xs:element>
```
#### Child Elements

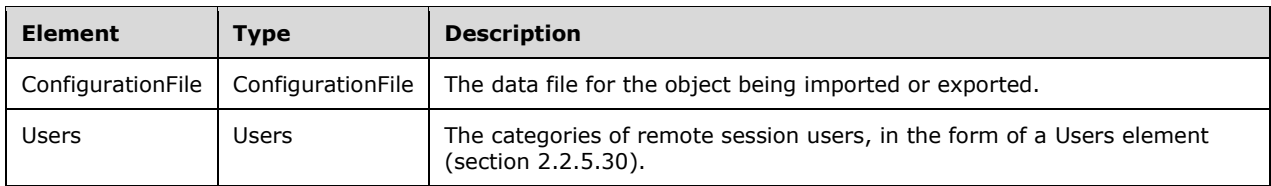

#### Attributes

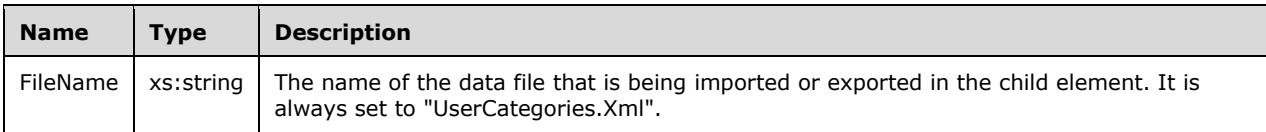

Additional XML data formats are specified in section 2.2.5.

## **2.2.5.14 DependencyList Element**

The DependencyList XML element is used to specify dependent policies, calendar events, schedules, and conditions. It is the root element of XML documents that are used in WSRM method parameters.

```
<xs:element name="DependencyList">
```

```
 <xs:complexType>
     <xs:sequence>
       <xs:element name="PolicyName"
         type="xs:string"
         minOccurs="0"
        maxOccurs="unbounded"
        />
       <xs:element name="ScheduleName"
         type="xs:string"
         minOccurs="0"
         maxOccurs="unbounded"
        />
       <xs:element name="CalendarName"
         type="xs:string"
         minOccurs="0"
        maxOccurs="unbounded"
       / <xs:element name="Condition"
         minOccurs="0"
         maxOccurs="unbounded"
         nillable="true"
       >
         <xs:complexType name="Condition">
           <xs:simpleContent>
             <xs:extension
               base="xs:string"
            \geq <xs:attribute name="Num"
                 type="xs:string"
                 />
             </xs:extension>
           </xs:simpleContent>
         </xs:complexType>
       </xs:element>
     </xs:sequence>
   </xs:complexType>
</xs:element>
```
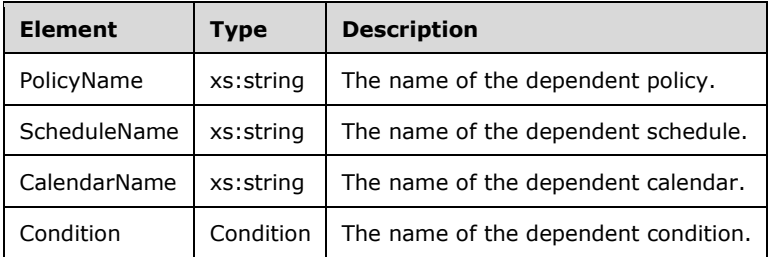

#### Attributes

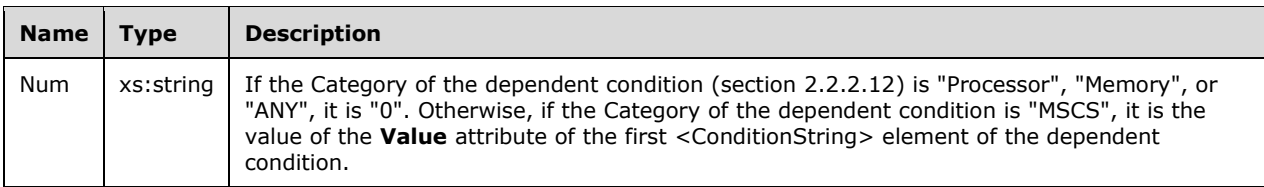

The following schema shows the database column name and position specified in the type for the <Condition> element.

<?xml version="1.0"?>

```
<xs:schema xmlns:xs="http://www.w3.org/2001/XMLSchema" xmlns:msdata="urn:schemas-microsoft-
com:xml-msdata"
   elementFormDefault="qualified">
  <xs:element name="DependencyList">
     <xs:complexType>
       <xs:sequence>
         <xs:element name="PolicyName" type="xs:string" minOccurs="0"
            maxOccurs="unbounded"/>
         <xs:element name="ScheduleName" type="xs:string" minOccurs="0"
           maxOccurs="unbounded"/>
         <xs:element name="CalendarName" type="xs:string" minOccurs="0"
           maxOccurs="unbounded"/>
         <xs:element name="Condition" nillable="true" minOccurs="0"
            maxOccurs="unbounded">
           <xs:complexType>
             <xs:simpleContent msdata:ColumnName="Condition_Text"
               msdata:Ordinal="1">
               <xs:extension base="xs:string">
                 <xs:attribute name="Num" type="xs:string" />
               </xs:extension>
             </xs:simpleContent>
           </xs:complexType>
         </xs:element>
       </xs:sequence>
     </xs:complexType>
   </xs:element>
</xs:schema>
```
# **2.2.5.15 Events Element**

The Events XML element is used to specify a list of scheduled calendar events. It is the root element of XML documents that are used in WSRM method parameters.

```
<xs:element name="Events">
   <xs:complexType>
     <xs:sequence>
       <xs:element name="EventData"
         maxOccurs="unbounded"
       >
         <xs:complexType name="EventData">
           <xs:sequence>
              <xs:element name="DtTmStart"
               type="xs:string"
               />
              <xs:element name="DtTmEnd"
                type="xs:string"
               />
              <xs:element name="PolicyName"
                type="xs:string"
               />
              <xs:element name="CalendarName"
               type="xs:string"
               />
           </xs:sequence>
         </xs:complexType>
       </xs:element>
     </xs:sequence>
   </xs:complexType>
</xs:element>
```
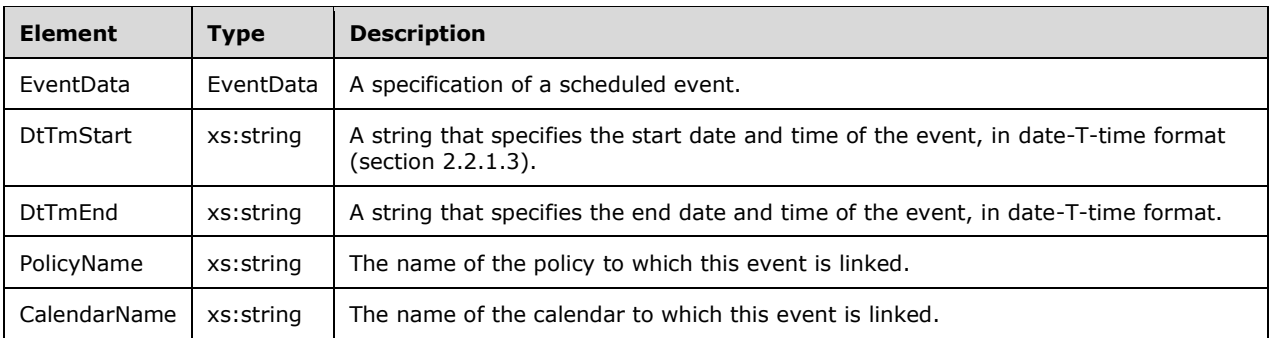

### **2.2.5.16 ExclusionList Element**

The ExclusionList XML element is used to specify an exclusion list of processes to exclude from management. It is the root element of XML documents that are used in WSRM method parameters.

```
<xs:element name="ExclusionList">
  <xs:complexType>
    <xs:sequence>
       <xs:element name="Process"
        type="xs:string"
         maxOccurs="unbounded"
        />
    </xs:sequence>
  </xs:complexType>
</xs:element>
```
#### Child Elements

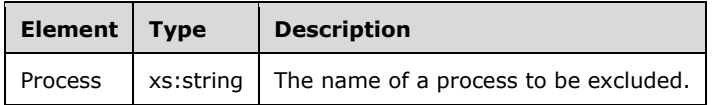

Additional XML data formats are specified in section 2.2.5.

### **2.2.5.17 Machine Element**

The Machine XML element is used to specify parameters for managing machines within machine groups. It is the root element of XML documents that are used in WSRM method parameters.

```
<xs:element name="Machine">
  <xs:complexType>
    <xs:attribute name="Name"
      type="xs:string"
    / <xs:attribute name="Description"
      type="xs:string"
    / <xs:attribute name="FQDN"
      type="xs:string"
     / <xs:attribute name="OS"
      type="xs:string"
    / <xs:attribute name="OSVersion"
      type="xs:string"
```

```
/ <xs:attribute name="LastUpdatedTime"
      type="xs:string"
    / </xs:complexType>
</xs:element>
```
### Attributes

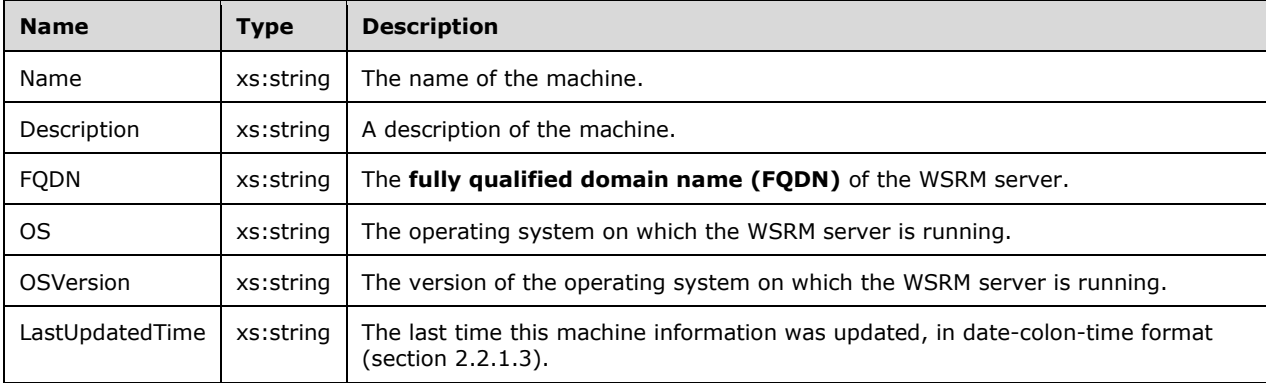

Additional XML data formats are specified in section 2.2.5.

## **2.2.5.18 MachineGroup Element**

The MachineGroup XML element is used to specify parameters for managing machine groups. It is the root element of XML documents that are used in WSRM method parameters.

```
<xs:element name="MachineGroup">
  <xs:complexType>
    <xs:sequence>
       <xs:element
        minOccurs="0"
        maxOccurs="unbounded"
        ref="Machine"
       / <xs:element
        minOccurs="0"
        maxOccurs="unbounded"
        ref="MachineGroup"
        />
     </xs:sequence>
     <xs:attribute name="Name"
      type="xs:string"
     / <xs:attribute name="Description"
      type="xs:string"
     / </xs:complexType>
</xs:element>
```
Child Elements

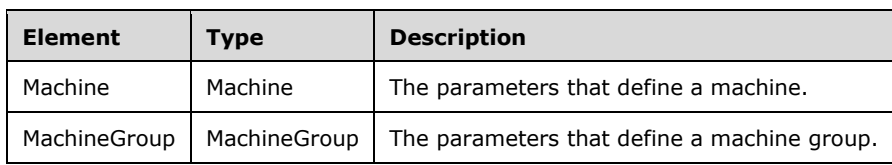

*[MS-WSRM-Diff] - v20160714 Windows System Resource Manager (WSRM) Protocol Copyright © 2016 Microsoft Corporation Release: July 14, 2016*

Attributes

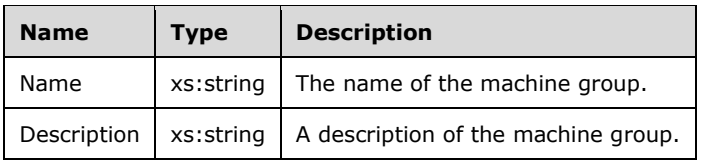

Additional XML data formats are specified in section 2.2.5.

# **2.2.5.19 NotificationConfigInfo Element**

The NotificationConfigInfo XML element is used to specify the notification configuration.

```
<xs:element name="NotificationConfigInfo">
   <xs:complexType>
    <xs:sequence>
       <xs:element name="NotificationEnabled"
        type="xs:string"
        minOccurs="0"
        />
       <xs:element name="SMTPServer"
        type="xs:string"
         minOccurs="0"
       / <xs:element name="EmailIds"
         type="xs:string"
         minOccurs="0"
       / <xs:element name="EventList"
         type="xs:string"
         minOccurs="0"
       / </xs:sequence>
  </xs:complexType>
</xs:element>
```
#### Child Elements

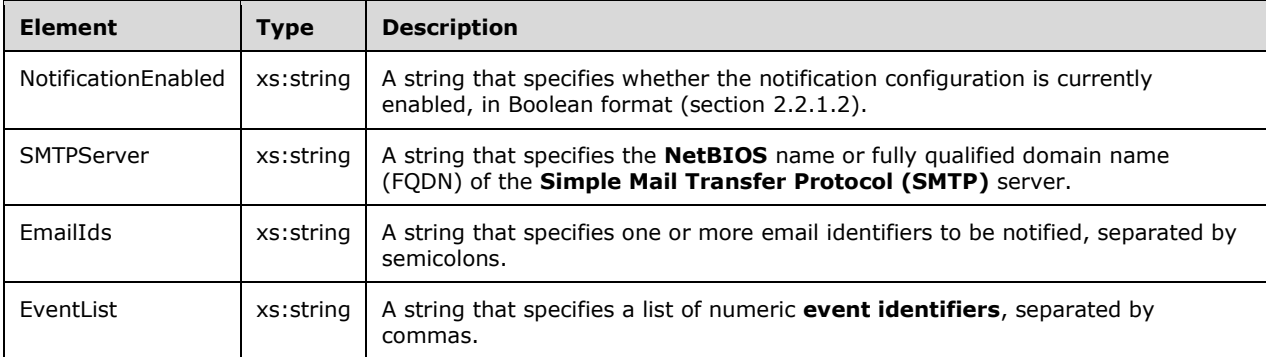

## **2.2.5.20 ObjectIds Element**

The ObjectIds XML element is used to specify objects on the server. It is the root element of XML documents that are used in WSRM method parameters.

```
<xs:element name="ObjectIds">
   <xs:complexType>
     <xs:choice
      minOccurs="0"
      maxOccurs="unbounded"
     >
       <xs:element name="ObjectId"
         nillable="true"
       >
         <xs:complexType name="ObjectId">
           <xs:simpleContent>
              <xs:extension
               base="xs:string"
\rightarrow \rightarrow <xs:attribute name="Type"
                  type="xs:string"
                 />
             </xs:extension>
           </xs:simpleContent>
         </xs:complexType>
       </xs:element>
     </xs:choice>
   </xs:complexType>
</xs:element>
```
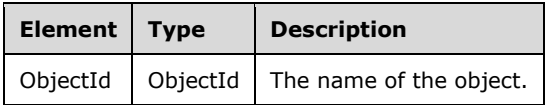

#### Attributes

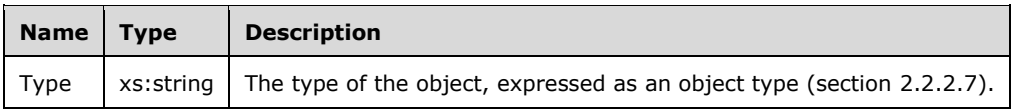

Additional XML data formats are specified in section 2.2.5.

# **2.2.5.21 Policy Element**

The Policy XML element specifies parameters for managing resource allocation. It is the root element of XML documents that are used in WSRM method parameters.

```
<xs:element name="Policy">
   <xs:complexType>
     <xs:sequence>
       <xs:element name="AllocationCriteria"
         maxOccurs="unbounded"
       >
         <xs:complexType name="AllocationCriteria">
           <xs:sequence>
             <xs:element name="ProcessMatchingCriteria">
               <xs:complexType name="ProcessMatchingCriteria">
                 <xs:attribute name="RefName"
                   type="xs:string"
                  use="required"
                 / </xs:complexType>
             </xs:element>
             <xs:element name="Affinity"
               type="xs:string"
```

```
 minOccurs="0"
              />
             <xs:element name="CPUAllocation"
               type="xs:unsignedByte"
             / <xs:element name="ManagementRule"
               type="xs:string"
               minOccurs="0"
              />
             <xs:element name="MaximumWorkingSet"
               type="xs:unsignedInt"
               minOccurs="0"
              />
             <xs:element name="MaximumCommittedMemory"
               type="xs:unsignedShort"
               minOccurs="0"
             / <xs:element name="CommittedMemoryExceededOption"
               type="xs:string"
               minOccurs="0"
              />
           </xs:sequence>
           <xs:attribute name="Name"
             type="xs:string"
             use="required"
           / </xs:complexType>
       </xs:element>
       <xs:element name="Description"
         type="xs:string"
        minOccurs="0"
        />
     </xs:sequence>
     <xs:attribute name="Name"
       type="xs:string"
       use="required"
      />
   </xs:complexType>
</xs:element>
```
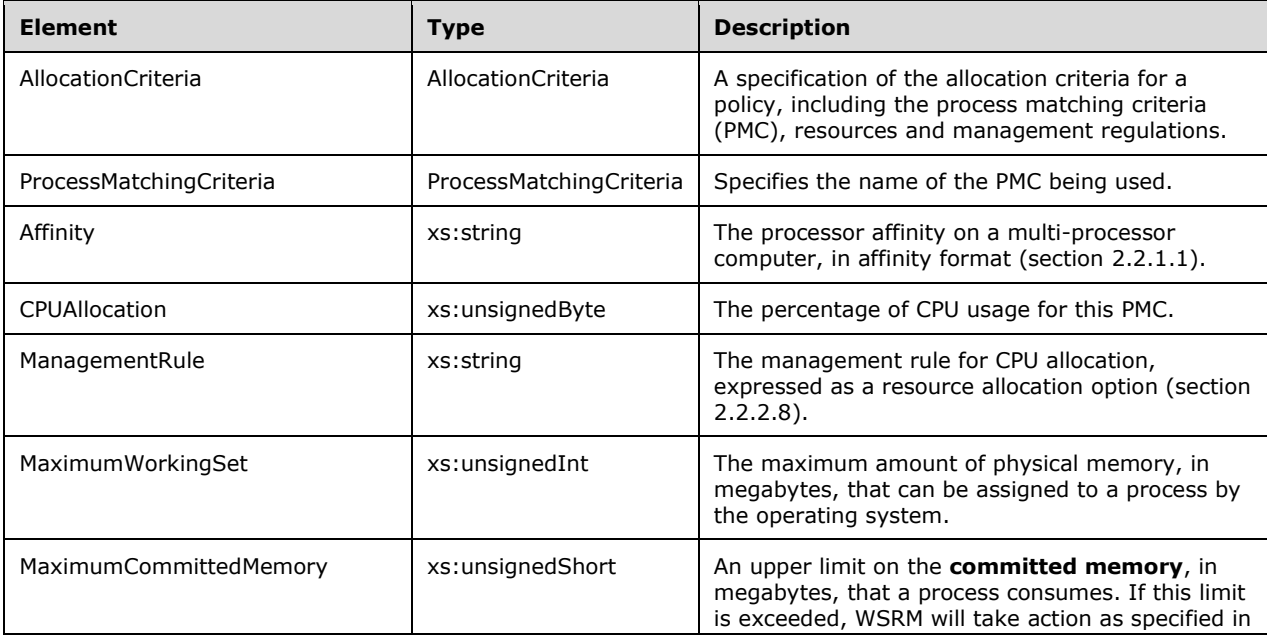

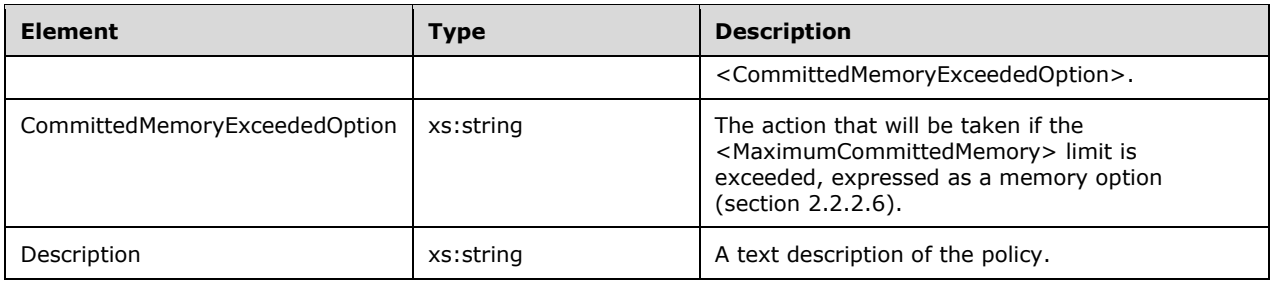

#### Attributes

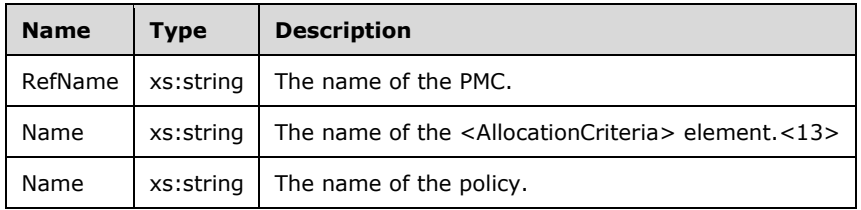

Additional XML data formats are specified in section 2.2.5.

# **2.2.5.22 PolicyCollection Element**

The PolicyCollection XML element specifies a collection of policy objects for managing resource allocation. It is the root element of XML documents that are used in WSRM method parameters, including methods of the IWRMPolicy interface (section 3.2.4.7).<14>

```
<xs:element name="PolicyCollection">
   <xs:complexType>
    <xs:sequence>
       <xs:element
        maxOccurs="unbounded"
         ref="Policy"
        />
     </xs:sequence>
   </xs:complexType>
</xs:element>
```
#### Child Elements

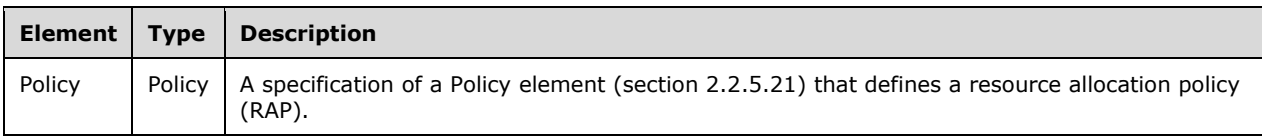

Additional XML data formats are specified in section 2.2.5.

## **2.2.5.23 ProcessList Element**

The ProcessList XML element specifies a list of processes and their properties and is used in the GetProcessList (Opnum 16) (section 3.2.4.7.10) method to return processes matched by the PMCs of a resource allocation policy (RAP). It is the root element of XML documents that are used in WSRM method parameters.

```
<xs:element name="ProcessList">
  <xs:complexType name="ProcessList">
```

```
 <xs:sequence>
   <xs:element name="Process"
     minOccurs="0"
    maxOccurs="unbounded"
     <xs:complexType name="Process">
       <xs:sequence>
         <xs:element name="Name"
           type="xs:unsignedInt"
          />
         <xs:element name="Image"
           type="xs:string"
          />
         <xs:element name="Path"
           type="xs:string"
          />
         <xs:element name="CommandLine"
           type="xs:string"
          />
         <xs:element name="User"
           type="xs:string"
          />
         <xs:element name="Domain"
           type="xs:string"
          />
         <xs:element name="CreationTime"
           type="xs:unsignedLong"
          />
         <xs:element name="UserTime"
           type="xs:unsignedLong"
         / <xs:element name="KernelTime"
           type="xs:unsignedLong"
          />
         <xs:element name="HandleCount"
           type="xs:unsignedShort"
          />
         <xs:element name="SessionId"
           type="xs:unsignedInt"
         / <xs:element name="NumberOfThreads"
           type="xs:unsignedByte"
          />
         <xs:element name="PeakVirtualSize"
           type="xs:unsignedInt"
          />
         <xs:element name="VirtualSize"
           type="xs:unsignedLong"
         / <xs:element name="PageFaultCount"
           type="xs:unsignedInt"
          />
         <xs:element name="PeakWorkingSetSize"
           type="xs:unsignedInt"
          />
         <xs:element name="WorkingSetSize"
           type="xs:unsignedLong"
          />
         <xs:element name="QuotaPeakPagedPoolUsage"
           type="xs:unsignedInt"
          />
         <xs:element name="QuotaPagedPoolUsage"
           type="xs:unsignedInt"
          />
         <xs:element name="QuotaPeakNonPagedPoolUsage"
           type="xs:unsignedInt"
          />
         <xs:element name="QuotaNonPagedPoolUsage"
           type="xs:unsignedInt"
          />
```
 $\ddot{\phantom{1}}$ 

```
 <xs:element name="PageFileUsage"
               type="xs:unsignedInt"
             / <xs:element name="PeakPageFileUsage"
               type="xs:unsignedInt"
              />
             <xs:element name="PrivatePageCount"
               type="xs:unsignedLong"
              />
             <xs:element name="ReadOperationCount"
              type="xs:unsignedLong"
             / <xs:element name="WriteOperationCount"
               type="xs:unsignedLong"
             / <xs:element name="OtherOperationCount"
              type="xs:unsignedLong"
             / <xs:element name="ReadTransferCount"
              type="xs:unsignedLong"
              />
             <xs:element name="WriteTransferCount"
               type="xs:unsignedLong"
             / <xs:element name="OtherTransferCount"
               type="xs:unsignedLong"
             / </xs:sequence>
         </xs:complexType>
       </xs:element>
     </xs:sequence>
  </xs:complexType>
</xs:element>
```
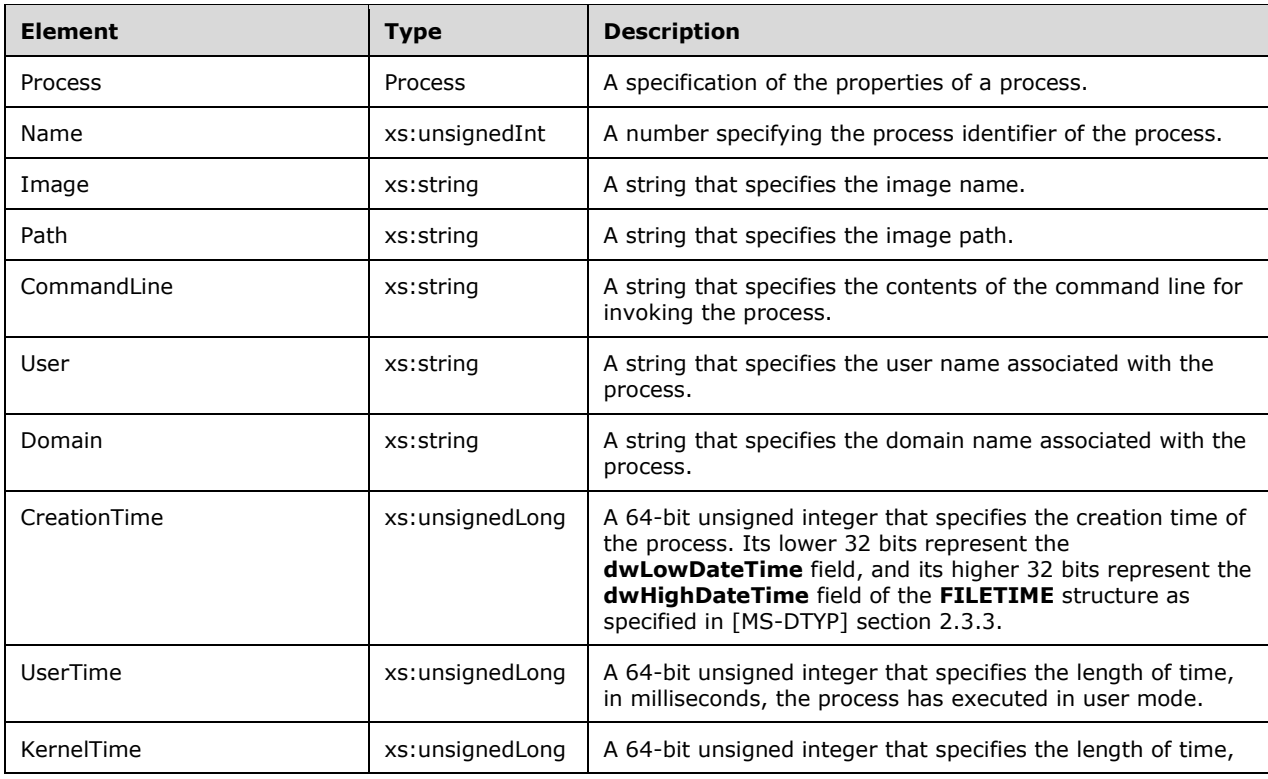

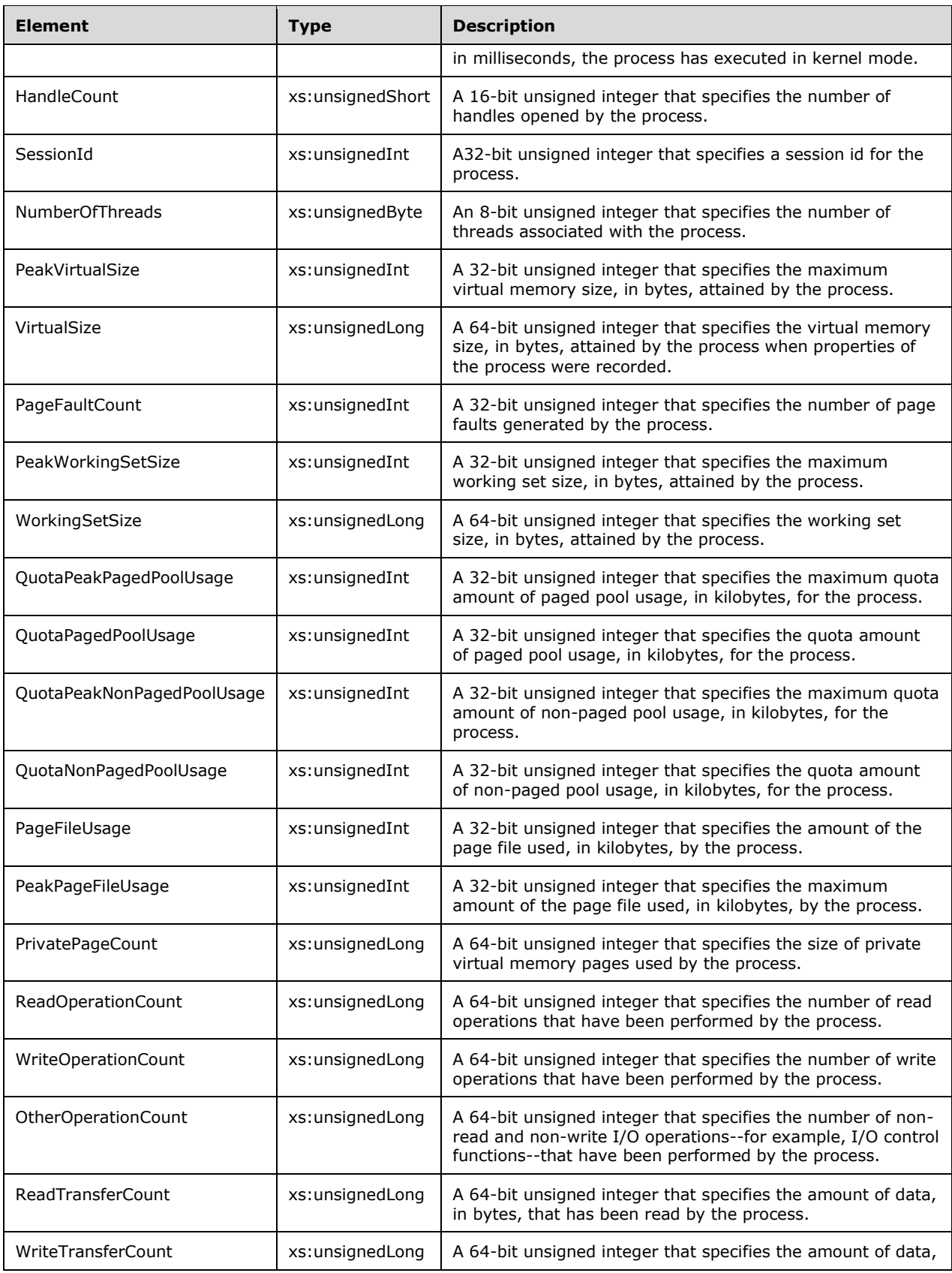

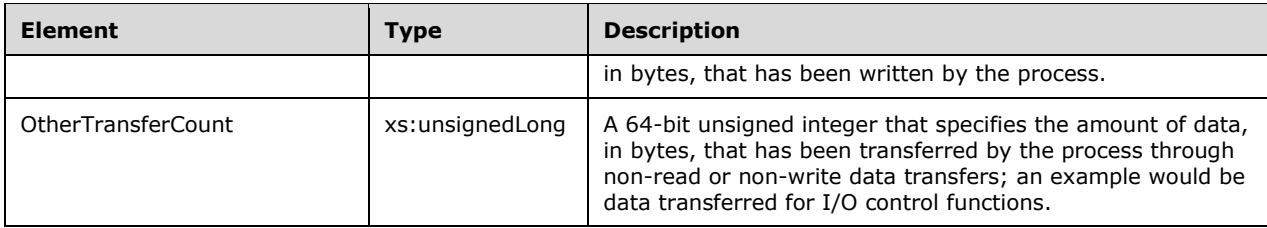

### **2.2.5.24 ProcessMatchingCriteria Element**

The ProcessMatchingCriteria XML element specifies parameters for resource management. It is the root element of XML documents that are used to specify process matching criteria (PMC) in WSRM method parameters.

```
<xs:element name="ProcessMatchingCriteria">
   <xs:complexType>
     <xs:sequence>
       <xs:element name="Rule">
         <xs:complexType name="Rule">
           <xs:sequence>
             <xs:element name="Path"
               type="xs:string"
              />
             <xs:element name="User"
               type="xs:string"
             / </xs:sequence>
         </xs:complexType>
       </xs:element>
       <xs:element name="Description"
         type="xs:string"
         minOccurs="0"
       / </xs:sequence>
     <xs:attribute name="Name"
       type="xs:string"
      use="required"
     / </xs:complexType>
</xs:element>
```
#### Child Elements

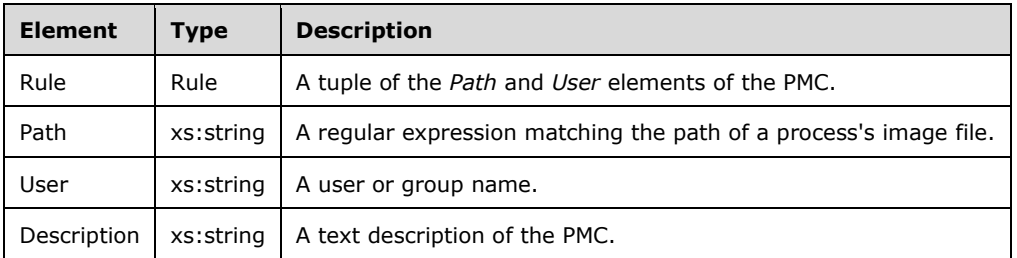

#### **Attributes**

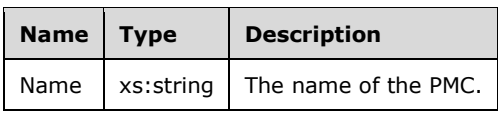

## **2.2.5.25 ProcessMatchingCriteriaCollection Element**

The ProcessMatchingCriteriaCollection XML element specifies a collection of process matching criteria (PMC) objects for resource management. It is the root element of XML documents that are used to specify process matching criteria (PMC) in WSRM method parameters.<15>

```
<xs:element name="ProcessMatchingCriteriaCollection">
   <xs:complexType>
     <xs:sequence>
      <xs:element
        maxOccurs="unbounded"
         ref="ProcessMatchingCriteria"
       / </xs:sequence>
   </xs:complexType>
</xs:element>
```
Child Elements

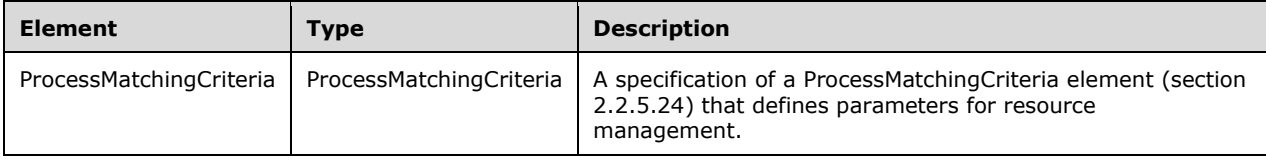

Additional XML data formats are specified in section 2.2.5.

## **2.2.5.26 Schedule Element**

The Schedule XML element specifies a schedule for a calendar event. It is the root element of XML documents that are used in WSRM method parameters.

```
<xs:element name="Schedule">
 <xs:complexType>
    <xs:sequence>
       <xs:element name="ScheduleName"
         type="xs:string"
         minOccurs="1"
        maxOccurs="1"
       / <xs:element
         maxOccurs="unbounded"
         ref="CalendarEvent"
        />
       <xs:element name="Description"
        type="xs:string"
         minOccurs="0"
        maxOccurs="1"
       / </xs:sequence>
   </xs:complexType>
</xs:element>
```
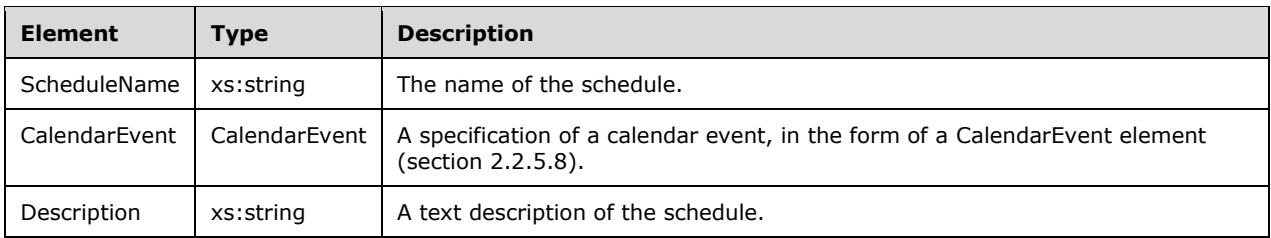

### **2.2.5.27 Schedules Element**

The Schedules XML element specifies one or more schedule objects. It is the root element of XML documents that are used in WSRM method parameters, including methods of the IWRMCalendar interface (section 3.2.4.4).

```
<xs:element name="Schedules">
   <xs:complexType>
     <xs:sequence>
       <xs:element
         maxOccurs="unbounded"
         ref="Schedule"
        />
     </xs:sequence>
   </xs:complexType>
</xs:element>
```
#### Child Elements

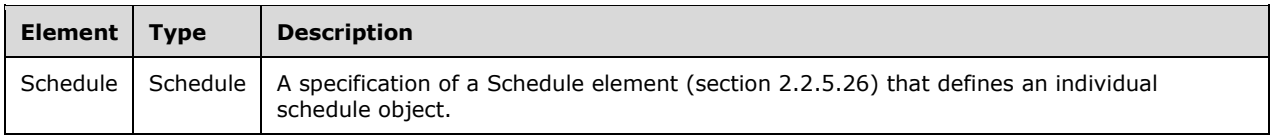

Additional XML data formats are specified in section 2.2.5.

## **2.2.5.28 ServiceList Element**

The ServiceList XML element is used to specify **services** that are registered with the server. It is the root element of XML documents that are used in WSRM method parameters.

```
<xs:element name="ServiceList">
   <xs:complexType>
     <xs:sequence>
       <xs:element name="Service"
         maxOccurs="unbounded"
       >
         <xs:complexType name="Service">
           <xs:sequence>
             <xs:element name="Name"
               type="xs:string"
             / <xs:element name="StartName"
               type="xs:string"
              />
             <xs:element name="Path"
               type="xs:string"
             / <xs:element name="Description"
```

```
 type="xs:string"
             / </xs:sequence>
         </xs:complexType>
       </xs:element>
    </xs:sequence>
   </xs:complexType>
</xs:element>
```
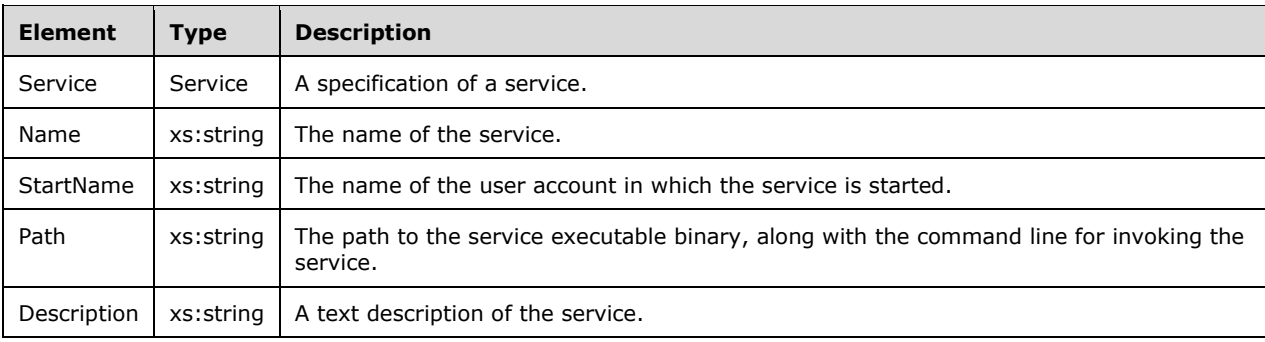

Additional XML data formats are specified in section 2.2.5.

### **2.2.5.29 SupportedClients Element**

The SupportedClients XML element is used to specify the level of support for clients on the WSRM server. It is the root element of XML documents that are used in WSRM method parameters.

```
<xs:element name="SupportedClients">
   <xs:complexType>
     <xs:choice
       maxOccurs="unbounded"
      minOccurs="0"
     >
       <xs:element name="Client"
        nillable="true"
      \geq <xs:complexType name="Client">
           <xs:simpleContent>
             <xs:extension
               base="xs:string"
              />
           </xs:simpleContent>
         </xs:complexType>
       </xs:element>
     </xs:choice>
   </xs:complexType>
</xs:element>
```
#### Child Elements

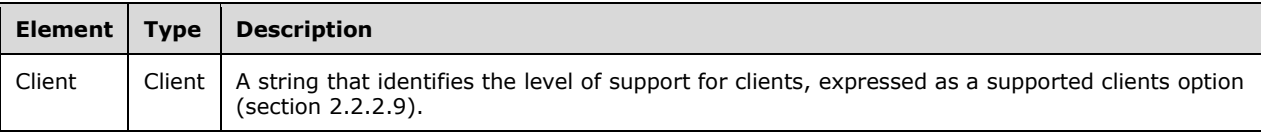

*[MS-WSRM-Diff] - v20160714 Windows System Resource Manager (WSRM) Protocol Copyright © 2016 Microsoft Corporation Release: July 14, 2016*

## **2.2.5.30 Users Element**

The Users XML element is used to specify categories of remote session users. It is the root element of XML documents that are used in WSRM method parameters.

```
<xs:element name="Users">
   <xs:complexType name="Users">
    <xs:sequence>
       <xs:element name="Category"
         minOccurs="0"
         maxOccurs="unbounded"
      \rightarrow <xs:complexType name="Category">
            <xs:sequence>
              <xs:element name="User"
                maxOccurs="unbounded"
               minOccurs="0"
\rightarrow \rightarrow \rightarrow <xs:complexType name="User">
                  <xs:attribute name="DisplayName"
                    type="xs:string"
                  / <xs:attribute name="ID"
                    type="xs:string"
                  /<xs:attribute name="Domain"
                    type="xs:string"
                   />
                  <xs:attribute name="Type"
                    type="xs:string"
                   />
                 <xs:attribute name="Description"
                    type="xs:string"
                   />
                </xs:complexType>
              </xs:element>
            </xs:sequence>
            <xs:attribute name="Type"
              type="xs:string"
             />
         </xs:complexType>
       </xs:element>
     </xs:sequence>
   </xs:complexType>
</xs:element>
```
#### Child Elements

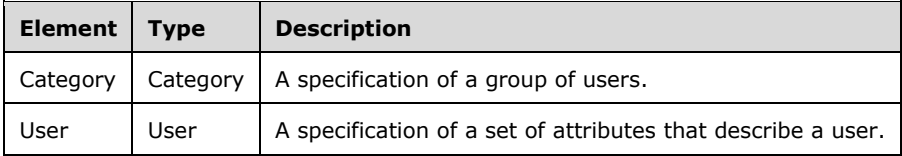

#### Attributes

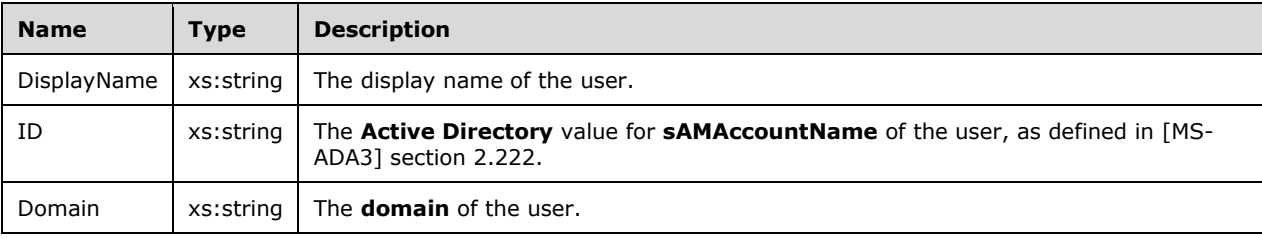

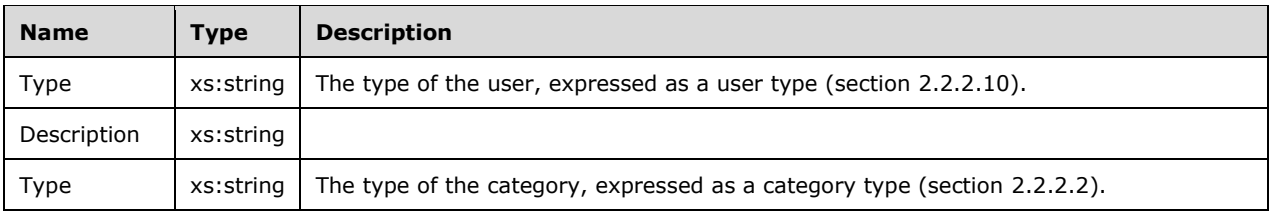

# **3 Protocol Details**

# **3.1 Client Role Details**

### **3.1.1 Abstract Data Model**

No abstract data model is defined.

The WSRM Protocol does not support notification callback, so no notification callback objects are defined.

## **3.1.2 Timers**

No timers are required.

## **3.1.3 Initialization**

The client MUST instantiate a **ResourceManager Component Object Model (COM)** object. A description of how to create COM objects is specified in [MS-DCOM] section 1.3.1.

After instantiating the ResourceManager object and acquiring pointers to its interfaces, a client calls methods of interest.

### **3.1.4 Message Processing Events and Sequencing Rules**

### **3.1.4.1 Higher-Layer Triggered Events**

All method invocations are triggered by higher-layer events, including commands issued within administrative and diagnostic applications. Method invocations are specified in Message Processing Events and Sequencing Rules (section 3.2.4) for the WSRM Protocol server.

## **3.1.4.2 Opening and Closing a Session**

To open a session, the client MUST do the following, in sequence:

- 1. Create an object of **ResourceManager** COM class.
- 2. Acquire pointers to WSRM interfaces by using the IUnknown::QueryInterface method, as described in [MS-DCOM] section 3.1.1.5.8.
- 3. Call methods of interest in the interfaces.

To close a session, the client MUST release all of its acquired interface pointers by calling their **Release** methods.

## **3.1.4.3 Processing Server Replies**

Upon receiving a reply from the server in response to a method call, the client MUST validate the return code. If the return value is 0x00000000, success is indicated, and the client can assume that all output parameters are present and valid. If the value returned from the server is a negative HRESULT value, an error is indicated.

The client MUST release any DCOM interfaces returned by the server when the client no longer has any use for them.

## **3.1.4.4 Processing Server Notifications**

WSRM does not support notification callback; that is, the client receives no callback events issued by the server.

#### **3.1.5 Timer Events**

No timer events are used.

### **3.1.6 Other Local Events**

No other local events require special processing on the client.

### **3.2 Server Role Details**

The following types of tasks are executed on the WSRM Protocol server:

- Mapping processes to the PMC of the active policy.
- Calculating and managing the resources consumed by each process.
- Performing a configured action when the **working set** size crosses a specified limit.
- Switching management policies based on calendar, schedules, or other specified conditions.
- Periodically writing process counter records into the accounting database.
- Listening for commands to query, modify, configure, or create accounting database objects.
- Checking for the triggering of a conditional policy.
- Assigning resources to remote sessions according to configuration settings.

### **3.2.1 Abstract Data Model**

This section describes a conceptual model of possible data organization that an implementation of the WSRM Protocol could maintain in order to participate in this protocol. This description is provided to facilitate the explanation of how the protocol behaves.

This specification does not mandate that implementations adhere to this model as long as their external behavior is consistent with that defined in this specification.

### **3.2.1.1 Data Structures**

The WSRM Protocol maintains types of information as described by the following data structures:

- **Application pool list**: An information structure returned by the GetIISAppPoolNames (section 3.2.4.1.8) method. It contains a list of URLs in the Internet Information Services (IIS) application  $pool.<16$
- **Process list**: A list of processes that match a given set of PMCs.
- **Processor affinity mask**: A representation of processor affinity as a bit vector in which each bit represents one of the processors that are configured into a system.
- **Resource policy store**: The entire set of resource allocation policies (RAPs) and all objects that refer to or are referred to by those RAPs maintained by the **management service**. The resource policy store is persistent across invocations of the management service.

**System directory**: An information structure returned by the GetIISAppPoolNames method. It defines the system directory used by Terminal Services.<17>

## **3.2.1.2 Accounting Database**

The WSRM Protocol maintains information for each process it manages in an accounting database. It SHOULD<18> contain the following information. The "Name" column specifies the name of the AccountingProcessList element (section 2.2.5.4) to which the data corresponds.

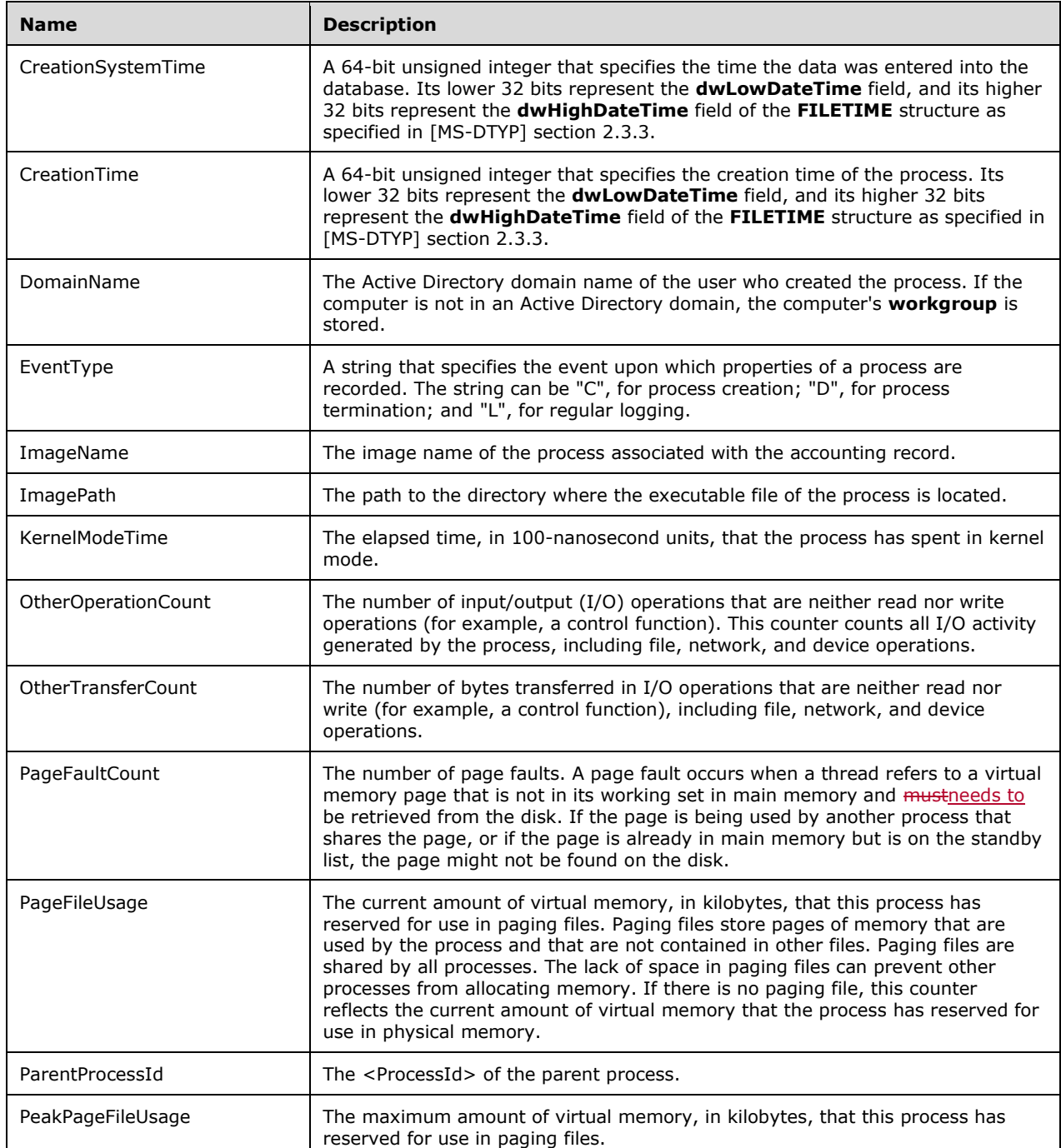

 $\overline{\phantom{a}}$ 

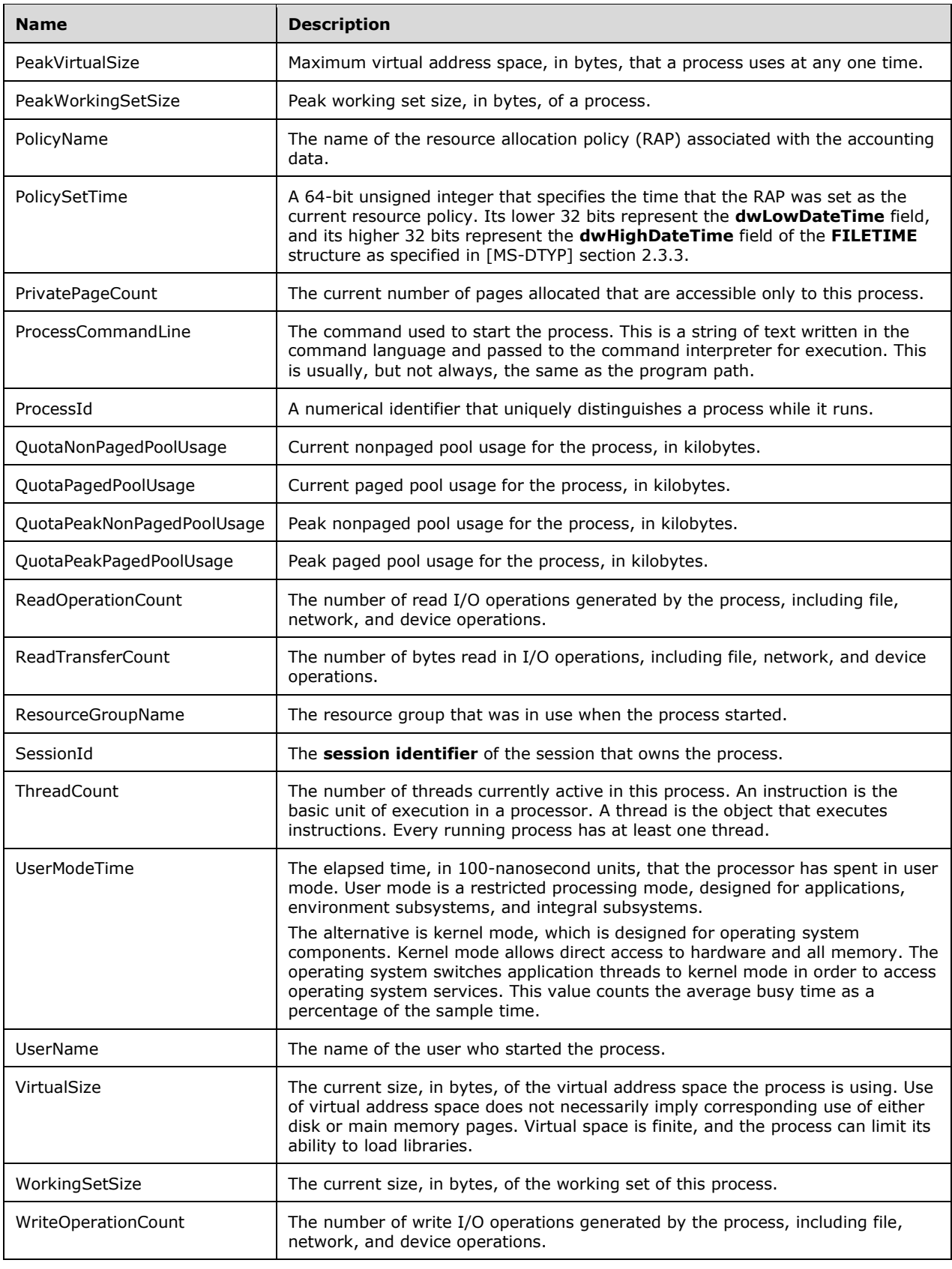
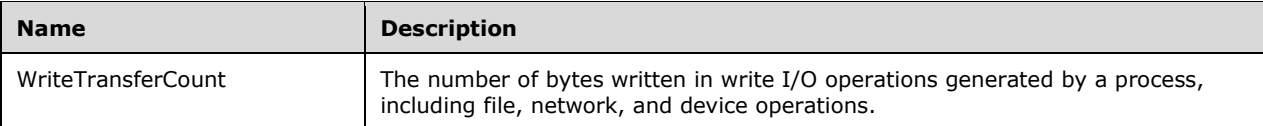

The following database fields are not used in the AccountingProcessList element.

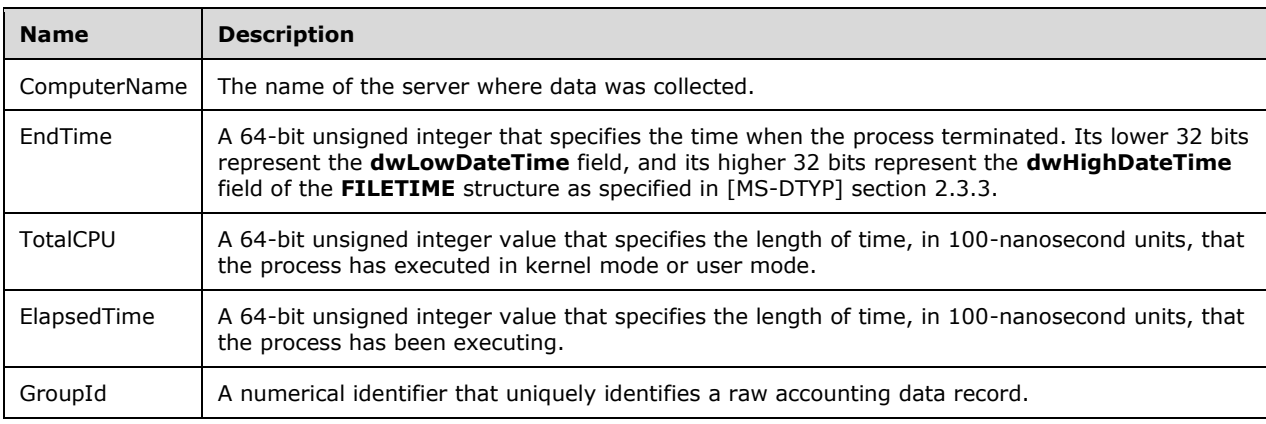

# **3.2.2 Timers**

Timers are not required for this interface.

## **3.2.3 Initialization**

At startup, the server registers the Component Object Model (COM) interfaces. At the initialization, the **WSRM management service** MUST attempt the following tasks:

- Restore its prior **management state**; failing to do so SHOULD default to the active or running management state.
- The WSRM management service MAY have built-in policies. The WSRM server SHOULD load builtin policies, which can be returned in methods of IWRMPolicy; for example, GetPolicyInfo, SetCurrentPolicy, and so on.<19>
- If there is no machine group in the configuration, the management service MUST create the first machine group with the name "Default" and the description "Default machine group", without any machine group or machine as its children.

## **3.2.4 Message Processing Events and Sequencing Rules**

The WSRM Protocol server exposes DCOM Protocol [MS-DCOM] interfaces for interacting with clients<20>. The server MUST implement the following interfaces:

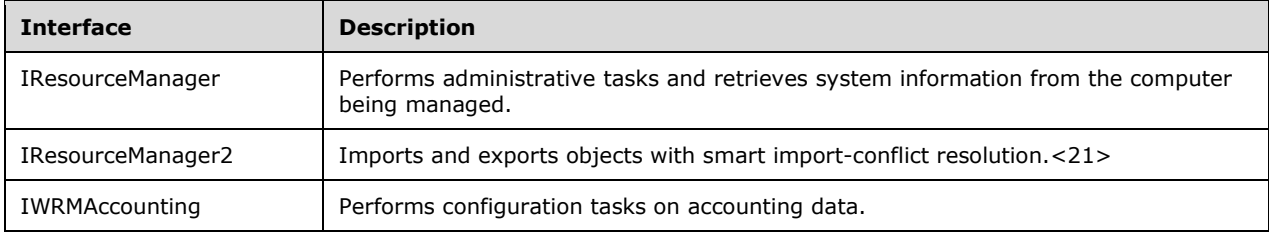

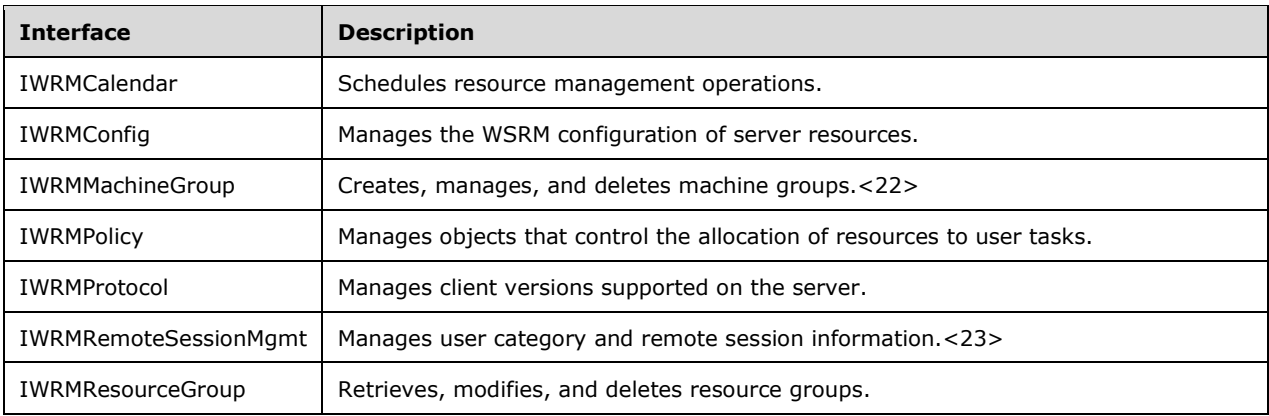

These interfaces are specified in the sections that follow.

# **3.2.4.1 IResourceManager Interface**

The IResourceManager interface defines the following methods.

Methods in RPC Opnum Order

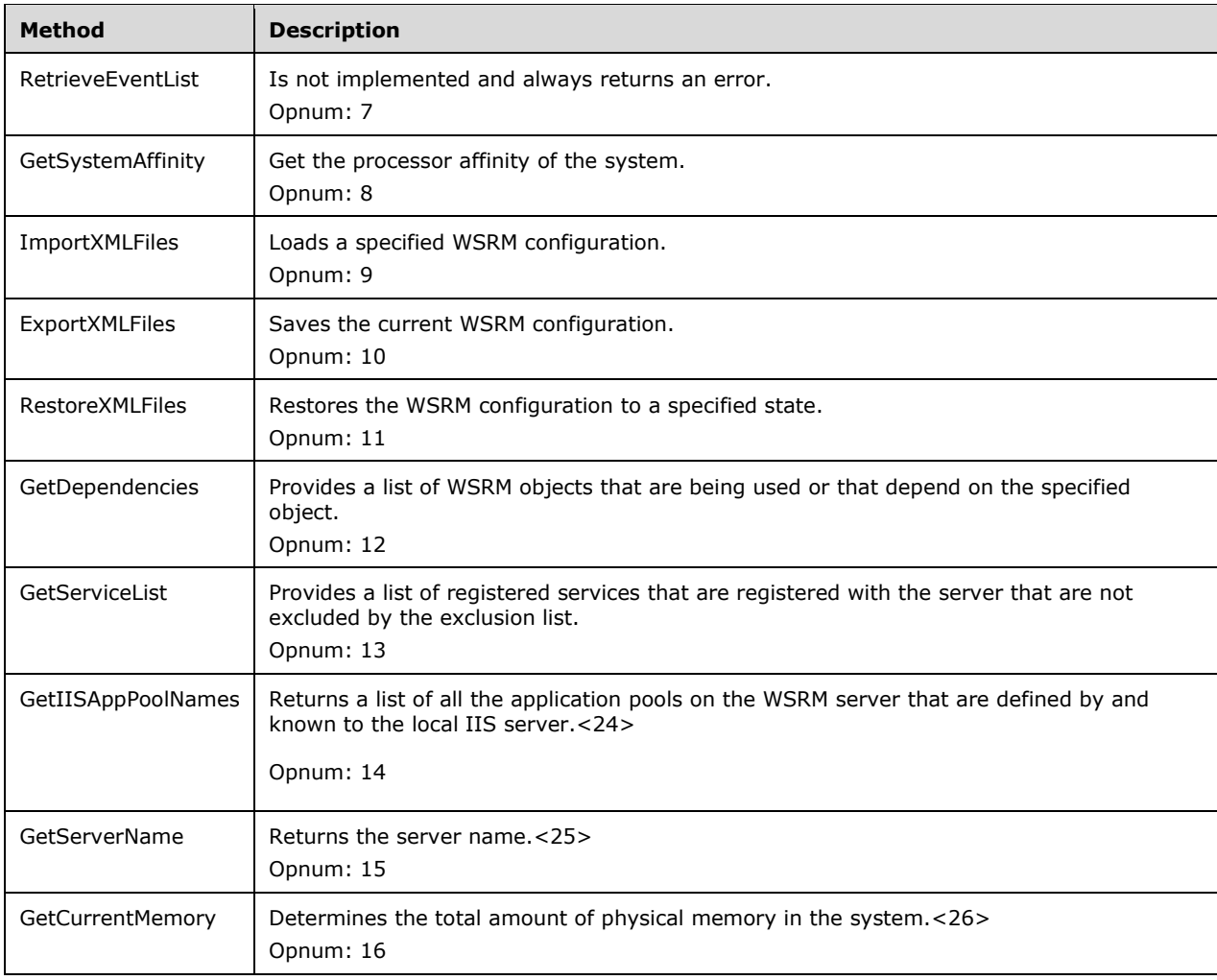

# **3.2.4.1.1 RetrieveEventList (Opnum 7)**

The RetrieveEventList method is not implemented and always returns an error.

```
[id(1), helpstring("method RetrieveEventList")] HRESULT RetrieveEventList(
 [out] BSTR* bstrEventList *pbstrEventList
);
```
**bstrEventListpbstrEventList:** Not used.

**Return Values:** This method returns **E\_NOTIMPL**, unless a parameter error is found.

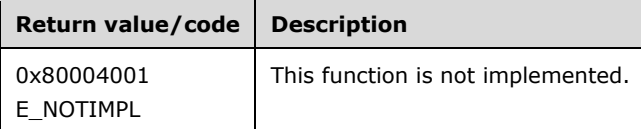

Additional IResourceManager interface methods are specified in section 3.2.4.1.

## **3.2.4.1.2 GetSystemAffinity (Opnum 8)**

The GetSystemAffinity method gets the processor affinity of the system.

```
[id(2), helpstring("method GetSystemAffinity")] HRESULT GetSystemAffinity(
  [out] DWORD64* pdwSysAffinity
);
```
- **pdwSysAffinity:** A pointer to a 64-bit unsigned integer that returns a processor affinity information structure, which is a bit vector where each bit represents the processors that are configured into a system.
- **Return Values:** This method returns 0x00000000 for success or a negative HRESULT value (in the following table or in [MS-ERREF] section 2.1.1) if an error occurs.

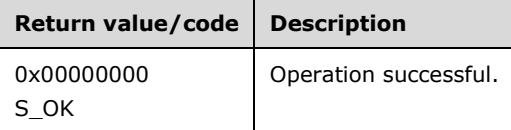

Additional IResourceManager interface methods are specified in section 3.2.4.1.

## **3.2.4.1.3 ImportXMLFiles (Opnum 9)**

The **ImportXMLFiles** method loads a specified WSRM configuration.

```
[id(3), helpstring("method ImportXMLFiles")] HRESULT ImportXMLFiles(
   [in] BSTR bstrPMCXml,
   [in] BSTR bstrPolicyXml,
  [in] BSTR bstrCalendarXml,
  [in] BSTR bstrConditionalXml
);
```
- **bstrPMCXml:** A string that specifies the PMCs to be loaded by the server, in the form of a ProcessMatchingCriteriaCollection element (section 2.2.5.25). For an example, see ProcessMatchingCriteriaCollection example (section 4.2.21). This parameter is ignored if it is NULL.
- **bstrPolicyXml:** A string that specifies resource policies to be loaded by the server, in the form of a PolicyCollection element (section 2.2.5.22). This parameter is ignored if it is NULL.
- **bstrCalendarXml:** A string that specifies calendars to be loaded by the server, in the form of a CalendarsCollection element (section 2.2.5.11). For an example, see CalendarsCollection example (section 4.2.8). This parameter is ignored if it is NULL.
- **bstrConditionalXml:** A string that specifies conditions to be loaded by the server, in the form of a ConditionalPolicy element (section 2.2.5.12). For an example, see section 4.2.9. This parameter is ignored if it is NULL.
- **Return Values:** This method returns 0x00000000 for success or a negative HRESULT value (in the following table or in [MS-ERREF] section 2.1.1) if an error occurs.

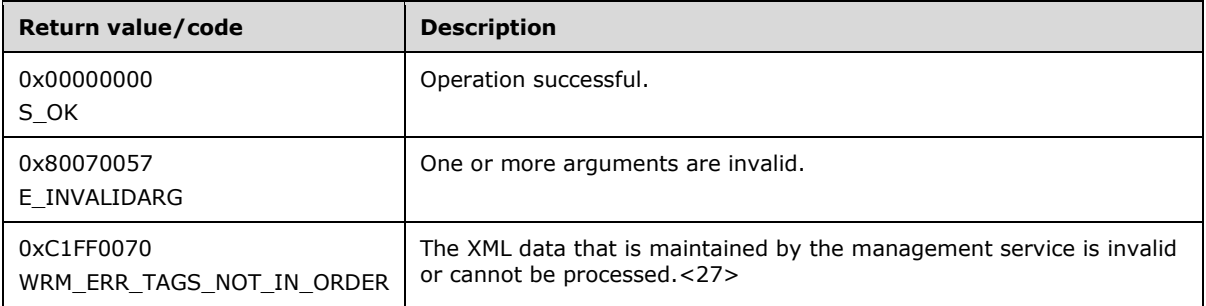

The ImportXMLFiles method can be used to manage system resources by importing a valid RAP.

Additional IResourceManager interface methods are specified in section 3.2.4.1.

# **3.2.4.1.4 ExportXMLFiles (Opnum 10)**

The ExportXMLFiles method saves the current WSRM configuration.<28>

```
[id(4), helpstring("method ExportXMLFiles")] HRESULT ExportXMLFiles(
 [out] BSTR* pbstrPMCXml,
 [out] BSTR* pbstrPolicyXml,
  [out] BSTR* pbstrCalendarXml,
  [out] BSTR* pbstrConditionalXml
);
```
- **pbstrPMCXml:** A pointer to a string that returns process matching criteria (PMC) in the form of a ProcessMatchingCriteriaCollection element (section 2.2.5.25). For an example, see ProcessMatchingCriteriaCollection example (section 4.2.21).
- **pbstrPolicyXml:** A pointer to a string that returns a resource policy in the form of a PolicyCollection element (section 2.2.5.22).
- **pbstrCalendarXml:** A pointer to a string that returns a calendar in the form of a CalendarsCollection element (section 2.2.5.11). For an example, see CalendarsCollection Example (section 4.2.8).
- **pbstrConditionalXml:** A pointer to a string that returns a condition in the form of a ConditionalPolicy element (section 2.2.5.12). For an example, see section 4.2.9.

**Return Values:** This method returns 0x00000000 for success or a negative HRESULT value (in the following table or in [MS-ERREF] section 2.1.1) if an error occurs.

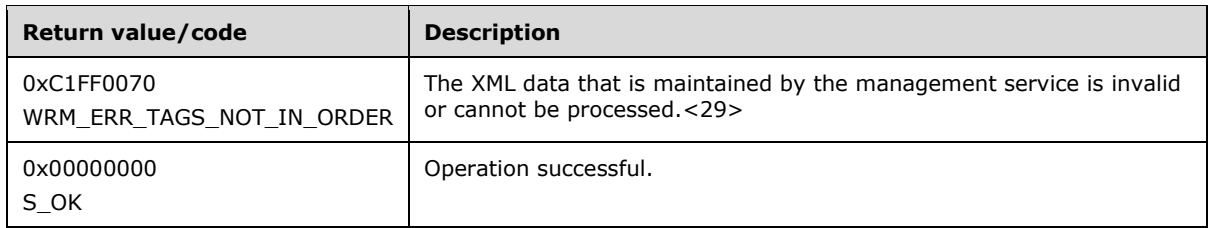

Additional IResourceManager interface methods are specified in section 3.2.4.1.

## **3.2.4.1.5 RestoreXMLFiles (Opnum 11)**

The RestoreXMLFiles method restores the WSRM configuration to a specified state.

```
[id(5), helpstring("method RestoreXMLFiles")] HRESULT RestoreXMLFiles(
 [in] RESTORE MODE enumRestore
);
```
**enumRestore:** A value that specifies the state to restore.

This parameter MUST be defined in the RESTORE\_MODE enumeration (section 2.2.3.7); otherwise, **E\_INVALIDARG** MUST be returned.<30>

**Return Values:** This method returns 0x00000000 for success or a negative HRESULT value (in the following table or in [MS-ERREF] section 2.1.1) if an error occurs.

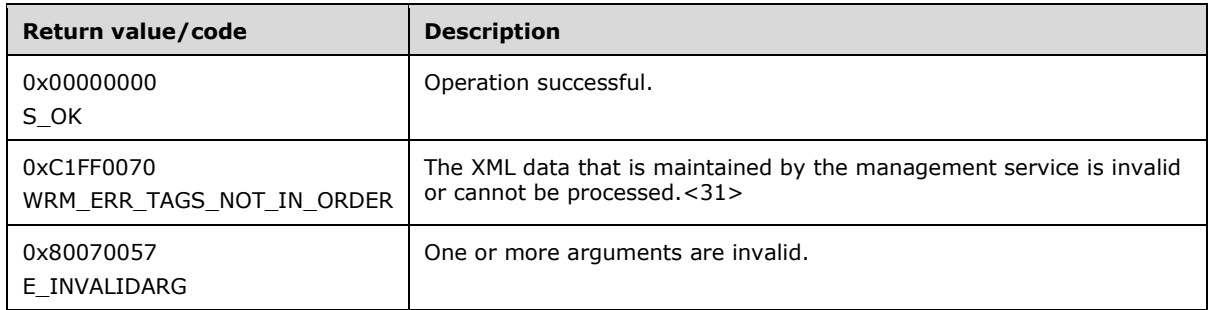

This method can be used to reset the WSRM server state to a known value in case some data becomes corrupted and the server cannot proceed.

Additional IResourceManager interface methods are specified in section 3.2.4.1.

#### **3.2.4.1.6 GetDependencies (Opnum 12)**

The GetDependencies method returns a list of WSRM objects that are being used or that depend on a specified object.

```
[id(6), helpstring("method GetDependencies")] HRESULT GetDependencies(
  [in] BSTR bstrObjectName,
  [in] OBJECT TYPE enumObject,
   [out] BSTR* pbstrDependencyList
);
```
**bstrObjectName:** A string that specifies the name of the object whose dependencies are to be returned.

- **enumObject:** An OBJECT TYPE enumeration (section 2.2.3.6) value that specifies the type of object specified in *bstrObjectName*.
- **pbstrDependencyList:** A pointer to a string that returns the dependencies for the object specified in *bstrObjectName*, in the form of a DependencyList element (section 2.2.5.14). For an example, see section 4.2.11.

A DependencyList element can specify policies, schedules, calendars, and conditional policy events. The content of the structure that is returned by this method is determined by the value of the *enumObject* parameter.

**Return Values:** This method returns 0x00000000 for success or a negative HRESULT value (in the following table or in [MS-ERREF] section 2.1.1) if an error occurs.

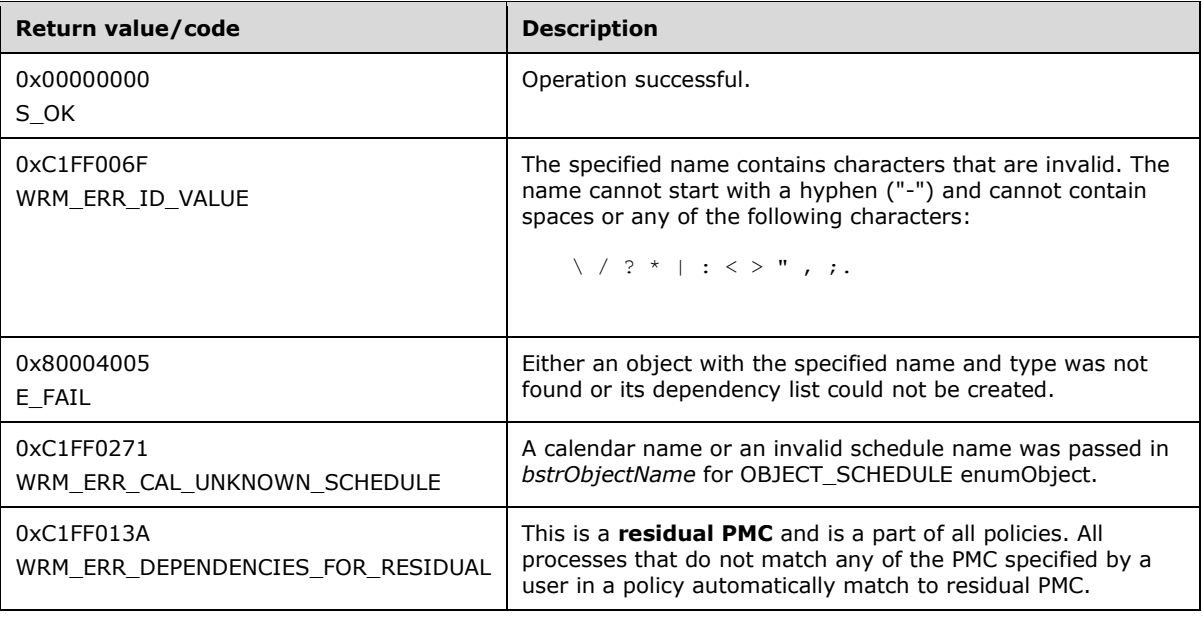

The server SHOULD process this method call as follows:

- If a PMC object is specified, this method MUST return a list of policies that make use of the PMC.
- If a **resource policy object** is specified, this method MUST return a list of calendar events, conditions, and schedules that make use of the resource policy.
- If a schedule object is specified, this method MUST return a list of calendar events making use of the schedule.
- If a calendar object is specified, this method MUST return WRM\_ERR\_CAL\_UNKNOWN\_SCHEDULE.

Additional IResourceManager interface methods are specified in section 3.2.4.1.

## **3.2.4.1.7 GetServiceList (Opnum 13)**

The GetServiceList method provides a list of services that are registered with the server and are not excluded by the exclusion list. This list of services is expected to be used for defining process matching criteria (PMC).

[id(7), helpstring("method GetServiceList")] HRESULT GetServiceList(

```
 [out] BSTR* pbstrServiceList
);
```
- **pbstrServiceList:** A pointer to a string that returns a list of services, in the form of a ServiceList element (section 2.2.5.28). For an example, see section 4.2.23.
- **Return Values:** This method returns 0x00000000 for success or a negative HRESULT value (in the following table or in [MS-ERREF] section 2.1.1) if an error occurs.

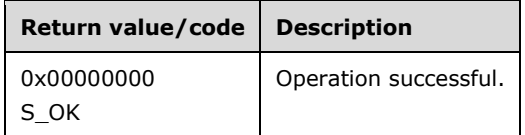

Additional IResourceManager interface methods are specified in section 3.2.4.1.

#### **3.2.4.1.8 GetIISAppPoolNames (Opnum 14)**

The GetIISAppPoolNames method returns a list of all the application pools on the WSRM server that are defined by and known to the IIS server.

```
[id(8), helpstring("method GetIISAppPoolNames")] HRESULT GetIISAppPoolNames(
  [out] BSTR* pbstrIISAppPoolList,
  [out] BSTR* pbstrSystemDirectory
);
```
- **pbstrIISAppPoolList:** A pointer to a string in the format of the AppPoolList element (section 2.2.5.6) that returns an IIS application pool list structure.
- **pbstrSystemDirectory:** A pointer to a string that returns implementation-specific system directory information.<32>
- **Return Values:** This method returns 0x00000000 for success or a negative HRESULT value (in the following table or in [MS-ERREF] section 2.1.1) if an error occurs.

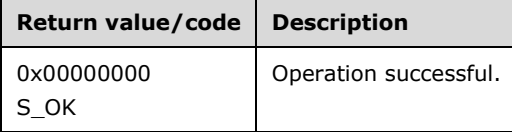

Additional IResourceManager interface methods are specified in section 3.2.4.1.

#### **3.2.4.1.9 GetServerName (Opnum 15)**

The GetServerName method returns the server name.

```
[id(9), helpstring("method GetServerName")] HRESULT GetServerName(
  [out] BSTR* pbstrServerName
);
```
**pbstrServerName:** A pointer to a string that returns the server name.

**Return Values:** This method returns 0x00000000 for success or a negative HRESULT value (in the following table or in [MS-ERREF] section 2.1.1) if an error occurs.<33>

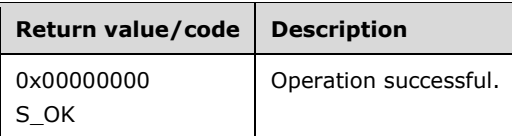

Additional IResourceManager interface methods are specified in section 3.2.4.1.

# **3.2.4.1.10 GetCurrentMemory (Opnum 16)**

The GetCurrentMemory method determines the total amount of physical memory in the system.

```
[id(10), helpstring("method GetCurrentMemory")] HRESULT GetCurrentMemory(
  [out] DWORD64* pdwCurrMemory
);
```
**pdwCurrMemory:** A pointer to a 64-bit unsigned integer that returns the current system memory size, in bytes.

**Return Values:** This method returns 0x00000001 for success or 0x00000000 if an error occurs.

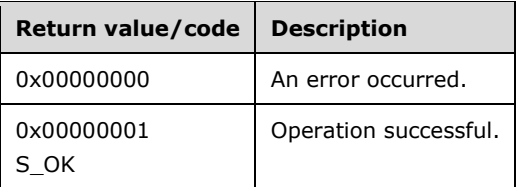

Additional IResourceManager interface methods are specified in section 3.2.4.1.

#### **3.2.4.2 IResourceManager2 Interface**

The IResourceManager2 interface defines the following methods.<34>

Methods in RPC Opnum Order

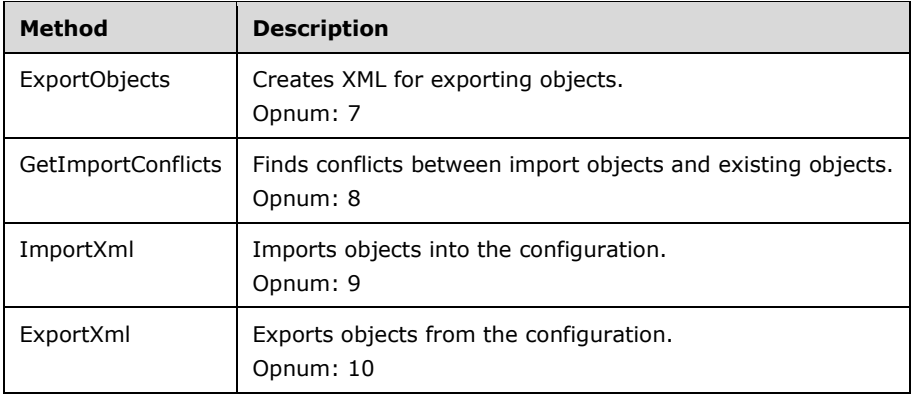

# **3.2.4.2.1 ExportObjects (Opnum 7)**

The ExportObjects method creates XML for exporting objects.

```
[id(1), helpstring("method ExportObjects")] HRESULT ExportObjects(
```

```
[in] BSTR bstrObjectIds,
  [in] OBJECT TYPE enumObjectType,
  [out] BSTR* pbstrObjectXml
);
```
- **bstrObjectIds:** A string that identifies the objects to be exported, in the format of an ObjectIds element (section 2.2.5.20).
- **enumObjectType:** An OBJECT\_TYPE enumeration value (section 2.2.3.6) that specifies the type of the objects to be exported. This determines the format of XML object returned in the *pbstrObjectXml* parameter, as follows.

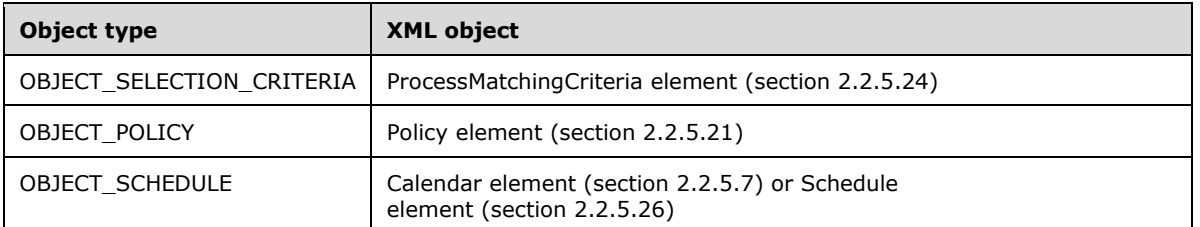

- **pbstrObjectXml:** A pointer to a string that returns the XML for the objects to be exported. The format of the XML depends on the type of exported objects specified by the *enumObjectType* parameter.<35>
- **Return Values:** This method returns 0x00000000 for success or a negative HRESULT value (in the following table or in [MS-ERREF] section 2.1.1) if an error occurs.

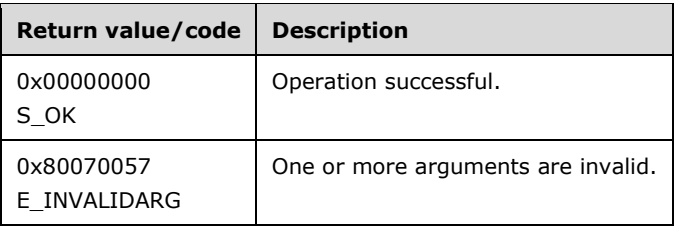

Additional IResourceManager2 interface methods are specified in section 3.2.4.2.

The server SHOULD process this method call as follows.

- If one or more ObjectIds XML elements included in the *bstrObjectIds* parameter cannot be found, they MUST be ignored, and the call MUST proceed for other ObjectIds.
- If a PMC object is specified in the *enumObjectType* parameter, this method MUST return an XML string containing the requested PMCs in the configuration. The "Type" attributes of individual objects in the ObjectIds XML element MUST be ignored.
- If a resource policy object is specified in the *enumObjectType* parameter, this method MUST return an XML string containing the requested RAPs in the configuration. The "Type" attributes of individual objects in the ObjectIds XML element MUST be ignored.
- If a schedule object is specified in the *enumObjectType* parameter and the "Type" attribute of the object requested in the ObjectIds XML element is "Calendar", this method MUST return an XML string containing the requested calendar objects in the configuration.
- If a schedule object is specified in the *enumObjectType* parameter and the "Type" attribute of the object requested in the ObjectIds XML element is not "Calendar", this method MUST return an XML string containing the requested schedule objects in the configuration.

## **3.2.4.2.2 GetImportConflicts (Opnum 8)**

The GetImportConflicts method finds conflicts between import objects and existing objects.

```
[id(2), helpstring("method GetImportConflicts")] HRESULT GetImportConflicts(
   [in] BSTR bstrPMCXml,
  [in] BSTR bstrPolicyXml,
  [in] BSTR bstrCalendarXml,
  [in] BSTR bstrConditionalXml,
  [in] BSTR bstrMachineGroupXml,
  [in] BSTR bstrConfigurationXmlbstrConfigurationXmls,
  [out] BSTR<sup>*</sup> *pbstrConflictingObjects
);
```
- **bstrPMCXml:** An optional string that specifies process matching criteria (PMC), in the form of a ProcessMatchingCriteriaCollection element (section 2.2.5.25).
- **bstrPolicyXml:** An optional string that specifies resource policies, in the form of a PolicyCollection element (section 2.2.5.22).
- **bstrCalendarXml:** An optional string that specifies calendar elements, in the form of a CalendarsCollection element (section 2.2.5.11).
- **bstrConditionalXml:** An optional string that specifies a conditional policy, in the form of a ConditionalPolicy element (section 2.2.5.12).
- **bstrMachineGroupXml:** An optional string that specifies a machine group, in the form of a MachineGroup element (section 2.2.5.18).

**bstrConfigurationXmlbstrConfigurationXmls: Not used.** 

- **pbstrConflictingObjects:** A pointer to a string that SHOULD identify the conflicting objects, in the form of an ObjectIds element (section 2.2.5.20).
- **Return Values:** This method returns 0x00000000 for success or a negative HRESULT value (in the following table or in [MS-ERREF] section 2.1.1) if an error occurs.

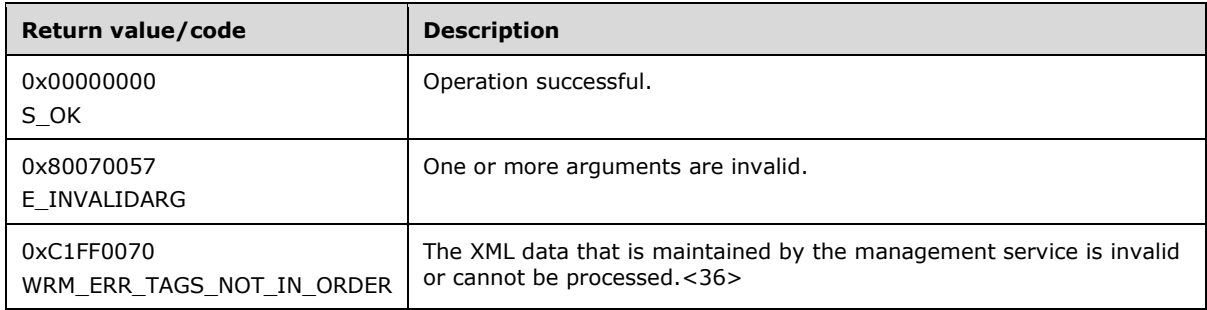

Additional IResourceManager2 interface methods are specified in section 3.2.4.2.

#### **3.2.4.2.3 ImportXml (Opnum 9)**

The ImportXml method imports objects into the configuration.

```
[id(3), helpstring("method ImportXml")] HRESULT ImportXml(
   [in] BSTR bstrPMCXml,
 [in] BSTR bstrPolicyXml,
 [in] BSTR bstrCalendarXml,
  [in] BSTR bstrConditionalXml,
 [in] BSTR bstrMachineGroupXml,
```
[in] BSTR bstrConfigurationXmlbstrConfigurationXmls, [in] IMPORT TYPE enumImportType );

- **bstrPMCXml:** A string that specifies process matching criteria (PMC), in the form of a ProcessMatchingCriteriaCollection element (section 2.2.5.25). For an example, see ProcessMatchingCriteriaCollection example (section 4.2.21).
- **bstrPolicyXml:** A string that specifies a resource policy, in the form of a PolicyCollection element (section 2.2.5.22).
- **bstrCalendarXml:** A string that specifies a calendar, in the form of a CalendarsCollection element (section 2.2.5.11). For an example, see CalendarsCollection example (section 4.2.8).<37>
- **bstrConditionalXml:** A string that specifies a conditional policy, in the form of a ConditionalPolicy element (section 2.2.5.12).
- **bstrMachineGroupXml:** A string that specifies a machine group, in the form of a MachineGroup element (section 2.2.5.17).
- **bstrConfigurationXmlbstrConfigurationXmls:** A string that specifies a configuration to be loaded by the WSRM server, in the form of a ConfigurationFiles element (section 2.2.5.13).
- **enumImportType:** An IMPORT\_TYPE enumeration value (section 2.2.3.6) that specifies the mode in which to handle conflicting objects.
- **Return Values:** This method returns 0x00000000 for success or a negative HRESULT value (in the following table or in [MS-ERREF] section 2.1.1) if an error occurs.

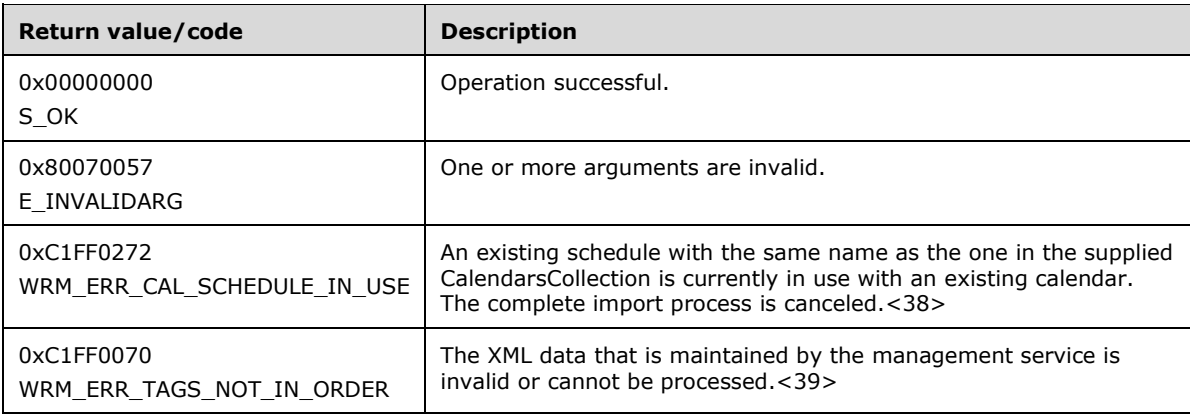

Additional IResourceManager2 interface methods are specified in section 3.2.4.2.

#### **3.2.4.2.4 ExportXml (Opnum 10)**

The ExportXml method exports objects from the configuration.

```
[id(4), helpstring("method ExportXml")] HRESULT ExportXml(
  [out] BSTR* bstrPMCXml *pbstrPMCXml,
   [out] BSTR* bstrPolicyXml *pbstrPolicyXml,
  [out] BSTR* bstrCalendarXml *pbstrCalendarXml,
  [out] BSTR* bstrConditionalXml *pbstrConditionalXml,
  [out] BSTR* bstrMachineGroupXml *pbstrMachineGroupXml,
   [out] BSTR* bstrConfigurationXml *pbstrConfigurationXmls
);
```
*[MS-WSRM-Diff] - v20160714 Windows System Resource Manager (WSRM) Protocol Copyright © 2016 Microsoft Corporation Release: July 14, 2016*

- **bstrPMCXmlpbstrPMCXml:** A pointer to a string that returns process matching criteria (PMC), in the form of a ProcessMatchingCriteriaCollection element (section 2.2.5.25). For an example, see ProcessMatchingCriteriaCollection example (section 4.2.21).
- **bstrPolicyXmlpbstrPolicyXml:** A pointer to a string that returns a resource policy, in the form of a PolicyCollection element (section 2.2.5.22).
- **bstrCalendarXmlpbstrCalendarXml:** A pointer to a string that returns a calendar, in the form of a CalendarsCollection element (section 2.2.5.11). For an example, see CalendarsCollection example (section 4.2.8).
- **bstrConditionalXmlpbstrConditionalXml:** A pointer to a string that SHOULD return a conditional policy, in the format of a ConditionalPolicy element (section 2.2.5.12).
- **bstrMachineGroupXmlpbstrMachineGroupXml:** A pointer to a string that SHOULD return a machine group, in the format of a MachineGroup element (section 2.2.5.17).
- **bstrConfigurationXmlpbstrConfigurationXmls:** A pointer to a string that SHOULD return a configuration, in the format of a ConfigurationFiles element (section 2.2.5.13).
- **Return Values:** This method returns 0x00000000 for success or a negative HRESULT value (in the following table or in [MS-ERREF] section 2.1.1) if an error occurs.

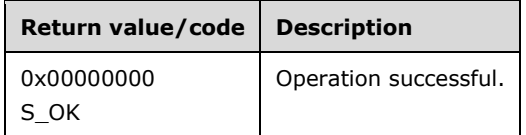

Additional IResourceManager2 interface methods are specified in section 3.2.4.2.

#### **3.2.4.3 IWRMAccounting Interface**

The IWRMAccounting interface defines the following methods.

Methods in RPC Opnum Order

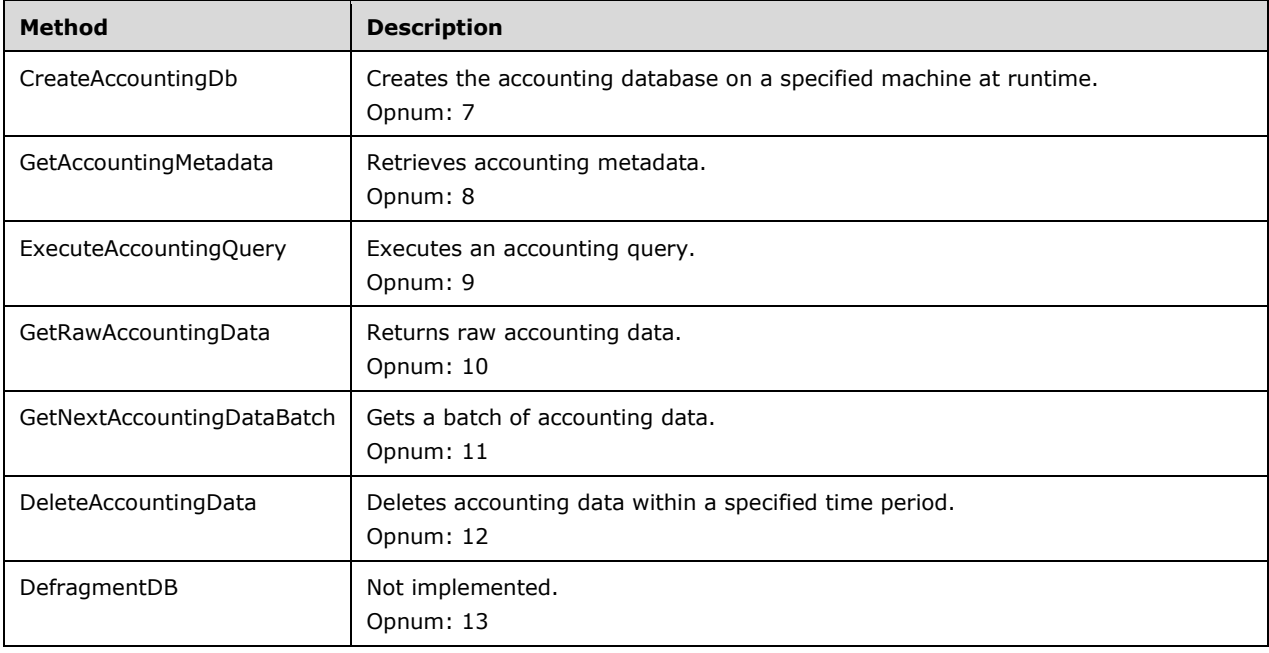

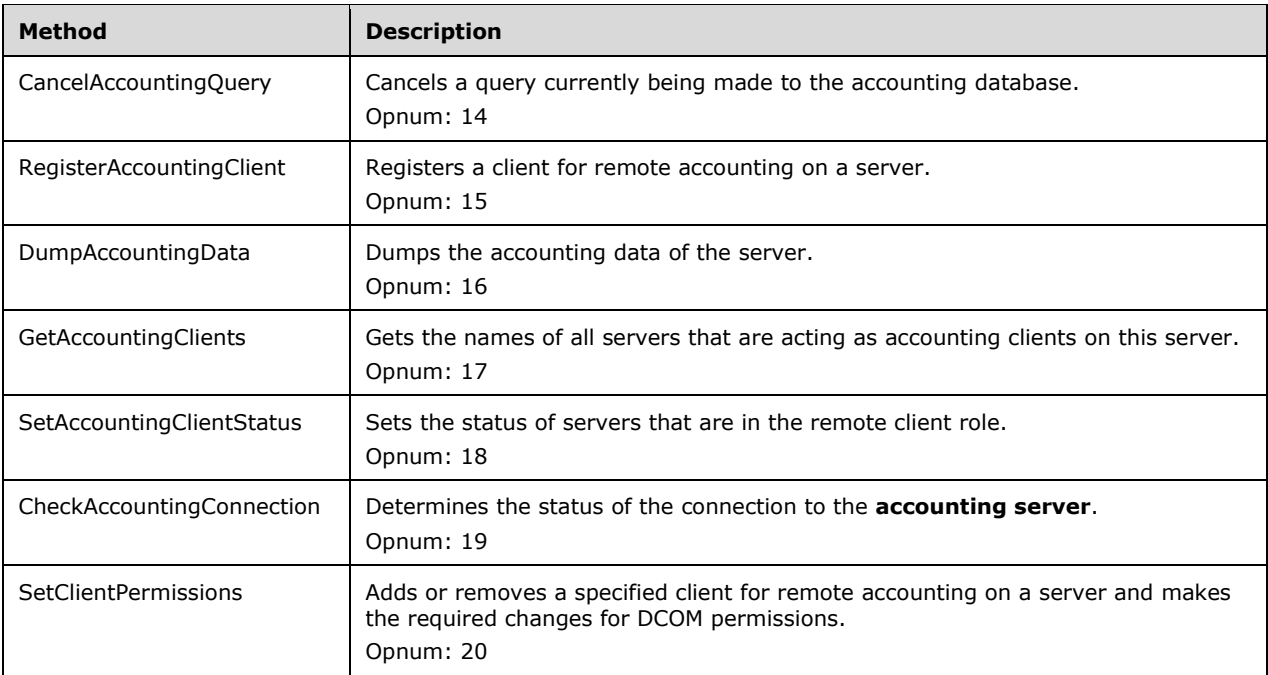

With the WSRM Protocol, it is possible for one WSRM server, acting as an accounting client, to log accounting data on another WSRM server, acting as the accounting server. The accounting client dumps the accounting data to the database by calling the WSRM management service on the accounting server.

Methods in the **IWRMAccounting Interface** can be called by the WSRM management service to manage remote accounting as follows:

- RegisterAccountingClient can register the remote server as an accounting client when accounting is enabled for the first time.
- DumpAccountingData can pass accounting data from a remote server acting as an accounting client to the current accounting server.
- CheckAccountingConnection can check the connection to the accounting server.
- SetClientPermissions can add or remove an accounting client from the DCOM users group on the accounting server.

**Note** Remote accounting is not supported in a workgroup environment.

## **3.2.4.3.1 CreateAccountingDb (Opnum 7)**

The CreateAccountingDb method creates the database for accounting data.<40>

```
[id(1), helpstring("method CreateAccountingDb")] HRESULT CreateAccountingDb(
  [in] BSTR bstrServerName,
  [in] BOOL bWindowsAuth,
 [in] BSTR bstrUserName,
   [in] BSTR bstrPasswd
) \, ;
```
**bstrServerName:** Name of the server where the accounting database MUST be created.

**bWindowsAuth:** This parameter MUST be ignored.

**bstrUserName:** User name for creating the database.

**bstrPasswd: Password of the user.** 

**Return Values:** This method returns 0x00000000 for success, or a negative **HRESULT** value (shown in the following table or in [MS-ERREF] section 2.1.1) if an error occurs.

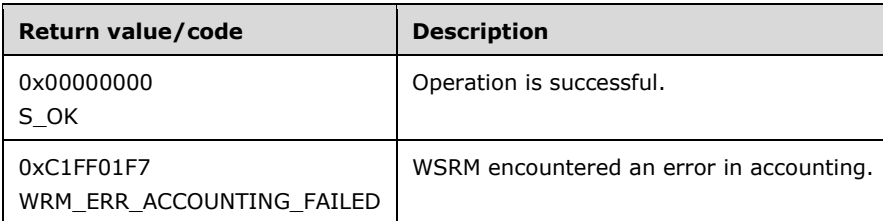

Additional IWRMAccounting interface methods are specified in section 3.2.4.3.

#### **3.2.4.3.2 GetAccountingMetadata (Opnum 8)**

The GetAccountingMetadata method retrieves accounting metadata, which includes column names, types, and other attributes of the accounting tables.

```
[id(2), helpstring("method GetAccountingMetadata")] HRESULT GetAccountingMetadata(
  [out] BSTR* pbstrMetaData
);
```
- **pbstrMetaData:** A pointer to a string that returns accounting metadata in the form of an AccountingMetaData XML element (section 2.2.5.3).
- **Return Values:** This method returns 0x00000000 for success or a negative HRESULT value (int the following table or in [MS-ERREF] section 2.1.1) if an error occurs.

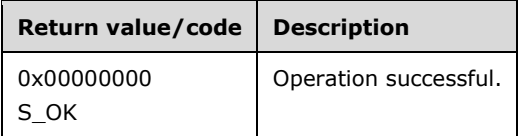

Additional IWRMAccounting interface methods are specified in section 3.2.4.3.

## **3.2.4.3.3 ExecuteAccountingQuery (Opnum 9)**

The ExecuteAccountingQuery method executes an accounting query.

```
[id(3), helpstring("method ExecuteAccountingQuery")] HRESULT ExecuteAccountingQuery(
  [in] BSTR bstrAccountingQuery,
  [in] BSTR bstrStartingDate,
 [in] BSTR bstrEndingDate,
   [out] BSTR* pbstrResult,
  [out] BOOL* pbIsThereMoreData
);
```
- **bstrAccountingQuery:** A string that specifies an AccountingQueryCondition element (section 2.2.5.5) in XML. For an example, see section 4.2.5.
- **bstrStartingDate:** A string that specifies the starting date for the query, in date-and-time format (section 2.2.1.3). If this value is not in the correct format, the date range is ignored and the complete set of accounting data is returned.

**bstrEndingDate:** A string that specifies the ending date for the query, in date-and-time format. If this value is not in the correct format, the date range is ignored and the complete set of accounting data is returned.

**pbstrResult:** A pointer to a string that returns the requested data.

This string is formatted as a set of rows representing accounting process entries. Rows are delimited by carriage return escape characters (\r). Each row is a set of columns delimited by newline escape characters (\n). The columns correspond in number and order to the columns specified in the AccountingQueryCondition element in the *bstrAccountingQuery* parameter.

**pbIsThereMoreData:** A pointer to a Boolean value that specifies whether more data is available.

**Return Values:** This method returns 0x00000000 for success or a negative HRESULT value (in the following table or in [MS-ERREF] section 2.1.1) if an error occurs.

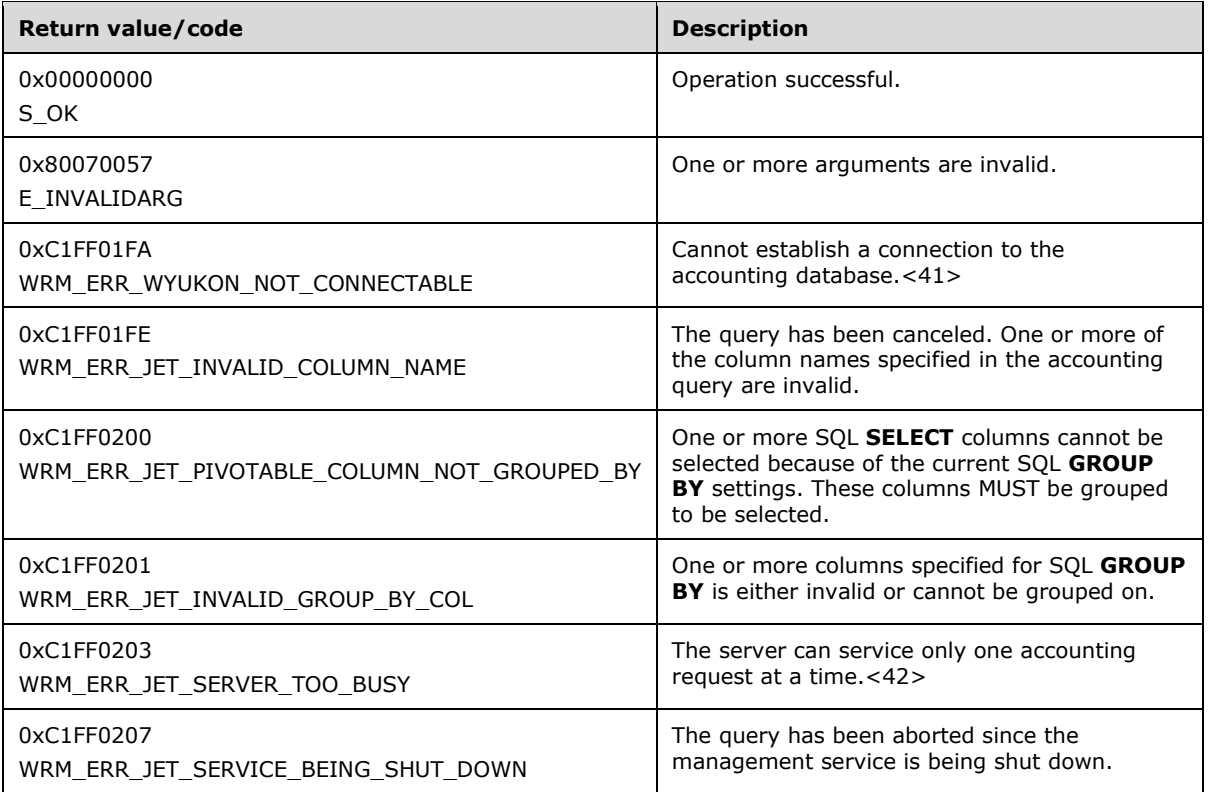

The error **WRM\_ERR\_JET\_PIVOTABLE\_COLUMN\_NOT\_GROUPED\_BY** is returned in cases where a column with the **IsVisible** attribute set to FALSE is included in the SQL **SELECT** column while there are some columns in the group column collection. The following sample AccountingQueryCondition XML (section 2.2.5.5) SHOULD return this error:

```
<AccountingQueryCondition>
     <SelectFieldCollection>
         <Column>ProcessName</Column>
         <Column>ProcessId</Column>
     </SelectFieldCollection>
     <GroupColumnCollection>
         <Column>ProcessName</Column>
     </GroupColumnCollection>
     <OrderColumnCollection />
     <HavingClause />
```
</AccountingQueryCondition>

Additional IWRMAccounting interface methods are specified in section 3.2.4.3.

## **3.2.4.3.4 GetRawAccountingData (Opnum 10)**

The GetRawAccountingData method returns raw accounting data from the accounting database (section 3.2.1.2).

```
[id(4), helpstring("method GetRawAccountingData")] HRESULT GetRawAccountingData(
  [in] BSTR bstrStartingDate,
  [in] BSTR bstrEndingDate,
  [in] BSTR bstrMachineName,
   [out] BSTR* pbstrResult,
  [out] BOOL* pbIsThereMoreData
);
```
- **bstrStartingDate:** A string that specifies the starting date of the data, in date-and-time format (section 2.2.1.3). If this value is not in the correct format, the date range is ignored and the complete set of accounting data is returned.
- **bstrEndingDate:** A string that specifies the ending date of the data, in date-and-time format. If this value is not in the correct format, the date range is ignored and the complete set of accounting data is returned.
- **bstrMachineName:** A string that specifies the machine name of the accounting database server. A default accounting database SHOULD<43> be defined.

**pbstrResult:** A pointer to a string that returns raw accounting data.

The string is formatted as a set of rows representing accounting process entries. Rows are delimited by carriage return escape characters (\r). Each row of raw accounting data contains 38 columns delimited by newline escape characters (\n).

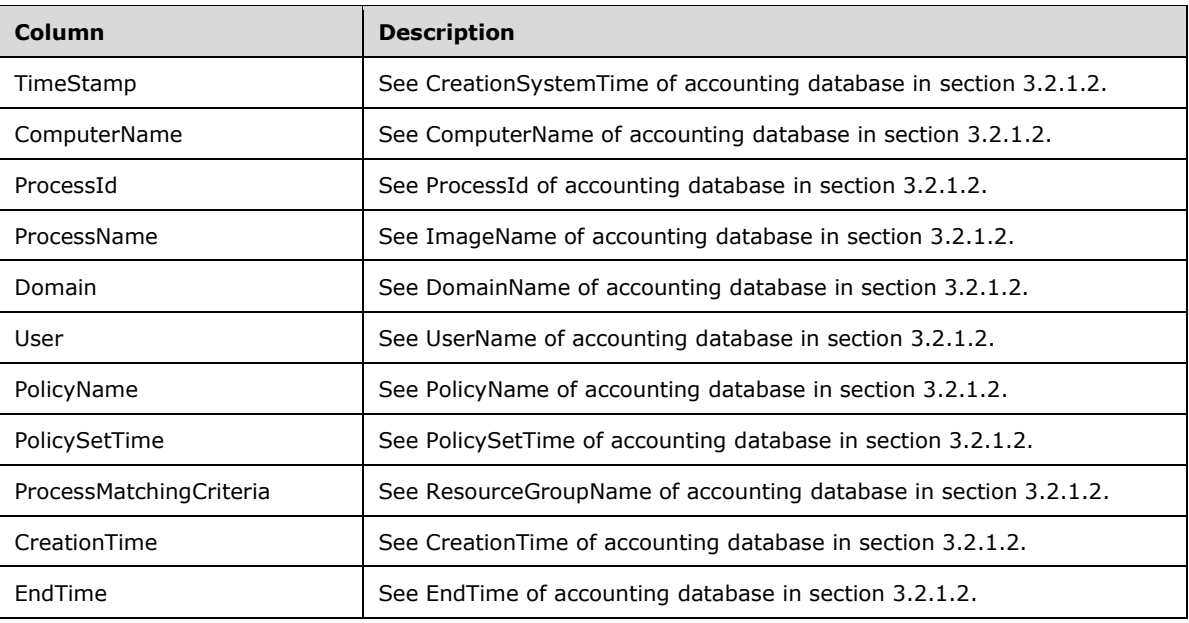

The following table lists the 38 columns in order of their position in the row.

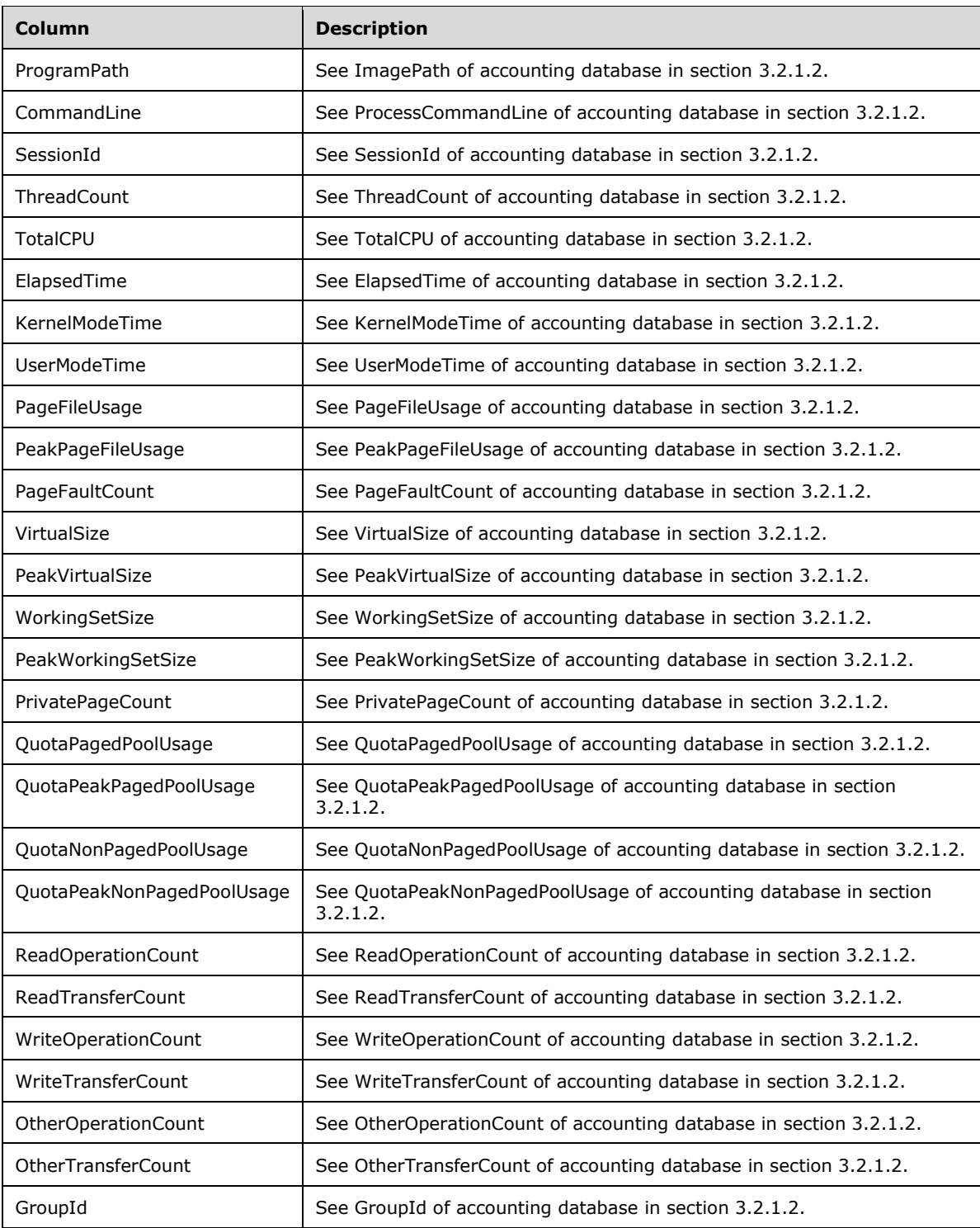

**pbIsThereMoreData:** A pointer to a Boolean value that returns whether more data is available.

**Return Values:** This method returns 0x00000000 for success, or a negative HRESULT value (in the following table or in [MS-ERREF] section 2.1.1) if an error occurs.

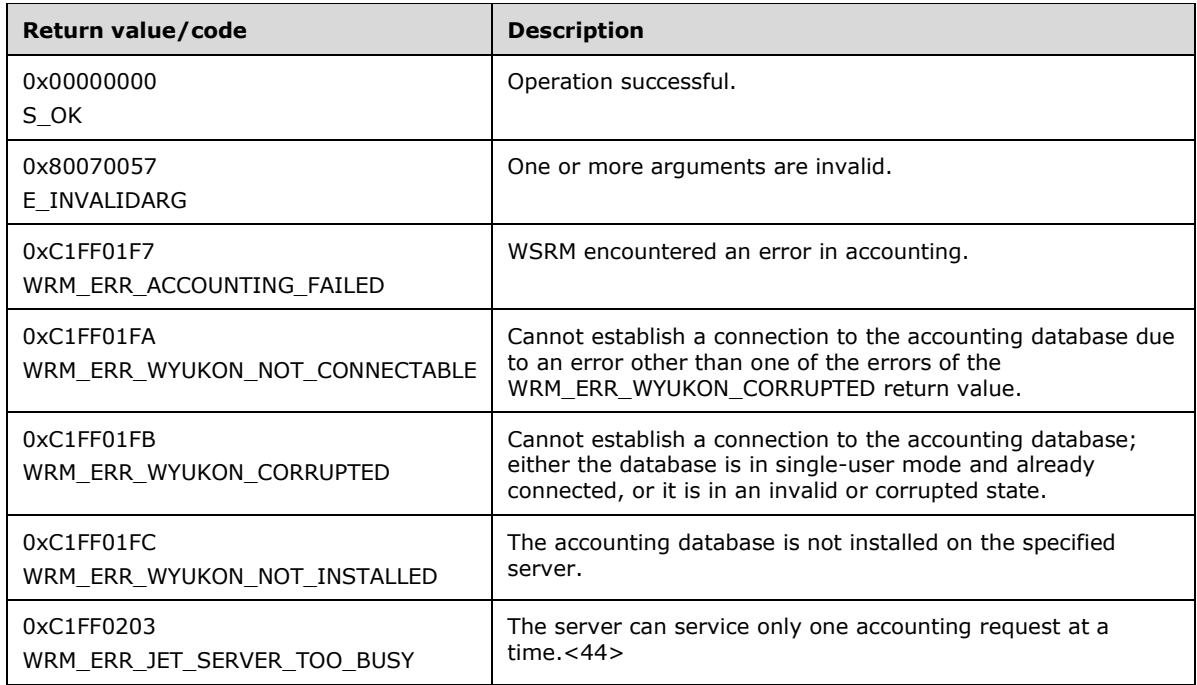

Additional IWRMAccounting interface methods are specified in section 3.2.4.3.

# **3.2.4.3.5 GetNextAccountingDataBatch (Opnum 11)**

The GetNextAccountingDataBatch method gets the next batch of data in a previously initiated query to the accounting database.<45>

```
[id(5), helpstring("method GetNextAccountingDataBatch")] HRESULT GetNextAccountingDataBatch(
   [out] BSTR* pbstrResult,
   [out] BOOL* pbIsThereMoreData
);
```
**pbstrResult:** A pointer to a string that returns the requested data.

**pbIsThereMoreData:** A pointer to a Boolean value that specifies whether more data is available.

**Return Values:** This method returns 0x00000000 for success or a negative HRESULT value (in the following table or in [MS-ERREF] section 2.1.1) if an error occurs.

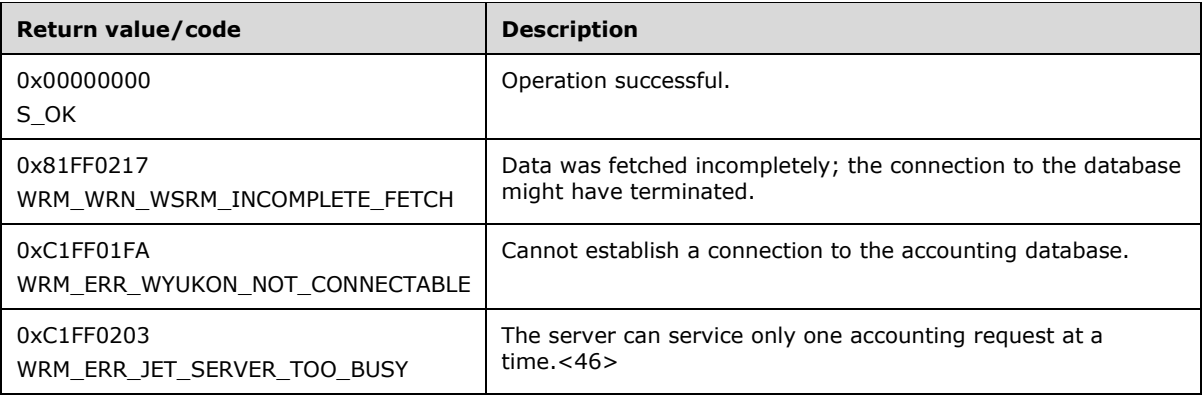

The method GetNextAccountingDataBatch returns data from the accounting database if all the data was not retrieved by previous calls to this method or either of the methods ExecuteAccountingQuery (section 3.2.4.3.3) or GetRawAccountingData (section 3.2.4.3.4). The availability of additional database data is indicated by the value returned in the *pbIsThereMoreData* parameter of each of these methods.

If ExecuteAccountingQuery or GetRawAccountingData had returned indicating no more accounting data to be retrieved, and still GetNextAccountingDataBatch is called, *pbstrResult* is returned as NULL.

Additional IWRMAccounting interface methods are specified in section 3.2.4.3.

# **3.2.4.3.6 DeleteAccountingData (Opnum 12)**

The DeleteAccountingData method deletes accounting data within a specified time period from the accounting database (section 3.2.1.2). If there is no accounting data present between the specified dates, the functions returns SUCCESS while no accounting data is deleted.

```
[id(6), helpstring("method DeleteAccountingData")] HRESULT DeleteAccountingData(
  [in] BSTR bstrStartingDate,
  [in] BSTR bstrEndingDate,
 [in] BSTR bstrMachineName
);
```
- **bstrStartingDate:** A string that specifies the starting date for the deletion, in date-and-time format (section 2.2.1.3). If this value is not in the correct format, the date range is ignored and the complete set of accounting data is deleted.
- **bstrEndingDate:** A string that specifies the ending date for the deletion, in date-and-time format. If this value is not in the correct format, the date range is ignored and the complete set of accounting data is deleted.
- **bstrMachineName:** A string that specifies the name of the machine whose accounting data is to be deleted. A default accounting database SHOULD<47> be defined.
- **Return Values:** This method returns 0x00000000 for success or a negative HRESULT value (in the following table or in [MS-ERREF] section 2.1.1) if an error occurs.

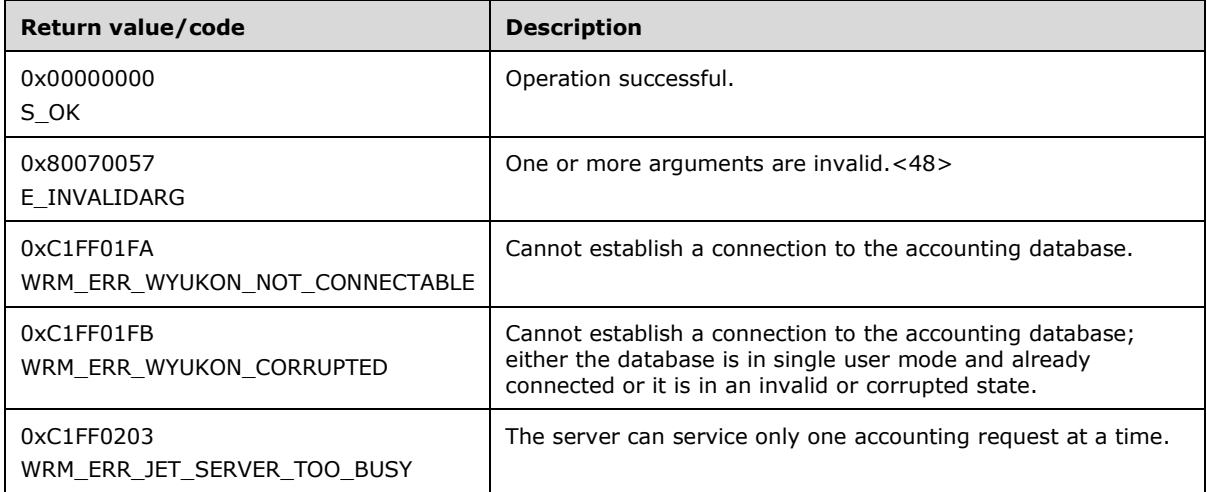

Additional IWRMAccounting interface methods are specified in section 3.2.4.3.

# **3.2.4.3.7 DefragmentDB (Opnum 13)**

The DefragmentDB method is not implemented. It MUST return a success code.

[id(7), helpstring("method DefragmentDB")] HRESULT DefragmentDB();

This method has no parameters.

**Return Values:** This method returns 0x00000000 for success.

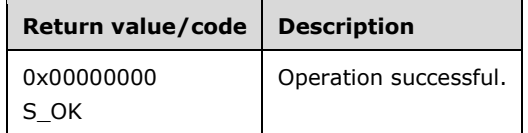

Additional IWRMAccounting interface methods are specified in section 3.2.4.3.

#### **3.2.4.3.8 CancelAccountingQuery (Opnum 14)**

The CancelAccountingQuery method cancels a previously-initiated query to the accounting database.

```
[id(8), helpstring("method CancelAccountingQuery")] HRESULT CancelAccountingQuery(
  [in] BOOL flag
);
```
- **flag:** A Boolean value that specifies FALSE to stop reading data from the database and release the connection, and TRUE to read all remaining data and release the connection.
- **Return Values:** This method returns 0x00000000 for success or a negative HRESULT value (in the following table or in [MS-ERREF] section 2.1.1) if an error occurs.

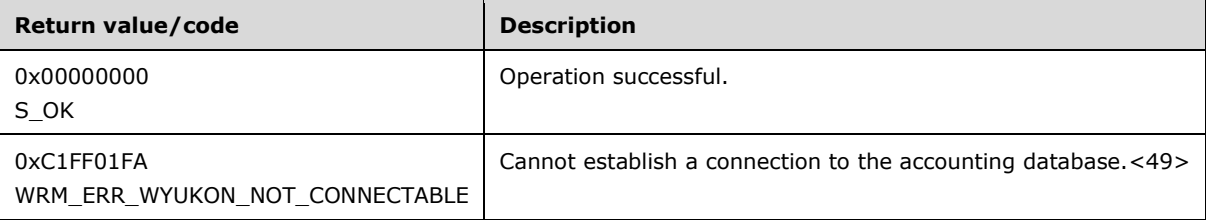

The method CancelAccountingQuery cancels a query to the accounting database after previous calls to either of the methods ExecuteAccountingQuery (section 3.2.4.3.3) or

GetRawAccountingData (section 3.2.4.3.4) and before a call to the method GetNextAccountingDataBatch (section 3.2.4.3.5). The availability of additional database data is indicated by the value returned in the *pbIsThereMoreData* parameter of each method.

Additional IWRMAccounting interface methods are specified in section 3.2.4.3.

#### **3.2.4.3.9 RegisterAccountingClient (Opnum 15)**

The RegisterAccountingClient method registers an accounting client for remote accounting on an accounting server. A default accounting database SHOULD<50> be defined.

**Note** This method is expected to be called remotely by the WSRM management service that is acting as an accounting client. A client SHOULD NOT call this method.

```
[id(9), helpstring("method RegisterAccountingClient")] HRESULT RegisterAccountingClient(
  [in] BSTR bstrClientId
```
**bstrClientId:** A string that specifies a client machine name.

If this parameter is NULL, **E\_INVALIDARG** MUST be returned.

**Return Values:** This method returns 0x00000000 for success, or a negative HRESULT value (in the following table or in [MS-ERREF] section 2.1.1) if an error occurs.

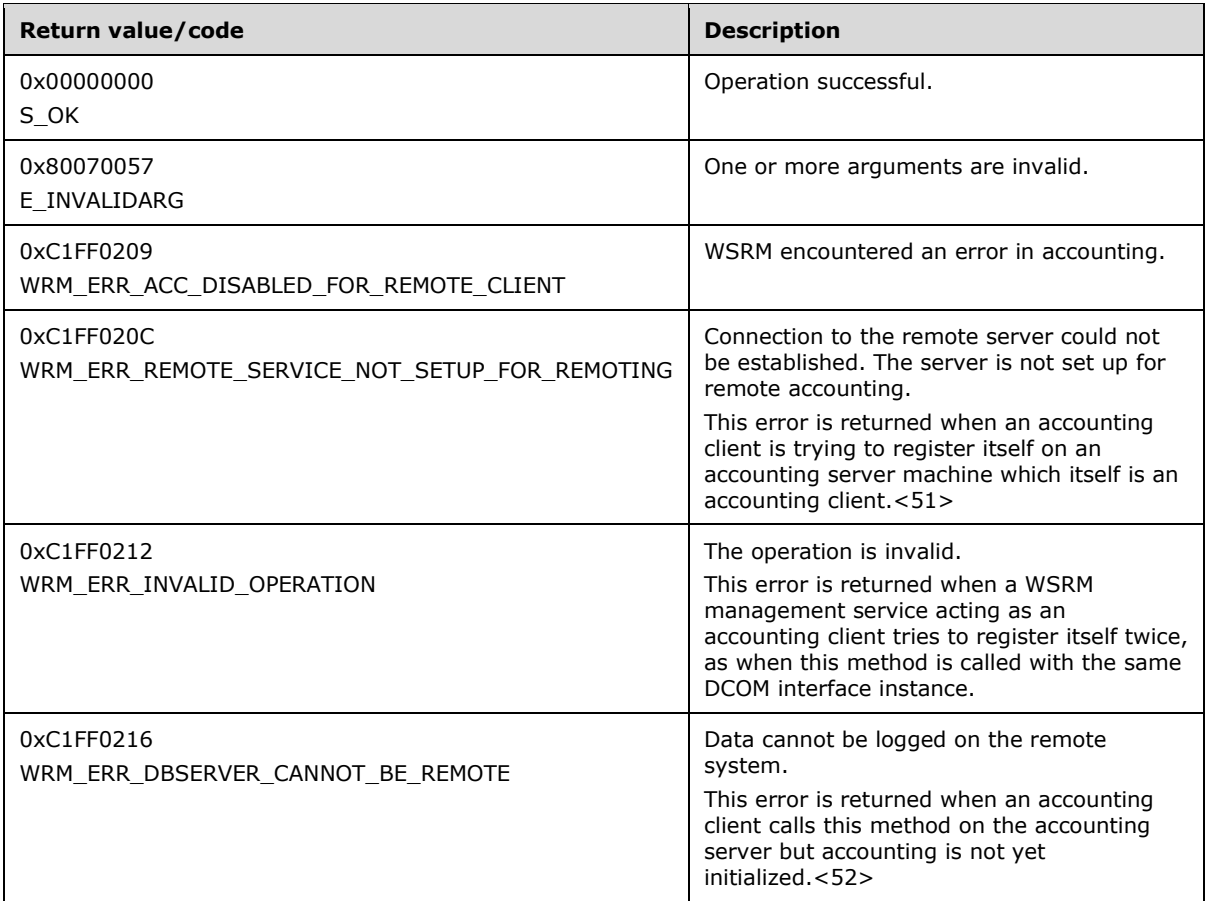

It is possible for multiple WSRM servers to act as accounting clients and have a common accounting database server.

**Note** Remote accounting is not supported in a workgroup environment.

Additional IWRMAccounting interface methods are specified in section 3.2.4.3.

## **3.2.4.3.10 DumpAccountingData (Opnum 16)**

The DumpAccountingData method dumps accounting data from a remote server acting as an accounting client to the server currently acting as its accounting database server. The time interval of dumping data SHOULD be set by the client by using the **SetConfig** method call of the management service running on the accounting client.

**Note** This method is expected to be called remotely by the WSRM management service that is acting as an accounting client. A client SHOULD NOT call this method.

```
[id(10), helpstring("method DumpAccountingData")] HRESULT DumpAccountingData(
  [in] BSTR bstrAccountingData
);
```
**bstrAccountingData:** A string that specifies the accounting data to be dumped, in the form of an AccountingProcessList element (section 2.2.5.4).

If this parameter is NULL, **E\_INVALIDARG** MUST be returned.

**Return Values:** This method returns 0x00000000 for success or a negative HRESULT value (in the following table or in [MS-ERREF] section 2.1.1) if an error occurs.

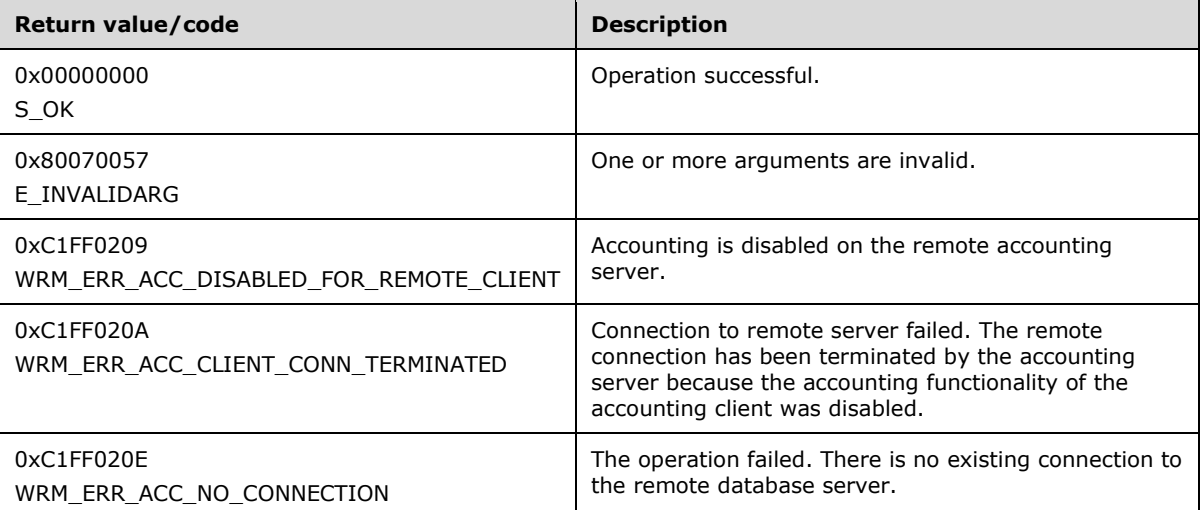

It is possible for multiple WSRM servers to have a common accounting database server.

**Note** Remote accounting is not supported in a workgroup environment.

Additional IWRMAccounting interface methods are specified in section 3.2.4.3.

#### **3.2.4.3.11 GetAccountingClients (Opnum 17)**

The GetAccountingClients method gets the names of all servers that are acting as accounting clients on the current server.

```
[id(11), helpstring("method GetAccountingClients")] HRESULT GetAccountingClients(
  [out] BSTR* pbstrClientIds
);
```
- **pbstrClientIds:** A pointer to a string that returns the machine names of all accounting clients, in the form of an AccountingClientList element (section 2.2.5.1).
- **Return Values:** This method returns 0x00000000 for success, or a negative HRESULT value (in the following table or in [MS-ERREF] section 2.1.1) if an error occurs.

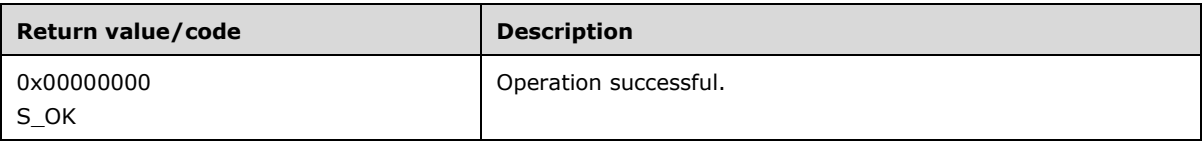

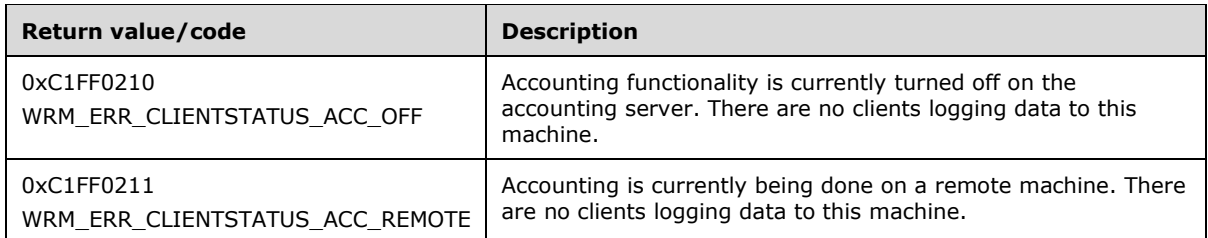

The GetAccountingClients method can be used to find the names of WSRM servers, acting as accounting clients, for which the current server is acting as an accounting server.

**Note** Remote accounting is not supported in a workgroup environment.

Additional IWRMAccounting interface methods are specified in section 3.2.4.3.

#### **3.2.4.3.12 SetAccountingClientStatus (Opnum 18)**

The SetAccountingClientStatus method sets the status of accounting functionality of servers that are in the remote accounting client role. Status of accounting functionality is controlled by the **Enabled** attribute in *bstrClientIds* XML. If the **Enabled** attribute in the **bstrClientIds** XML is specified as "true", the accounting functionality for the WSRM server, whose name is specified as the value of the respective AccountingClient node, is enabled; otherwise, if it is specified as "false", the accounting functionality is disabled. The DumpAccountingData method does not store accounting data in the database if the status of the accounting functionality of the respective server is disabled using the SetAccountingClientStatus method.<53>

```
[id(12), helpstring("method SetAccountingClientStatus")] HRESULT SetAccountingClientStatus(
  [in] BSTR bstrClientIds
);
```
**bstrClientIds:** A string that specifies the machine names of all accounting clients, in the form of an AccountingClientList element (section 2.2.5.1). For an example, see section 4.2.1. The value of the **Enabled** attribute specifies the accounting functionality status of the accounting clients.

If this parameter is NULL, **E\_INVALIDARG** MUST be returned.

**Return Values:** This method returns 0x00000000 for success, or a negative HRESULT value (in the following table or in [MS-ERREF] section 2.1.1) if an error occurs.

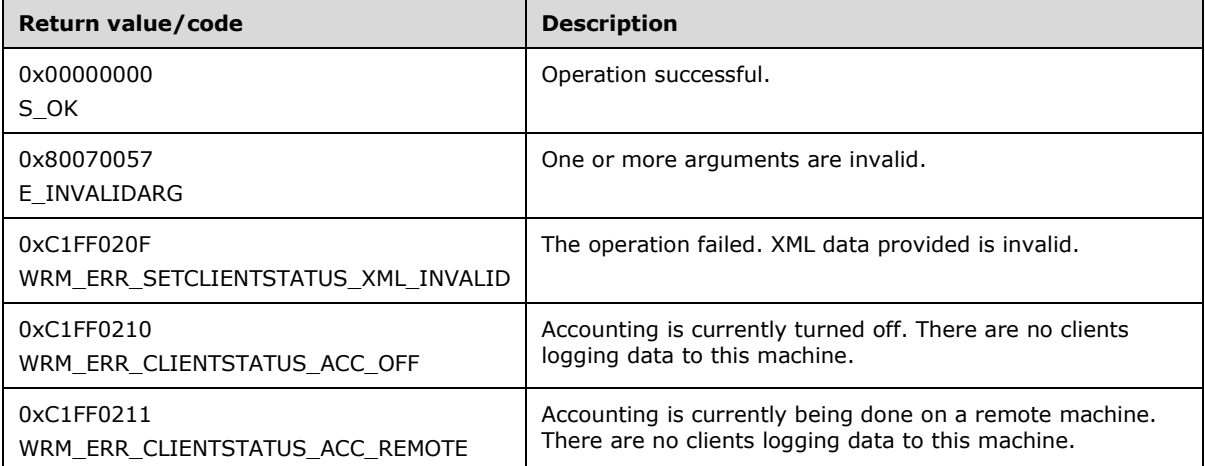

**Note** Remote accounting is not supported in a workgroup environment.

Additional IWRMAccounting interface methods are specified in section 3.2.4.3.

# **3.2.4.3.13 CheckAccountingConnection (Opnum 19)**

The CheckAccountingConnection method determines the status of the connection to the accounting server.

**Note** This method is expected to be called remotely by the WSRM management service. In a remote accounting scenario, this method is called by the accounting client's WSRM service to check the connection status. A WSRM client SHOULD NOT call this method.

[id(13), helpstring("method CheckAccountingConnection")] HRESULT CheckAccountingConnection();

This method has no parameters.

**Return Values:** This method returns 0x00000000 for success, or a negative HRESULT value (in the following table or in [MS-ERREF] section 2.1.1) if an error occurs.

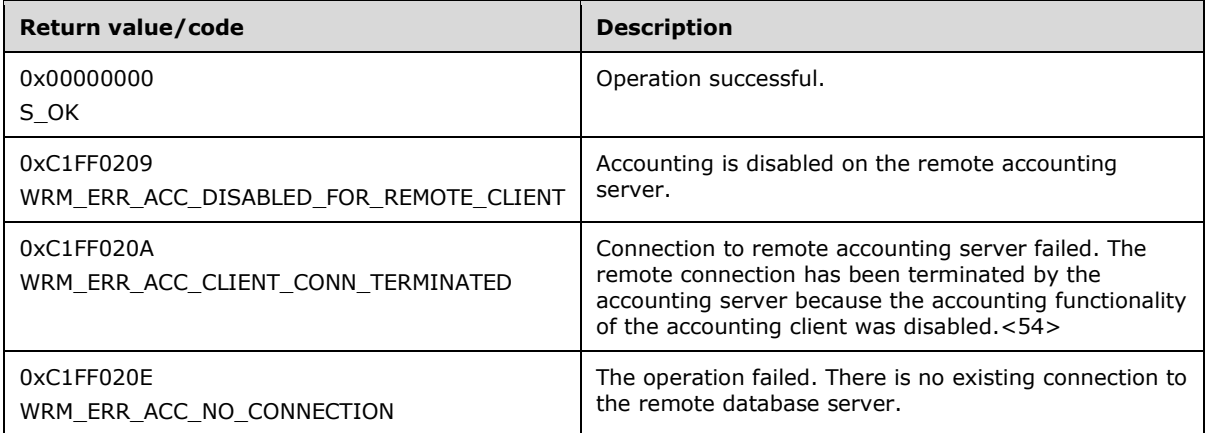

It is possible for multiple WSRM servers to have a common accounting database server. <55>

**Note** Remote accounting is not supported in a workgroup environment.

Additional IWRMAccounting interface methods are specified in section 3.2.4.3.

#### **3.2.4.3.14 SetClientPermissions (Opnum 20)**

The SetClientPermissions method adds or removes a specified client for remote accounting on a server and makes the required changes for DCOM permissions; that is, it adds the machine account of the accounting client to the Distributed COM Users group (see [MS-SAMR] section 3.1.4.2) of the accounting server.

```
[id(14), helpstring("method SetClientPermissions")] HRESULT SetClientPermissions(
 [in] BSTR bstrClientId,
  [in] BOOL fAddPermissions
);
```
**bstrClientId:** A string that identifies the client machine name whose account is to be added or removed.

**fAddPermissions:** TRUE to add and FALSE to remove.

**Return Values:** This method returns 0x00000000 for success, or a negative HRESULT value (in the following table or in [MS-ERREF] section 2.1.1) if an error occurs.

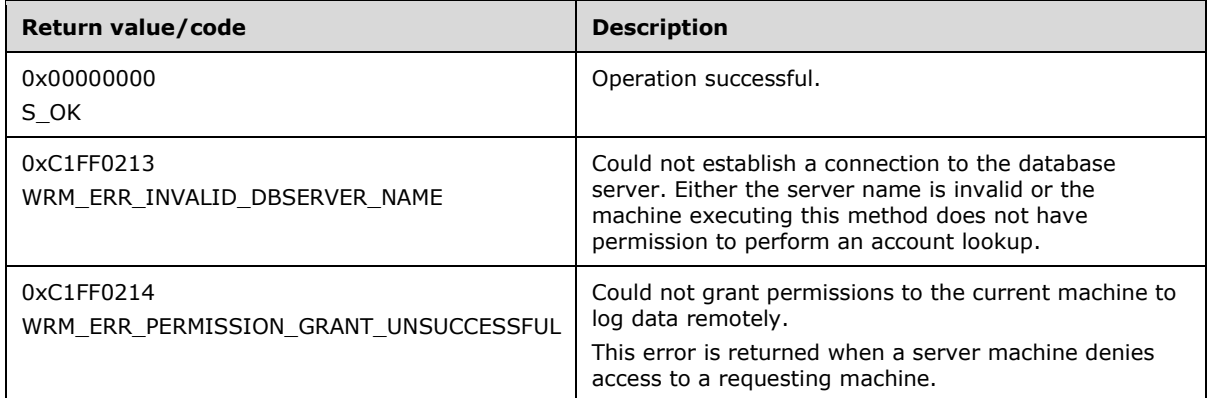

It is possible for multiple WSRM servers to have a common accounting server.

**Note** Remote accounting is not supported in a workgroup environment.

Additional IWRMAccounting interface methods are specified in section 3.2.4.3.

## **3.2.4.4 IWRMCalendar Interface**

The IWRMCalendar interface defines the following methods.

Methods in RPC Opnum Order

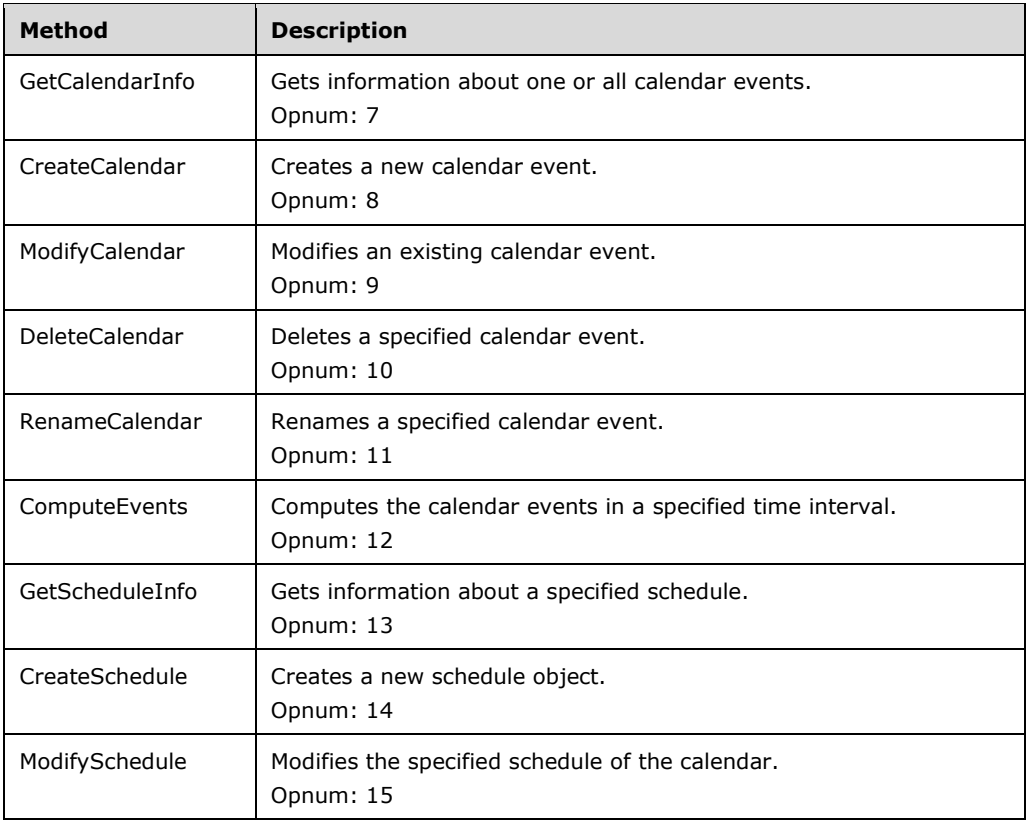

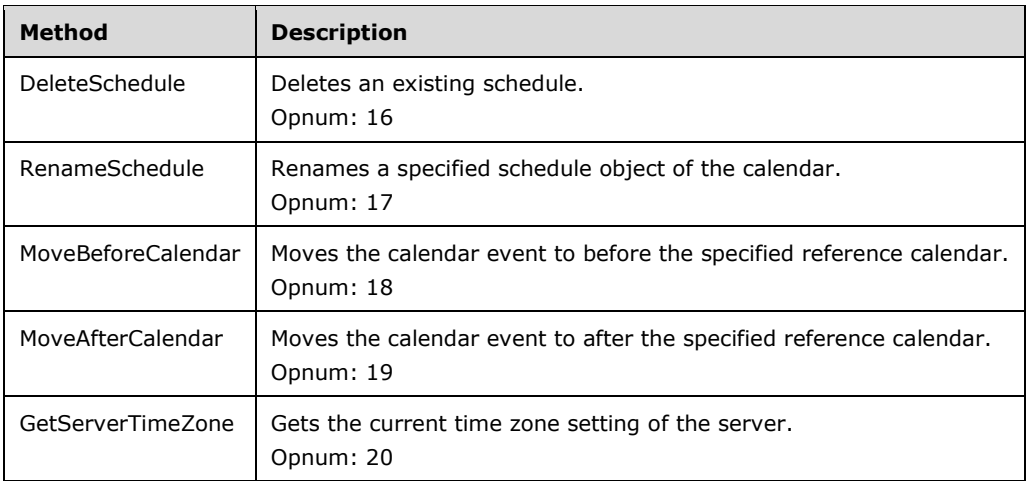

## **3.2.4.4.1 GetCalendarInfo (Opnum 7)**

The GetCalendarInfo method gets information about one or all calendar events.

```
[id(1), helpstring("method GetCalendarInfo")] HRESULT GetCalendarInfo(
  [in] BSTR bstrCalendarName,
   [out] BSTR* pbstrCalendarXML
);
```
- **bstrCalendarName:** A string that specifies the name of the calendar event for which information will be returned. If the string is "\", all calendar events are specified.
- **pbstrCalendarXML:** A pointer to a string that returns the specified calendar information, in the form of a Calendar element (section 2.2.5.7). For an example, see the Calendar example (section 4.2.6).
- If **bstrCalendarName** is "\", all calendar events MUST be returned, in the form of a Calendars element (section 2.2.5.10). For an example, see the Calendars example (section 4.2.7).
- **Return Values:** This method returns 0x00000000 for success or a negative HRESULT value (in the following table or in [MS-ERREF] section 2.1.1) if an error occurs.

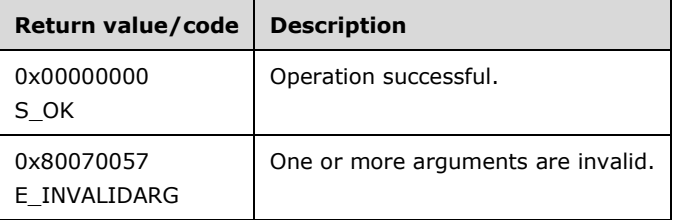

Additional IWRMCalendar interface methods are specified in section 3.2.4.4.

#### **3.2.4.4.2 CreateCalendar (Opnum 8)**

The CreateCalendar method creates a new calendar event.

```
[id(2), helpstring("method CreateCalendar")] HRESULT CreateCalendar(
 [in] BSTR bstrCalendarXML,
```

```
[in] BOOL bChangeActivePolicy
);
```
**bstrCalendarXML:** A string that specifies the new calendar event, in the form of a Calendar element (section 2.2.5.7). For an example, see Calendar Example (section 4.2.8).

If this parameter is NULL, **E\_INVALIDARG** MUST be returned.

**bChangeActivePolicy:** A Boolean value that specifies whether the configuration changes made by this method call should SHOULD change the current active policy, if applicable, of the system.<56>

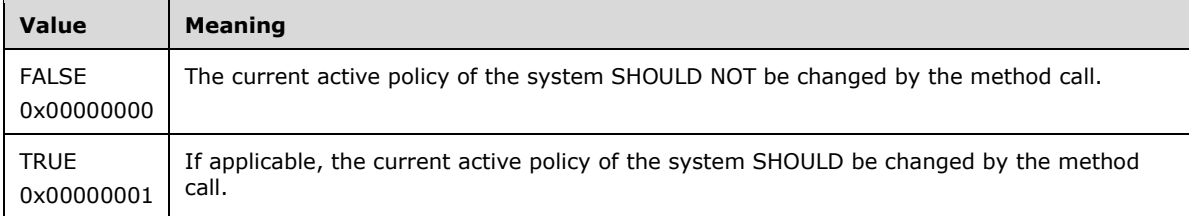

**Return Values:** This method returns 0x00000000 for success or a negative HRESULT value (in the following table or in [MS-ERREF] section 2.1.1) if an error occurs.

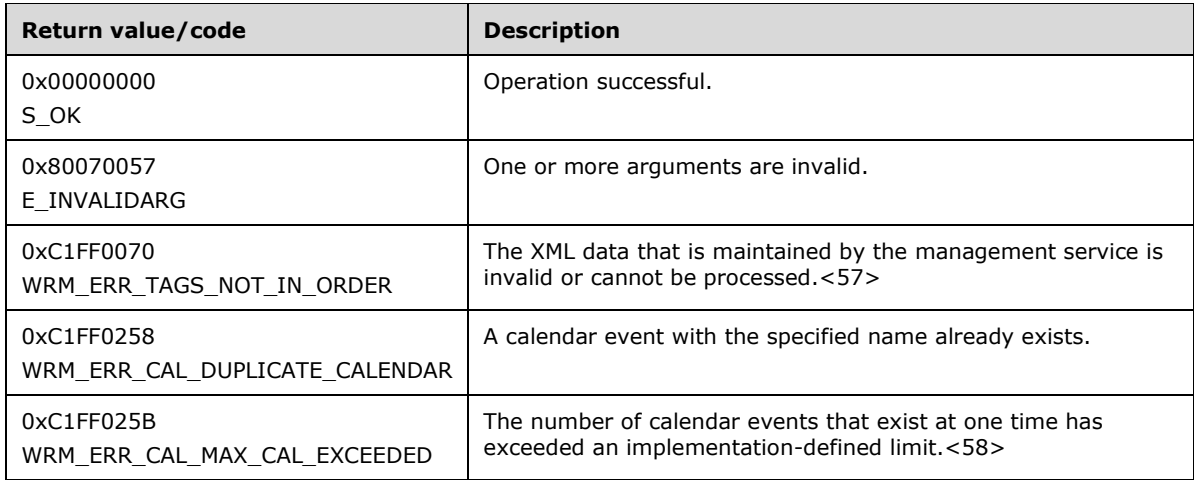

Additional IWRMCalendar interface methods are specified in section 3.2.4.4.

## **3.2.4.4.3 ModifyCalendar (Opnum 9)**

The ModifyCalendar method modifies an existing calendar event.

```
[id(3), helpstring("method ModifyCalendar")] HRESULT ModifyCalendar(
  [in] BSTR bstrCalendarXML,
  [in] BOOL bOverwrite,
  [in] BOOL bChangeActivePolicy
);
```
**bstrCalendarXML:** A string that specifies the calendar event, in the form of a Calendar element (section 2.2.5.7).

If this parameter is NULL, **E\_INVALIDARG** MUST be returned.

**bOverwrite:** A Boolean value that specifies whether to ignore the timestamp of the specified calendar event when validating.

A timestamp MUST be defined inside a common node at the root level of an XML element, as shown in the Calendar example (section 4.2.6). The format of a timestamp is specified in section 2.2.1.4.

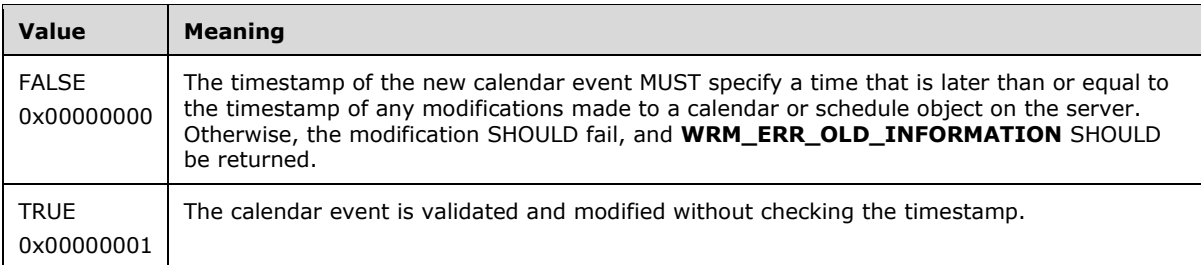

**bChangeActivePolicy:** A Boolean value that specifies whether the configuration changes made by this method call should SHOULD change the current active policy, if applicable, of the system.<59>

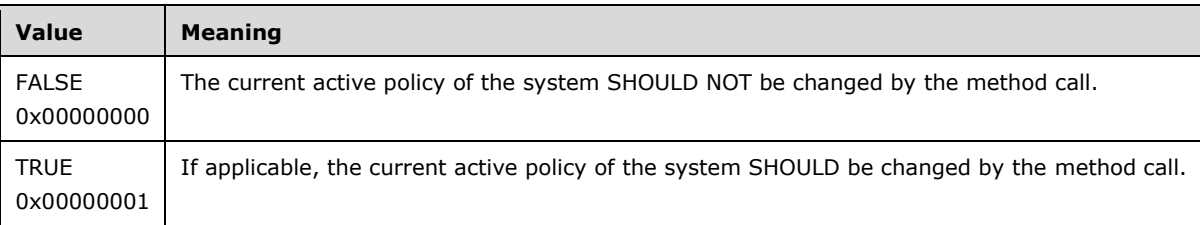

**Return Values:** This method returns 0x00000000 for success or a negative HRESULT value (in the following table or in [MS-ERREF] section 2.1.1) if an error occurs.

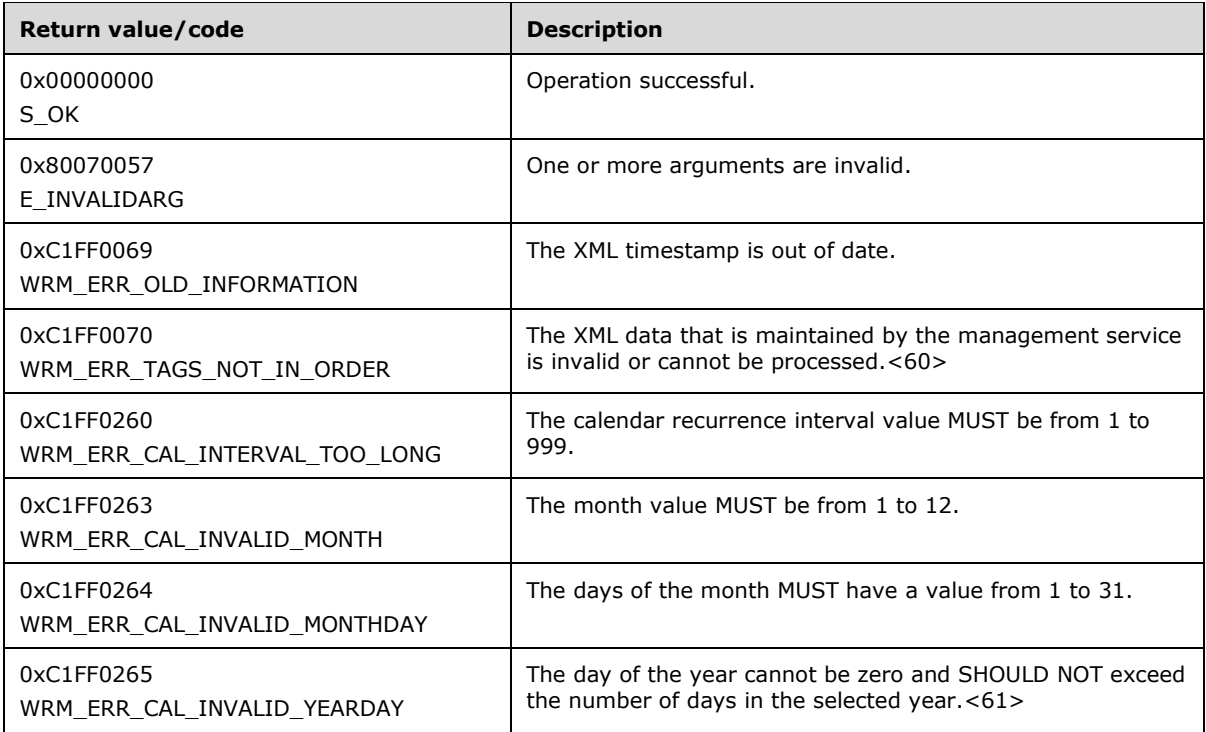

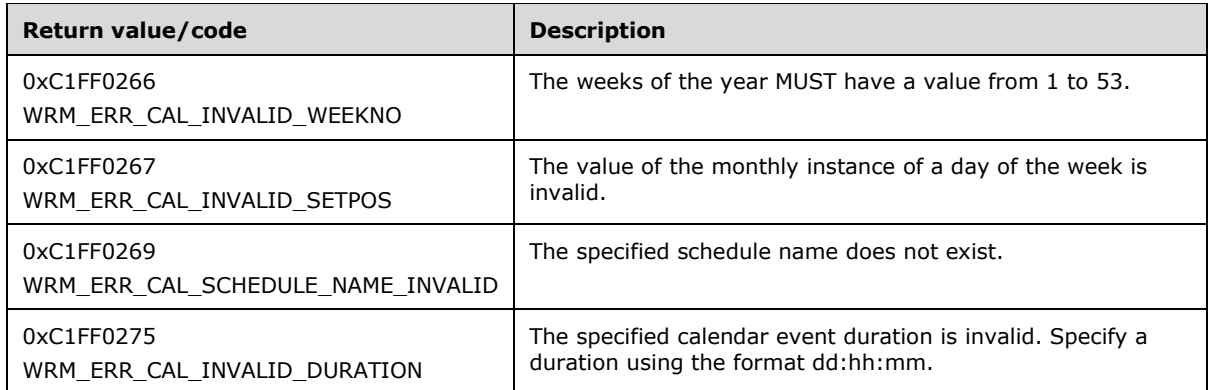

Additional IWRMCalendar interface methods are specified in section 3.2.4.4.

## **3.2.4.4.4 DeleteCalendar (Opnum 10)**

The DeleteCalendar method deletes a specified calendar event.

```
[id(4), helpstring("method DeleteCalendar")] HRESULT DeleteCalendar(
  [in] BSTR bstrCalendarName,
  [in] BOOL bChangeActivePolicy
);
```
**bstrCalendarName:** A string that specifies the name of the calendar event.

If this parameter is NULL, **E\_INVALIDARG** MUST be returned.

**bChangeActivePolicy:** A Boolean value that specifies whether the configuration changes made by this method call should SHOULD change the current active policy, if applicable, of the system.<62>

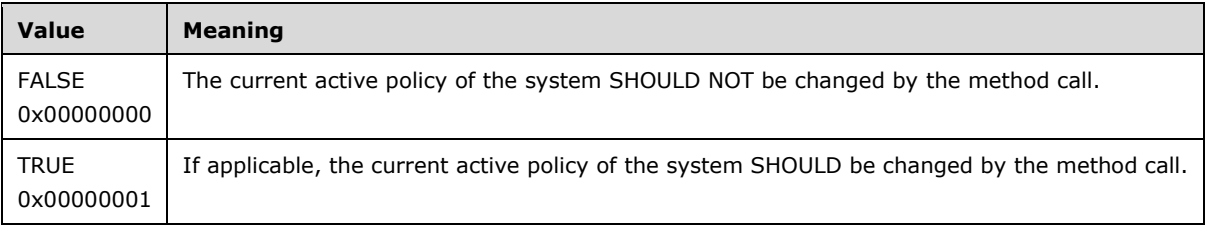

**Return Values:** This method returns 0x00000000 for success or a negative HRESULT value (in the following table or in [MS-ERREF] section 2.1.1) if an error occurs.

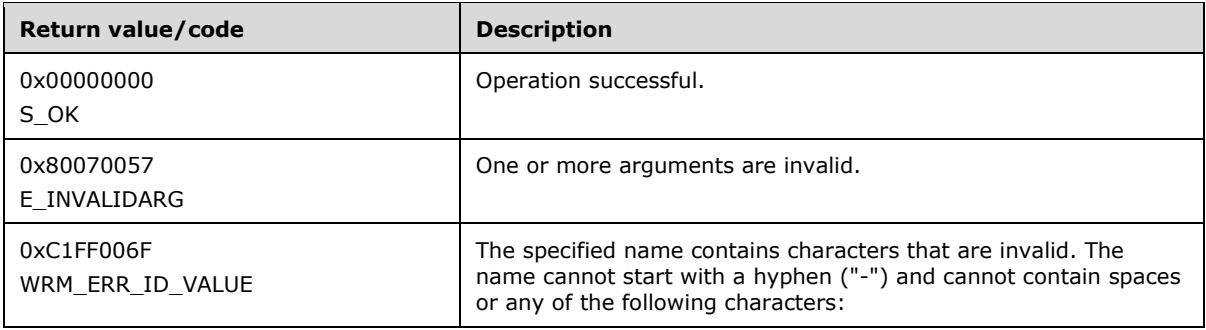

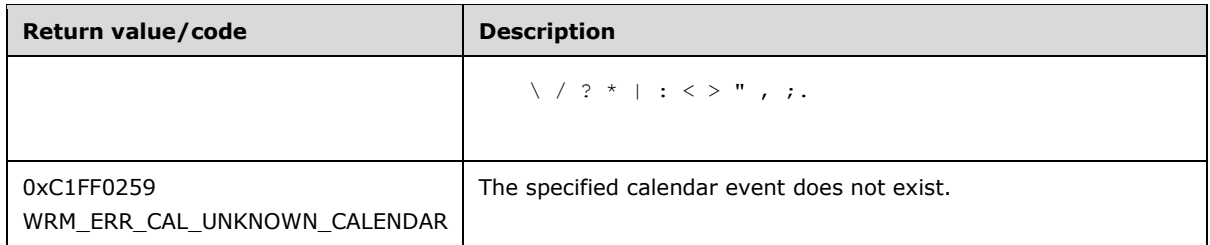

Additional IWRMCalendar interface methods are specified in section 3.2.4.4.

# **3.2.4.4.5 RenameCalendar (Opnum 11)**

The RenameCalendar method renames a specified calendar event.

```
[id(5), helpstring("method RenameCalendar")] HRESULT RenameCalendar(
  [in] BSTR bstrOldCalendarName,
  [in] BSTR bstrNewCalendarName
);
```
**bstrOldCalendarName:** A string that specifies the current name of the calendar event to be renamed.

If this parameter is NULL, **E\_INVALIDARG** MUST be returned.

**bstrNewCalendarName:** A string that specifies the new name of the calendar event.

**Return Values:** This method returns 0x00000000 for success or a negative HRESULT value (in the following table or in [MS-ERREF] section 2.1.1) if an error occurs.

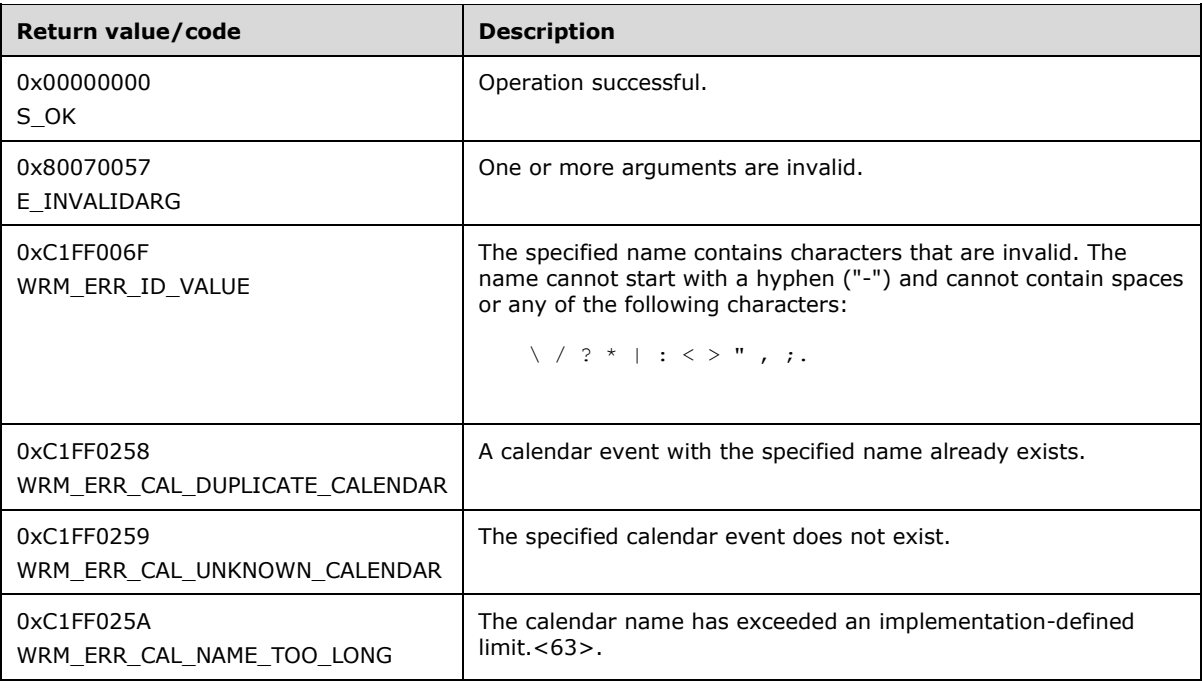

Additional IWRMCalendar interface methods are specified in section 3.2.4.4.

# **3.2.4.4.6 ComputeEvents (Opnum 12)**

The ComputeEvents method computes the calendar events in a specified time interval. It returns the list of all calendar events from the system in *pbstrEvents* with a start time greater than or equal to the one specified in *szStartTime* and with an end time less than or equal to the one specified in *szEndTime*. If the method is called with *fMergeEvents* set to TRUE, conflicting events are merged and returned in *pbstrConflicts*.

```
[id(6), helpstring("method ComputeEvents")] HRESULT ComputeEvents(
   [in] BSTR szStartTime,
   [in] BSTR szEndTime,
 [in] BOOL fMergeEvents,
  [out] BSTR* pbstrEvents,
  [out] BSTR* pbstrConflicts
);
```
**szStartTime:** A string that specifies the start time to compute calendar events, in time format (section 2.2.1.3).

**szEndTime:** A string that specifies the end time to compute calendar events, in time format.

**fMergeEvents:** A Boolean value that specifies whether to merge calendar events. All conflicting events, that is, those whose start time and end time overlap, are returned in *pbstrConflicts*. If the *fMergeEvents* value is TRUE, conflicting events are merged into a new event with the start-time **DtTmStart** element picked from the event with the earliest start time and the end-time **DtTmEnd**, **PolicyName**, and **CalendarName** elements picked from the event with the latest end time.

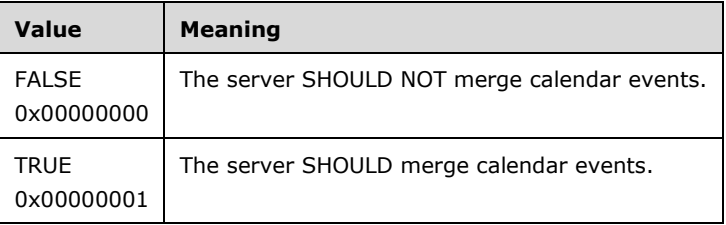

- **pbstrEvents:** A pointer to a string that returns a list of events that are computed during execution, in the form of an Events element (section 2.2.5.15). For an example, see Events Example (section 4.2.12).
- **pbstrConflicts:** A pointer to a string that returns a list of conflicting events during the specified time interval, in the form of an Events element (section 2.2.5.15). For an example, see Events Example (section 4.2.12).
- **Return Values:** This method returns 0x00000000 for success or a negative HRESULT value (in the following table or in [MS-ERREF] section 2.1.1) if an error occurs.

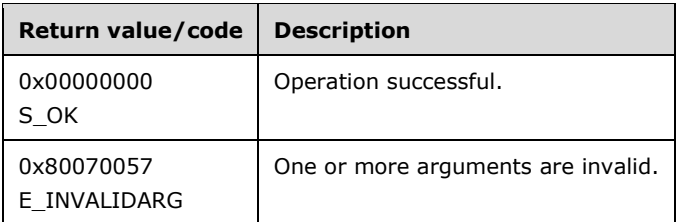

Additional IWRMCalendar interface methods are specified in section 3.2.4.4.

# **3.2.4.4.7 GetScheduleInfo (Opnum 13)**

The GetScheduleInfo method gets information about a specified schedule object.

```
[id(7), helpstring("method GetScheduleInfo")] HRESULT GetScheduleInfo(
 [in] BSTR bstrScheduleName,
   [out] BSTR* pbstrScheduleXML
);
```
**bstrScheduleName:** A string that specifies the name of the schedule object for which information is required.

If this parameter is NULL, **E\_INVALIDARG** MUST be returned.

- **pbstrScheduleXML:** A pointer to a string that returns the specified schedule object information structure, in the form of a Schedule element (section 2.2.5.26). Sample XML is provided in Schedule XML Example (section 4.2.22).
- **Return Values:** This method returns 0x00000000 for success or a negative HRESULT value (in the following table or in [MS-ERREF] section 2.1.1) if an error occurs.

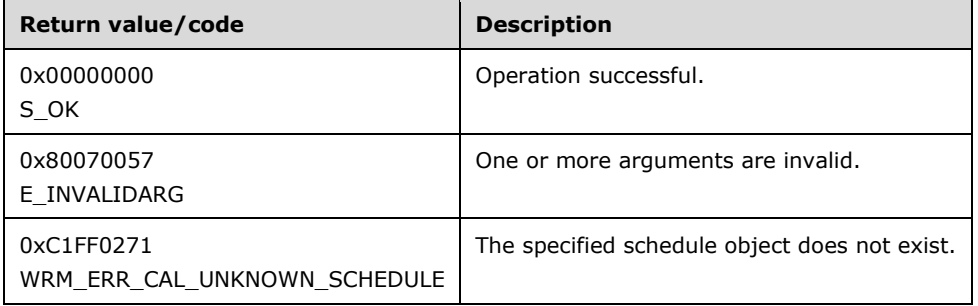

Additional IWRMCalendar interface methods are specified in section 3.2.4.4.

#### **3.2.4.4.8 CreateSchedule (Opnum 14)**

The CreateSchedule method creates a new schedule object.

```
[id(8), helpstring("method CreateSchedule")] HRESULT CreateSchedule(
 [in] BSTR bstrScheduleXML
);
```
**bstrScheduleXML:** A string that specifies the new schedule, in the form of a Schedule element (section 2.2.5.26). Sample XML is provided in Schedule Example (section 4.2.22).

If this parameter is NULL, **E\_INVALIDARG** MUST be returned.

**Return Values:** This method returns 0x00000000 for success or a negative HRESULT value (in the following table or in [MS-ERREF] section 2.1.1) if an error occurs.

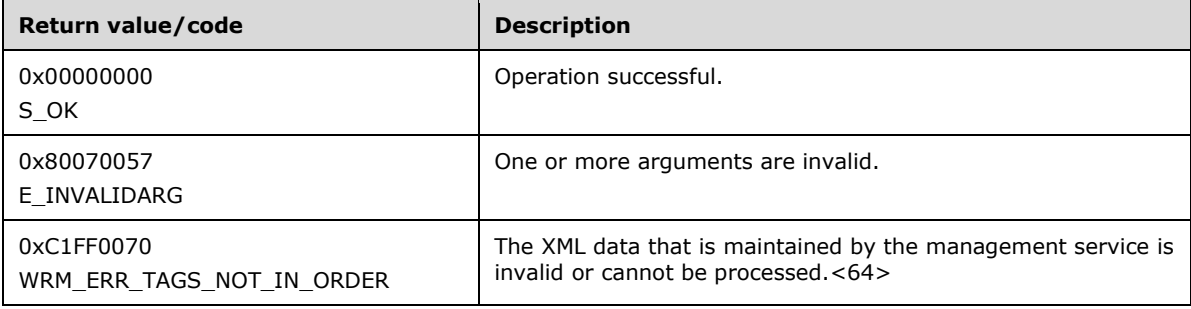

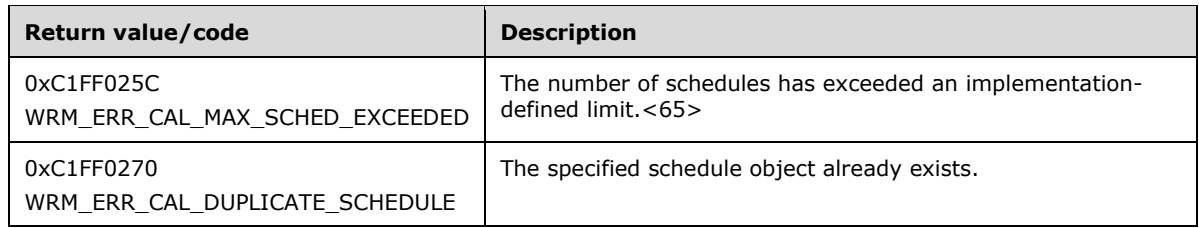

Additional IWRMCalendar interface methods are specified in section 3.2.4.4.

# **3.2.4.4.9 ModifySchedule (Opnum 15)**

The ModifySchedule method modifies the specified schedule of the calendar.

```
[id(9), helpstring("method ModifySchedule")] HRESULT ModifySchedule(
  [in] BSTR bstrScheduleXML,
   [in] BOOL bOverwrite,
 [in] BOOL bChangeActivePolicy
);
```
**bstrScheduleXML:** A string that specifies the modified schedule, in the form of a Schedule element (section 2.2.5.26). Sample XML is provided in Schedule Example (section 4.2.22).

If this parameter is NULL, **E\_INVALIDARG** MUST be returned.

**bOverwrite:** A Boolean value that specifies whether to ignore the timestamp of the specified schedule object when validating.

A timestamp MUST be defined inside a common node at the root level of an XML element, as shown in the Calendar example (section 4.2.6). The format of a timestamp is specified in section 2.2.1.4.

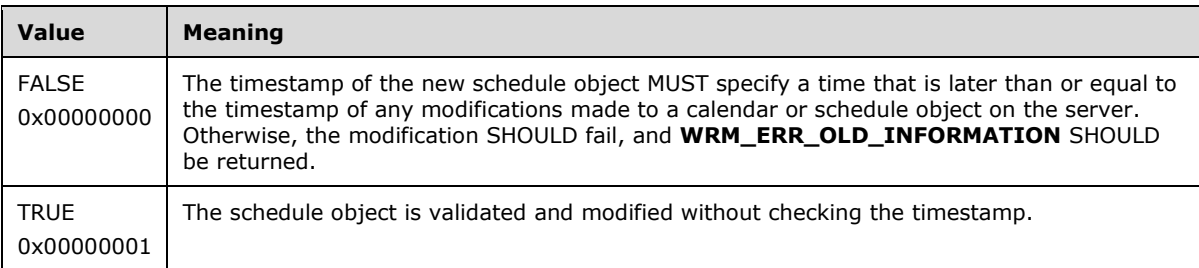

**bChangeActivePolicy:** A Boolean value that specifies whether the configuration changes made by this method call should SHOULD change the current active policy, if applicable, of the system.<66>

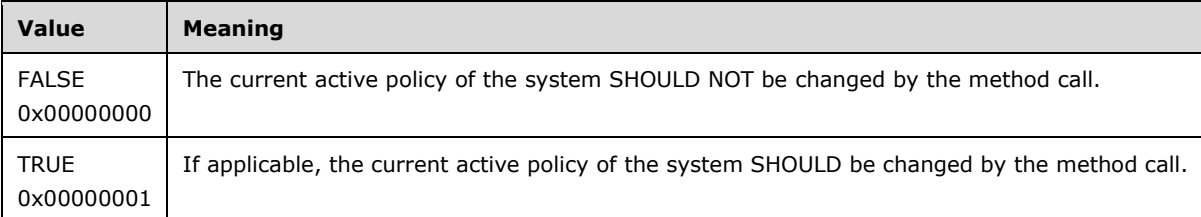

**Return Values:** This method returns 0x00000000 for success or a negative HRESULT value (in the following table or in [MS-ERREF] section 2.1.1) if an error occurs.

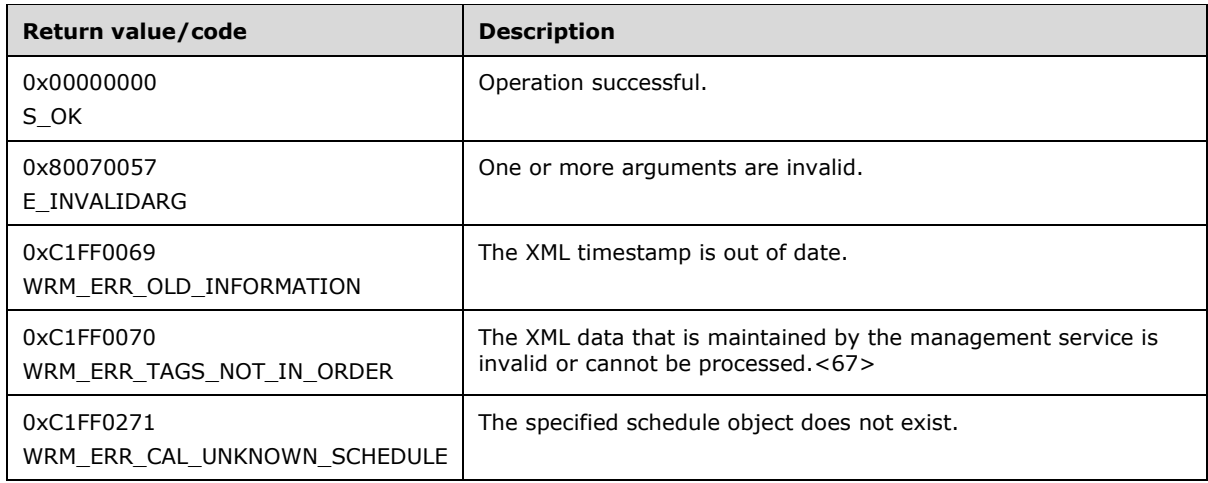

Additional IWRMCalendar interface methods are specified in section 3.2.4.4.

# **3.2.4.4.10 DeleteSchedule (Opnum 16)**

The DeleteSchedule method deletes an existing schedule object.

```
[id(10), helpstring("method DeleteSchedule")] HRESULT DeleteSchedule(
 [in] BSTR bstrScheduleName
);
```
**bstrScheduleName:** A string that specifies the name of the schedule object to be deleted.

If this parameter is NULL, **E\_INVALIDARG** MUST be returned.

**Return Values:** This method returns 0x00000000 for success or a negative HRESULT value (in the following table or in [MS-ERREF] section 2.1.1) if an error occurs.

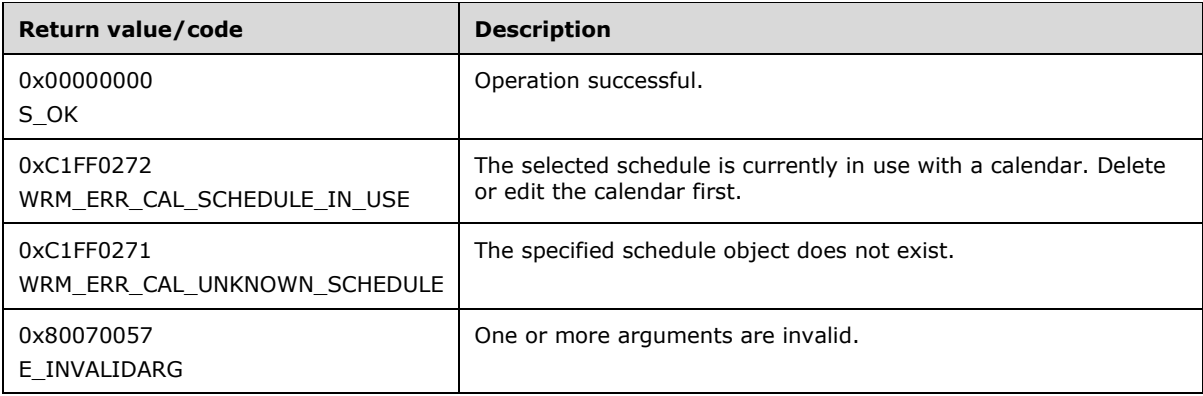

Additional IWRMCalendar interface methods are specified in section 3.2.4.4.

# **3.2.4.4.11 RenameSchedule (Opnum 17)**

The RenameSchedule method renames a specified schedule object. If the schedule object is being referenced by some calendar object, then the calendar object is also updated with the new name.

```
[id(11), helpstring("method RenameSchedule")] HRESULT RenameSchedule(
 [in] BSTR bstrOldScheduleName,
```

```
[in] BSTR bstrNewScheduleName
);
```
**bstrOldScheduleName:** A string that specifies the current name of the schedule object to be renamed.

If this parameter is NULL, **E\_INVALIDARG** MUST be returned.

**bstrNewScheduleName:** A string that specifies the new name of the schedule object.

**Return Values:** This method returns 0x00000000 for success or a negative HRESULT value (in the following table or in [MS-ERREF] section 2.1.1) if an error occurs.

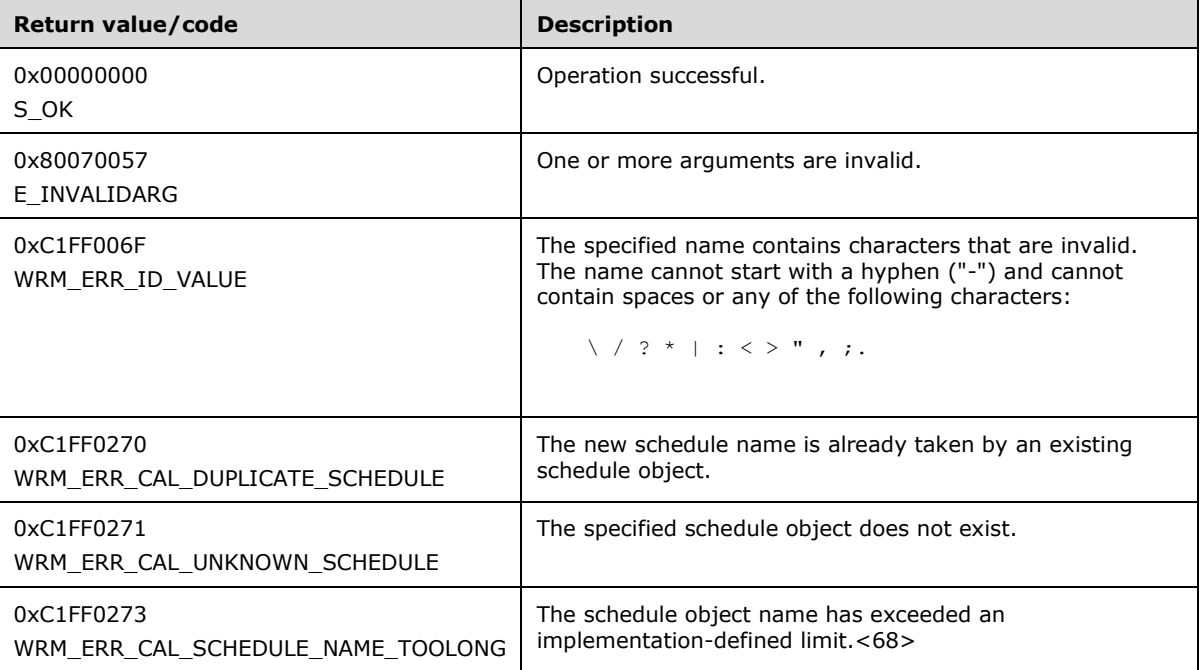

Additional IWRMCalendar interface methods are specified in section 3.2.4.4.

## **3.2.4.4.12 MoveBeforeCalendar (Opnum 18)**

The MoveBeforeCalendar method moves a calendar event before the specified reference event. The caller can choose to control the move depending on whether the current resource policy is affected.

```
[id(12), helpstring("method MoveBeforeCalendar")] HRESULT MoveBeforeCalendar(
 [in] BSTR bstrCalendarName,
  [in] BSTR bstrRefCalendarName,
  [in] BOOL bChangeActivePolicy
);
```
**bstrCalendarName:** A string that specifies the name of the calendar event to be moved.

If this parameter is NULL, **E\_INVALIDARG** MUST be returned.

**bstrRefCalendarName:** A string that specifies the name of a reference calendar event, before which the specified event is to be moved.

If this parameter is NULL, **E\_INVALIDARG** MUST be returned.

**bChangeActivePolicy:** A Boolean value that specifies whether the configuration changes made by this method call should SHOULD change the current active policy, if applicable, of the system.<69>

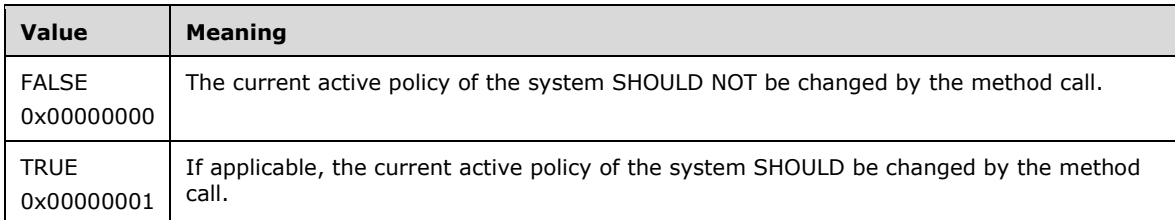

**Return Values:** This method returns 0x00000000 for success or a negative HRESULT value (in the following table or in [MS-ERREF] section 2.1.1) if an error occurs.

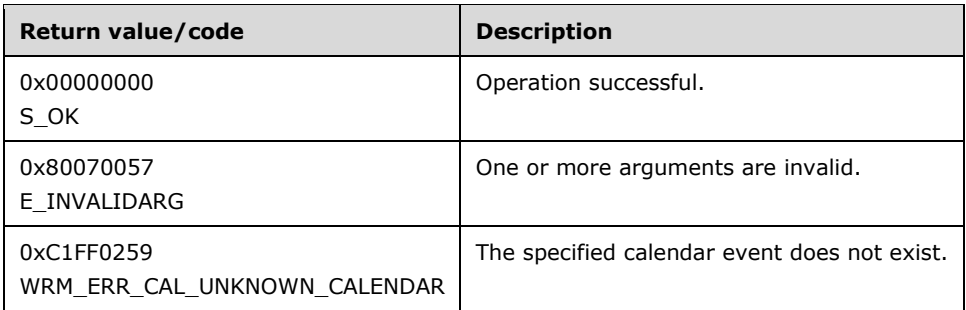

Additional IWRMCalendar interface methods are specified in section 3.2.4.4.

# **3.2.4.4.13 MoveAfterCalendar (Opnum 19)**

The MoveAfterCalendar method moves a calendar event after the specified reference event. The caller can choose to control the move depending on whether the current resource policy is affected.

```
[id(13), helpstring("method MoveAfterCalendar")] HRESULT MoveAfterCalendar(
  [in] BSTR bstrCalendarName,
  [in] BSTR bstrRefCalendarName,
 [in] BOOL bChangeActivePolicy
);
```
**bstrCalendarName:** A string that specifies the name of the calendar event to be moved.

If this parameter is NULL, **E\_INVALIDARG** MUST be returned.

**bstrRefCalendarName:** A string that specifies the name of a reference calendar event, after which the specified event is to be moved.

If this parameter is NULL, **E\_INVALIDARG** MUST be returned.

**bChangeActivePolicy:** A Boolean value that specifies whether the configuration changes made by this method call should SHOULD change the current active policy, if applicable, of the system.<70>

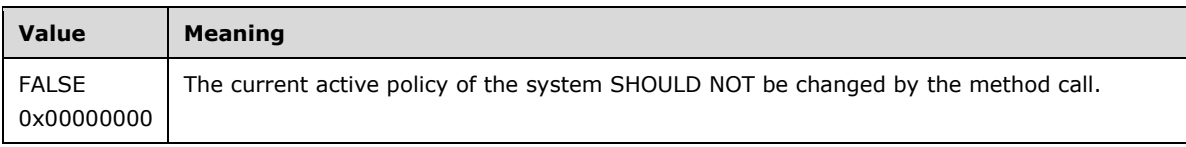
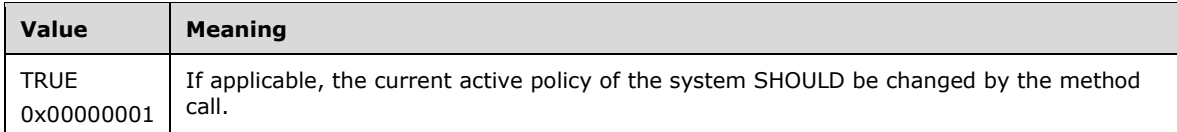

**Return Values:** This method returns 0x00000000 for success or a negative HRESULT value (in the following table or in [MS-ERREF] section 2.1.1) if an error occurs.

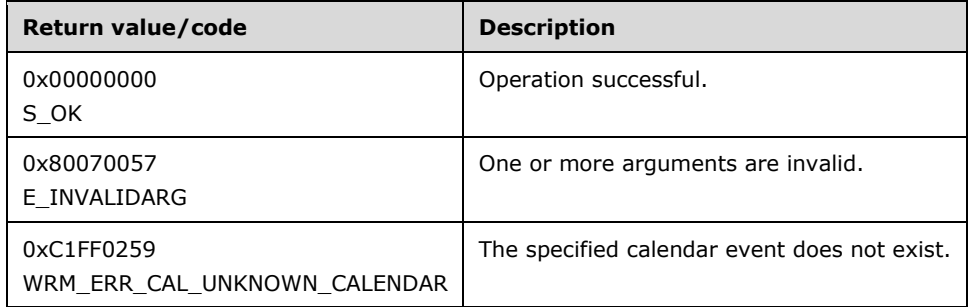

Additional IWRMCalendar interface methods are specified in section 3.2.4.4.

### **3.2.4.4.14 GetServerTimeZone (Opnum 20)**

The GetServerTimeZone method gets the current time zone setting of the server.

```
[id(14), helpstring("method GetServerTimeZone")] HRESULT GetServerTimeZone(
  [out] int* pnServerTimeZone
);
```
**pnServerTimeZone:** A pointer to a 32-bit signed integer that returns the server time zone.

If this parameter is NULL, **E\_INVALIDARG** MUST be returned.

**Return Values:** This method returns 0x00000000 for success or a negative HRESULT value (in the following table or in [MS-ERREF] section 2.1.1) if an error occurs.

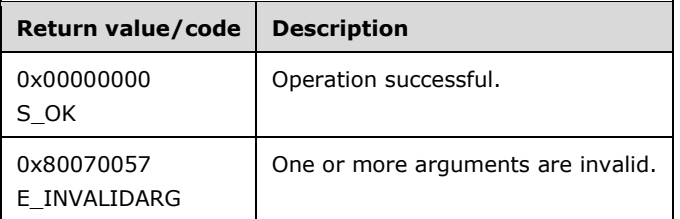

Additional IWRMCalendar interface methods are specified in section 3.2.4.4.

#### **3.2.4.5 IWRMConfig Interface**

The IWRMConfig interface defines the following methods.

Methods in RPC Opnum Order

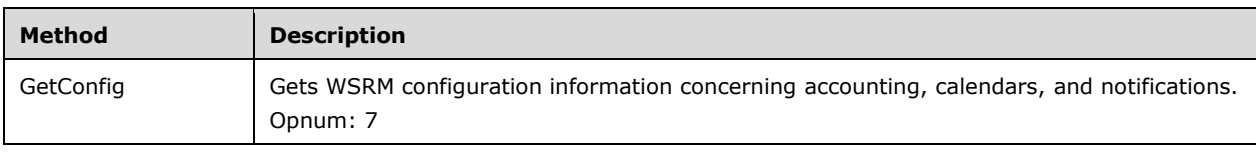

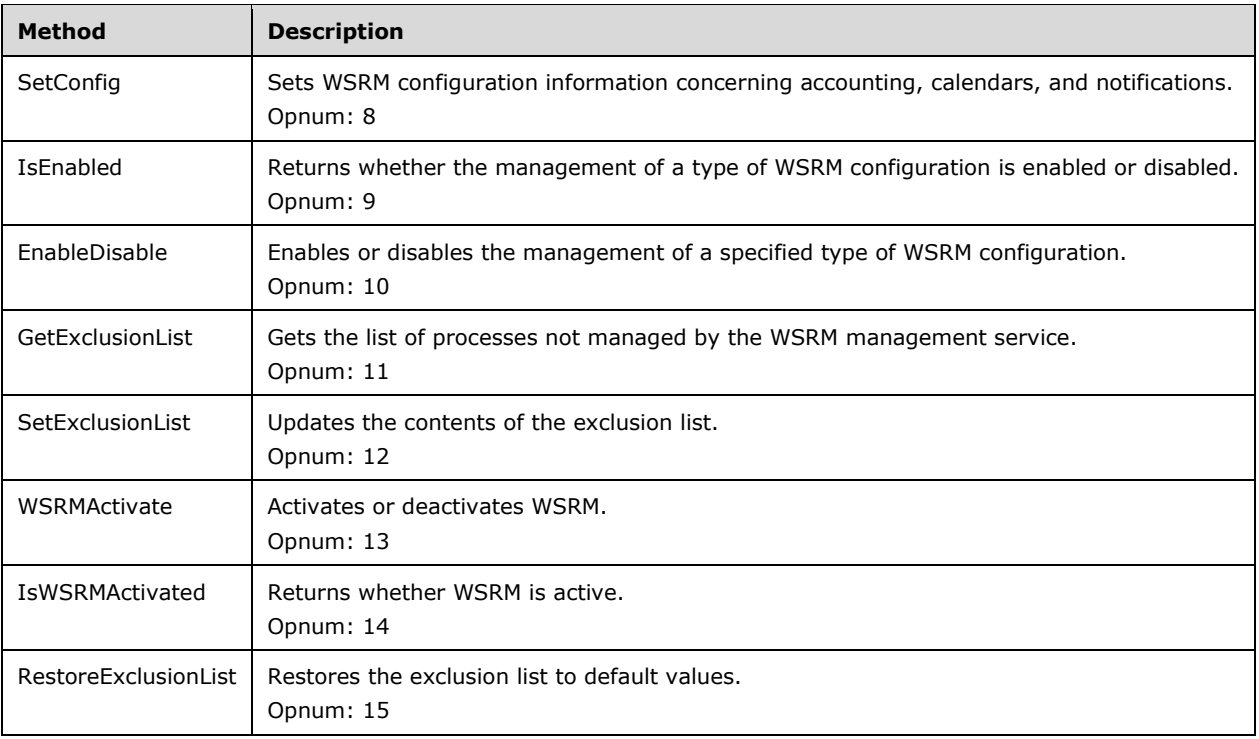

A number of protocol message processing steps result in the server writing accounting records to a database. Minimally, using the SetConfig method:

- Set the accounting database to a known database<71> or
- Set the accounting interval and turn on accounting.

# **3.2.4.5.1 GetConfig (Opnum 7)**

The GetConfig method gets WSRM configuration information concerning accounting and notifications.

```
[id(1), helpstring("method GetConfig")] HRESULT GetConfig(
  [out] BSTR* pbstrConfigInfo,
   [in] CONFIGTYPE enumConfigType
);
```
**pbstrConfigInfo:** A pointer to a string that returns WSRM configuration information. The type of information is determined by the value of the *enumConfigType* parameter.

**enumConfigType:** A CONFIGTYPE enumeration (section 2.2.3.1) value that specifies the type of WSRM configuration information to get.

Obtaining calendar information is not supported. If this parameter is set to **CONFIGTYPE\_CALENDARING**, **ERROR\_NOT\_SUPPORTED** SHOULD be returned.

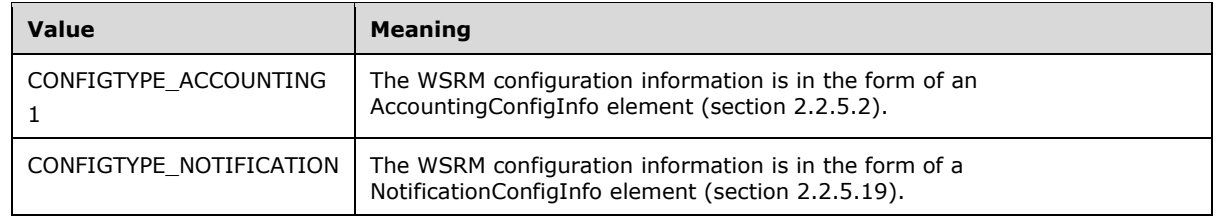

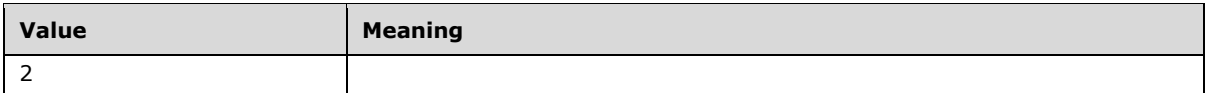

**Return Values:** This method returns 0x00000000 for success or a negative HRESULT value (in the following table or in [MS-ERREF] section 2.1.1) if an error occurs.

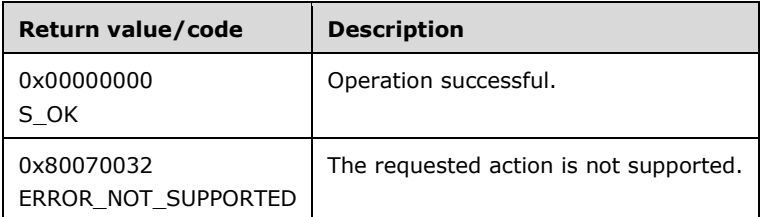

Additional IWRMConfig interface methods are specified in section 3.2.4.5.

## **3.2.4.5.2 SetConfig (Opnum 8)**

The SetConfig method sets WSRM configuration information concerning accounting and notifications.

```
[id(2), helpstring("method SetConfig")] HRESULT SetConfig(
 [in] BSTR bstrConfigInfo,
   [in] CONFIGTYPE enumConfigType
);
```
**bstrConfigInfo:** A string that contains WSRM configuration information. The type of information is determined by the value of the enumConfigType parameter.

If this parameter is NULL, **E\_INVALIDARG** MUST be returned.

**enumConfigType:** A CONFIGTYPE enumeration (section 2.2.3.1) value that specifies the type of WSRM configuration information to set.

Setting calendar information is not supported. If this parameter is set to **CONFIGTYPE\_CALENDARING**, ERROR\_NOT\_SUPPORTED SHOULD be returned.

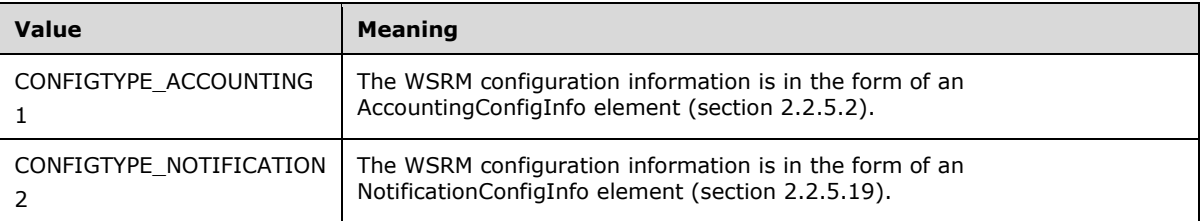

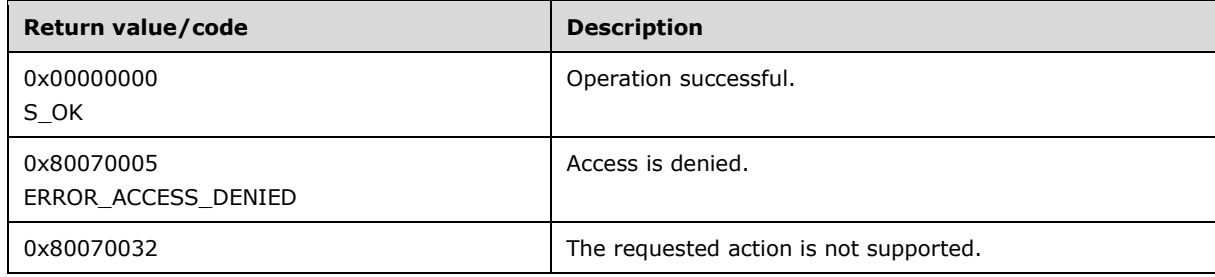

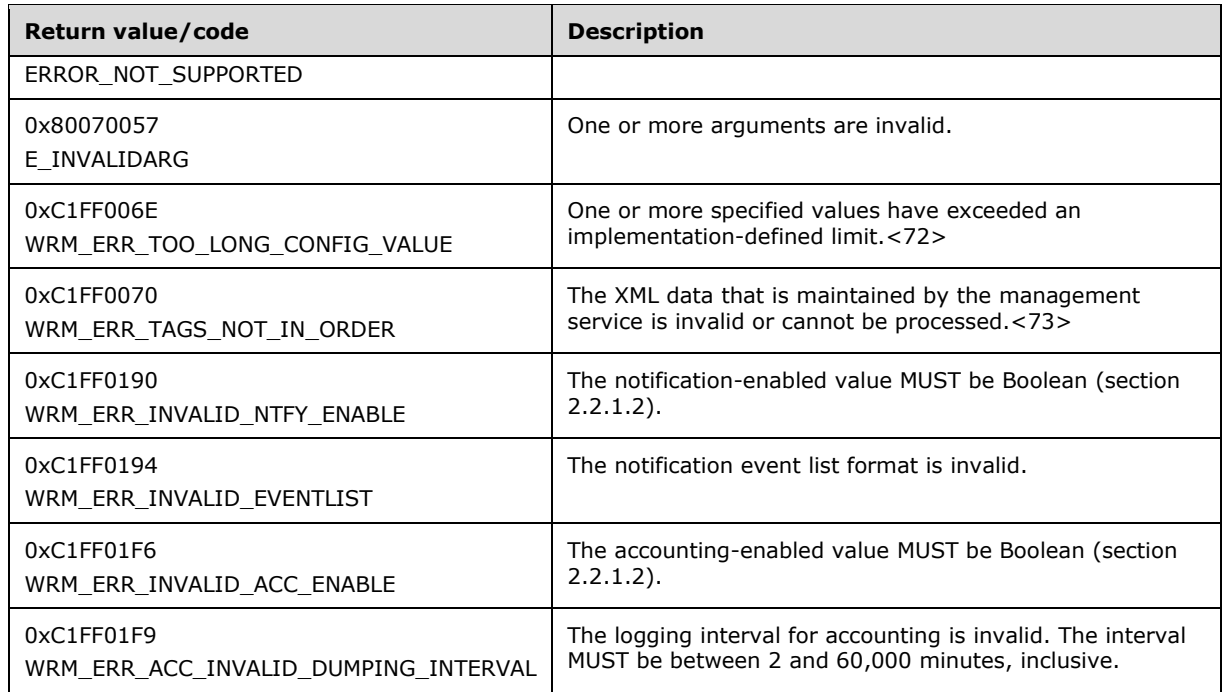

**Note** When the **CONFIGTYPE\_ACCOUNTING** option is used, an accounting client SHOULD call SetClientPermissions (section 3.2.4.3.14) prior to SetConfig in order to obtain authorization to modify an accounting database on a remote WSRM server. If a client does not have permission, ERROR\_ACCESS\_DENIED SHOULD be returned.<74>

Additional IWRMConfig interface methods are specified in section 3.2.4.5.

## **3.2.4.5.3 IsEnabled (Opnum 9)**

The IsEnabled method returns whether a type of WSRM configuration object is enabled or disabled.

```
[id(3), helpstring("method IsEnabled")] HRESULT IsEnabled(
   [out] BOOL* pbEnable,
 [in] CONFIGTYPE enumConfigType
);
```
- **pbEnable:** A pointer to a Boolean value that indicates whether the WSRM configuration object is enabled or disabled.
- **enumConfigType:** A CONFIGTYPE enumeration (section 2.2.3.1) value that specifies the type of WSRM configuration object.
- **Return Values:** This method returns 0x00000000 for success or a negative HRESULT value (in the following table or in [MS-ERREF] section 2.1.1) if an error occurs.

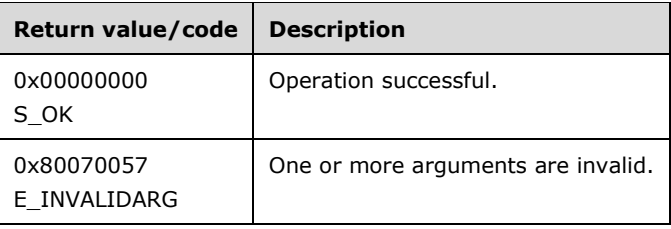

## **3.2.4.5.4 EnableDisable (Opnum 10)**

The EnableDisable method enables or disables the management of a specified type of WSRM configuration.

```
[id(4), helpstring("method EnableDisable")] HRESULT EnableDisable(
  [in] BOOL bEnableDisable,
  [in] CONFIGTYPE enumConfigType
);
```
**bEnableDisable:** A Boolean value that specifies whether to enable or disable the management of the WSRM configuration. The type of configuration is determined by the value of the *enumConfigType* parameter.

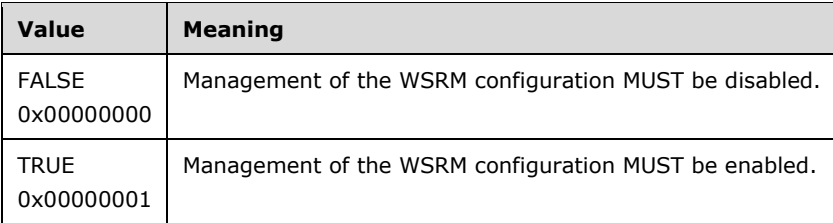

**enumConfigType:** A CONFIGTYPE enumeration (section 2.2.3.1) value that specifies the type of WSRM configuration to enable or disable.

If this parameter value is outside the range of the CONFIGTYPE enumeration, **E\_INVALIDARG** MUST be returned.

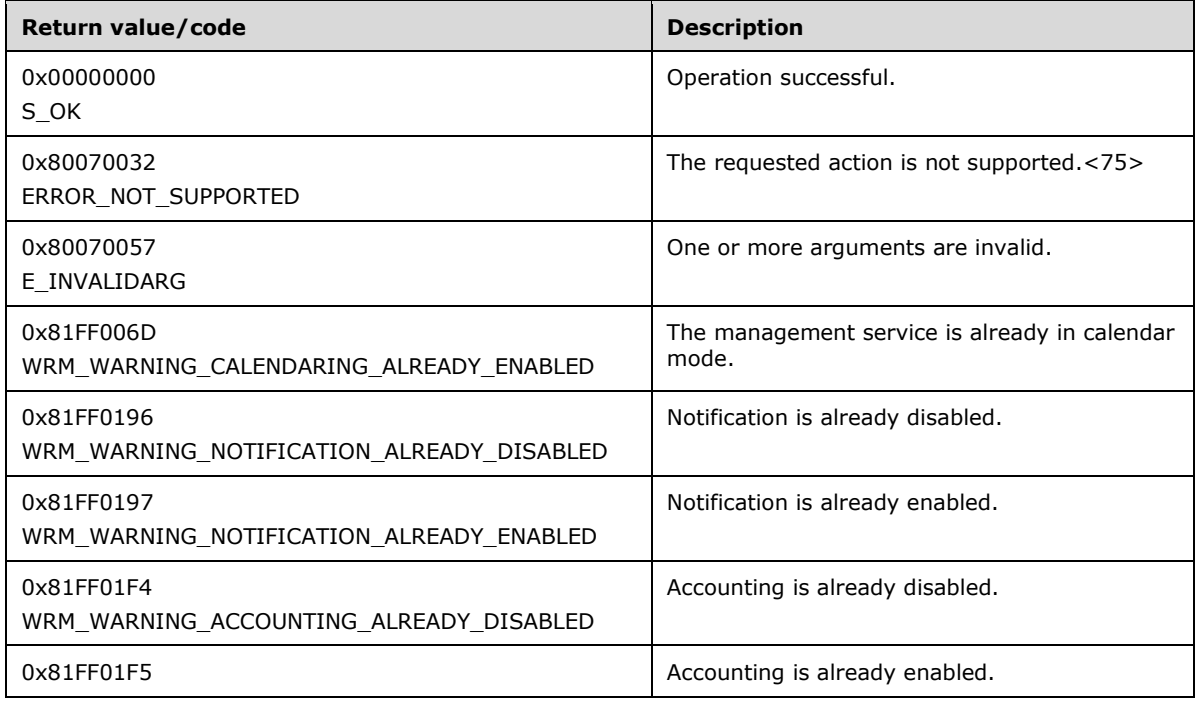

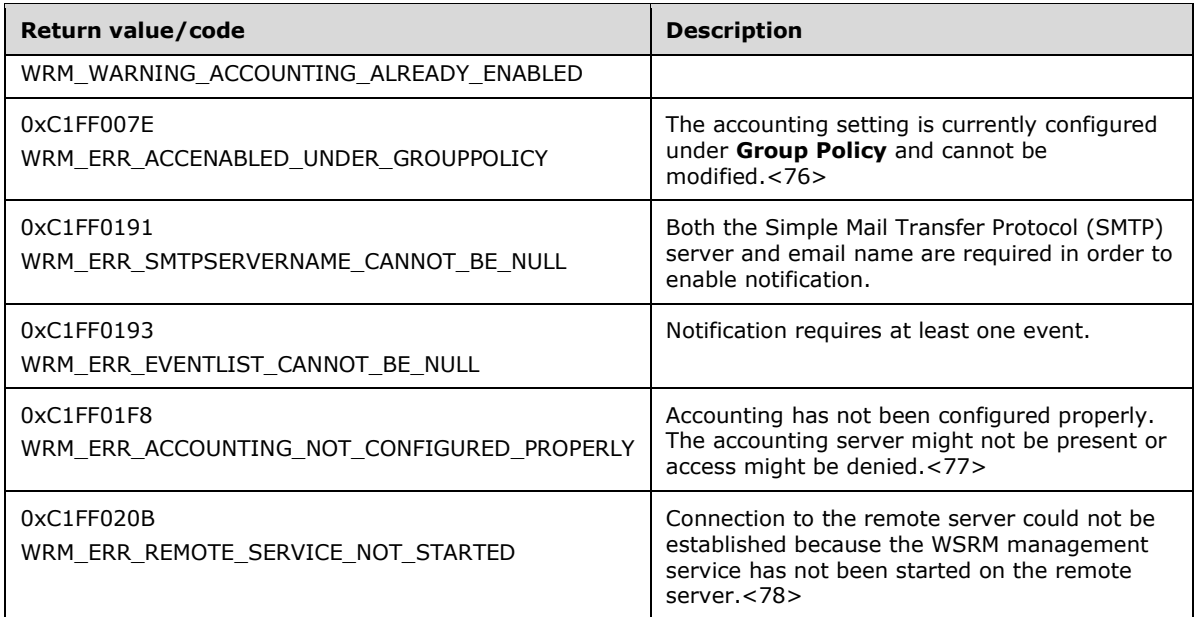

## **3.2.4.5.5 GetExclusionList (Opnum 11)**

The GetExclusionList method gets the current exclusion list of processes not managed by the WSRM management service.

```
[id(5), helpstring("method GetExclusionList")] HRESULT GetExclusionList(
 [out] BSTR* pbstrExclusionList,
  [in] EXCLUSIONLIST TYPE enumListType
);
```
- **pbstrExclusionList:** A pointer to a string that returns the exclusion list, in the form of an ExclusionList element (section 2.2.5.16). For an example, see ExclusionList Example (section 4.2.13).
- **enumListType:** An EXCLUSIONLIST\_TYPE enumeration (section 2.2.3.2) value that specifies whether the list is system-defined or user-defined.
- **Return Values:** This method returns 0x00000000 for success or a negative HRESULT value (in the following table or in [MS-ERREF] section 2.1.1) if an error occurs.

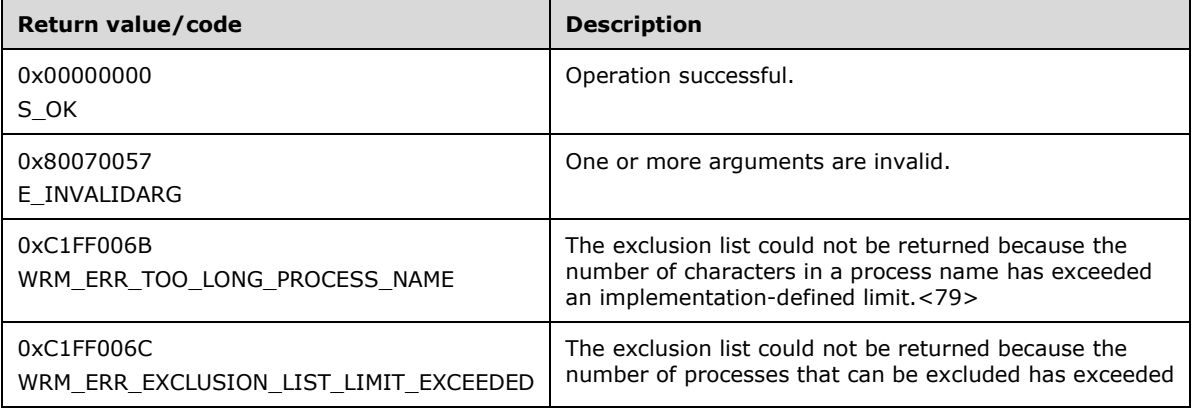

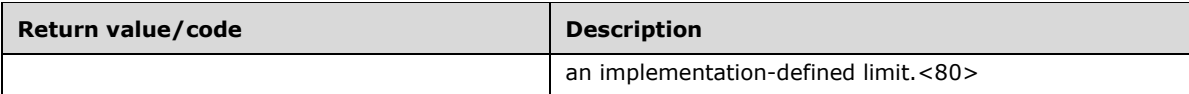

### **3.2.4.5.6 SetExclusionList (Opnum 12)**

The SetExclusionList method updates the contents of the exclusion list which is of type USER\_EXCLUSION\_LIST.

```
[id(6), helpstring("method SetExclusionList")] HRESULT SetExclusionList(
  [in] BSTR bstrExclusionList
);
```
**bstrExclusionList:** A string that specifies a list of processes, in the form of an ExclusionList element (section 2.2.5.16). For an example, see (section 4.2.13).

**Return Values:** This method returns 0x00000000 for success or a negative HRESULT value (in the following table or in [MS-ERREF] section 2.1.1) if an error occurs.

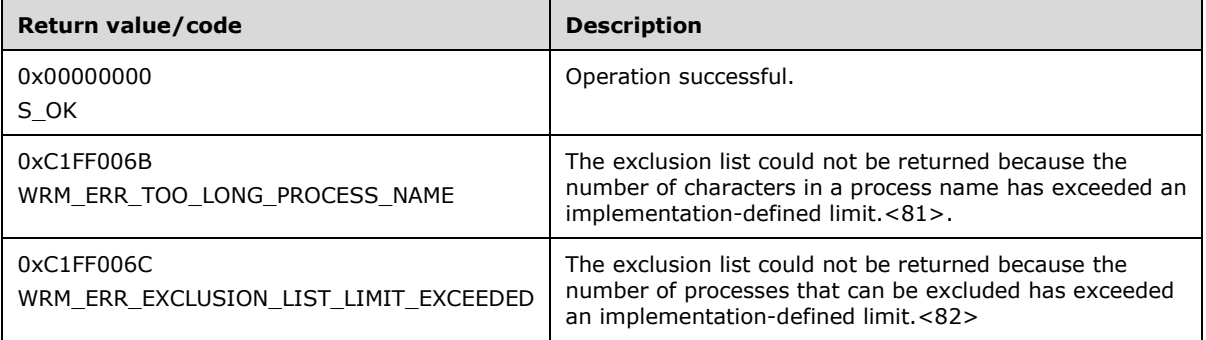

Additional IWRMConfig interface methods are specified in section 3.2.4.5.

## **3.2.4.5.7 WSRMActivate (Opnum 13)**

The WSRMActivate method activates or deactivates WSRM management state.

```
[id(7), helpstring("method WSRMActivate")] HRESULT WSRMActivate(
  [in] BOOL bActivate
);
```
**bActivate:** A Boolean value that specifies whether to activate or deactivate WSRM.

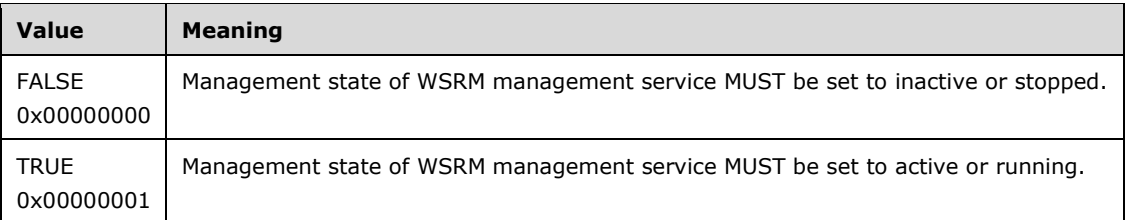

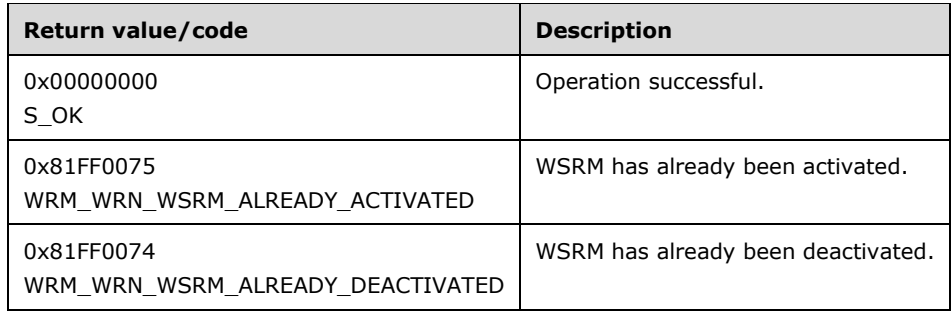

This method MUST update the **registry** according to the management state of WSRM. If the WSRM management service later restarts, for example, after a reboot of the operating system, the WSRM management service MUST attempt to restore its prior management state.<83>

Additional IWRMConfig interface methods are specified in section 3.2.4.5.

## **3.2.4.5.8 IsWSRMActivated (Opnum 14)**

The IsWSRMActivated method returns whether WSRM is active.

```
[id(8), helpstring("method IsWSRMActivated")] HRESULT IsWSRMActivated(
  [out] BOOL* pbActivated
);
```
**pbActivated:** A pointer to a Boolean value that returns whether the WSRM server is in the active management state. If TRUE, WSRM is active; otherwise, it is inactive.

If this parameter is NULL, **E\_INVALIDARG** MUST be returned.

**Return Values:** This method returns 0x00000000 for success or a negative HRESULT value (in the following table or in [MS-ERREF] section 2.1.1) if an error occurs.

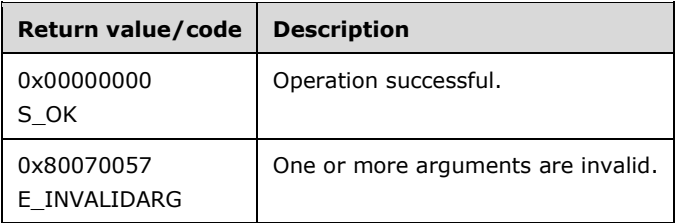

Additional IWRMConfig interface methods are specified in section 3.2.4.5.

# **3.2.4.5.9 RestoreExclusionList (Opnum 15)**

The RestoreExclusionList method restores the exclusion list, which is of type USER\_EXCLUSION\_LIST, to default values.

[id(9), helpstring("method RestoreExclusionList")] HRESULT RestoreExclusionList();

This method has no parameters.

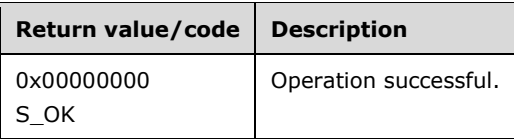

## **3.2.4.6 IWRMMachineGroup Interface**

The IWRMMachineGroup interface defines the following methods.<84>

Methods in RPC Opnum Order

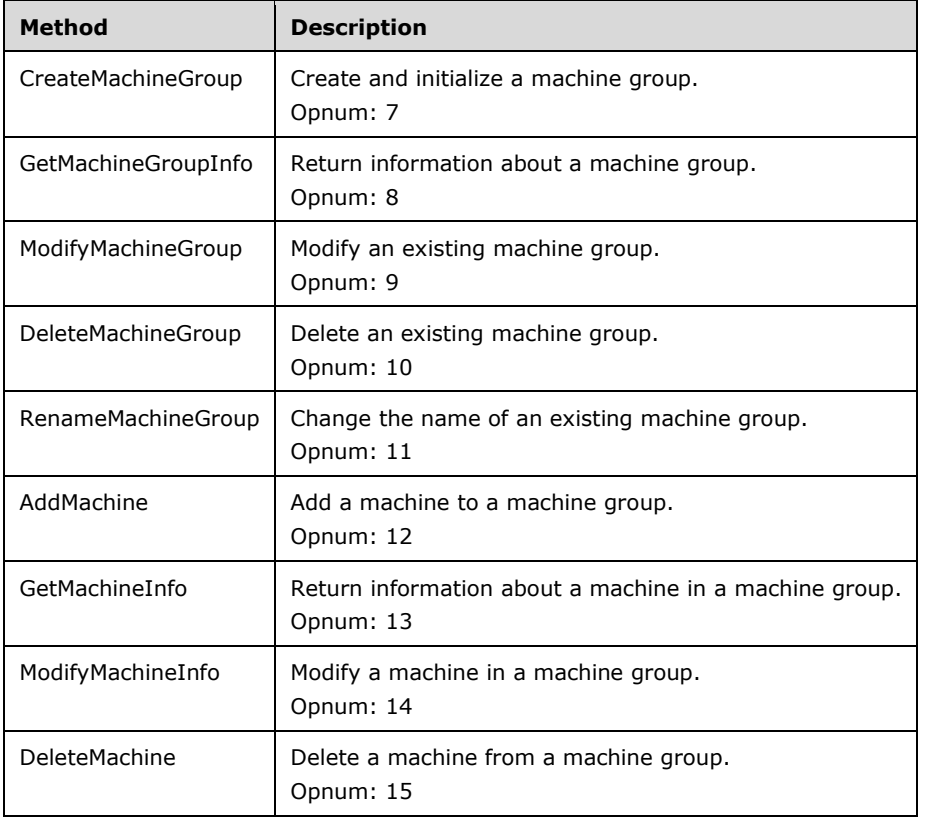

## **3.2.4.6.1 CreateMachineGroup (Opnum 7)**

The CreateMachineGroup method creates and initializes a machine group.

```
[id(1), helpstring("method CreateMachineGroup")] HRESULT CreateMachineGroup(
  [in] BSTR bstrParentMachineGroupId,
  [in] BSTR bstrMachineGroupInfo
);
```
**bstrParentMachineGroupId:** A string that specifies the identifier of the parent machine group in which to create a new machine group.

**bstrMachineGroupInfo:** A string that specifies information about the machine group to be created, including its identifier, in the format of a MachineGroup element (section 2.2.5.18).<85>

If this parameter is NULL, **E\_INVALIDARG** MUST be returned.

**Return Values:** This method returns 0x00000000 for success or a negative HRESULT value (in the following table or in [MS-ERREF] section 2.1.1) if an error occurs.

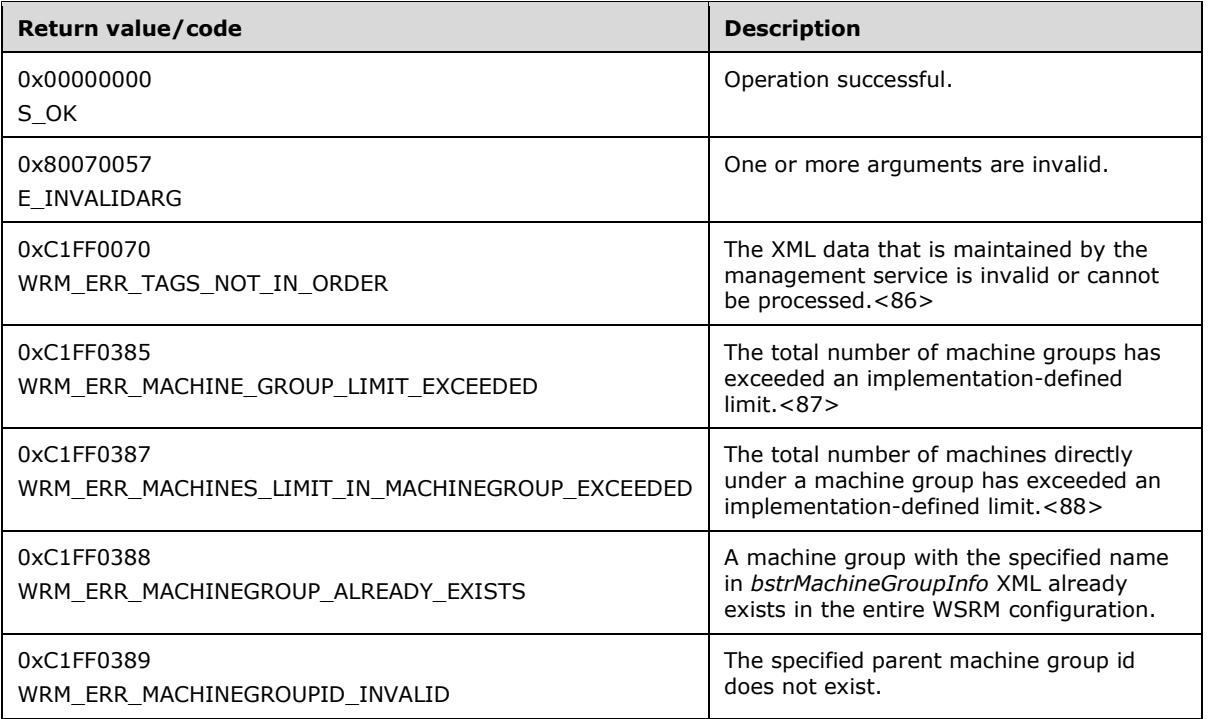

Additional IWRMMachineGroup interface methods are specified in section 3.2.4.6.

# **3.2.4.6.2 GetMachineGroupInfo (Opnum 8)**

The GetMachineGroupInfo method returns information about a machine group.

```
[id(2), helpstring("method GetMachineGroupInfo")] HRESULT GetMachineGroupInfo(
 [in] BSTR bstrMachineGroupId,
  [out] BSTR* pbstrMachineGroupInfo
);
```
- **bstrMachineGroupId:** A string that specifies the identifier of the machine group for which to return information.
- **pbstrMachineGroupInfo:** A pointer to a string that SHOULD return information about the machine group, in the format specified in MachineGroup (section 2.2.5.17).
- **Return Values:** This method returns 0x00000000 for success or a negative HRESULT value (in the following table or in [MS-ERREF] section 2.1.1) if an error occurs.

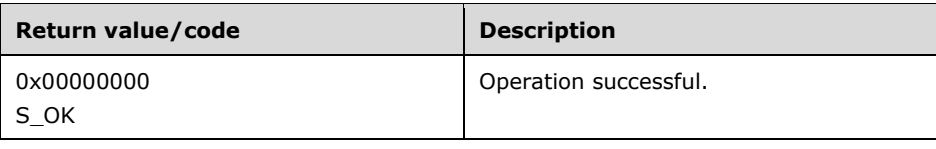

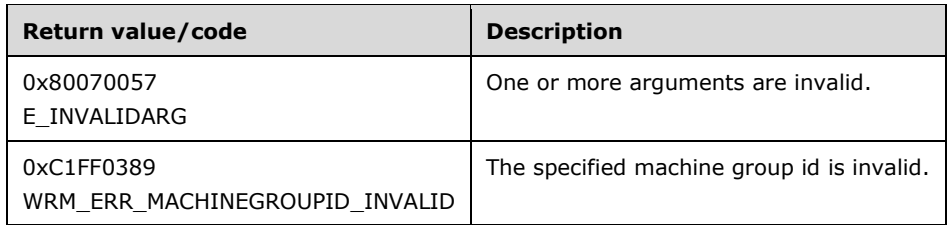

# **3.2.4.6.3 ModifyMachineGroup (Opnum 9)**

The ModifyMachineGroup method modifies an existing machine group. The method replaces or merges the machine group information according to the value specified in the **enumMGMergeOptions** member.

```
[id(3), helpstring("method ModifyMachineGroup")] HRESULT ModifyMachineGroup(
  [in] BSTR bstrMachineGroupId,
  [in] BSTR bstrMachineGroupInfo,
 [in] MACHINE GROUP MERGE OPTIONS enumMGMergeOptions
);
```
**bstrMachineGroupId:** A string that specifies the identifier of the machine group to be modified.

If this parameter is NULL, **E\_INVALIDARG** MUST be returned.

**bstrMachineGroupInfo:** A string that specifies the new information for the machine group, in the format specified in MachineGroup element (section 2.2.5.18).

- **enumMGMergeOptions:** Options for machine group modification, from the MACHINE\_GROUP\_MERGE\_OPTIONS enumeration (section 2.2.3.4).<89>
- **Return Values:** This method returns 0x00000000 for success or a negative HRESULT value (in the following table or in [MS-ERREF] section 2.1.1) if an error occurs.

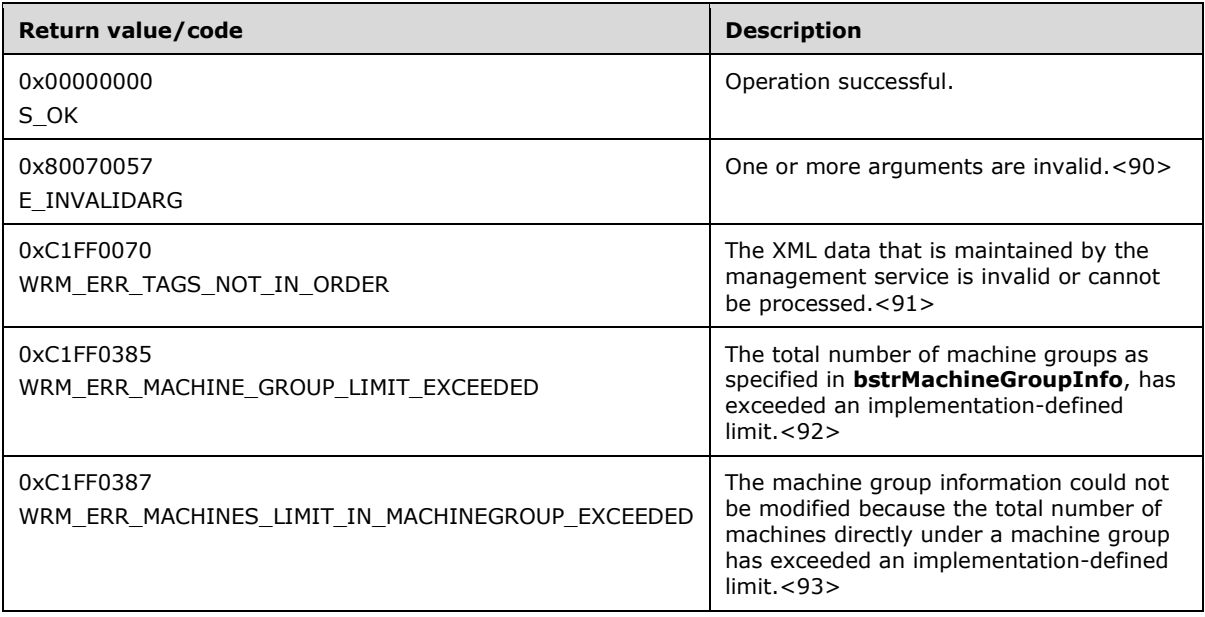

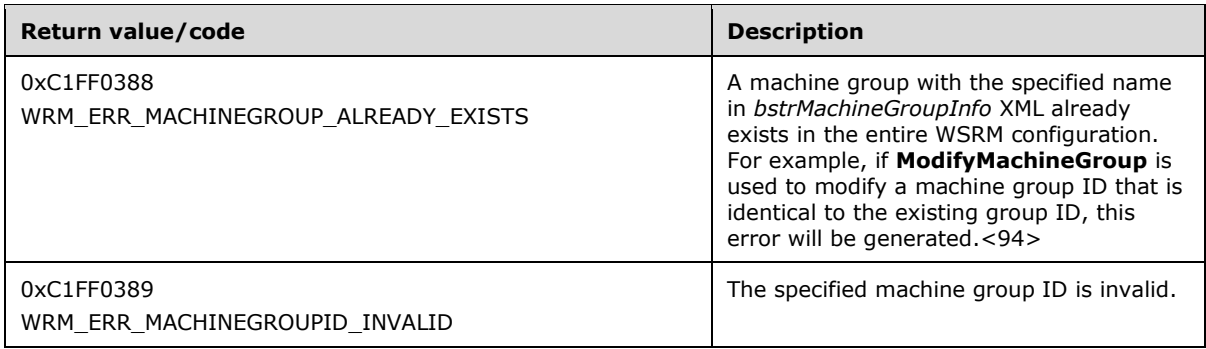

### **3.2.4.6.4 DeleteMachineGroup (Opnum 10)**

The DeleteMachineGroup method deletes an existing machine group.

```
[id(4), helpstring("method DeleteMachineGroup")] HRESULT DeleteMachineGroup(
  [in] BSTR bstrMachineGroupId
);
```
**bstrMachineGroupId:** A string that specifies the identifier of the machine group to be deleted.

If this parameter is NULL, **E\_INVALIDARG** MUST be returned.

**Return Values:** This method returns 0x00000000 for success or a negative HRESULT value (in the following table or in [MS-ERREF] section 2.1.1) if an error occurs.

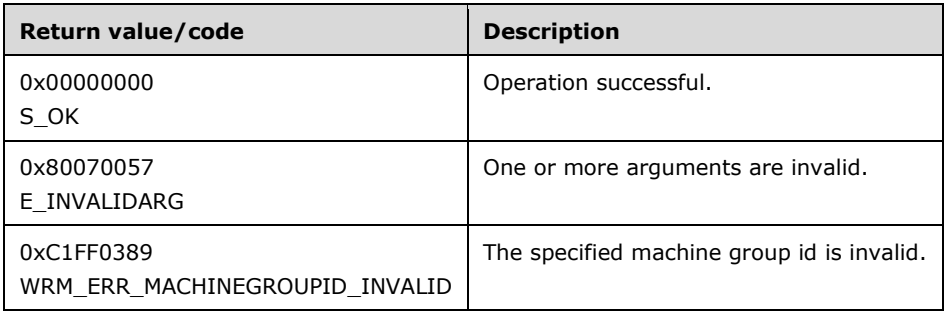

Additional IWRMMachineGroup interface methods are specified in section 3.2.4.6.

#### **3.2.4.6.5 RenameMachineGroup (Opnum 11)**

The RenameMachineGroup method changes the name of an existing machine group.

```
[id(5), helpstring("method RenameMachineGroup")] HRESULT RenameMachineGroup(
 [in] BSTR bstrOldMachineGroupIdbstrOldMachineGroupName,
 [in] BSTR bstrNewMachineGroupIdbstrNewMachineGroupName
);
```
**bstrOldMachineGroupIdbstrOldMachineGroupName:** A string that specifies the identifier of the machine group to be renamed.

#### **bstrNewMachineGroupIdbstrNewMachineGroupName:** A string that specifies the new identifier of the machine group.

If this parameter is NULL, **E\_INVALIDARG** MUST be returned.

**Return Values:** This method returns 0x00000000 for success or a negative HRESULT value (in the following table or in [MS-ERREF] section 2.1.1) if an error occurs.

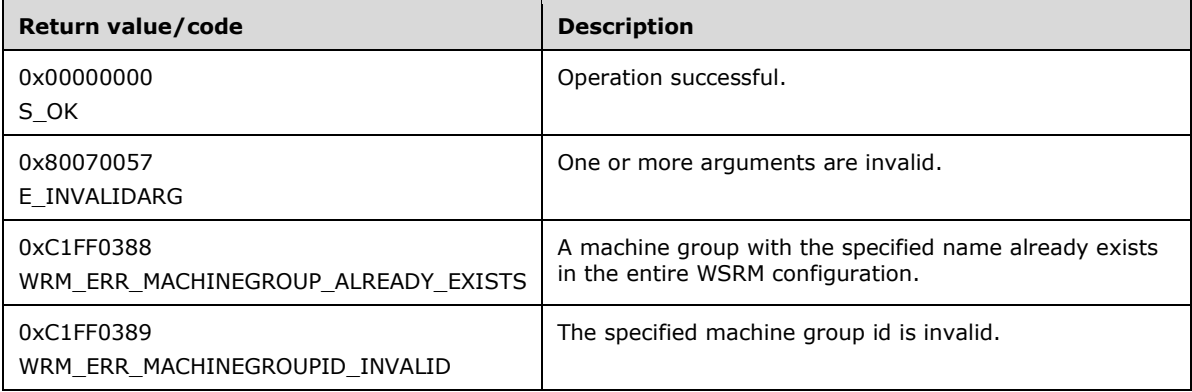

Additional IWRMMachineGroup interface methods are specified in section 3.2.4.6.

## **3.2.4.6.6 AddMachine (Opnum 12)**

The AddMachine method adds a machine to a machine group.

```
[id(6), helpstring("method AddMachine")] HRESULT AddMachine(
   [in] BSTR bstrParentMachineGroupId,
  [in] BSTR bstrMachineInfo
);
```
**bstrParentMachineGroupId:** A string that specifies the identifier of the machine group in which to add a machine.

- **bstrMachineInfo:** A string that specifies the machine, in the format specified in Machine element (section 2.2.5.17).<95>
- **Return Values:** This method returns 0x00000000 for success or a negative HRESULT value (in the following table or in [MS-ERREF] section 2.1.1) if an error occurs.

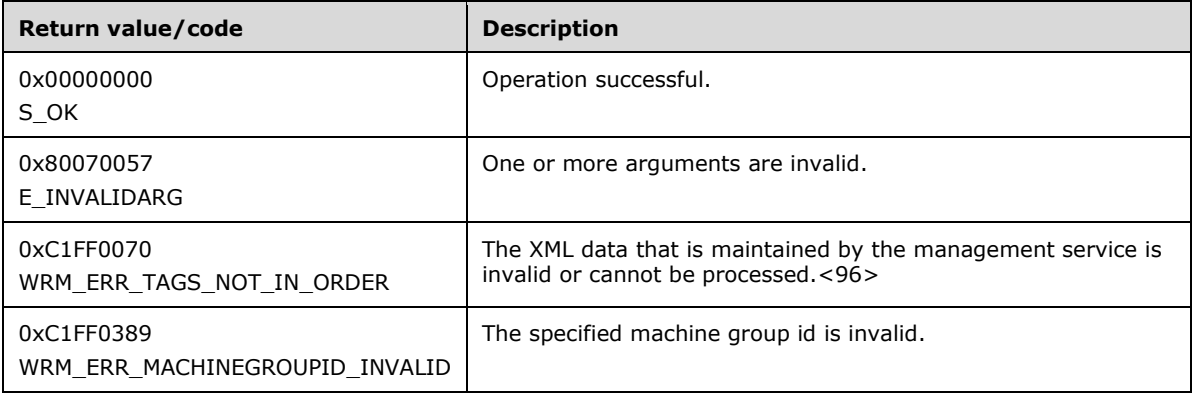

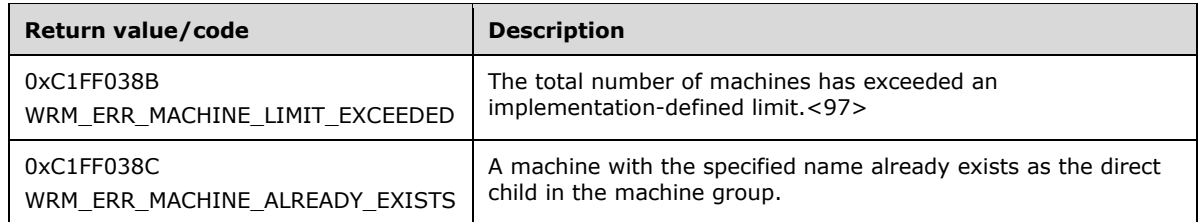

## **3.2.4.6.7 GetMachineInfo (Opnum 13)**

The GetMachineInfo method returns information about a machine. If more than one machine with the specified **bstrMachineId** value exists in the hierarchy of machine groups, the information can be returned from any of the machine groups.

```
[id(7), helpstring("method GetMachineInfo")] HRESULT GetMachineInfo(
   [in] BSTR bstrMachineId,
   [out] BSTR* pbstrMachineInfo
);
```
**bstrMachineId:** A string that specifies the identifier of the machine for which to return information.

If this parameter is NULL, **E\_INVALIDARG** MUST be returned.

- **pbstrMachineInfo:** A pointer to a string that returns information about the machine, in the format specified in Machine element (section 2.2.5.17).
- **Return Values:** This method returns 0x00000000 for success or a negative HRESULT value (in the following table or in [MS-ERREF] section 2.1.1) if an error occurs.

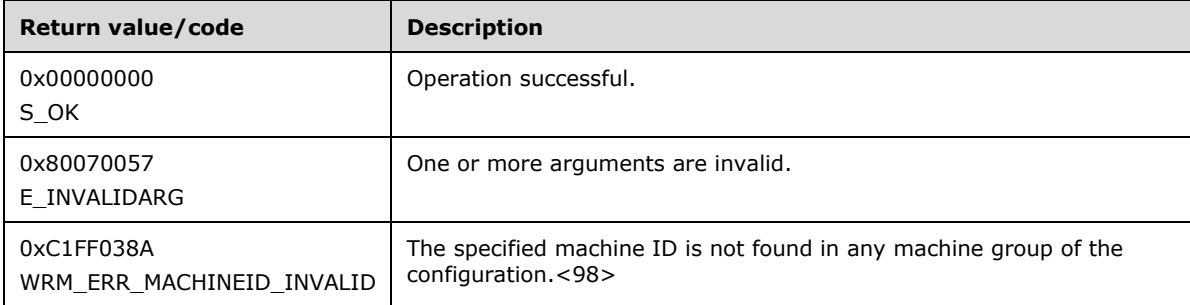

Additional IWRMMachineGroup interface methods are specified in section 3.2.4.6.

#### **3.2.4.6.8 ModifyMachineInfo (Opnum 14)**

The ModifyMachineInfo method modifies a machine in a machine group. This method modifies the direct child machine with the specified machine ID under the specified parent machine group.

```
[id(8), helpstring("method ModifyMachineInfo")] HRESULT ModifyMachineInfo(
  [in] BSTR bstrParentMachineGroupId,
   [in] BSTR bstrMachineId,
   [in] BSTR bstrMachineInfo
);
```
**bstrParentMachineGroupId:** A string that specifies the identifier of the machine group that contains the machine to modify.<99>

If this parameter is NULL, **E\_INVALIDARG** MUST be returned.

**bstrMachineId:** A string that specifies the identifier of the machine to modify.

If this parameter is NULL, **E\_INVALIDARG** MUST be returned.

**bstrMachineInfo:** A string that specifies the new information for the machine, in the format specified in Machine element (section 2.2.5.17).

If this parameter is NULL, **E\_INVALIDARG** MUST be returned.

**Return Values:** This method returns 0x00000000 for success or a negative HRESULT value (in the following table or in [MS-ERREF] section 2.1.1) if an error occurs.

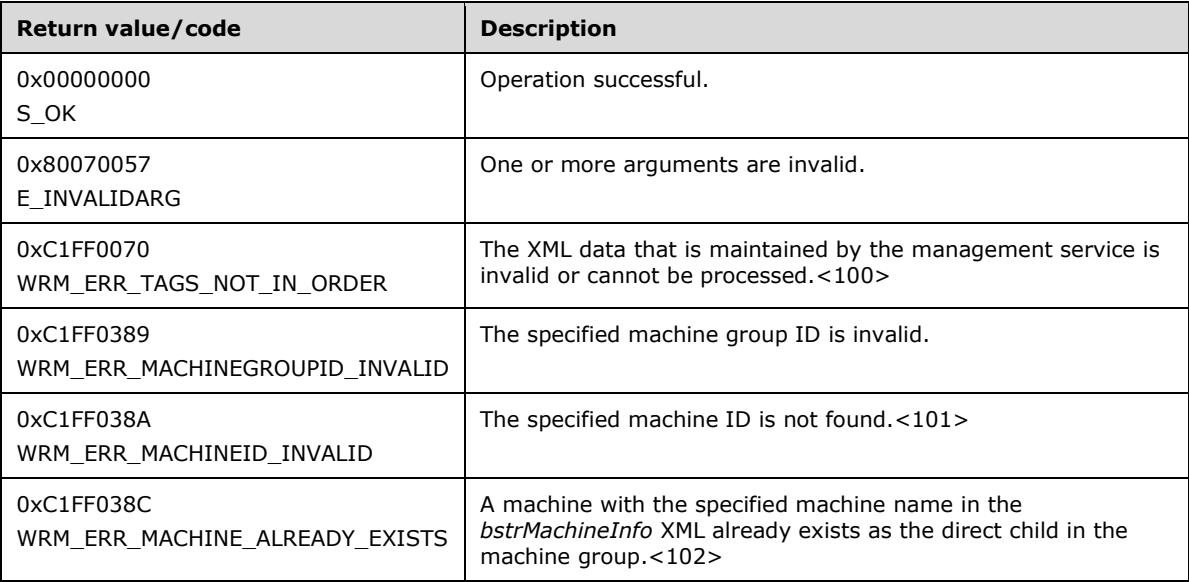

Additional IWRMMachineGroup interface methods are specified in section 3.2.4.6.

# **3.2.4.6.9 DeleteMachine (Opnum 15)**

The DeleteMachine method deletes a machine from a machine group.

```
[id(9), helpstring("method DeleteMachine")] HRESULT DeleteMachine(
  [in] BSTR bstrParentMachineGroupId,
 [in] BSTR bstrMachineId,
  BOOL bRecursive
);
```
**bstrParentMachineGroupId:** A string that specifies the identifier of the machine group that contains the machine to delete.

If this parameter is NULL, **E\_INVALIDARG** MUST be returned.

**bstrMachineId:** A string that specifies the identifier of the machine to delete.

If this parameter is NULL, **E\_INVALIDARG** MUST be returned.

**bRecursive:** A Boolean value that specifies whether to recursively delete all instances of the specified machine.<103>

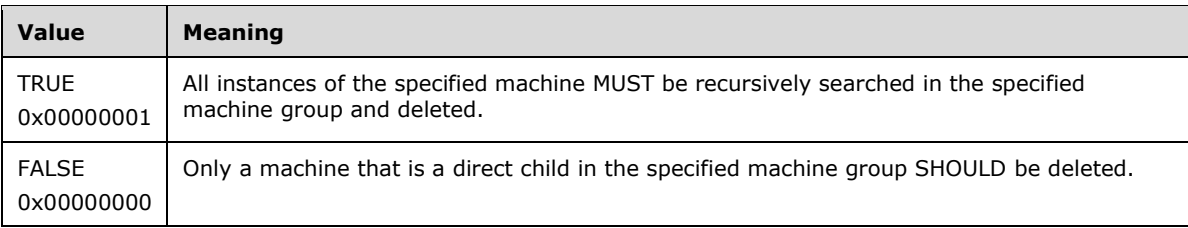

**Return Values:** This method returns 0x00000000 for success or a negative HRESULT value (in the following table or in [MS-ERREF] section 2.1.1) if an error occurs.

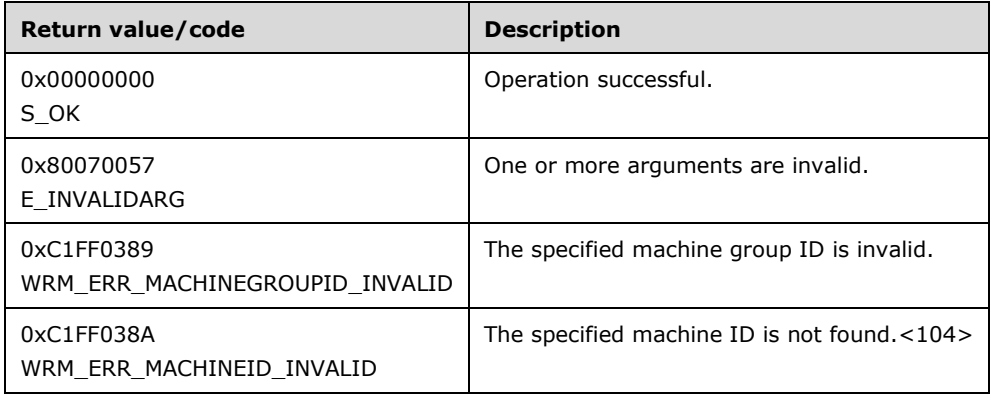

Additional IWRMMachineGroup interface methods are specified in section 3.2.4.6.

## **3.2.4.7 IWRMPolicy Interface**

The IWRMPolicy interface defines the following methods.

Methods in RPC Opnum Order

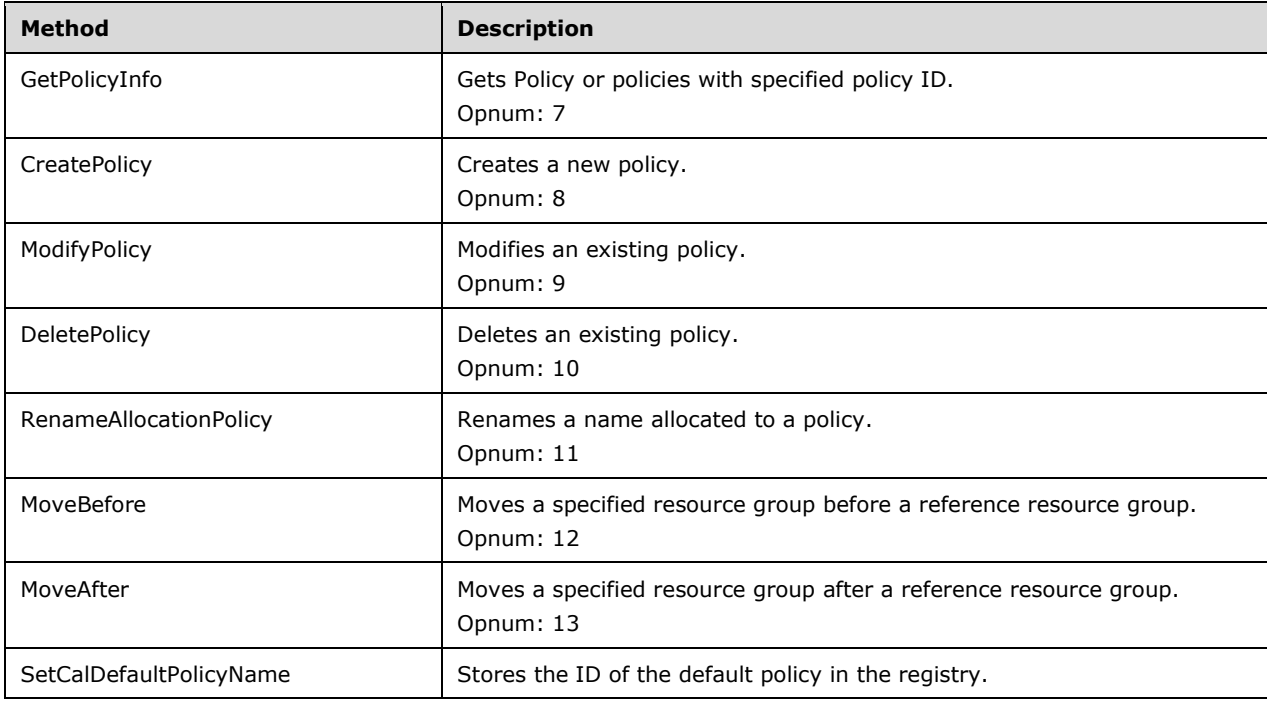

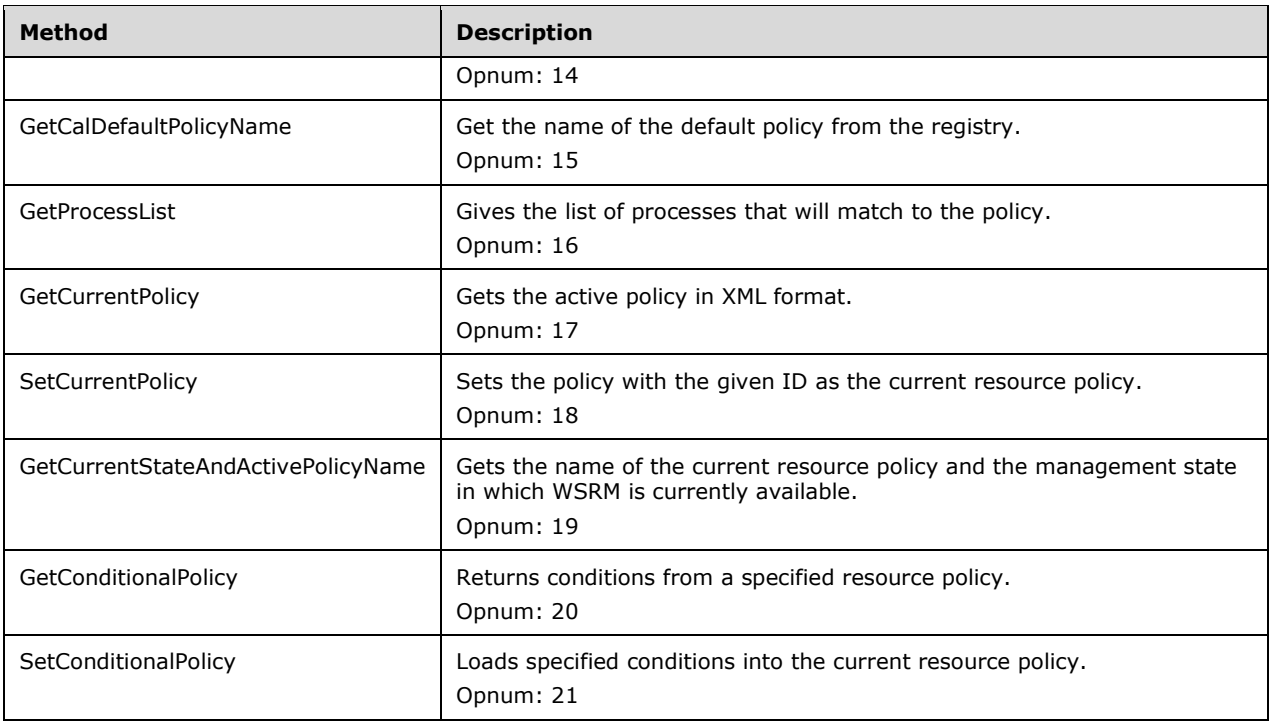

# **3.2.4.7.1 GetPolicyInfo (Opnum 7)**

The GetPolicyInfo method gets one or more specified resource allocation policies (RAP).

```
[id(1), helpstring("method GetPolicyInfo")] HRESULT GetPolicyInfo(
  [in] BSTR bstrPolicyName,
  [out] BSTR* pbstrPolicyInfo
);
```
**bstrPolicyName:** The name of the policy to get. If the string value is "\", this method returns a list of all allocation policies.

If this parameter is NULL, **E\_INVALIDARG** MUST be returned.

**pbstrPolicyInfo:** A pointer to a string that returns the policy specified by *bstrPolicyName*, in the form of a Policy element (section 2.2.5.21). For an example, see the Policy example (section 4.2.19).

If *pbstrPolicyName* is "\", all policies MUST be returned, in the form of a PolicyCollection element (section 2.2.5.22).

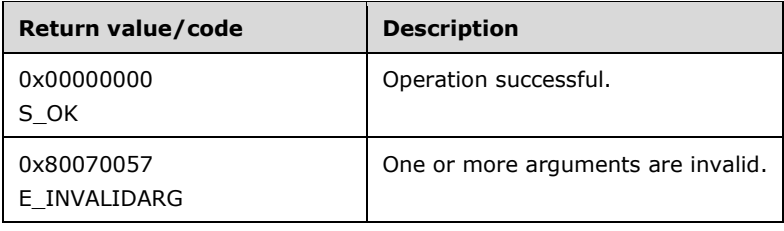

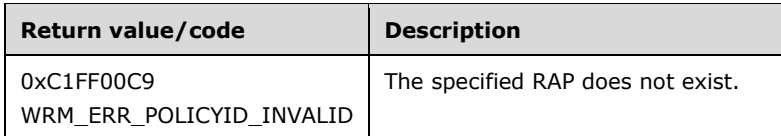

## **3.2.4.7.2 CreatePolicy (Opnum 8)**

The CreatePolicy method creates a new resource allocation policy (RAP).

```
[id(2), helpstring("method CreatePolicy")] HRESULT CreatePolicy(
  [in] BSTR bstrPolicyInfo
);
```
**bstrPolicyInfo:** A string that specifies the new policy to be created in the form of a Policy element (section 2.2.5.21). For an example, see Policy Example (section 4.2.19).

If this parameter is NULL, **E\_INVALIDARG** MUST be returned.

**Return Values:** This method returns 0x00000000 for success or a negative HRESULT value (in the following table or in [MS-ERREF] section 2.1.1) if an error occurs.

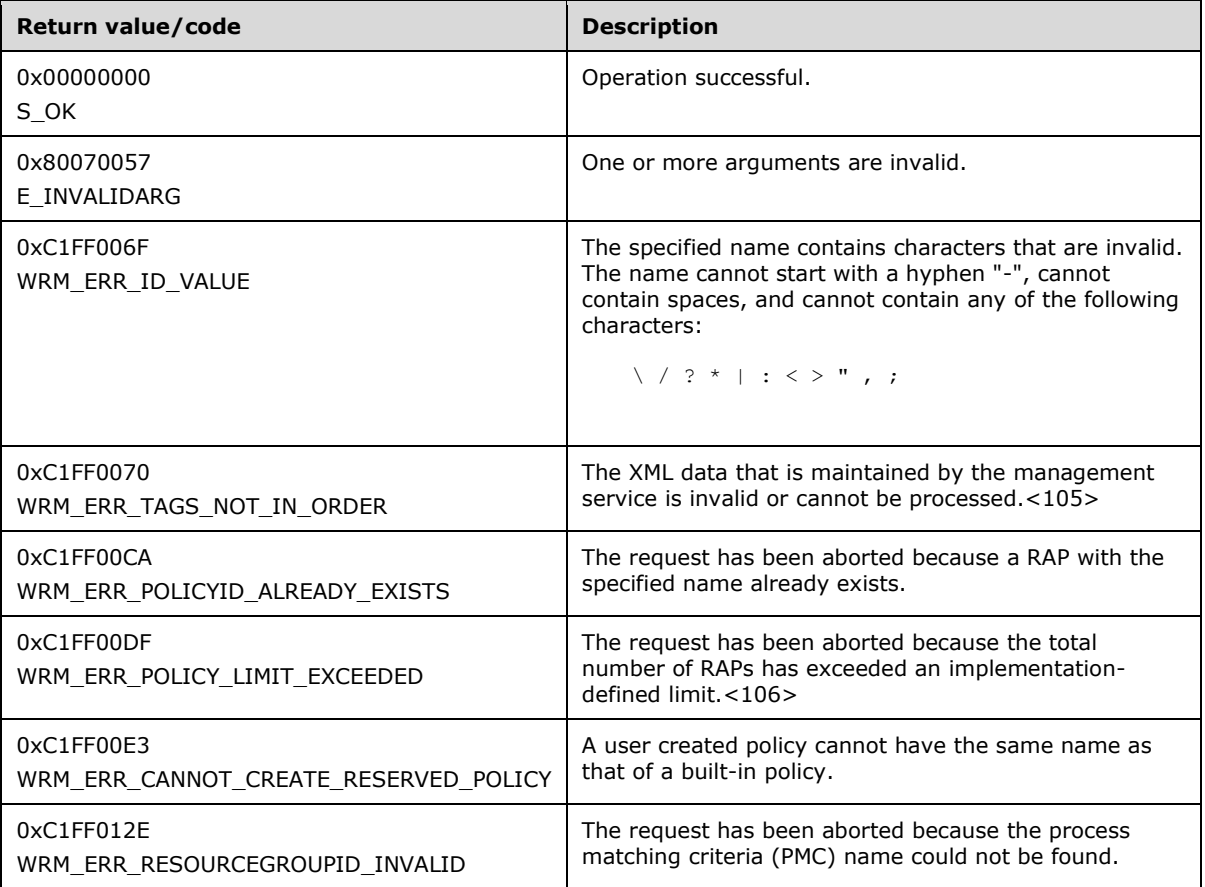

Additional IWRMPolicy interface methods are specified in section 3.2.4.7.

## **3.2.4.7.3 ModifyPolicy (Opnum 9)**

The ModifyPolicy method modifies an existing resource allocation policy (RAP).

```
[id(3), helpstring("method ModifyPolicy")] HRESULT ModifyPolicy(
   [in] BSTR bstrPolicyInfo,
  [in] BOOL bOverwrite
);
```
**bstrPolicyInfo:** A string that contains the policy to modify, in the form of a Policy element (section 2.2.5.21). For an example, see Policy example (section 4.2.19).

If this parameter is NULL, **E\_INVALIDARG** MUST be returned.

**bOverwrite:** A Boolean value that specifies whether to ignore the timestamp of the specified policy when validating.

A timestamp MUST be defined inside a common node at the root level of an XML element, as shown in the Calendar example (section 4.2.6). The format of a timestamp is specified in section 2.2.1.4.

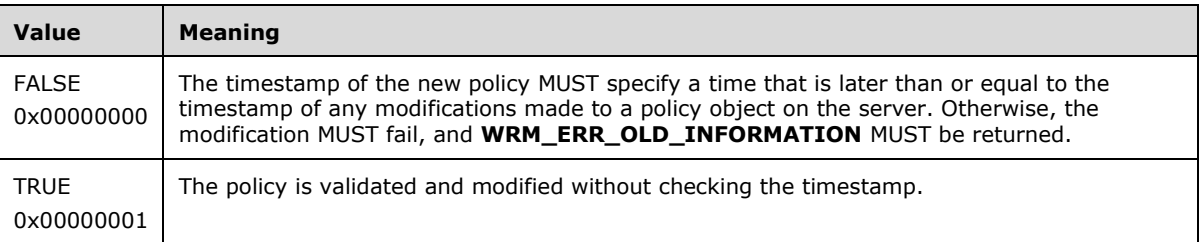

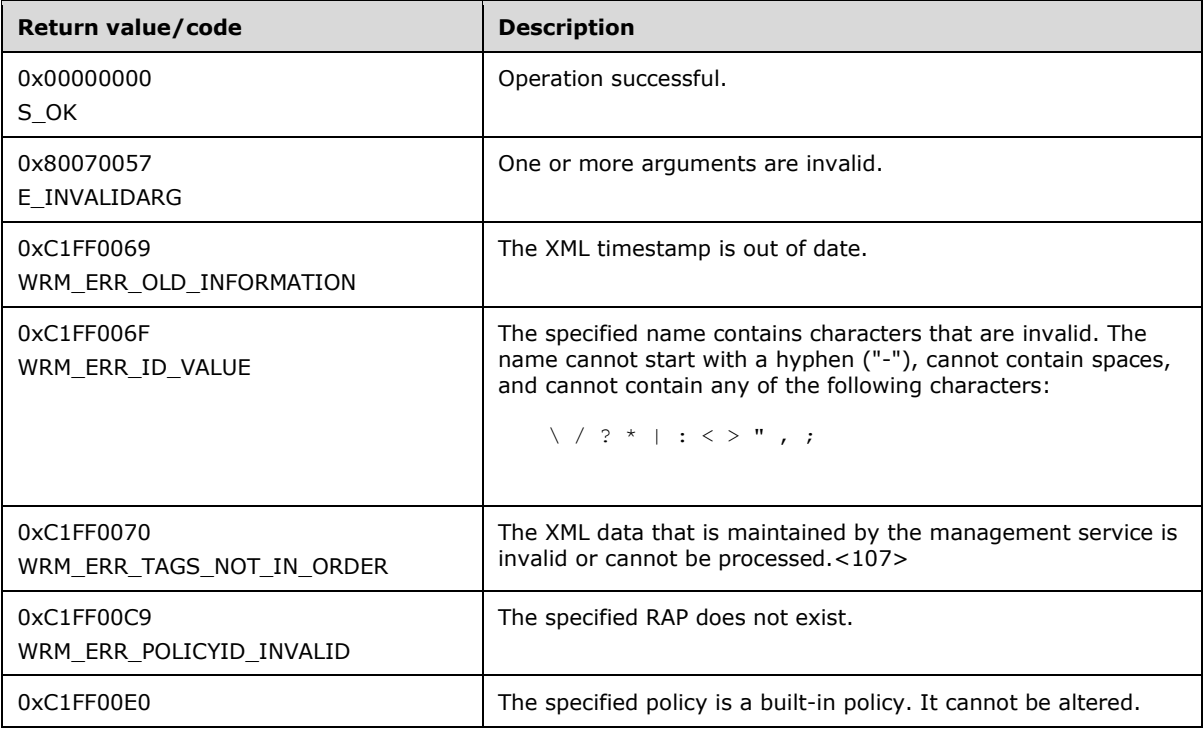

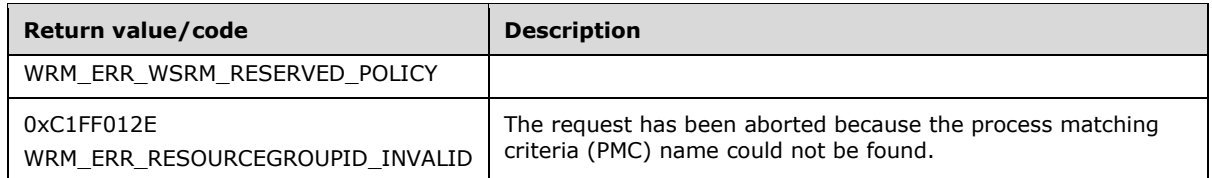

# **3.2.4.7.4 DeletePolicy (Opnum 10)**

The DeletePolicy method deletes an existing resource policy.

```
[id(4), helpstring("method DeletePolicy")] HRESULT DeletePolicy(
  [in] BSTR bstrPolicyName
```
);

**bstrPolicyName:** The name of the resource policy to be deleted.

If this parameter is NULL, **E\_INVALIDARG** MUST be returned.

**Return Values:** This method returns 0x00000000 for success or a negative HRESULT value (in the following table or in [MS-ERREF] section 2.1.1) if an error occurs.

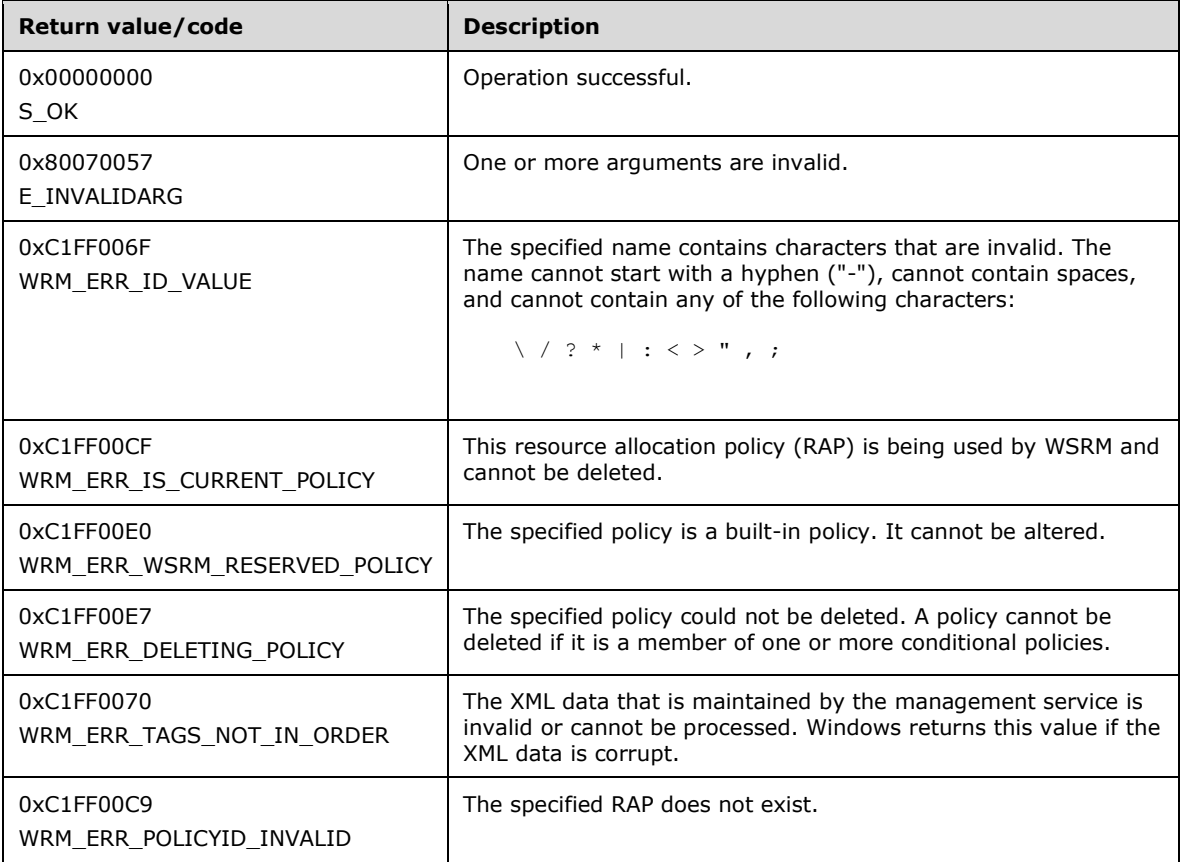

Additional IWRMPolicy interface methods are specified in section 3.2.4.7.

## **3.2.4.7.5 RenameAllocationPolicy (Opnum 11)**

The RenameAllocationPolicy method renames an existing resource allocation policy (RAP).

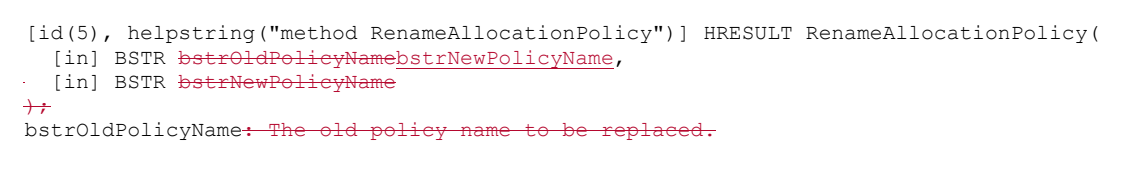

If this parameter is NULL, **E\_INVALIDARG** MUST be returned.

);

**bstrNewPolicyName:** The new policy name that replaces the old one.

If this parameter is NULL, E\_INVALIDARG MUST be returned.

The following RAP names are reserved. If this parameter specifies a reserved name, **WRM\_ERR\_POLICYID\_RESERVED\_WORD** SHOULD be returned: "\", "current", "none", and "Residual". Reserved words are case-insensitive.

**bstrOldPolicyName:** The old policy name to be replaced.

If this parameter is NULL, **E\_INVALIDARG** MUST be returned.

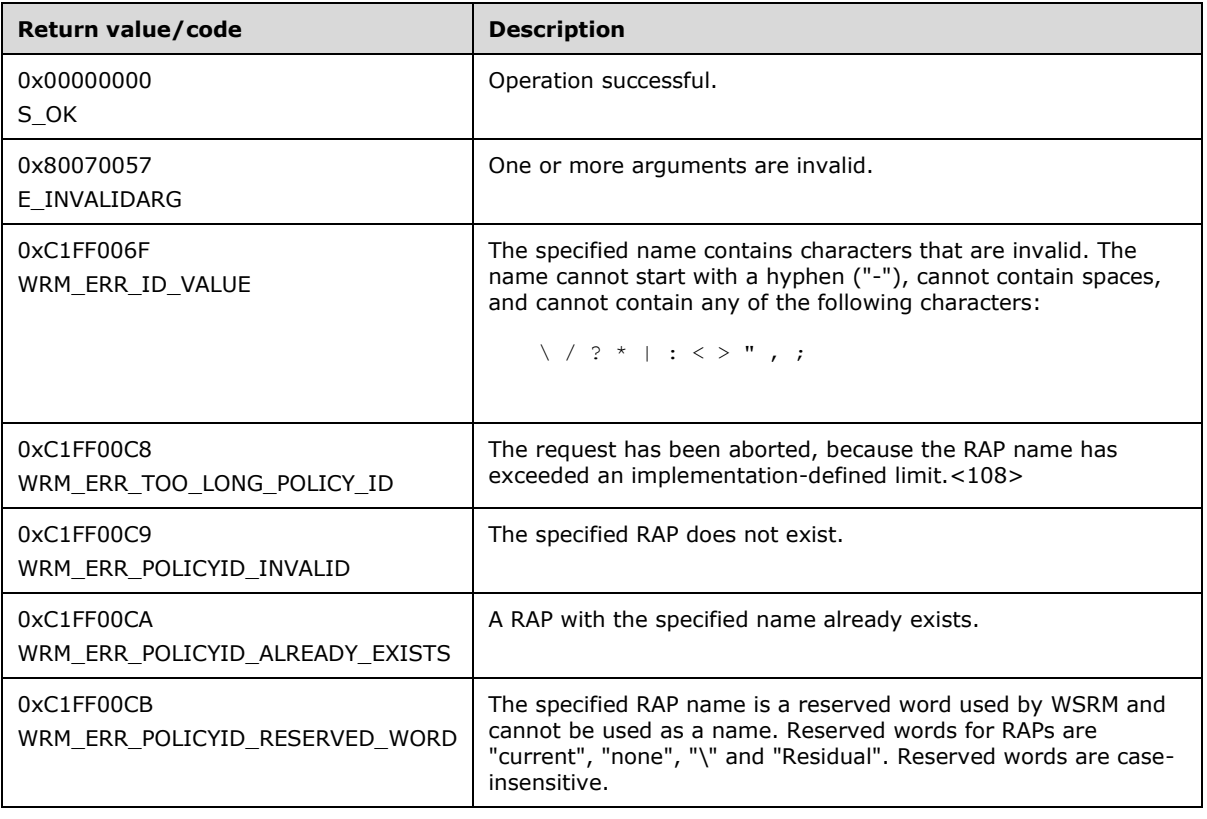

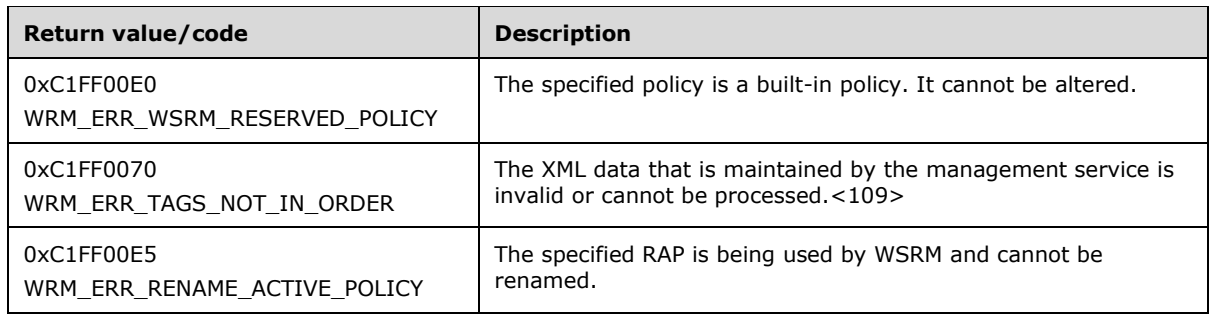

# **3.2.4.7.6 MoveBefore (Opnum 12)**

The MoveBefore method moves a specified resource group to a location just before a reference resource group.

```
[id(6), helpstring("method MoveBefore")] HRESULT MoveBefore(
  [in] BSTR bstrPolicyName,
  [in] BSTR bstrResourceGroupName,
 [in] BSTR bstrRefResourceGroupName
);
```
**bstrPolicyName:** The name of the policy in which the resource group is to be moved.

If this parameter is NULL, **E\_INVALIDARG** MUST be returned.

**bstrResourceGroupName:** The name of the resource group to be moved.

If this parameter is NULL, **E\_INVALIDARG** MUST be returned.

**bstrRefResourceGroupName:** The name of the reference resource group.

**Return Values:** This method returns 0x00000000 for success or a negative HRESULT value (in the following table or in [MS-ERREF] section 2.1.1) if an error occurs.

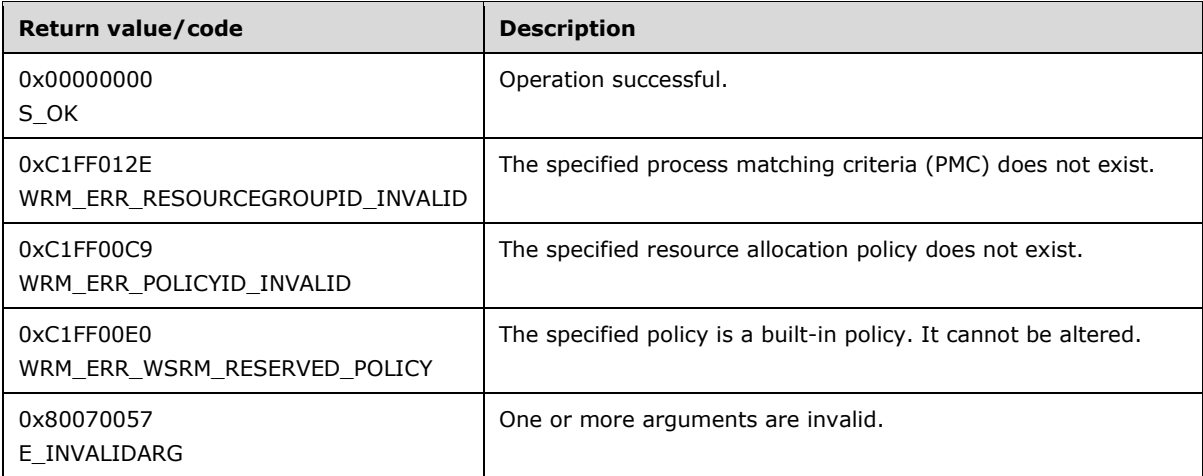

Additional IWRMPolicy interface methods are specified in section 3.2.4.7.

# **3.2.4.7.7 MoveAfter (Opnum 13)**

The MoveAfter method moves a specified resource group to a location just after a reference resource group.

```
[id(7), helpstring("method MoveAfter")] HRESULT MoveAfter(
  [in] BSTR bstrPolicyName,
  [in] BSTR bstrResourceGroupName,
 [in] BSTR bstrRefResourceGroupName
);
```
**bstrPolicyName:** The name of the policy in which resource group is to be moved.

If this parameter is NULL, **E\_INVALIDARG** MUST be returned.

**bstrResourceGroupName:** The name of the resource group to be moved.

If this parameter is NULL, **E\_INVALIDARG** MUST be returned.

**bstrRefResourceGroupName:** The name of the reference resource group.

**Return Values:** This method returns 0x00000000 for success or a negative HRESULT value (in the following table or in [MS-ERREF] section 2.1.1) if an error occurs.

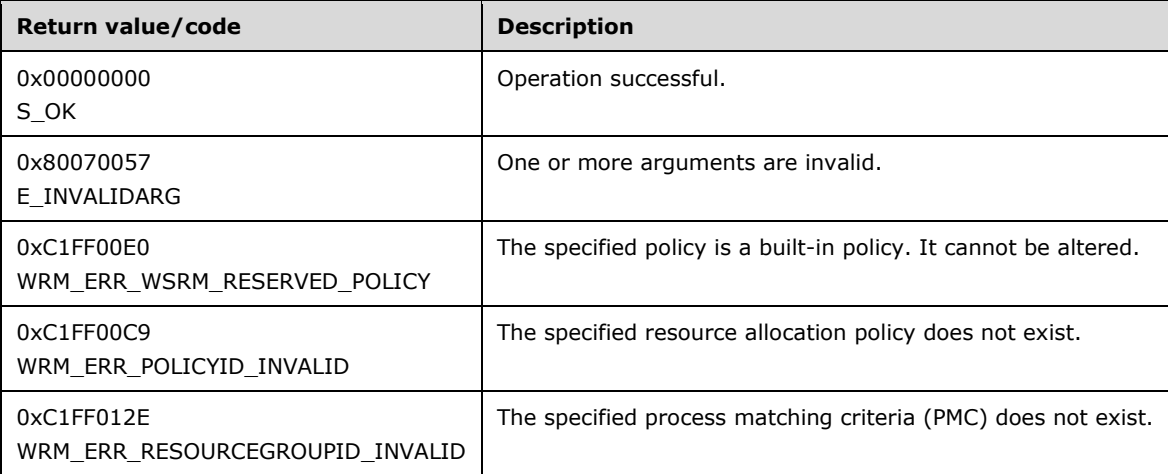

Additional IWRMPolicy interface methods are specified in section 3.2.4.7.

#### **3.2.4.7.8 SetCalDefaultPolicyName (Opnum 14)**

The SetCalDefaultPolicyName method stores the name of the default resource allocation policy (RAP) in the registry.

```
[id(8), helpstring("method SetCalDefaultPolicyName")] HRESULT SetCalDefaultPolicyName(
 [in] BSTR bstrDefaultPolicyName
);
```
**bstrDefaultPolicyName:** The name of the policy to be used as the default policy.

If this parameter is NULL, **E\_INVALIDARG** MUST be returned.

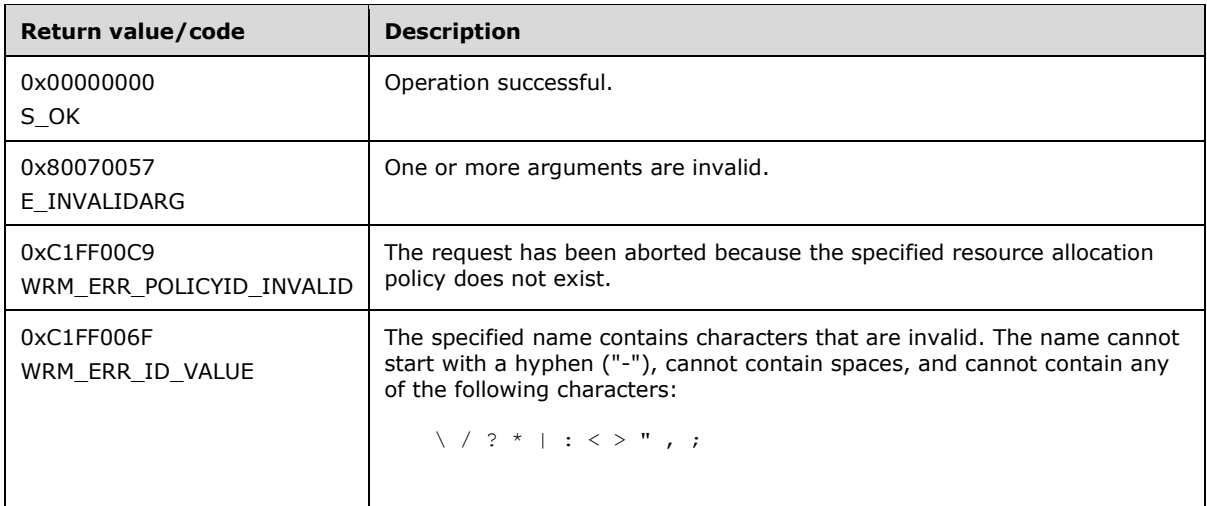

## **3.2.4.7.9 GetCalDefaultPolicyName (Opnum 15)**

The GetCalDefaultPolicyName method used to get the name of the default resource allocation policy (RAP).

```
[id(9), helpstring("method GetCalDefaultPolicyName")] HRESULT GetCalDefaultPolicyName(
  [out] BSTR* pbstrDefaultPolicyName
);
```
**pbstrDefaultPolicyName:** A pointer to a string that returns the default RAP name.

**Return Values:** This method returns 0x00000000 for success or a negative HRESULT value (in the following table or in [MS-ERREF] section 2.1.1) if an error occurs.

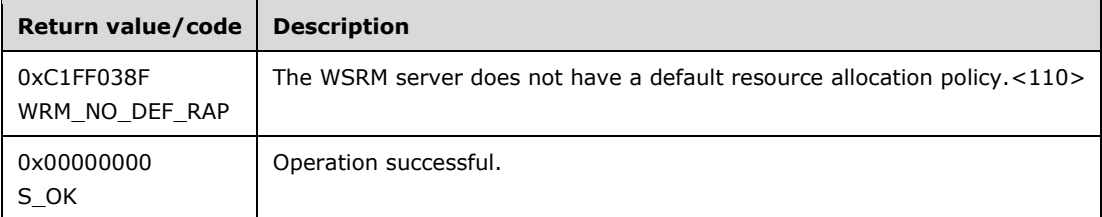

Additional IWRMPolicy interface methods are specified in section 3.2.4.7.

## **3.2.4.7.10 GetProcessList (Opnum 16)**

The GetProcessList method returns a list of processes for a specified policy.

```
[id(10), helpstring("method GetProcessList")] HRESULT GetProcessList(
  [in] BSTR bstrPolicyName,
  [out] BSTR* pbstrProcessList
);
```
**bstrPolicyName:** Name of the policy for which a matching process list is to be returned.

- **pbstrProcessList:** A pointer to a string that returns a list of processes in the form of a ProcessList element (section 2.2.5.23). The data about matching processes is queried from the operating system to create the ProcessList element.
- **Return Values:** This method returns 0x00000000 for success or a negative HRESULT value (in the following table or in [MS-ERREF] section 2.1.1) if an error occurs.

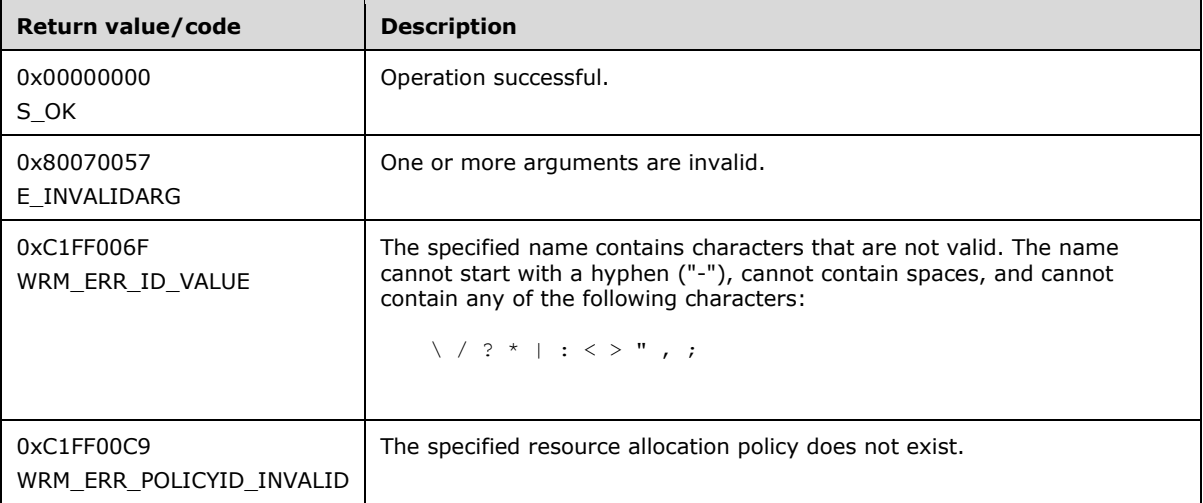

# **3.2.4.7.11 GetCurrentPolicy (Opnum 17)**

The GetCurrentPolicy method returns the current resource policy.

```
[id(11), helpstring("method GetCurrentPolicy")] HRESULT GetCurrentPolicy(
  [out] BSTR* pbstrCurrentPolicyInfo,
  [out] MANAGEMENT_TYPE* enumManage
);
```
- **pbstrCurrentPolicyInfo:** A pointer to a string that returns the current resource policy, in the form of a Policy element (section 2.2.5.21). For an example, see Policy example (section 4.2.19). If *enumManage* is **PROFILING**, this parameter returns the info of the policy whose name was specified when setting PROFILING mode using the **SetCurrentPolicy** method.
- **enumManage:** A pointer to a MANAGEMENT\_TYPE enumeration (section 2.2.3.5) value that returns the current mode in which the management service is operating.
- **Return Values:** This method returns 0x00000000 for success or a negative HRESULT value (in the following table or in [MS-ERREF] section 2.1.1) if an error occurs.

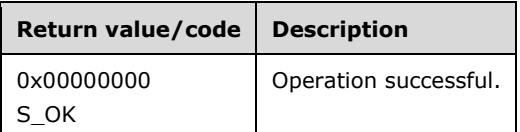

Additional IWRMPolicy interface methods are specified in section 3.2.4.7.

# **3.2.4.7.12 SetCurrentPolicy (Opnum 18)**

The **SetCurrentPolicy** method sets the current resource policy to a specified resource policy by name.

```
[id(12), helpstring("method SetCurrentPolicy")] HRESULT SetCurrentPolicy(
  [in] BSTR bstrPolicyName,
  [in] MANAGEMENT TYPE enumManage
);
```
- **bstrPolicyName:** The name of the policy to become the current resource policy. If *enumManage* is **PROFILING**, the specified policy is used to gather PMC details required for accounting. The WSRM service categorizes every process based on the PMCs of the policy and collects data to serve accounting-related queries.
- **enumManage:** The MANAGEMENT\_TYPE enumeration (section 2.2.3.5) value that specifies the current mode in which the management service is operating. This function does not support calendar mode, so the value **CALENDAR\_POLICY** is not valid for this parameter.
- **Return Values:** This method returns 0x00000000 for success or a negative HRESULT value (in the following table or in [MS-ERREF] section 2.1.1) if an error occurs.

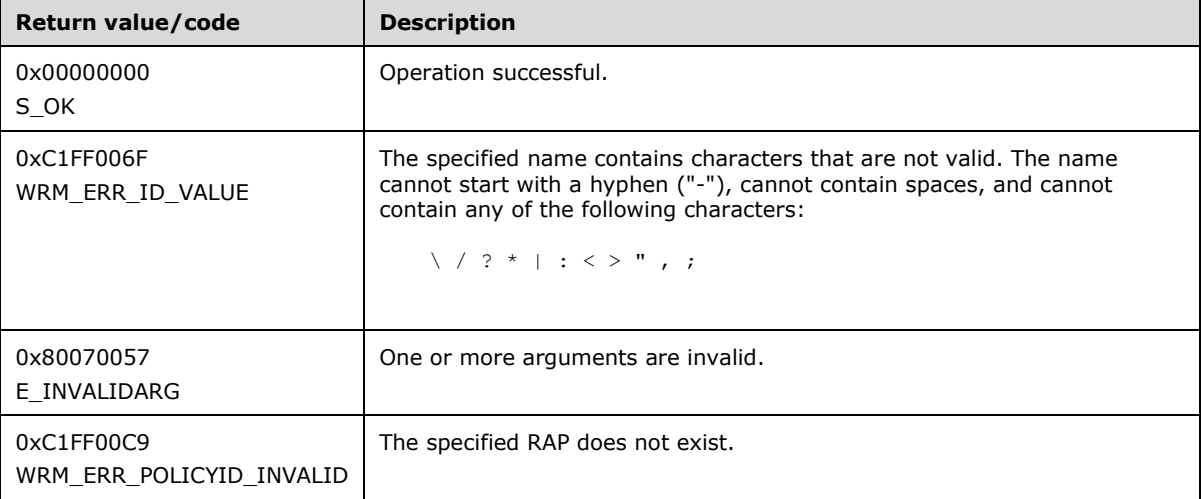

Additional IWRMPolicy interface methods are specified in section 3.2.4.7.

## **3.2.4.7.13 GetCurrentStateAndActivePolicyName (Opnum 19)**

The GetCurrentStateAndActivePolicyName method returns the name of the current resource policy and the management state in which the WSRM management service is currently available.

```
[id(13), helpstring("method GetCurrentStateAndActivePolicyName")]
HRESULT GetCurrentStateAndActivePolicyName(
  [out] BSTR* pbstrCurrentPolicyName,
  [out] MANAGEMENT_TYPE* enumManage
);
```
**pbstrCurrentPolicyName:** A pointer to a string that returns the name of the current resource policy.

**enumManage:** A pointer to a MANAGEMENT\_TYPE enumeration (section 2.2.3.5) value that returns the mode in which the management service is currently operating.

**Return Values:** This method returns 0x00000000 for success or a negative HRESULT value (in the following table or in [MS-ERREF] section 2.1.1) if an error occurs.

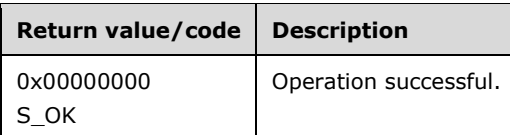

Additional IWRMPolicy interface methods are specified in section 3.2.4.7.

### **3.2.4.7.14 GetConditionalPolicy (Opnum 20)**

The GetConditionalPolicy function returns conditions for a specified conditional policy.

```
[id(14), helpstring("method GetConditionalPolicy")] HRESULT GetConditionalPolicy(
 [in] BSTR bstrPolicyName,
   [out] BSTR* pbstrPolicyInfo
);
```
**bstrPolicyName:** The name of the conditional policy for which conditions are to be returned.<111>

- **pbstrPolicyInfo:** A pointer to a string that returns the resource policy conditions, in the form of a ConditionalPolicy element (section 2.2.5.12). For an example, see ConditionalPolicy example (section 4.2.9).
- **Return Values:** This method returns 0x00000000 for success or a negative HRESULT value (in the following table or in [MS-ERREF] section 2.1.1) if an error occurs.

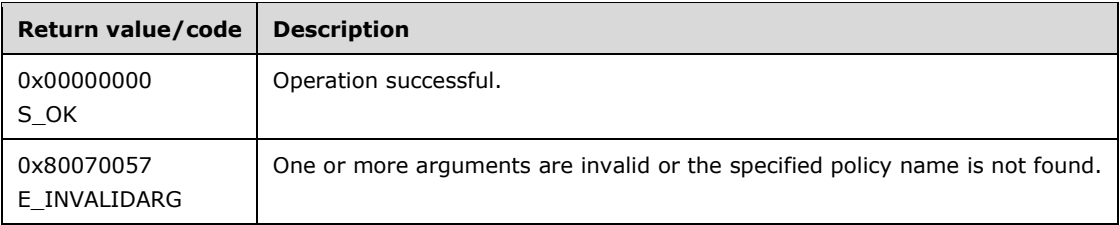

Additional IWRMPolicy interface methods are specified in section 3.2.4.7.

#### **3.2.4.7.15 SetConditionalPolicy (Opnum 21)**

The **SetConditionalPolicy** method loads specified conditions into the conditional policy, which contains the conditions and the respective **SwitchToPolicy** element values. When a specified condition occurs and the management mode is MANUAL\_ACTIVE\_POLICY, WSRM MUST start managing resources using the policy specified by the corresponding **SwitchToPolicy** element value.

```
[id(15), helpstring("method SetConditionalPolicy")] HRESULT SetConditionalPolicy(
  [in] BSTR bstrPolicyInfo
);
```
**bstrPolicyInfo:** A string that specifies the conditions to be loaded in the form of a ConditionalPolicy element (section 2.2.5.12). For an example, see ConditionalPolicy example (section 4.2.9).

If this parameter is NULL, **E\_INVALIDARG** SHOULD be returned.<112>

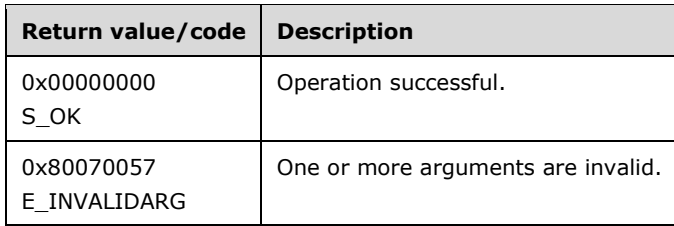

## **3.2.4.8 IWRMProtocol Interface**

The IWRMProtocol interface defines the following methods.

Methods in RPC Opnum Order

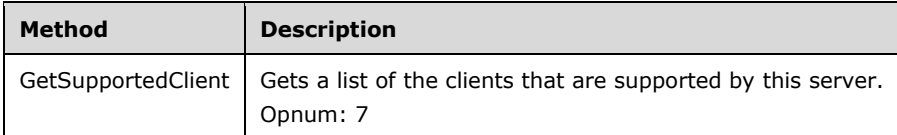

## **3.2.4.8.1 GetSupportedClient (Opnum 7)**

The GetSupportedClient method retrieves the level of support for clients on the WSRM server.

```
[id(1), helpstring("method GetSupportedClient")] HRESULT GetSupportedClient(
  [out] BSTR* pbstrSupportedClients
);
```
- **pbstrSupportedClients:** A pointer to a string that returns the level of support for clients, in the format specified in SupportedClients (section 2.2.5.29).
- **Return Values:** This method returns 0x00000000 for success or a negative HRESULT value (in the following table or in [MS-ERREF] section 2.1.1) if an error occurs.

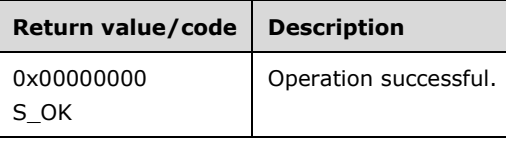

Additional IWRMProtocol interface methods are specified in section 3.2.4.8.

#### **3.2.4.9 IWRMRemoteSessionMgmt Interface**

The IWRMRemoteSessionMgmt provides methods that manage user category and remote session information.<113>

Methods in RPC Opnum Order

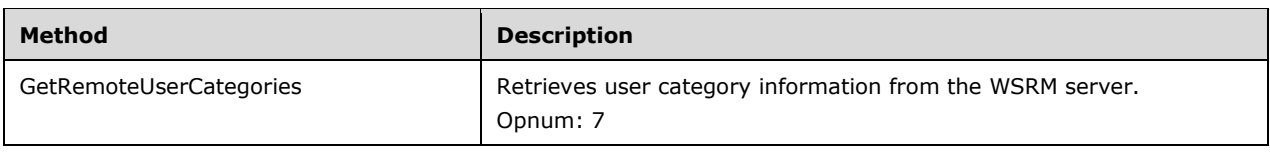

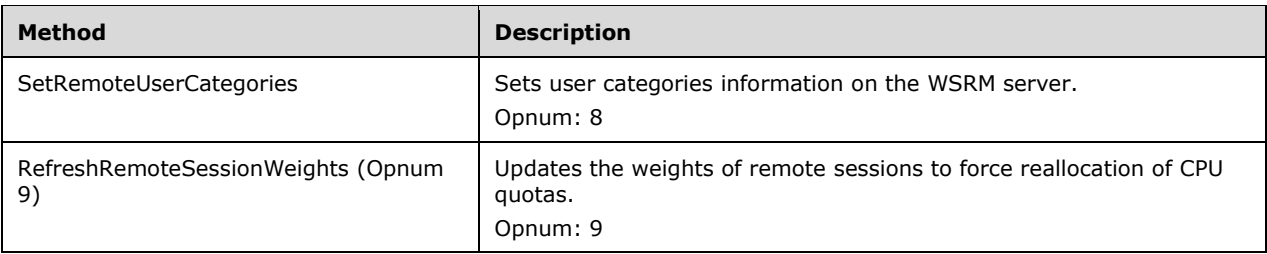

## **3.2.4.9.1 GetRemoteUserCategories (Opnum 7)**

The GetRemoteUserCategories method retrieves user categories information from the WSRM server.

```
[id(1), helpstring("method GetRemoteUserCategories")] HRESULT GetRemoteUserCategories(
  [out] BSTR* pbstrRemoteUserCategoriesInfo
);
```
- **pbstrRemoteUserCategoriesInfo:** A pointer to a string that returns categories of remote session users, in the format of a Users element (section 2.2.5.30).
- **Return Values:** This method returns 0x00000000 for success or a negative HRESULT value (in the following table or in [MS-ERREF] section 2.1.1) if an error occurs.

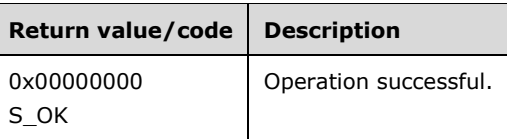

Additional IWRMRemoteSessionMgmt interface methods are specified in section 3.2.4.9.

#### **3.2.4.9.2 SetRemoteUserCategories (Opnum 8)**

The SetRemoteUserCategories method sets user categories information on the WSRM server.

```
[id(2), helpstring("method SetRemoteUserCategories")] HRESULT SetRemoteUserCategories(
  [in] BSTR bstrRemoteUserCategoriesInfo
);
```
**bstrRemoteUserCategoriesInfo:** A string that specifies categories of remote session users, in the format of a Users element (section 2.2.5.30).

If this parameter is NULL, **E\_INVALIDARG** MUST be returned.

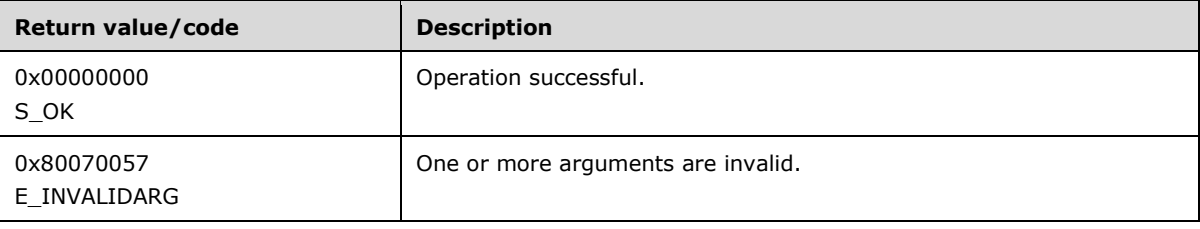

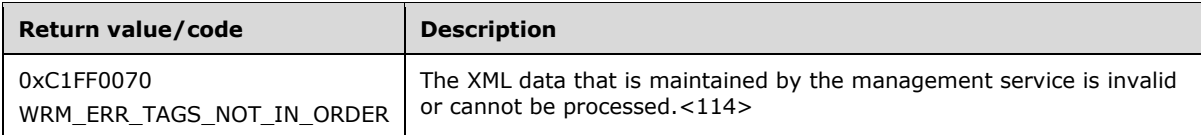

Additional IWRMRemoteSessionMgmt interface methods are specified in section 3.2.4.9.

## **3.2.4.9.3 RefreshRemoteSessionWeights (Opnum 9)**

The RefreshRemoteSessionWeights method forces reallocation of CPU quotas for the sessions run by users according to the category type specified in *bstrTargetUserSessions*.

```
[id(3), helpstring("method RefreshRemoteSessionWeights")]
HRESULT RefreshRemoteSessionWeights(
  [in] BSTR bstrTargetUserSessionsbstrTaregetUserSessions,
  [in] BOOL bUpdateAll
);
```
- **bstrTargetUserSessions:** A string that specifies a list of user categories, in the format of a ConfigurationFiles element (section 2.2.5.13).
- **bUpdateAll:** A Boolean value that specifies whether to recursively delete all instances of the specified machine group.

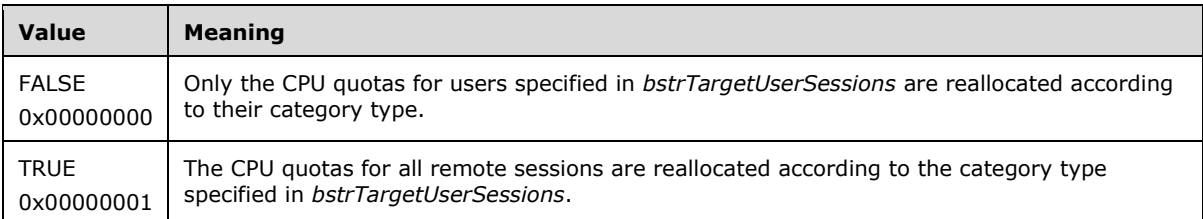

**Return Values:** This method returns 0x00000000 for success or a negative HRESULT value (in the following table or in [MS-ERREF] section 2.1.1) if an error occurs.

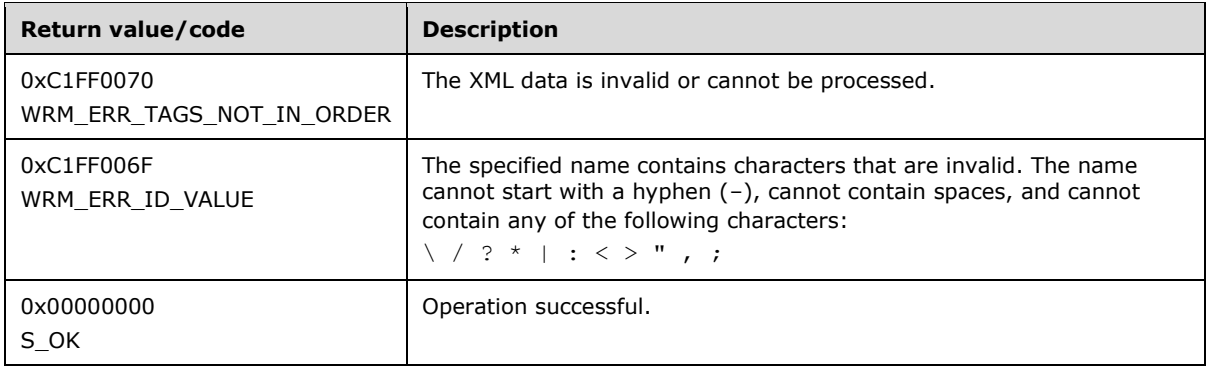

Additional IWRMRemoteSessionMgmt interface methods are specified in section 3.2.4.9.

## **3.2.4.10 IWRMResourceGroup Interface**

The IWRMResourceGroup interface defines the following methods.

Methods in RPC Opnum Order

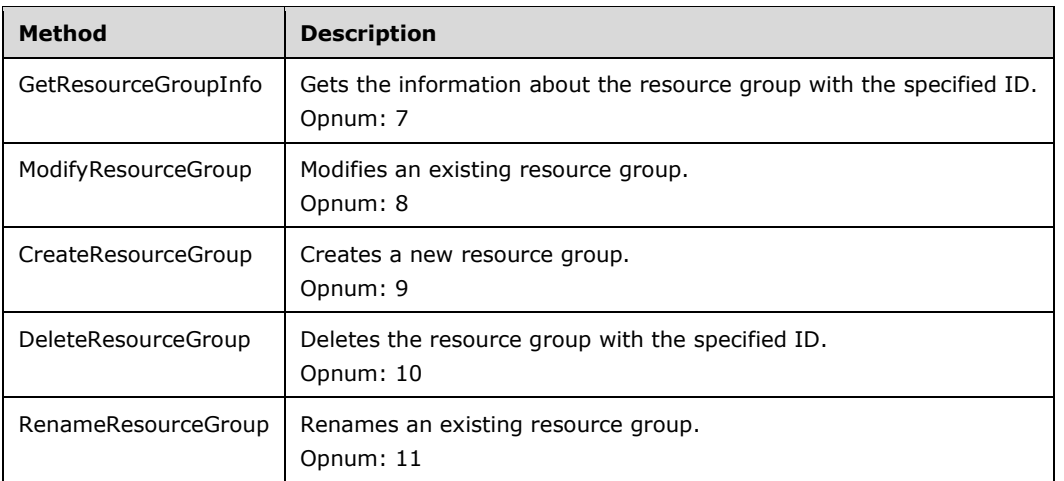

# **3.2.4.10.1 GetResourceGroupInfo (Opnum 7)**

The **GetResourceGroupInfo** method gets information about the resource group with the specified ID. If the ID is "\", this method returns all selection criteria.

```
[id(1), helpstring("method GetResourceGroupInfo")] HRESULT GetResourceGroupInfo(
  [in] BSTR bstrResourceGroupName,
   [out] BSTR* pbstrResourceGroupInfo
);
```
**bstrResourceGroupName:** A string that specifies the name of the selection criteria.

If this parameter is NULL, **E\_INVALIDARG** MUST be returned.

**pbstrResourceGroupInfo:** A pointer to a string that returns the selection criteria, in the form of a ProcessMatchingCriteria element (section 2.2.5.24). For an example, see the ProcessMatchingCriteria example (section 4.2.20).

If *bstrResourceGroupName* is "\", all resource groups MUST be returned, in the form of a ProcessMatchingCriteriaCollection element (section 2.2.5.25). For an example, see the ProcessMatchingCriteriaCollection example (section 4.2.21).

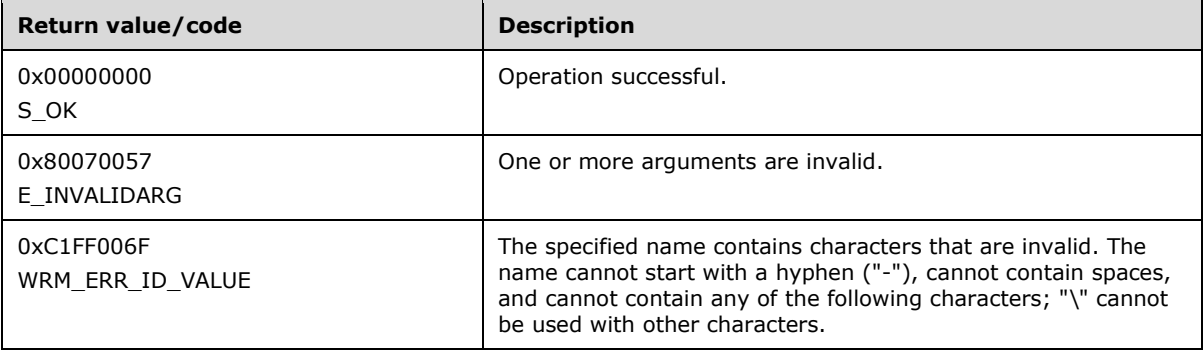

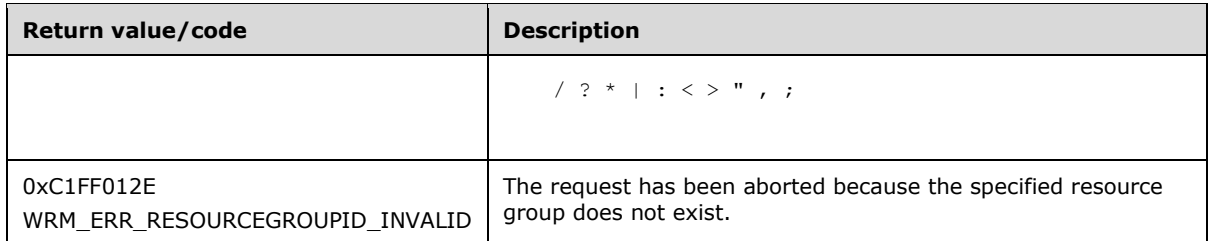

## **3.2.4.10.2 ModifyResourceGroup (Opnum 8)**

The **ModifyResourceGroup** method modifies an existing resource group.

```
[id(2), helpstring("method ModifyResourceGroup")] HRESULT ModifyResourceGroup(
  [in] BSTR bstrResourceGroupInfo,
   [in] BOOL bOverwrite
);
```
- **bstrResourceGroupInfo:** A string that contains the modified resource group, in the form of a ProcessMatchingCriteria element (section 2.2.5.24). Sample XML is provided in ProcessMatchingCriteria example (section 4.2.20).
- **bOverwrite:** A Boolean value that specifies whether to ignore the timestamp of the resource group when validating.

A timestamp MUST be defined inside a common node at the root level of an XML element, as shown in the Calendar example (section 4.2.6). The format of a timestamp is specified in section 2.2.1.4.

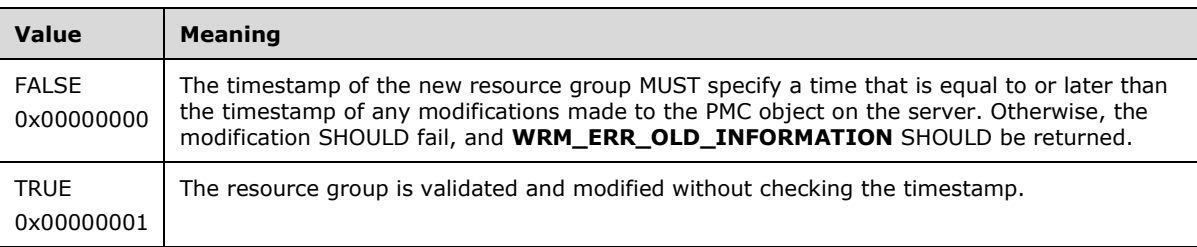

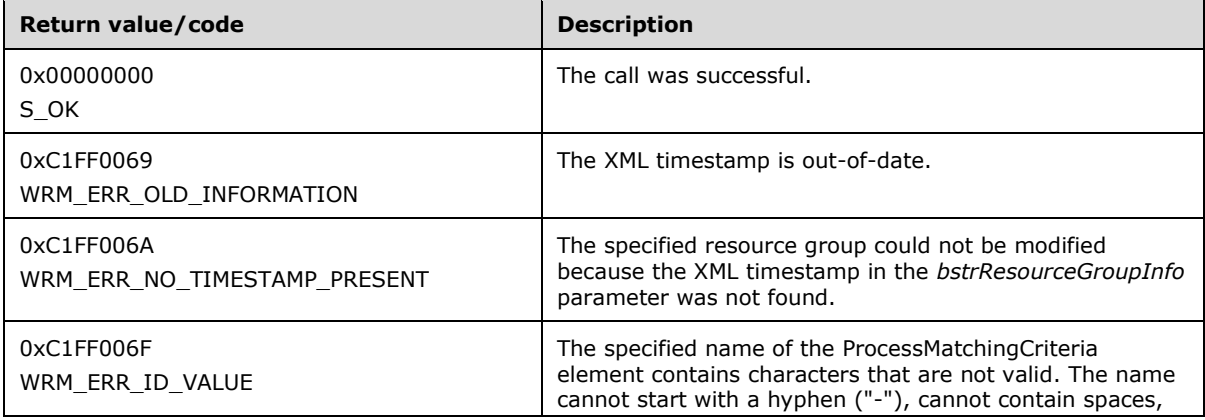

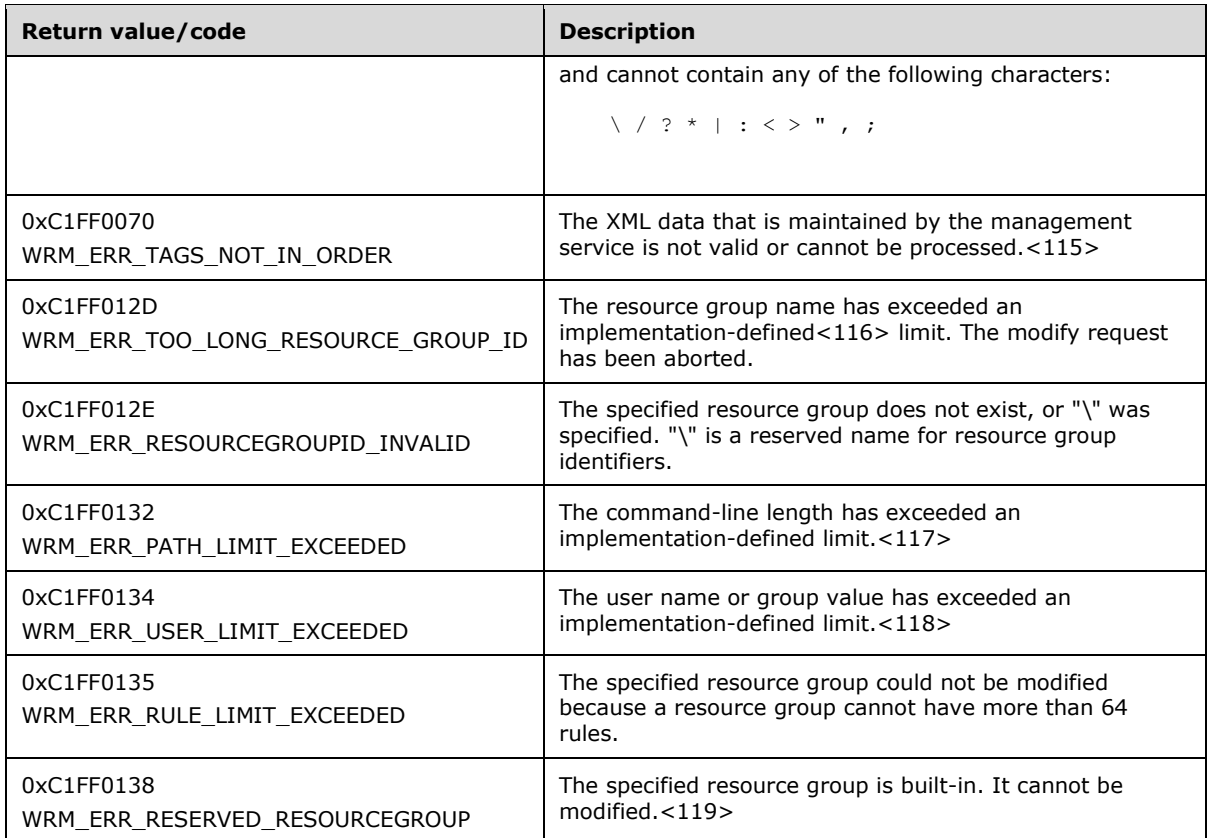

# **3.2.4.10.3 CreateResourceGroup (Opnum 9)**

The CreateResourceGroup function creates a new resource group.

```
[id(3), helpstring("method CreateResourceGroup")] HRESULT CreateResourceGroup(
  [in] BSTR bstrResourceGroupInfo
);
```
**bstrResourceGroupInfo:** A string that specifies a new resource group, in the form of a ProcessMatchingCriteria (section 2.2.5.24) element (section 2.2.5.24). For an example, see ProcessMatchingCriteria example (section 4.2.20).

If this parameter is NULL, **E\_INVALIDARG** MUST be returned.

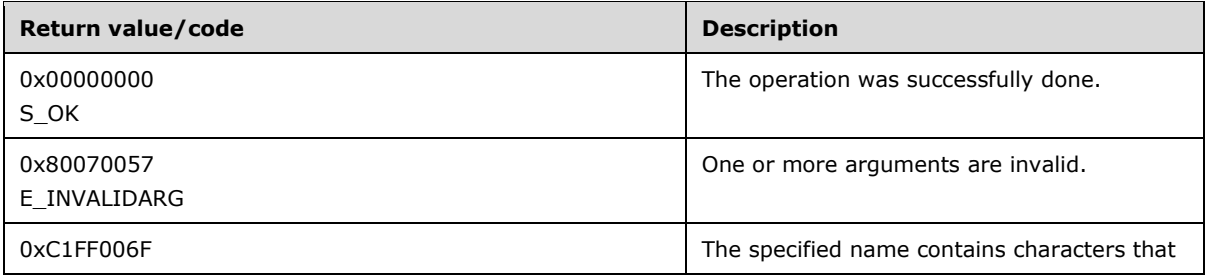

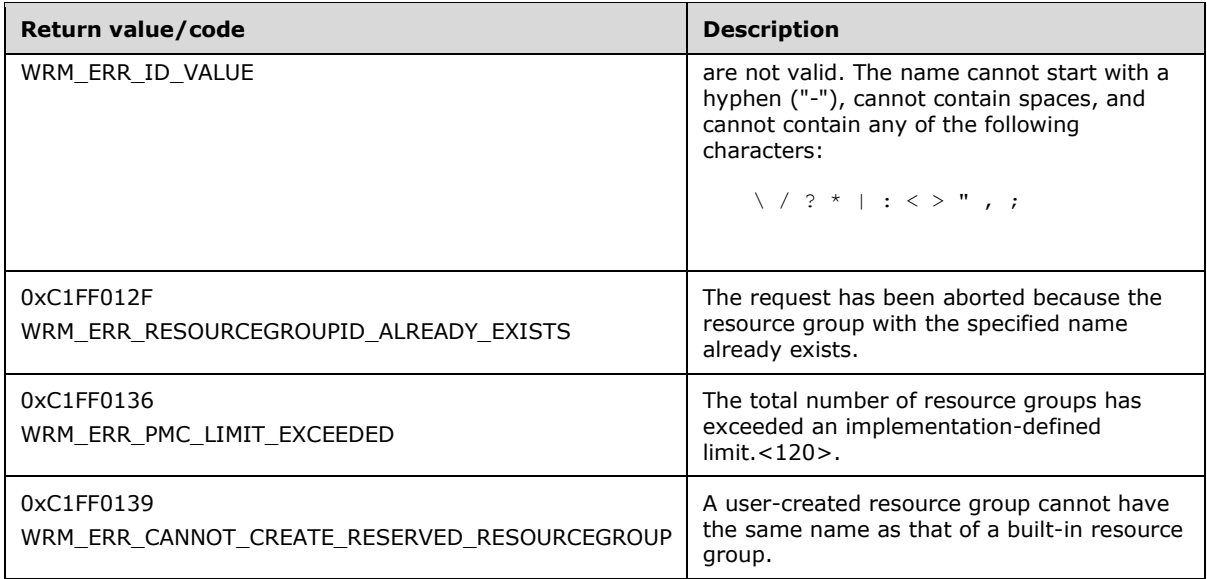

# **3.2.4.10.4 DeleteResourceGroup (Opnum 10)**

The DeleteResourceGroup deletes a resource group with the specified identifier.

```
[id(4), helpstring("method DeleteResourceGroup")] HRESULT DeleteResourceGroup(
  [in] BSTR bstrResourceGroupName
);
```
**bstrResourceGroupName:** A string that specifies the name of the resource group that is to be deleted.

If this parameter is NULL, **E\_INVALIDARG** MUST be returned.

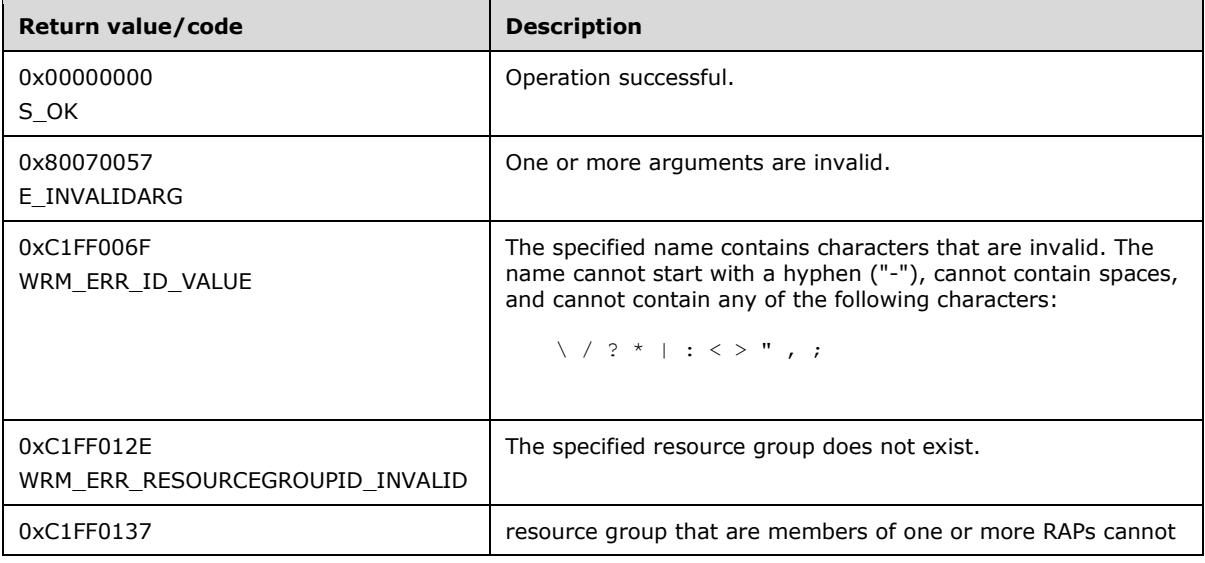

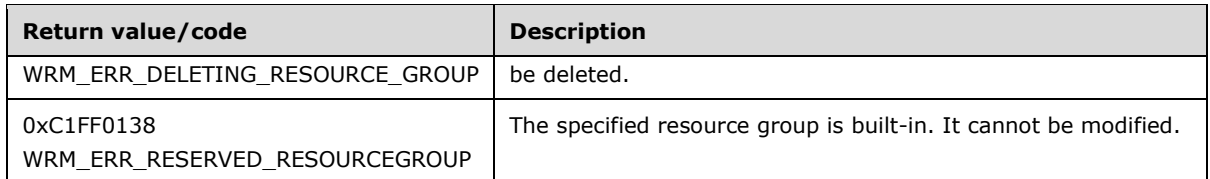

# **3.2.4.10.5 RenameResourceGroup (Opnum 11)**

The RenameResourceGroup renames an existing resource group.

```
[id(5), helpstring("method RenameResourceGroup")] HRESULT RenameResourceGroup(
  [in] BSTR bstrNewResourceGroupName,
 [in] BSTR bstrOldResourceGroupName<sub>7</sub>
  \{in\} BSTR-);
```
**bstrNewResourceGroupName:** A string that specifies the new name of the resource group.

 $+$ 

If this parameter is NULL, **E\_INVALIDARG** MUST be returned.

**bstrOldResourceGroupName:** A string that specifies the name of the resource group to be renamed.

If this parameter is NULL, **E-INVALIDARG** MUST be returned.

**bstrNewResourceGroupName:** A string that specifies the new name of the resource group.

If this parameter is NULL, **E\_INVALIDARG** MUST be returned.

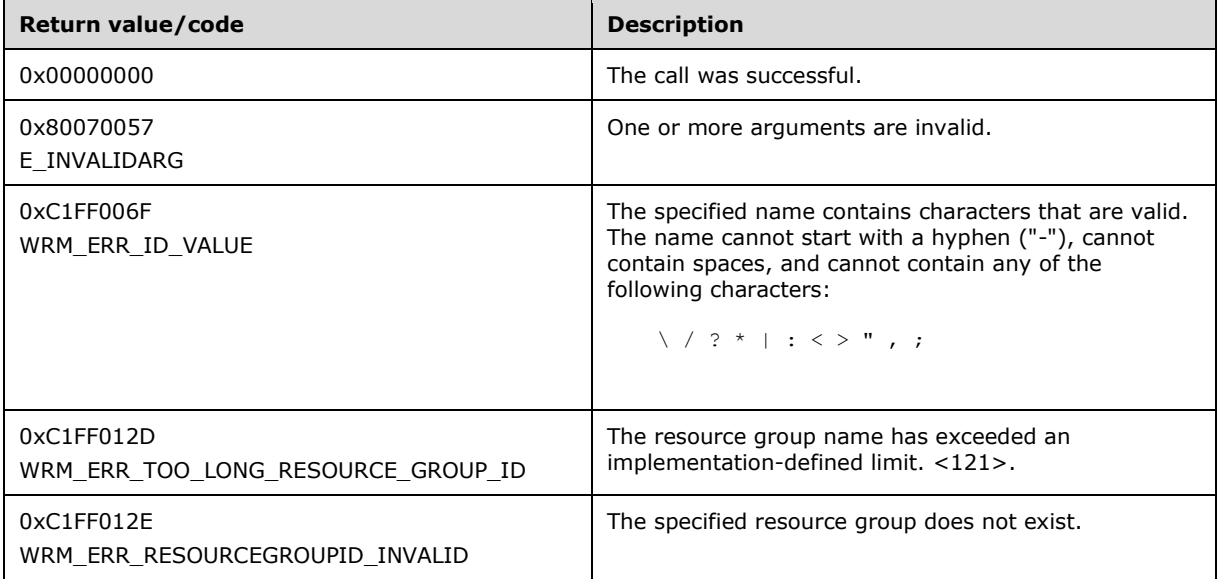

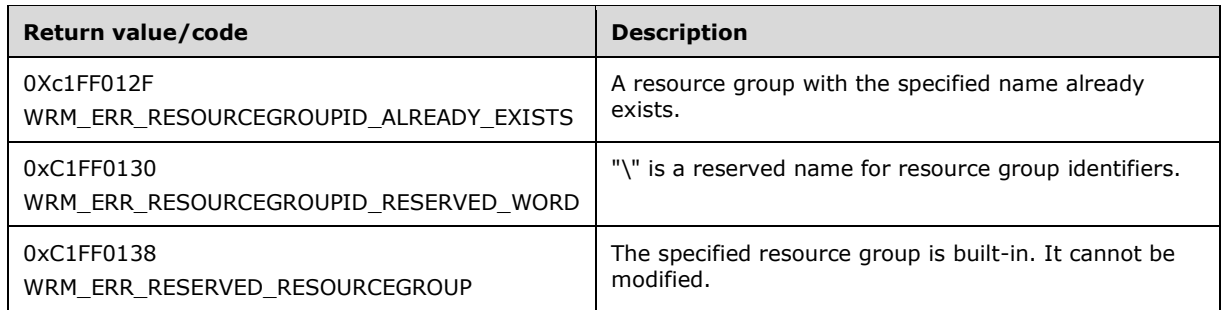

# **3.2.5 Timer Events**

Timer events are not specified for this interface.

## **3.2.6 Other Local Events**

The server MUST track the following local events:

- Changes in Cluster Events to make conditional policies based on Cluster Events work.
- Addition of CPU and memory for those conditional policies based on such events.
## **4 Protocol Examples**

### **4.1 Message Processing Examples**

This section presents the following sample scenarios that illustrate the allocation of resources using methods of the Windows System Resource Manager (WSRM) Protocol.

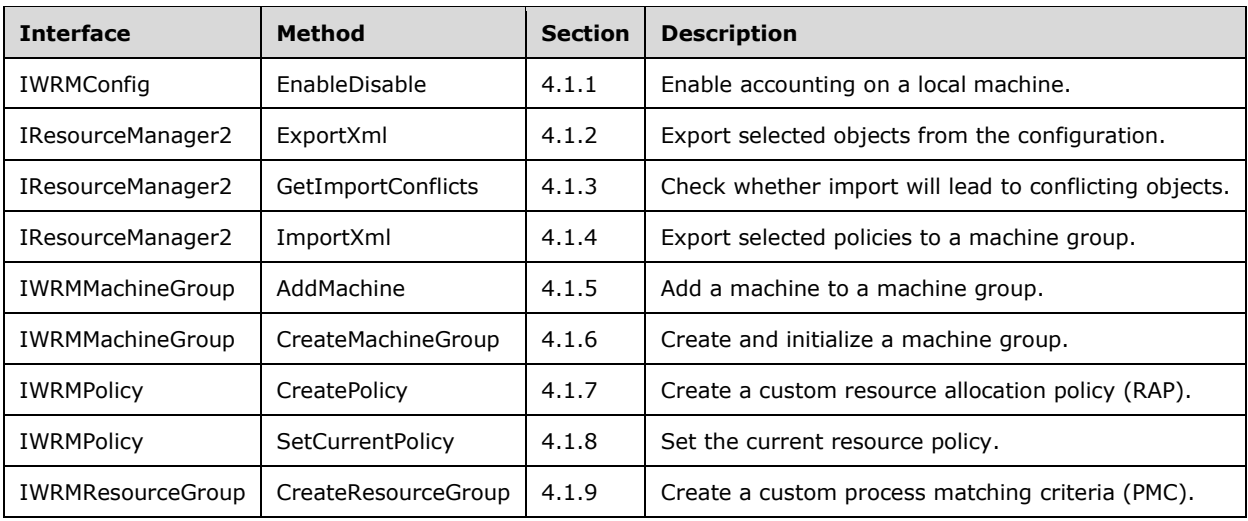

In each scenario, it is assumed that a WSRM management service is running on the server machine.

#### **4.1.1 Enable Accounting on a Local Machine**

The following sequence of WSRM client actions can be used to enable accounting on a local machine:

- 1. Connect to the WSRM server by creating a **ResourceManager** COM object.
- 2. Get a pointer to the IWRMConfig interface.
- 3. Call the EnableDisable method with the following parameters:
	- *bEnableDisable* set to 1 to indicate **TRUE**.
	- *enumConfigType* set to **CONFIGTYPE\_ACCOUNTING**.
- 4. Release the pointer to the interface.

#### **4.1.2 Export Selected Objects from the Configuration**

The following sequence of WSRM client actions can be used to export selected objects from the configuration:

- 1. Connect to the WSRM server by creating a **ResourceManager** COM object.
- 2. Get pointers to the IWRMMachineGroup, IResourceManager2 and other interfaces needed to gather the data of target objects.
- 3. Gather the names and types of all target objects.
- 4. Call the IResourceManager2 ExportObjects method with following parameters:
- *bstrObjectIds* set to the ids of the objects to export.
- *enumObjectType* set to the object type of the objects specified by *bstrObjectIds*.
- *pbstrObjectXml* set to a previously-allocated buffer that will receive the XML for the target objects.
- 5. Release all pointers to interfaces.

#### **4.1.3 Check Whether Import Will Lead to Conflicting Objects**

The following sequence of WSRM client actions can be used to determine whether the import of a given object will lead to conflicts.

- 1. Connect to the WSRM server by creating a **ResourceManager** COM object.
- 2. Get pointers to the IWRMMachineGroup, IResourceManager2 and other interfaces needed to gather the data of desired objects.
- 3. Gather the names and types of all target objects.
- 4. Call the IResourceManager2 ExportObjects method with following parameters:
	- *bstrObjectIds* set to the ids of the objects to check.
	- *enumObjectType* set to the object type of the objects specified by *bstrObjectIds*.
	- *pbstrObjectXml* set to a previously-allocated buffer that will receive the XML for the target objects.
- 5. Call the IResourceManager2 GetImportConflicts method with the following parameters:
	- *bstrPMCXml*, NULL or an XML string specifying desired PMC objects.
	- *bstrPolicyXml*, NULL or an XML string specifying desired resource policy objects.
	- *bstrCalendarXml*, NULL or an XML string specifying desired calendar objects.
	- *bstrConditionalXml*, set to NULL.
	- *bstrMachineGroupXml*, set to NULL.
	- *bstrConfigurationXml*, set to NULL.
	- *pbstrConflictingObjects*, set to a previously-allocated buffer that will receive the XML for the conflicting object identifiers.
- 6. Release all pointers to interfaces.

#### **4.1.4 Export Selected Policies to a Machine Group**

The following sequence of WSRM client actions can be used to export selected resource policies to a machine group.

- 1. Connect to the WSRM server by creating a **ResourceManager** COM object.
- 2. Get pointers to the IWRMMachineGroup and IResourceManager2 interfaces.
- 3. Gather the names of target resource policies.
- 4. Call the IResourceManager2 ExportObjects method with following parameters:
- *bstrObjectIds* set to the ids of the objects to check.
- *enumObjectType* set to the value **OBJECT\_POLICY** from the OBJECT\_TYPE enumeration.
- *pbstrObjectXml* set to a previously-allocated buffer that will receive the XML for the target objects.
- 5. Call the IWRMMachineGroup GetMachineGroupInfo method with the following parameters:
	- *bstrMachineGroupId*, set it to the name of the machine group that contains the resource policy.
	- *pbstrMachineGroupInfo*, to receive the data for the machine group.
- 6. Extract the names of all machines from the machine group, and connect to the WSRM servers running on those machines by creating remote **ResourceManager** COM objects.
- 7. Get a pointer to the IResourceManager2 interface.
- 8. Call the IResourceManager2 ImportXml method with following parameters:
	- *bstrPMCXml*, set to NULL.
	- *bstrPolicyXml*, set to the value of *pbstrObjectXml* returned from the prior call to IResourceManager2 ExportObjects.
	- *bstrCalendarXml*, set to NULL.
	- *bstrConditionalXml*, set to NULL.
	- *bstrMachineGroupXml*, set to NULL.
	- *enumImportType*, set to **SMART\_MERGE\_RENAME\_EXISTING\_IMPORT** from the IMPORT\_TYPE enumeration.
- 9. Release all pointers to interfaces.

#### **4.1.5 Add a Machine to a Machine Group**

- 1. Connect to the WSRM server by creating a **ResourceManager** COM object.
- 2. Get a pointer to the IWRMMachineGroup interface.
- 3. Call the GetMachineGroupInfo method to identify the name of the machine group under which the machine will be added.
- 4. Call the AddMachine method with the following parameters:
	- *bstrParentMachineGroupId* set to the name of the machine group to which the machine will be added.
	- *bstrMachineInfo* set to the machine to be added, in the format of a Machine element (section 2.2.5.17).
- 5. Release the pointer to the interface.

## **4.1.6 Create And Initialize a Machine Group**

The following sequence of WSRM client actions can be used to create and initialize a new machine group on local machine:

- 1. Connect to the WSRM server by creating a **ResourceManager** COM object.
- 2. Get a pointer to the IWRMMachineGroup interface.
- 3. Call the CreateMachineGroup method with the following parameters:
	- *bstrParentMachineGroupId* can be either "Machine Groups", "Default" or the name of any existing machine group. The new machine group will be created with this machine group as the parent.
	- *bstrMachineGroupInfo* set to the machine group to be created, in the format of a MachineGroup element (section 2.2.5.17).
- 4. Release the pointer to the interface.

#### **4.1.7 Create a Custom Resource Allocation Policy**

The following sequence of WSRM client actions can be used to create a custom RAP:

- 1. Connect to the WSRM server by creating a **ResourceManager** COM object.
- 2. Get a pointer to the IWRMPolicy interface.
- 3. Call the CreatePolicy method with the parameter *bstrPolicyInfo* set to the sample RAP string described in section 4.2.18.
- 4. Release the pointer to the interface.

#### **4.1.8 Set the Current Resource Policy**

The following sequence of WSRM client actions can be used to set the current resource policy to an existing RAP:

- 1. Connect to the WSRM server by creating a **ResourceManager** COM object.
- 2. Get a pointer to the IWRMPolicy interface.
- 3. Call the SetCurrentPolicy method with the following parameters:
	- **bstrPolicyName** set to "Equal Per Process".
	- *enumManage* set to **MANUAL\_ACTIVE\_POLICY**.
- 4. Release the pointer to the interface.

#### **4.1.9 Create a Custom Process Matching Criteria**

The following sequence of WSRM client actions can be used to create a custom process matching criteria (PMC):

- 1. Connect to the WSRM server by creating a **ResourceManager** COM object.
- 2. Get a pointer to the IWRMResourceGroup interface.
- 3. Call the CreateResourceGroup method with the parameter *bstrResourceGroupInfo* set to the sample PMC string described in section 4.2.21.
- 4. Release the pointer to the interface.

### **4.2 Sample XML Data**

The WSRM Protocol specifies XML data formats for strings that are used in messages and method parameters. These formats are specified in XML Data Formats (section 2.2.5).

The following table lists the types of sample XML data that are presented in this section.

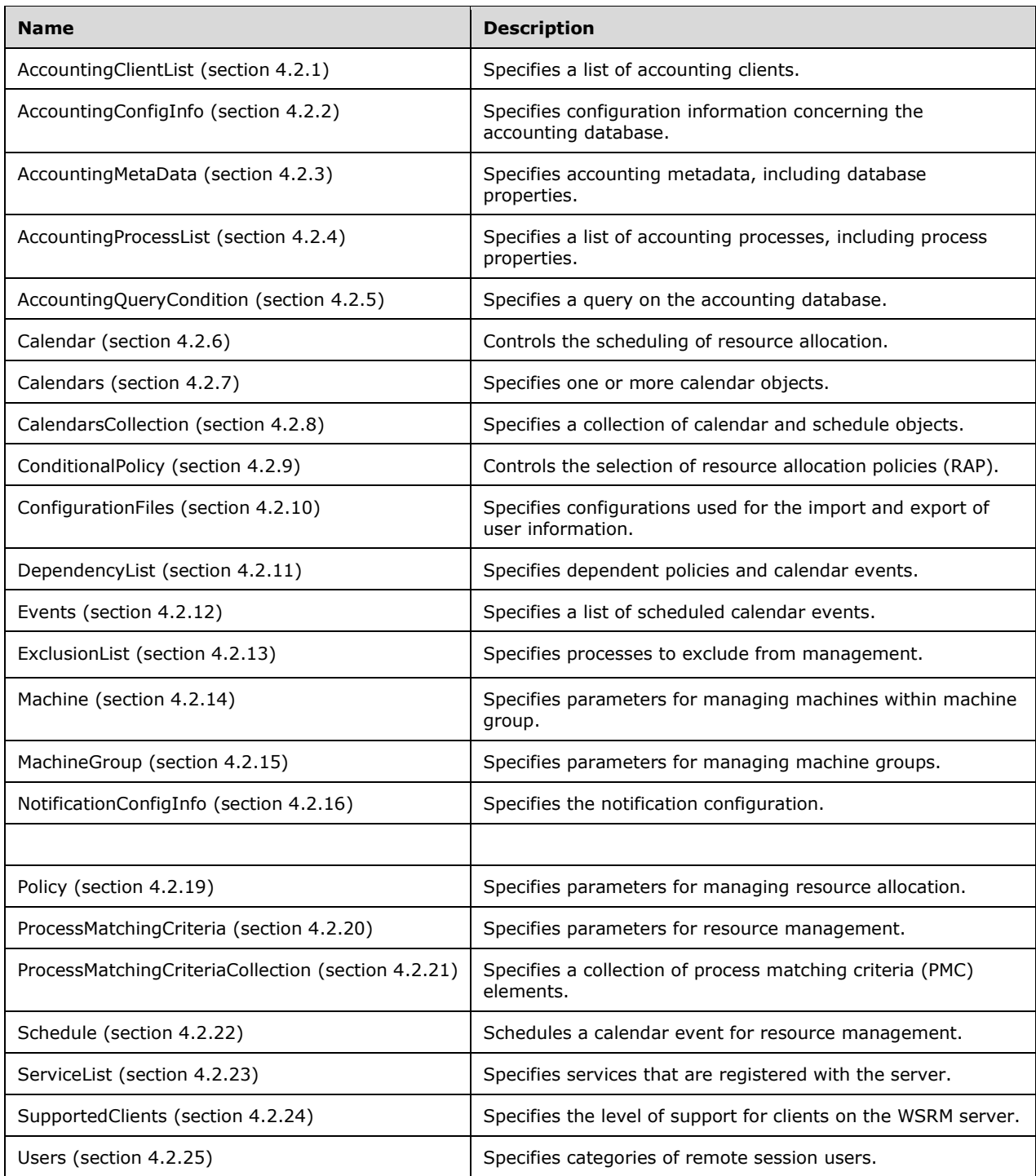

#### **4.2.1 AccountingClientList Example**

The following is an example of the AccountingClientList XML element (section 2.2.5.1).

```
<?xml version="1.0"?>
<?WSRM version="1.0"?>
<AccountingClientList>
     <AccountingClient Enabled="true">.</AccountingClient>
     <AccountingClient Enabled="true">wsrm001</AccountingClient>
</AccountingClientList>
```
Additional XML data examples are specified in section 4.2.

#### **4.2.2 AccountingConfigInfo Example**

The following is an example of the AccountingConfigInfo (section 2.2.5.2) XML element.

```
<?xml version="1.0"?>
<?WSRM version="1.0"?>
   <AccountingConfigInfo>
     <AccountingEnabled>
       true
     </AccountingEnabled>
    <RecordWriteInterval>
      10
     </RecordWriteInterval>
     <DatabaseLocation>
       D:\Windows\system32\Windows System Resource Manager\DB
     </DatabaseLocation>
     <DatabaseServer>
 .
     </DatabaseServer>
    <DatabaseInstance>
       WSRM#MSSEE
     </DatabaseInstance>
   </AccountingConfigInfo>
```
Additional XML data examples are specified in section 4.2.

#### **4.2.3 AccountingMetaData Example**

The following is an example of the AccountingMetaData XML element (section 2.2.5.1).

```
<?xml version="1.0" ?> 
<?WSRM version="1.0"?>
<AccountingMetaData>
     <Column>
         <BitmaskPosition>1</BitmaskPosition> 
         <ColumnName>TimeStamp</ColumnName> 
         <IsVisible>0</IsVisible> 
         <IsArchivable>1</IsArchivable> 
         <IsPivotable>0</IsPivotable> 
         <ColumnType>1</ColumnType> 
         <Units /> 
         <AggregationCollection>
              <Aggregation>
              <Pivot>ProcessName</Pivot> 
              <AggregateFunction>MAX(</AggregateFunction> 
              </Aggregation>
```

```
 </AggregationCollection>
    \langle/Column>
</AccountingMetaData>
```
### **4.2.4 AccountingProcessList Example**

The following is an example of the AccountingProcessList XML element (section 2.2.5.4).

```
<?xml version="1.0"?>
<?WSRM version="1.0"?>
<AccountingProcessList>
     <Process>
         <EventType>L</EventType>
         <UserModeTime>156250</UserTime> 
         <KernelModeTime>312500</KernelTime> 
         <ReadOperationCount>11</ReadOperationCount> 
         <WriteOperationCount>4</WriteOperationCount> 
         <OtherOperationCount>341</OtherOperationCount> 
         <ReadTransferCount>49690</ReadTransferCount> 
         <WriteTransferCount>4</WriteTransferCount> 
         <OtherTransferCount>7400</OtherTransferCount> 
         <WorkingSetSize>1064960</WorkingSetSize> 
         <VirtualSize>5070848</VirtualSize> 
         <PrivatePageCount>421888</PrivatePageCount> 
         <ImageName>smss.exe</ImageName> 
         </ResourceGroupName>
         <UserName>SYSTEM</UserName> 
         <DomainName>NT AUTHORITY</DomainName> 
         <ImagePath>\SystemRoot\System32\smss.exe</ImagePath> 
         <ProcessCommandLine>\SystemRoot\System32\smss.exe</ProcessCommandLine> 
         <PolicyName>272</PolicyName> 
         <CreationTime>128693080334531250</CreationTime> 
         </CreationSystemTime>
         </PolicySetTime>
         </ProcessId>
         </ParentProcessId>
         <SessionId>0</SessionId> 
         <ThreadCount>2</ThreadCount> 
         <PageFaultCount>559</PageFaultCount> 
         <PagefileUsage>421888</PagefileUsage> 
         <PeakPagefileUsage>1118208</PeakPagefileUsage> 
         <QuotaNonPagedPoolUsage>1504</QuotaNonPagedPoolUsage> 
         <QuotaPagedPoolUsage>10520</QuotaPagedPoolUsage> 
         <QuotaPeakNonPagedPoolUsage>6160</QuotaPeakNonPagedPoolUsage> 
         <QuotaPeakPagedPoolUsage>36616</QuotaPeakPagedPoolUsage>
     </Process>
</AccountingProcessList>
```
Additional XML data examples are specified in section 4.2.

#### **4.2.5 AccountingQueryCondition Example**

The following is an example of the AccountingQueryCondition (section 2.2.5.5) XML element.

```
<?xml version="1.0"?>
<?WSRM version="1.0"?>
      <AccountingQueryCondition> 
      <SelectFieldCollection>
```

```
 <Column>ProcessName</Column>
   <Column>ComputerName</Column>
   <Column>OtherOperationCount</Column>
   <Column>UserName</Column>
   <Column>Domain</Column>
   <Column>PolicyName</Column> 
 </SelectFieldCollection> 
  <OrderColumnCollection> 
      <OrderInfo> 
       <Column>ProcessName</Column>
       <Column>ComputerName</Column>
       <Column>OtherOperationCount</Column>
       <Column>UserName</Column>
       <Column>Domain</Column>
       <Column>PolicyName</Column>
       <IsAscending>0</IsAscending> 
     </OrderInfo> 
 </OrderColumnCollection>
 </AccountingQueryCondition>
```
## **4.2.6 Calendar Example**

The following is an example of the Calendar (section 2.2.5.7) XML element.

```
<?xml version="1.0"?>
<!--TIMESTAMP WHEN FILE READ :29983232:4128238849: [CHANGING THIS VALUE CAN CAUSE UNDESIRED 
EFFECTS]-->
<Calendar>
     <CalendarName>Monthly</CalendarName>
     <CalendarRule>
         <DtStart>2008-11-20</DtStart>
         <DtEnd/>
         <Freq>Monthly</Freq>
         <Interval>1</Interval>
        <ByDay>
             <Day>Su</Day>
         </ByDay>
         <ByMonth/>
         <ByMonthDay/>
         <ByYearDay/>
         <ByWeekNo/>
         <BySetPos>
             <SetPos>1</SetPos>
         </BySetPos>
     </CalendarRule>
     <ScheduleName>Untitled</ScheduleName>
     <ScheduleDtStart/>
     <ScheduleDtEnd/>
     <Description></Description>
</Calendar>
```
Additional XML data examples are specified in section 4.2.

## **4.2.7 Calendars Example**

The following is an example of the Calendars (section 2.2.5.10) XML element.

```
<?xml version="1.0"?>
```

```
<!--TIMESTAMP WHEN FILE READ :29983232:4128238849: [CHANGING THIS VALUE CAN CAUSE UNDESIRED 
EFFECTS]-->
<Calendars>
     <Calendar>
         <CalendarName>Untitled</CalendarName>
         <CalendarDate>2009-01-29</CalendarDate>
         <CalendarEvent>
              <PolicyName>Weighted_Sessions</PolicyName>
              <TmStart>02:12:00</TmStart>
             <DurationDays>0</DurationDays>
             <DurationHours>0</DurationHours>
              <DurationMinutes>30</DurationMinutes>
         </CalendarEvent>
         <ScheduleName></ScheduleName>
         <ScheduleDtStart/>
         <ScheduleDtEnd/>
         <Description></Description>
     </Calendar>
     <Calendar>
         <CalendarName>Untitled_rec</CalendarName>
         <CalendarRule>
             <DtStart>2009-01-29</DtStart>
             <DtEnd/>
             <Freq>Daily</Freq>
             <Interval>1</Interval>
              <ByDay/>
             <ByMonth/>
             <ByMonthDay/>
             <ByYearDay/>
             <ByWeekNo/>
             <BySetPos/>
         </CalendarRule>
         <ScheduleName>Untitled</ScheduleName>
         <ScheduleDtStart/>
         <ScheduleDtEnd/>
         <Description></Description>
     </Calendar>
</Calendars>
```
#### **4.2.8 CalendarsCollection Example**

The following is an example of the CalendarsCollection (section 2.2.5.11) XML element.

```
<?xml version="1.0"?> 
<?WSRM version="1.0"?> 
   <Calendars>
     <Calendars>
       <Calendar>
         <CalendarName>
           clitest_calevent1
         </CalendarName>
         <CalendarDate>
           2004-09-29
         </CalendarDate>
         <CalendarEvent>
           <PolicyName>
             CliTest_Pol1
           </PolicyName>
           <TmStart>
             11:07:00
           </TmStart>
           <DurationDays>
\sim 0
```

```
 </DurationDays>
           <DurationHours>
\sim 0
           </DurationHours>
           <DurationMinutes>
             30
           </DurationMinutes>
         </CalendarEvent>
         <ScheduleName/>
         <ScheduleDtStart/>
         <ScheduleDtEnd/>
       </Calendar>
      <ScheduleName/>
      <ScheduleDtStart/>
       <ScheduleDtEnd/>
     </Calendars>
    <Schedules>
      <Schedule>
         <ScheduleName>
          clitest_schedule1
         </ScheduleName>
         <CalendarEvent>
           <PolicyName>
             CliTest_Pol1
           </PolicyName>
           <TmStart>
            01:00:00
           </TmStart>
           <DurationDays>
             0
           </DurationDays>
           <DurationHours>
 1
           </DurationHours>
           <DurationMinutes>
 0
           </DurationMinutes>
         </CalendarEvent>
       </Schedule>
     </Schedules>
  </Calendars>
```
## **4.2.9 ConditionalPolicy Example**

The following is an example of the ConditionalPolicy (section 2.2.5.12) XML element.

```
<?xml version="1.0"?>
<?WSRM version="1.0"?>
   <ConditionalPolicy Name=" GlobalCP ">
     <ConditionsList>
       <Condition Active="true" ID="0" Category="Processor" Name="ProcessorNew">
         <ConditionString ConditionState="ProcessorNew" Operator="New"/>
         <ConditionRelationship Operator="AND" NextNode="ConditionString"/>
         <ConditionString ConditionState="ProcessorGT" Operator="GT" Num="4"/>
         <ConditionRelationship Operator="None" NextNode="None"/>
         <ConditionEvaluation Result="false"/>
         <Action>
           <SwitchToPolicy>
            No Action</SwitchToPolicy>
         </Action>
       </Condition>
       <Condition Active="true" ID="1" Category="Processor" Name="ProcessorNew">
         <ConditionString ConditionState="ProcessorNew" Operator="New"/>
         <ConditionRelationship Operator="AND" NextNode="ConditionString"/>
```

```
 <ConditionString ConditionState="ANY"/>
       <ConditionRelationship Operator="None" NextNode="None"/>
       <ConditionEvaluation Result="false"/>
       <Action>
         <SwitchToPolicy>
           Equal_Per_Process</SwitchToPolicy>
       </Action>
     </Condition>
   </ConditionsList>
 </ConditionalPolicy>
```
#### **4.2.10 ConfigurationFiles Example**

The following is an example of the ConfigurationFiles (section 2.2.5.13) XML element.

```
<?xml version="1.0"?>
<?WSRM version="3.0"?>
<ConfigurationFiles>
     <ConfigurationFile FileName="UserCategories.xml">
         <Users>
              <Category Type="Premium">
                  <User DisplayName="Sanjeev Kumar" ID="sanjkuma" 
                      Domain="SampleDomain" Type="Individual" 
                     Description="" />
                  <User DisplayName="Senior Management" ID="srmnmgmt" 
                     Domain="SampleDomain" Type="Group" 
                      Description="" />
             </Category>
             <Category Type="Standard">
                  <User DisplayName="Ankur Kulshrestha" ID="ankurkul" 
                      Domain="SampleDomain" Type="Individual" 
                    Description="" />
                  <User DisplayName="Developer Divisions" ID="DeveDivs" 
                      Domain="SampleDomain" Type="Group" 
                     Description="" />
             </Category>
             <Category Type="Basic">
                  <User DisplayName="Ashutosh Akhouri" ID="aakhouri" 
                      Domain="SampleDomain" Type="Individual" 
                     Description="" />
                  <User DisplayName="Trainee Department" ID="trainees" 
                      Domain="SampleDomain" Type="Group" 
                    Description="" />
             </Category>
         </Users>
     </ConfigurationFile>
</ConfigurationFiles>
```
Additional XML data examples are specified in section 4.2.

#### **4.2.11 DependencyList Example**

The following is an example of the DependencyList XML element (section 2.2.5.14).

```
<?xml version="1.0"?> 
<?WSRM version="1.0"?>
   <DependencyList>
     <ScheduleName>sched1</ScheduleName>
     <CalendarName>cal2</CalendarName>
```
 <Condition Num="NodeName">MSCSNodeUp</Condition> </DependencyList>

Additional XML data examples are specified in section 4.2.

#### **4.2.12 Events Example**

The following is an example of the Events (section 2.2.5.15) XML element.

```
<?xml version="1.0"?>
<?WSRM version="1.0"?>
   <Events>
     <EventData>
       <DtTmStart>
         2004-08-14T00:00:00
       </DtTmStart>
       <DtTmEnd>
         2004-08-15T11:07:00
       </DtTmEnd>
       <PolicyName/>
       <CalendarName/>
     </EventData>
     <EventData>
       <DtTmStart>
         2004-08-15T11:07:00
       </DtTmStart>
       <DtTmEnd>
         2004-08-15T11:37:00
       </DtTmEnd>
       <PolicyName>
        CliTest Pol5
       </PolicyName>
       <CalendarName>
         clitest_calevent5
       </CalendarName>
     </EventData>
     <EventData>
       <DtTmStart>
         2004-08-15T11:37:00
       </DtTmStart>
       <DtTmEnd>
         2004-08-17T00:00:00
       </DtTmEnd>
       <PolicyName/>
       <CalendarName/>
     </EventData>
   </Events>
```
Additional XML data examples are specified in section 4.2.

#### **4.2.13 ExclusionList Example**

The following is an example of the ExclusionList (section 2.2.5.16) XML element.

```
<?xml version="1.0"?>
<?WSRM version="1.0"?>
   <ExclusionList>
     <Process>
       System
     </Process>
     <Process>
       %windir%\system32\csrss.exe
     </Process>
```

```
 <Process>
     %windir%\system32\dfssvc.exe
   </Process>
   <Process>
     %windir%\system32\dumprep.exe
   </Process>
   <Process>
     %windir%\system32\dwwin.exe
   </Process>
   <Process>
     %windir%\system32\llssrv.exe
   </Process>
   <Process>
     %windir%\system32\lsass.exe
   </Process>
   <Process>
     %windir%\system32\services.exe
   </Process>
   <Process>
     %windir%\system32\smss.exe
   </Process>
   <Process>
     %windir%\system32\spoolsv.exe
   </Process>
  <Process>
     %windir%\system32\winlogon.exe
   </Process>
   <Process>
     %windir%\system32\wsrm.exe
   </Process>
   <Process>
     %windir%\system32\msdtc.exe
   </Process>
   <Process>
     %windir%\system32\Windows System Resource Manager\bin\wsrmc.exe
   </Process>
   <Process>
     %windir%\system32\taskmgr.exe
   </Process>
 </ExclusionList>
```
## **4.2.14 Machine Example**

The following is an example of the Machine (section 2.2.5.17) XML element.

```
<Machine Name="WSRMServer01" Description="" FQDN="CN=WSRMServer01,
OU=Workstations,OU=Machines,DC=fareast,DC=corp,DC=microsoft,DC=com" 
OS="Windows Server 7 Enterprise" OSVersion="6.1 (6759)" 
LastUpdatedTime="2008:8:1:11:23:12:23:664"/>
```
Additional XML data examples are specified in section 4.2.

#### **4.2.15 MachineGroup Example**

The following is an example of the MachineGroup (section 2.2.5.18) XML element.

```
<?xml version="1.0"?>
<?WSRM version="3.0"?>
<MachineGroup Name="Machine Groups">
     <MachineGroup Name="Default"
```

```
 Description="Default Machine Group"/>
     <MachineGroup Name="Company Servers" 
          Description="All Servers in my company">
         <MachineGroup Name="File Server Group" 
               Description="These are the File Servers ">
             <Machine Name="FS1" Description="" />
             <Machine Name="FS2" Description="" />
         </MachineGroup>
         <MachineGroup Name="Communication Servers" 
              Description="These are the Communication Servers">
 <Machine Name="CS1" Description="" />
 <Machine Name="CS2" Description="" />
         </MachineGroup>
         <MachineGroup Name="Backup Servers" 
              Description="These are the backup servers">
             <Machine Name="BS1" Description="" />
         </MachineGroup>
    </MachineGroup>
</MachineGroup>
```
#### **4.2.16 NotificationConfigInfo Example**

The following is an example of the NotificationConfigInfo XML element (section 2.2.5.19).

```
<?xml version="1.0"?>
<?WSRM version="1.0"?>
<NotificationConfigInfo>
     <NotificationEnabled>true</NotificationEnabled>
     <SMTPServer>this</SMTPServer>
     <EMailIds>ankurkul@microsoft.com</EMailIds>
     <EventList>107,109,112</EventList>
</NotificationConfigInfo>
```
Additional XML data examples are specified in section 4.2.

#### **4.2.17 ObjectIds Example**

The following is an example of the ObjectIds (section 2.2.5.20) XML element with multiple types.

```
<?xml version="1.0"?>
<?WSRM version="3.0"?>
<ObjectIds>
     <ObjectId Type="PMC">PMC1</ObjectId>
     <ObjectId Type="Policy">Pol1</ObjectId>
     <ObjectId Type="Calendar">Cal1</ObjectId>
     <ObjectId Type="Schedule">Sched1</ObjectId>
</ObjectIds>
```
The following is an example of the ObjectIds (section 2.2.5.20) XML element with a single type.

```
<?xml version="1.0"?>
<?WSRM version="3.0"?>
<ObjectIds>
    <ObjectId Type="PMC">PMC1</ObjectId>
```

```
 <ObjectId Type="PMC">PMC2</ObjectId>
     <ObjectId Type="PMC">PMC3</ObjectId>
     <ObjectId Type="PMC">PMC4</ObjectId>
</ObjectIds>
```
### **4.2.18 Policy Example**

The following is an example of the Policy (section 2.2.5.21) XML element.

```
<Policy Name="CliTest_Pol1">
     <AllocationCriteria Name="CliTest_MC1">
         <ProcessMatchingCriteria RefName="CliTest_MC1"/>
         <CPUAllocation>
             10
         </CPUAllocation>
         <MaximumWorkingSet>
             110
         </MaximumWorkingSet>
         <MaximumCommittedMemory>
             100
         </MaximumCommittedMemory>
         <CommittedMemoryExceededOption>
             TerminateApp
         </CommittedMemoryExceededOption>
     </AllocationCriteria>
     <AllocationCriteria Name="CliTest_MC2">
         <ProcessMatchingCriteria RefName="CliTest_MC2"/>
         <CPUAllocation>
             15
         </CPUAllocation>
         <MaximumWorkingSet>
             110
         </MaximumWorkingSet>
         <MaximumCommittedMemory>
             100
         </MaximumCommittedMemory>
         <CommittedMemoryExceededOption>
             TerminateApp
         </CommittedMemoryExceededOption>
     </AllocationCriteria>
     <Description />
</Policy>
```
Additional XML data examples are described in section 4.2.

#### **4.2.19 Policy Collection Example**

The following is an example of the Policy (section 2.2.5.21) XML element.

```
<?xml version="1.0"?> 
<?WSRM version="1.0"?> 
  <Policy> 
     <Policy Name="CliTest_Pol1">
       <AllocationCriteria Name="CliTest_MC1">
         <ProcessMatchingCriteria RefName="CliTest_MC1"/>
         <CPUAllocation>
           10
```

```
 </CPUAllocation>
       <MaximumWorkingSet>
        110
       </MaximumWorkingSet>
       <MaximumCommittedMemory>
        100
       </MaximumCommittedMemory>
       <CommittedMemoryExceededOption>
         TerminateApp
       </CommittedMemoryExceededOption>
     </AllocationCriteria>
     <AllocationCriteria Name="CliTest_MC2">
       <ProcessMatchingCriteria RefName="CliTest_MC2"/>
       <CPUAllocation>
         15
       </CPUAllocation>
       <MaximumWorkingSet>
        110
       </MaximumWorkingSet>
       <MaximumCommittedMemory>
         100
       </MaximumCommittedMemory>
       <CommittedMemoryExceededOption>
         TerminateApp
       </CommittedMemoryExceededOption>
     </AllocationCriteria>
   </Policy> 
 </Policy>
```
#### **4.2.20 ProcessMatchingCriteria Example**

The following is an example of process matching criteria (PMC) specified with the ProcessMatchingCriteria (section 2.2.5.24) XML element.

```
<?xml version="1.0"?>
<ProcessMatchingCriteria Name="AWSTART_PMC">
     <Rule>
         <Path>w*;a*</Path>
         <User/>
     </Rule>
     <Description></Description>
</ProcessMatchingCriteria>
```
Additional XML data examples are specified in section 4.2.

#### **4.2.21 ProcessMatchingCriteriaCollection Example**

The following is an example of a ProcessMatchingCriteriaCollection (section 2.2.5.25) XML element.

```
<?xml version="1.0"?> 
<?WSRM version="1.0"?> 
   <ProcessMatchingCriteriaCollection> 
     <ProcessMatchingCriteria Name="PmcUsedAsDefault">
       <Rule>
         <Path>*</Path>
         <User/>
       </Rule>
     </ProcessMatchingCriteria>
```
*[MS-WSRM-Diff] - v20160714 Windows System Resource Manager (WSRM) Protocol Copyright © 2016 Microsoft Corporation Release: July 14, 2016*

```
 <ProcessMatchingCriteria Name="CliTest_MC1">
    \langleRule>
       <Path>clitest_abcd1.exe</Path>
      <User/> </Rule>
   </ProcessMatchingCriteria> 
   <ProcessMatchingCriteria Name="CliTest_MC2">
     <Rule>
       <Path>clitest_abcd2.exe</Path>
       <User/>
     </Rule>
   </ProcessMatchingCriteria> 
 </ProcessMatchingCriteriaCollection>
```
## **4.2.22 Schedule Example**

The following is an example of the Schedule (section 2.2.5.26) XML element.

```
<?xml version="1.0"?>
<?WSRM version="1.0"?>
   <Schedule>
     <ScheduleName>
       clitest_schedule3
     </ScheduleName>
     <CalendarEvent>
       <PolicyName>
         CliTest_Pol3
       </PolicyName>
       <TmStart>
         01:00:00
       </TmStart>
       <DurationDays>
         0
       </DurationDays>
       <DurationHours>
         1
       </DurationHours>
       <DurationMinutes>
         0
       </DurationMinutes>
     </CalendarEvent>
     <Description>
     </Description>
   </Schedule>
```
Additional XML data examples are specified in section 4.2.

## **4.2.23 ServiceList Example**

The following is an example of the ServiceList (section 2.2.5.28) XML element.

```
<?xml version="1.0"?>
<?WSRM version="1.0"?>
   <ServiceList>
     <Service>
       <Name>
         ALG
       </Name>
       <StartName>
        NT AUTHORITY\LocalService
       </StartName>
```

```
<Path>
       D:\Windows\System32\alg.exe
     </Path>
     <Description>
       Provides support for 3rd party protocol plug-ins for Internet 
       Connection Sharing
     </Description>
   </Service>
   <Service>
     <Name>
       wudfsvc
     </Name>
     <StartName>
       LocalSystem
     </StartName>
    \langlePath\rangle D:\Windows\system32\svchost.exe -k LocalSystemNetworkRestricted
    \langle/Path\rangle <Description>
      Manages user-mode driver host processes
     </Description>
   </Service>
 </ServiceList>
```
#### **4.2.24 SupportedClients Example**

The following is an example of the SupportedClients (section 2.2.5.29) XML element.

```
<?xml version="1.0"?>
<?WSRM version="1.0"?>
<SupportedClients>
     <Client>V1</Client>
     <Client>V2</Client>
     <Client>V3</Client>
</SupportedClients>
```
Additional XML data examples are specified in section 4.2.

#### **4.2.25 Users Example**

The following is an example of the Users (section 2.2.5.30) XML element.

```
<?xml version="1.0"?>
<?WSRM version="3.0"?>
<Users>
     <Category Type="Premium">
         <User DisplayName="Sanjeev Kumar" ID="sanjkuma" 
              Domain="SampleDomain" Type="Individual" Description=""/>
         <User DisplayName="Senior Management" ID="srmnmgmt" 
              Domain="SampleDomain" Type="Group" Description=""/>
     </Category>
     <Category Type="Standard">
         <User DisplayName="Ankur Kulshrestha" ID="ankurkul" 
              Domain="SampleDomain" Type="Individual" Description=""/>
         <User DisplayName="Developer Divisions" ID="DeveDivs" 
             Domain="SampleDomain" Type="Group" Description=""/>
     </Category>
     <Category Type="Basic">
         <User DisplayName="Ashutosh Akhouri" ID="aakhouri" 
              Domain="SampleDomain" Type="Individual" Description=""/>
```

```
 <User DisplayName="Trainee Department" ID="trainees" 
 Domain="SampleDomain" Type="Group" Description=""/>
    </Category>
</Users>
```
# **5 Security**

### **5.1 Security Considerations for Implementers**

WSRM allows any user who has administrator privileges on a machine to connect to a server. Therefore, a user can exploit security vulnerabilities in the WSRM server implementation. A secure server implementation enforces security on each method.

### **5.2 Index of Security Parameters**

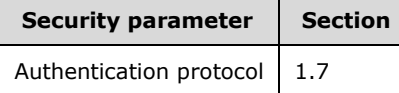

## **6 Appendix A: Full IDL**

For ease of implementation, the full **IDL** is provided as follows, where "ms-dtyp.idl" is the IDL found in [MS-DTYP] appendix A, and "ms-oaut.idl" is the IDL found in [MS-OAUT] appendix A:

```
import "ms-dtyp.idl";
import "ms-oaut.idl";
typedef [v1_enum] enum
{
CONFIGTYPE ACCOUNTING = 1,CONFIGTYPE NOTIFICATION = 2,
CONFIGTYPE CALENDARING = 3
}
CONFIGTYPE;
typedef [v1_enum] enum
{
   RESTORE_LAST_GOOD_STATE = 1,<br>RESTORE EMPTY FILES = 2
   RESTORE EMTY FILES = 2
}
RESTORE_MODE;
typedef [v1_enum] enum
{
   OBJECT_SELECTION_CRITERIA = 1,<br>OBJECT_POLICY = 2,
OBJECT POLICY = 2,
OBJECT SCHEDULE = 3
}
OBJECT_TYPE;
typedef [v1_enum] enum
{
   MANUAL_ACTIVE_POLICY = 1,<br>CALENDAR POLICY = 2,
   CALENDAR_POLICY = 2,<br>PROFILING = 3
   PROFILING
}
MANAGEMENT_TYPE;
typedef [v1_enum] enum
{
SYSTEM EXCLUSION LIST = 1,
USER EXCLUSION LIST = 2,DEFAULT USER EXCLUSION LIST = 4}
EXCLUSIONLIST_TYPE;
typedef [v1_enum] enum
{
   OVERWRITE_IMPORT = 1,<br>IGNORE EXISTING IMPORT = 2,
IGNORE EXISTING IMPORT = 2,
OVERRIDE EXISTING IMPORT = 3,
   SMART MERGE_RENAME_EXISTING_IMPORT = 4,
   SMART_MERGE_RENAME_IMPORTED_IMPORT = 5,
} 
IMPORT_TYPE;
typedef [v1_enum] enum
{
   OVERWRITE_MG_MERGE_OPTION = 1,<br>OVERRIDE_MG_MERGE_OPTION = 2,
   OVERRIDE_MG_MERGE_OPTION = 2,<br>APPEND MG MERGE OPTION = 3,
   APPEND_MG_MERGE_OPTION = 3,<br>SMART MG_MERGE_OPTION = 4,
   SMART MG MERGE OPTION
} 
MACHINE_GROUP_MERGE_OPTIONS;
[
```

```
uuid(E8BCFFAC-B864-4574-B2E8-F1FB21DFDC18),
    helpstring("ResourceManager Class") ]
coclass ResourceManager {
    [default] interface IResourceManager;
     interface IWRMCalendar;
     interface IWRMPolicy;
     interface IWRMResourceGroup;
     interface IWRMAccounting;
     interface IWRMConfig;
     interface IWRMProtocol;
     interface IWRMMachineGroup;
     interface IResourceManager2;
     interface IWRMRemoteSessionMgmt;
};[
     object,
 uuid(C5CEBEE2
-9DF5
-4CDD
-A08C
-C2471BC144B4),
     dual,
     helpstring("IResourceManager Interface"),
    pointer_default(unique) ]
interface IResourceManager : IDispatch {
    [id(1), helpstring("method RetrieveEventList")]
         HRESULT RetrieveEventList(
             [out] BSTR *pbstrEventList);
    [id(2), helpstring("method GetSystemAffinity")]
         HRESULT GetSystemAffinity(
            [out] DWORD64 *pdwSysAffinity);
    [id(3), helpstring("method ImportXMLFiles")]
         HRESULT ImportXMLFiles(
             [in] BSTR bstrPMCXml,
            [in] BSTR bstrPolicyXml,
            [in] BSTR bstrCalendarXml,
            [in] BSTR bstrConditionalXml);
    [id(4), helpstring("method ExportXMLFiles")]
         HRESULT ExportXMLFiles(
             [out] BSTR *pbstrPMCXml,
             [out] BSTR *pbstrPolicyXml,
             [out] BSTR *pbstrCalendarXml,
             [out] BSTR *pbstrConditionalXml);
    [id(5), helpstring("method RestoreXMLFiles")]
 HRESULT RestoreXMLFiles
(
            [in] RESTORE MODE enumRestore);
    [id(6), helpstring("method GetDependencies")]
         HRESULT GetDependencies(
            [in] BSTR bstrObjectName,
            [in] OBJECT TYPE enumObject,
             [out] BSTR *pbstrDependencyList);
    [id(7), helpstring("method GetServiceList")]
         HRESULT GetServiceList(
             [out] BSTR *pbstrServiceList);
    [id(8), helpstring("method GetIISAppPoolNames")]
         HRESULT GetIISAppPoolNames(
             [out] BSTR *pbstrIISAppPoolList,
            [out] BSTR *pbstrSystemDirectory);
    [id(9), helpstring("method GetServerName")]
         HRESULT GetServerName(
             [out] BSTR *pbstrServerName);
    [id(10), helpstring("method GetCurrentMemory")]
         HRESULT GetCurrentMemory(
            [out] DWORD64 *pdwCurrMemory);
};
 [
     object,
```

```
 uuid(481E06CF
-AB04
-4498
-8FFE
-124A0A34296D),
     dual,
     helpstring("IWRMCalendar Interface"),
    pointer_default(unique) ]
interface IWRMCalendar : IDispatch {
    [id(1), helpstring("method GetCalendarInfo")]
         HRESULT GetCalendarInfo(
            [in] BSTR bstrCalendarName,
            [out] BSTR* pbstrCalendarXML);
    [id(2), helpstring("method CreateCalendar")]
         HRESULT CreateCalendar(
            [in] BSTR bstrCalendarXML,
            [in] BOOL bChangeActivePolicy);
    [id(3), helpstring("method ModifyCalendar")]
         HRESULT ModifyCalendar(
            [in] BSTR bstrCalendarXML,
            [in] BOOL bOverwrite,
            [in] BOOL bChangeActivePolicy);
    [id(4), helpstring("method DeleteCalendar")]
         HRESULT DeleteCalendar(
            [in] BSTR bstrCalendarName,
            [in] BOOL bChangeActivePolicy);
[id(5), helpstring("method RenameCalendar")]
         HRESULT RenameCalendar(
            [in] BSTR bstrOldCalendarName,
            [in] BSTR bstrNewCalendarName);
    [id(6), helpstring("method ComputeEvents")]
         HRESULT ComputeEvents(
             [in] BSTR szStartTime,
             [in] BSTR szEndTime,
            [in] BOOL fMergeEvents,
             [out] BSTR *pbstrEvents,
             [out] BSTR *pbstrConflicts);
    [id(7), helpstring("method GetScheduleInfo")]
         HRESULT GetScheduleInfo(
            [in] BSTR bstrScheduleName,
             [out] BSTR* pbstrScheduleXML);
    [id(8), helpstring("method CreateSchedule")]
         HRESULT CreateSchedule(
            [in] BSTR bstrScheduleXML);
    [id(9), helpstring("method ModifySchedule")]
         HRESULT ModifySchedule(
            [in] BSTR bstrScheduleXML,
             [in] BOOL bOverwrite,
            [in] BOOL bChangeActivePolicy);
    [id(10), helpstring("method DeleteSchedule")]
         HRESULT DeleteSchedule(
            [in] BSTR bstrScheduleName);
    [id(11), helpstring("method RenameSchedule")]
         HRESULT RenameSchedule(
            [in] BSTR bstrOldScheduleName,
            [in] BSTR bstrNewScheduleName);
    [id(12), helpstring("method MoveBeforeCalendar")]
         HRESULT MoveBeforeCalendar(
            [in] BSTR bstrCalendarName,
            [in] BSTR bstrRefCalendarName,
            [in] BOOL bChangeActivePolicy);
    [id(13), helpstring("method MoveAfterCalendar")]
         HRESULT MoveAfterCalendar(
[in] BSTR bstrCalendarName,
            [in] BSTR bstrRefCalendarName,
            [in] BOOL bChangeActivePolicy);
    [id(14), helpstring("method GetServerTimeZone")]
         HRESULT GetServerTimeZone(
            [out] int* pnServerTimeZone);
};
\mathbb{I}
```
*[MS -WSRM -Diff] - v20160714 Windows System Resource Manager (WSRM) Protocol Copyright © 2016 Microsoft Corporation Release: July 14, 2016*

```
 object,
     uuid(59602EB6-57B0-4FD8-AA4B-EBF06971FE15),
     dual,
     helpstring("IWRMPolicy Interface"),
     pointer_default(unique)
]
interface IWRMPolicy: IDispatch
{
    [id(1), helpstring("method GetPolicyInfo")]
         HRESULT GetPolicyInfo(
            [in] BSTR bstrPolicyName,
             [out] BSTR *pbstrPolicyInfo);
    [id(2), helpstring("method CreatePolicy")]
         HRESULT CreatePolicy(
            [in] BSTR bstrPolicyInfo);
    [id(3), helpstring("method ModifyPolicy")]
         HRESULT ModifyPolicy(
            [in] BSTR bstrPolicyInfo,
            [in] BOOL bOverwrite);
    [id(4), helpstring("method DeletePolicy")]
         HRESULT DeletePolicy(
            [in] BSTR bstrPolicyName);
    [id(5), helpstring("method RenameAllocationPolicy")]
         HRESULT RenameAllocationPolicy(
            [in] BSTR bstrNewPolicyName,
            [in] BSTR bstrOldPolicyName);
    [id(6), helpstring("method MoveBefore")]
         HRESULT MoveBefore(
            [in] BSTR bstrPolicyName,
            [in] BSTR bstrResourceGroupName,
            [in] BSTR bstrRefResourceGroupName);
    [id(7), helpstring("method MoveAfter")]
         HRESULT MoveAfter(
            [in] BSTR bstrPolicyName,
            [in] BSTR bstrResourceGroupName,
            [in] BSTR bstrRefResourceGroupName);
    [id(8), helpstring("method SetCalDefaultPolicyName")]
         HRESULT SetCalDefaultPolicyName(
            [in] BSTR bstrDefaultPolicyName);
    [id(9), helpstring("method GetCalDefaultPolicyName")]
         HRESULT GetCalDefaultPolicyName(
             [out] BSTR *pbstrDefaultPolicyName);
    [id(10), helpstring("method GetProcessList")]
         HRESULT GetProcessList(
            [in] BSTR bstrPolicyName,
             [out] BSTR *pbstrProcessList);
    [id(11), helpstring("method GetCurrentPolicy")]
         HRESULT GetCurrentPolicy(
             [out] BSTR *pbstrCurrentPolicyInfo,
            [out] MANAGEMENT TYPE *enumManage);
    [id(12), helpstring("method SetCurrentPolicy")]
         HRESULT SetCurrentPolicy(
            [in] BSTR bstrPolicyName,
            [in] MANAGEMENT TYPE enumManage);
    [id(13), helpstring("method GetCurrentStateAndActivePolicyName")]
         HRESULT GetCurrentStateAndActivePolicyName(
             [out] BSTR *pbstrCurrentPolicyName,
            [out] MANAGEMENT TYPE *enumManage) ;
    [id(14), helpstring("method GetConditionalPolicy")]
         HRESULT GetConditionalPolicy(
            [in] BSTR bstrPolicyName,
             [out] BSTR *pbstrPolicyInfo);
    [id(15), helpstring("method <del>SetCondtionalPolicy</del>SetConditionalPolicy")]
         HRESULT SetConditionalPolicy(
             [in] BSTR bstrPolicyInfo);
};
[
     object,
     uuid(BC681469-9DD9-4BF4-9B3D-709F69EFE431),
```
 $\mathsf{l}$ 

```
 dual,
     helpstring("IWRMResourceGroup Interface"),
     pointer_default(unique)
]
interface IWRMResourceGroup: IDispatch
{
    [id(1), helpstring("method GetResourceGroupInfo")]
         HRESULT GetResourceGroupInfo(
            [in] BSTR bstrResourceGroupName,
            [out] BSTR *pbstrResourceGroupInfo);
    [id(2), helpstring("method ModifyResourceGroup")]
         HRESULT ModifyResourceGroup(
            [in] BSTR bstrResourceGroupInfo,
            [in] BOOL bOverwrite);
    [id(3), helpstring("method CreateResourceGroup")]
         HRESULT CreateResourceGroup(
            [in] BSTR bstrResourceGroupInfo);
    [id(4), helpstring("method DeleteResourceGroup")]
         HRESULT DeleteResourceGroup(
            [in] BSTR bstrResourceGroupName);
    [id(5), helpstring("method RenameResourceGroup")]
         HRESULT RenameResourceGroup(
            [in] BSTR bstrNewResourceGroupName,
            [in] BSTR bstrOldResourceGroupName);
};
\sqrt{2} object,
     uuid(4F7CA01C-A9E5-45B6-B142-2332A1339C1D),
     dual,
     helpstring("IWRMAccounting Interface"),
     pointer_default(unique)
]
interface IWRMAccounting: IDispatch
{
    [id(1), helpstring("method CreateAccountingDb")]
         HRESULT CreateAccountingDb(
            [in] BSTR bstrServerName,
             [in] BOOL bWindowsAuth,
            [in] BSTR bstrUserName,
            [in] BSTR bstrPasswd);
    [id(2), helpstring("method GetAccountingMetadata")]
         HRESULT GetAccountingMetadata(
             [out] BSTR *pbstrMetaData);
    [id(3), helpstring("method ExecuteAccountingQuery")]
         HRESULT ExecuteAccountingQuery(
            [in] BSTR bstrAccountingQuery,
            [in] BSTR bstrStartingDate,
            [in] BSTR bstrEndingDate,
 [out] BSTR *pbstrResult,
[out] BOOL *pbIsThereMoreData);
    [id(4), helpstring("method GetRawAccountingData")]
         HRESULT GetRawAccountingData(
            [in] BSTR bstrStartingDate,
            [in] BSTR bstrEndingDate,
            [in] BSTR bstrMachineName,
             [out] BSTR *pbstrResult,
            [out] BOOL *pbIsThereMoreData);
    [id(5), helpstring("method GetNextAccountingDataBatch")]
         HRESULT GetNextAccountingDataBatch(
             [out] BSTR *pbstrResult,
            [out] BOOL *pbIsThereMoreData);
    [id(6), helpstring("method DeleteAccountingData")]
         HRESULT DeleteAccountingData(
            [in] BSTR bstrStartingDate,
            [in] BSTR bstrEndingDate,
            [in] BSTR bstrMachineName);
    [id(7), helpstring("method DefragmentDB")]
         HRESULT DefragmentDB();
    [id(8), helpstring("method CancelAccountingQuery")]
```

```
 HRESULT CancelAccountingQuery(
            [in] BOOL flag);
    [id(9), helpstring("method RegisterAccountingClient")]
         HRESULT RegisterAccountingClient(
            [in] BSTR bstrClientId);
    [id(10), helpstring("method DumpAccountingData")]
         HRESULT DumpAccountingData(
            [in] BSTR bstrAccountingData);
    [id(11), helpstring("method GetAccountingClients")]
         HRESULT GetAccountingClients(
             [out] BSTR *pbstrClientIds);
    [id(12), helpstring("method SetAccountingClientStatus")]
         HRESULT SetAccountingClientStatus(
            [in] BSTR bstrClientIds);
    [id(13), helpstring("method CheckAccountingConnection")]
        HRESULT CheckAccountingConnection();
    [id(14), helpstring("method SetClientPermissions")]
         HRESULT SetClientPermissions(
             [in] BSTR bstrClientId,
             [in] BOOL fAddPermissions);
};
[
     object,
     uuid(21546AE8-4DA5-445E-987F-627FEA39C5E8),
     dual,
     helpstring("IWRMConfig Interface"),
     pointer_default(unique)
]
interface IWRMConfig: IDispatch
{
    [id(1), helpstring("method GetConfig")]
         HRESULT GetConfig(
            [out] BSTR *pbstrConfigInfo,
            [in] CONFIGTYPE enumConfigType);
    [id(2), helpstring("method SetConfig")]
         HRESULT SetConfig(
            [in] BSTR bstrConfigInfo,
            [in] CONFIGTYPE enumConfigType);
    [id(3), helpstring("method IsEnabled")]
         HRESULT IsEnabled(
             [out] BOOL *pbEnable,
            [in] CONFIGTYPE enumConfigType);
    [id(4), helpstring("method EnableDisable")]
         HRESULT EnableDisable(
             [in] BOOL bEnableDisable,
            [in] CONFIGTYPE enumConfigType);
    [id(5), helpstring("method GetExclusionList")]
         HRESULT GetExclusionList(
            [out] BSTR *pbstrExclusionList,
            [in] EXCLUSIONLIST TYPE enumListType);
    [id(6), helpstring("method SetExclusionList")]
         HRESULT SetExclusionList(
            [in] BSTR bstrExclusionList);
    [id(7), helpstring("method WSRMActivate")]
         HRESULT WSRMActivate(
            [in] BOOL bActivate);
    [id(8), helpstring("method IsWSRMActivated")]
         HRESULT IsWSRMActivated(
             [out] BOOL *pbActivated);
    [id(9), helpstring("method RestoreExclusionList")]
         HRESULT RestoreExclusionList();
};
\lceil object,
     uuid(F31931A9-832D-481C-9503-887A0E6A79F0),
     dual,
     helpstring("IWRMProtocol Interface"),
    pointer_default(unique)
```

```
]
interface IWRMProtocol: IDispatch
{
    [id(1), helpstring("method GetSupportedClient")]
         HRESULT GetSupportedClient(
             [out] BSTR *pbstrSupportedClients);
};
\sqrt{2} object,
     uuid(943991a5-b3fe-41fa-9696-7f7b656ee34b),
     dual,
     helpstring("IWRMMachineGroup Interface"),
     pointer_default(unique)
]
interface IWRMMachineGroup: IDispatch
{
    [id(1), helpstring("method CreateMachineGroup")]
         HRESULT CreateMachineGroup(
            [in] BSTR bstrParentMachineGroupId,
            [in] BSTR bstrMachineGroupInfo);
    [id(2), helpstring("method GetMachineGroupInfo")]
         HRESULT GetMachineGroupInfo(
            [in] BSTR bstrMachineGroupId,
            [out] BSTR *pbstrMachineGroupInfo);
    [id(3), helpstring("method ModifyMachineGroup")]
         HRESULT ModifyMachineGroup(
            [in] BSTR bstrMachineGroupId,
            [in] BSTR bstrMachineGroupInfo,
            [in] MACHINE_GROUP_MERGE_OPTIONS enumMGMergeOptions);
    [id(4), helpstring("method DeleteMachineGroup")]
         HRESULT DeleteMachineGroup(
            [in] BSTR bstrMachineGroupId);
    [id(5), helpstring("method RenameMachineGroup")]
         HRESULT RenameMachineGroup(
[in] BSTR bstrOldMachineGroupName,
[in] BSTR bstrNewMachineGroupName) ;
    [id(6), helpstring("method AddMachine")]
         HRESULT AddMachine(
            [in] BSTR bstrParentMachineGroupId,
            [in] BSTR bstrMachineInfo);
    [id(7), helpstring("method GetMachineInfo")]
         HRESULT GetMachineInfo(
             [in] BSTR bstrMachineId, 
             [out] BSTR *pbstrMachineInfo);
    [id(8), helpstring("method ModifyMachineInfo")]
         HRESULT ModifyMachineInfo(
            [in] BSTR bstrParentMachineGroupId,
            [in] BSTR bstrMachineId,
            [in] BSTR bstrMachineInfo);
    [id(9), helpstring("method DeleteMachine")]
         HRESULT DeleteMachine(
             [in] BSTR bstrParentMachineGroupId,
            [in] BSTR bstrMachineId, BOOL bRecursive);
};
[
     object,
     uuid(2A3EB639-D134-422d-90D8-AAA1B5216202),
     dual,
     helpstring("IResourceManager2 Interface"),
     pointer_default(unique)
]
interface IResourceManager2 : IDispatch
{
    [id(1), helpstring("method ExportObjects")]
         HRESULT ExportObjects(
            [in] BSTR bstrObjectIds,
            [in] OBJECT TYPE enumObjectType,
             [out] BSTR *pbstrObjectXml);
```

```
[id(2), helpstring("method GetImportConflicts")]
         HRESULT GetImportConflicts(
            [in] BSTR bstrPMCXml,
            [in] BSTR bstrPolicyXml,
            [in] BSTR bstrCalendarXml,
            [in] BSTR bstrConditionalXml,
            [in] BSTR bstrMachineGroupXml,
            [in] BSTR bstrConfigurationXmls,
            [out] BSTR *pbstrConflictingObjects);
    [id(3), helpstring("method ImportXml")]
         HRESULT ImportXml(
             [in] BSTR bstrPMCXml, 
            [in] BSTR bstrPolicyXml,
            [in] BSTR bstrCalendarXml,
            [in] BSTR bstrConditionalXml,
            [in] BSTR bstrMachineGroupXml,
            [in] BSTR bstrConfigurationXmls,
            [in] IMPORT TYPE enumImportType);
    [id(4), helpstring("method ExportXml")]
         HRESULT ExportXml(
             [out] BSTR *pbstrPMCXml, 
 [out] BSTR *pbstrPolicyXml, 
[out] BSTR *pbstrCalendarXml,
             [out] BSTR *pbstrConditionalXml,
            [out] BSTR *pbstrMachineGroupXml,
            [out] BSTR *pbstrConfigurationXmls);
};
[
     object,
     uuid(FC910418-55CA-45ef-B264-83D4CE7D30E0),
     dual,
     helpstring("IWRMRemoteSessionMgmt Interface"),
    pointer_default(unique)
]
interface IWRMRemoteSessionMgmt : IDispatch
{
    [id(1), helpstring("method GetRemoteUserCategories")]
         HRESULT GetRemoteUserCategories(
            [out] BSTR *pbstrRemoteUserCategoriesInfo);
    [id(2), helpstring("method SetRemoteUserCategories")]
         HRESULT SetRemoteUserCategories(
            [in] BSTR bstrRemoteUserCategoriesInfo);
    [id(3), helpstring("method RefreshRemoteSessionWeights")]
         HRESULT RefreshRemoteSessionWeights(
            [in] BSTR bstrTaregetUserSessions,
            [in] BOOL bUpdateAll);
}
```
## **7 Appendix B: Product Behavior**

The information in this specification is applicable to the following Microsoft products or supplemental software. References to product versions include released service packs.

- Windows Vista operating system with Service Pack 1 (SP1)
- Windows Server 2008 operating system
- Windows 7 operating system
- Windows Server 2008 R2 operating system
- Windows 8 operating system
- Windows Server 2012 operating system

Exceptions, if any, are noted below. If a service pack or Quick Fix Engineering (QFE) number appears with the product version, behavior changed in that service pack or QFE. The new behavior also applies to subsequent service packs of the product unless otherwise specified. If a product edition appears with the product version, behavior is different in that product edition.

Unless otherwise specified, any statement of optional behavior in this specification that is prescribed using the terms SHOULD or SHOULD NOT implies product behavior in accordance with the SHOULD or SHOULD NOT prescription. Unless otherwise specified, the term MAY implies that the product does not follow the prescription.

<1> Section 1.8: Aside from the HRESULT values explicitly defined in this specification, Windows uses return values as specified in [MS-ERREF].

<2> Section 1.8: Windows WSRM provides both a graphical user interface and a command line interface.

<3> Section 2.2.1.3: Windows exchanges an extra digit between date-month: date-month-day, separated by ":", which actually denotes the days of the week [0-6], 0 for Sunday, 1 for Monday, and ending with 6 for Saturday.

<4> Section 2.2.2.8: This value was added with support for Terminal Services in Windows Vista operating system and Windows Server 2008.

<5> Section 2.2.2.8: Windows Server 2008, Windows 7, Windows Server 2008 R2 operating system, Windows 8, and Windows Server 2012: This option was added for computers on which Terminal Services is running.

<6> Section 2.2.2.9: This value corresponds to WSRM servers implemented on Windows Server 2008 and Windows Vista.

<7> Section 2.2.2.9: This value corresponds to WSRM servers implemented on Windows 7 and Windows Server 2008 R2 without **DFSS**.

<8> Section 2.2.2.9: This value corresponds to WSRM servers implemented on Windows 7 and Windows Server 2008 R2 with DFSS.

<9> Section 2.2.3.2: In the Windows implementation, several **svchost.exe** processes are included in the default user-defined exclusion list. Important operating system services run inside the **svchost.exe** processes. To ensure that these processes have access to their required CPU bandwidth, they are excluded from management.

<10> Section 2.2.5.9: In Windows Vista and Windows Server 2008, this function is not supported.

<11> Section 2.2.5.9: In Windows Vista and Windows Server 2008, this function is not supported.

<12> Section 2.2.5.11: Windows uses root element as Calendars instead of CalendarsCollection in CalendarsCollection schema.

<13> Section 2.2.5.21: For Windows, the name is the same as the value of the **RefName** attribute of the <ProcessMatchingCriteria> element.

<14> Section 2.2.5.22: Windows uses root element as Policy instead of PolicyCollection in Policy Collection schema.

<15> Section 2.2.5.25: Windows uses root element as ProcessMatchingCriteria instead of ProcessMatchingCriteriaCollection in ProcessMatchingCriteriaCollection schema.

<16> Section 3.2.1.1: This structure was added with support for Terminal Services in Windows Vista, Windows Server 2008, Windows 7, Windows Server 2008 R2, Windows 8, and Windows Server 2012.

<17> Section 3.2.1.1: This structure was added with support for Terminal Services in Windows Vista, Windows Server 2008, Windows 7, Windows Server 2008 R2, Windows 8, and Windows Server 2012.

<18> Section 3.2.1.2: The default location of the accounting database for Windows is:

C:\windows\system32\Windows System Resource Manager\JetDb\wsrm.edb

<19> Section 3.2.3: WSRM in Windows ships with following hard-coded built-in policies:

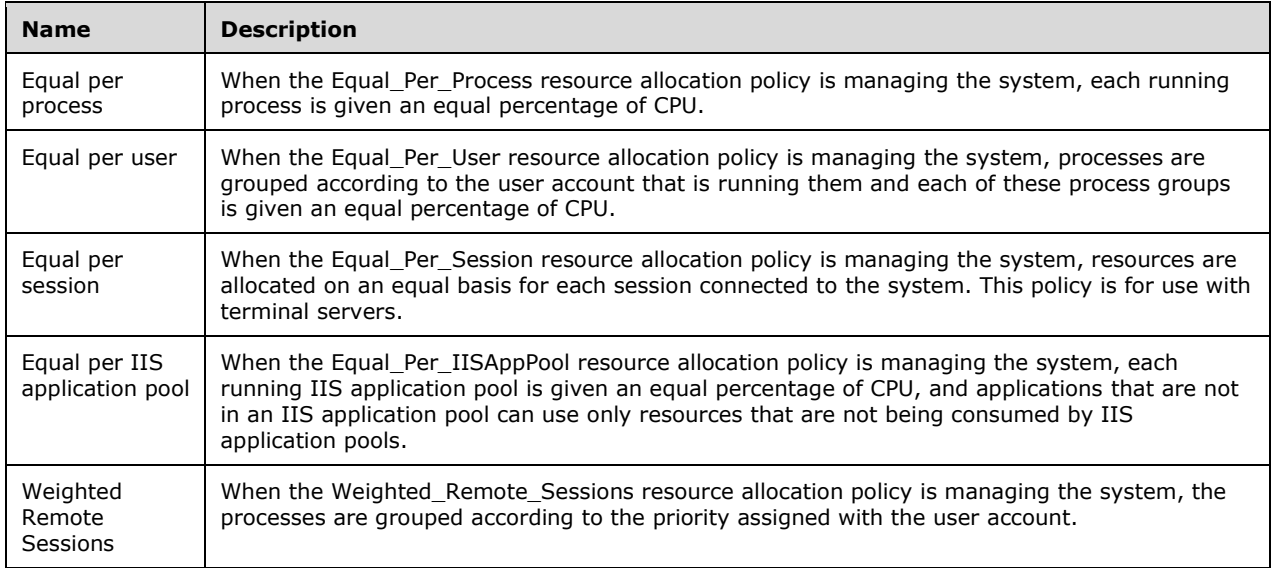

<20> Section 3.2.4: The following table shows support for interfaces of the WSRM protocol in client and server implementations by Windows version. See [MSDN-WSRM1] for more information.

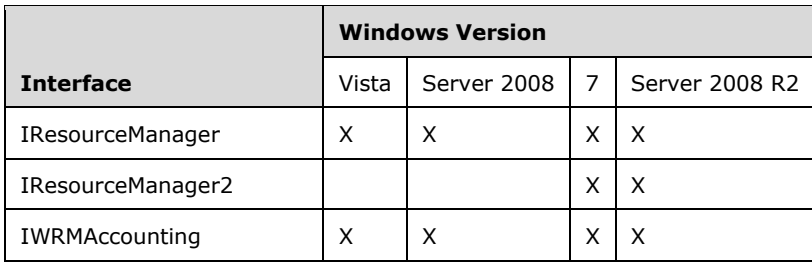

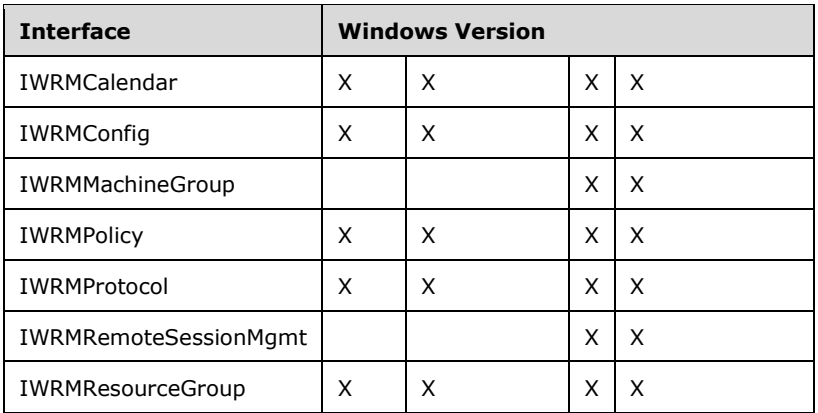

<21> Section 3.2.4: This interface is not supported in Windows Vista and Windows Server 2008.

<22> Section 3.2.4: This interface is not supported in Windows Vista and Windows Server 2008.

<23> Section 3.2.4: This interface is not supported in Windows Vista and Windows Server 2008.

<24> Section 3.2.4.1: This method was added with support for Terminal Services in Windows Vista, Windows Server 2008, Windows 7, Windows Server 2008 R2, Windows 8, and Windows Server 2012.

<25> Section 3.2.4.1: This method was added with support for Terminal Services in Windows Vista, Windows Server 2008, Windows 7, Windows Server 2008 R2, Windows 8, and Windows Server 2012.

<26> Section 3.2.4.1: This method was added with support for Terminal Services in Windows Vista, Windows Server 2008, Windows 7, Windows Server 2008 R2, Windows 8, and Windows Server 2012.

<27> Section 3.2.4.1.3: Windows returns this value if the XML data is corrupt.

<28> Section 3.2.4.1.4: Windows uses this method for performing automatic backups of the WSRM system.

<29> Section 3.2.4.1.4: Windows returns this value if the XML data is corrupt.

<30> Section 3.2.4.1.5: If *enumRestore* is **RESTORE\_LAST\_GOOD\_STATE**, the XML files from the backup folder "System32/Windows System Resource Manager/backup" are read.

<31> Section 3.2.4.1.5: Windows returns this value if the XML data is corrupt.

<32> Section 3.2.4.1.8: Windows returns the path for the system folder, such as "c:\windows\system32".

<33> Section 3.2.4.1.9: On Windows, if an error value is returned, it is the return value of the Windows SDK system information function **GetComputerName**, converted to an HRESULT.

<34> Section 3.2.4.2: This interface is not supported in Windows Vista and Windows Server 2008.

<35> Section 3.2.4.2.1: Windows returns 0x80004005 (Unspecified error) when *enumObjectType* set to OBJECT\_SCHEDULE and *pbstrObjectXml* contains elements other than <Calendar> or <Schedule>.

<36> Section 3.2.4.2.2: Windows returns this value if the XML data is corrupt.

<37> Section 3.2.4.2.3: In Windows if this parameter is used with **OVERRIDE\_EXISTING\_IMPORT** then the error 0x80004005 can be returned. In some cases, this is a false error and data is actually imported successfully.

#### <38> Section 3.2.4.2.3: Windows can return this error if used with **OVERRIDE\_EXISTING\_IMPORT**.

<39> Section 3.2.4.2.3: Windows returns this value if the XML data is corrupt.

<40> Section 3.2.4.3.1: Windows uses a pre-built database and always returns the WRM\_ERR\_ACCOUNTING\_FAILED error.

<41> Section 3.2.4.3.3: Windows returns this error when an accounting query is executed after the connection to the **Windows internal database** server has been lost.

<42> Section 3.2.4.3.3: Windows returns this error when the management service is busy executing the accounting query from another client.

<43> Section 3.2.4.3.4: Windows supports the Windows Internal Database, a built-in relational database component for use by other Windows components.

<44> Section 3.2.4.3.4: Windows returns this error when the management service tries to acquire the accounting semaphore before executing the accounting query.

<45> Section 3.2.4.3.5: Windows gets data in batches of 1,024 records.

<46> Section 3.2.4.3.5: Windows returns this error when the management service tries to acquire the accounting semaphore before executing the accounting query.

<47> Section 3.2.4.3.6: Windows Server 2008, Windows Server 2008 R2, and Windows Server 2012 support the Windows Internal Database, a built-in relational database component for use by other Windows components.

<48> Section 3.2.4.3.6: Windows returns S\_OK when the *bstrStartingDate* or *bstrEndingDate* parameters are invalid and no data is deleted.

<49> Section 3.2.4.3.8: Windows returns this error when this method is called before accounting has been initialized or after accounting has been uninitialized. Because accounting executes on a separate thread, an accounting client can call CancelAccountingQuery while a command for shutdown has already been initiated.

<50> Section 3.2.4.3.9: Windows Server 2008, Windows Server 2008 R2, and Windows Server 2012 support the Windows Internal Database, a built-in relational database component for use by other Windows components.

<51> Section 3.2.4.3.9: To reproduce on a Windows implementation, perform the following steps:

- 1. Use the WSRM management service running on a server (server A) to set up another server (server B) to log accounting data remotely by calling RegisterAccountingClient of WSRM management service running on server B.
- 2. That server A is now an accounting client.
- 3. Have another server (server C) call RegisterAccountingClient of WSRM management service on server A.
- 4. This error is returned.

<52> Section 3.2.4.3.9: To reproduce on a Windows implementation, perform the following steps:

1. Stop the WSRM management service on the accounting server machine:

net stop wsrm

- 2. Go to "%windir%\System32\Windows System Resource Manager" and corrupt the database folder by deleting, moving, or renaming some files in the database directory.
- 3. Start the WSRM management service on the accounting server machine, which now will not be able to initialize its accounting because of the corrupt database:

net start wsrm

- 4. Have an accounting client call RegisterAccountingClient with a client machine name.
- 5. WSRM is unable to connect to the Windows Internal Database, and this error is returned.

<53> Section 3.2.4.3.12: Windows returns an error if the SetAccountingClientStatus method is called to disable accounting functionality of an accounting client.

<54> Section 3.2.4.3.13: On Windows, this error is reproduced by the following procedure:

- 1. Register an accounting client with a server.
- 2. Set the accounting client status to disable.
- 3. Call CheckAccountingConnection.
- 4. The error is returned.

<55> Section 3.2.4.3.13: Windows calls the CheckAccountingConnection method prior to calling DumpAccountingData.

<56> Section 3.2.4.4.2: A value of FALSE causes the Windows WSRM management service to crash.

<57> Section 3.2.4.4.2: Windows returns this value if the XML data is corrupt.

<58> Section 3.2.4.4.2: Windows returns this error if the number of calendar events that already exist in the system is equal to 512.

<59> Section 3.2.4.4.3: A value of FALSE causes the Windows WSRM management service to crash.

<60> Section 3.2.4.4.3: Windows returns this value if the XML data is corrupt.

<61> Section 3.2.4.4.3: Windows returns a description of this error as an invalid day of the year.

<62> Section 3.2.4.4.4: A value of FALSE causes the Windows WSRM management service to crash.

<63> Section 3.2.4.4.5: Windows returns this error if the calendar name is longer than 200 characters.

<64> Section 3.2.4.4.8: Windows returns this value if the XML data is corrupt.

<65> Section 3.2.4.4.8: Windows returns this error if the number of schedules that already exist in the system is equal to 512.

<66> Section 3.2.4.4.9: A value of FALSE causes the Windows WSRM management service to crash.

<67> Section 3.2.4.4.9: Windows returns this value if the XML data is corrupt.

<68> Section 3.2.4.4.11: Windows returns this error if the schedule name is longer than 200 characters.

<69> Section 3.2.4.4.12: A value of FALSE causes the Windows WSRM management service to crash.

<70> Section 3.2.4.4.13: A value of FALSE causes the Windows WSRM management service to crash.

<71> Section 3.2.4.5: Windows Server 2008 supports the Windows Internal Database, a built-in relational database component for use by other Windows components.

<72> Section 3.2.4.5.2: Windows returns this error if the configuration value is longer than 260 characters.

<73> Section 3.2.4.5.2: Windows returns this value if the XML data is corrupt.

<74> Section 3.2.4.5.2: In Windows Server 2008, Windows Server 2008 R2, and Windows Server 2012, the ERROR\_ACCESS\_DENIED error can occur even if SetClientPermissions (section 3.2.4.3.14) is called prior to SetConfig. The following additional action is required: Before calling SetConfig, add the machine account of the WSRM server acting as the remote accounting client to the "Administrators" group of the WSRM server acting as the remote accounting server.

<75> Section 3.2.4.5.4: Windows returns this error if EnableDisable method is called to disable calendar.

<76> Section 3.2.4.5.4: Windows implementations return this error in the following scenario:

- 1. Create a new registry entry "AccountingEnabled" under the path "HKEY\_LOCAL\_MACHINE\SOFTWARE\Microsoft\Windows\CurrentVersion\Policies\WSRM".
- 2. Set the value of "AccountingEnabled" to 0x00000001 (DWORD).
- 3. Call the EnableDisable method to disable the WSRM configuration for accounting.

<77> Section 3.2.4.5.4: Windows implementations return this error when the EnableDisable method is called to manage the WSRM configuration for Accounting before the management service has started or completely initialized the Accounting thread.

<78> Section 3.2.4.5.4: Windows returns this error in the following scenario, in which a remote database server is used:

- 1. Set a remote server to act as the database server of the current server.
- 2. On the current server, use the EnableDisable method to enable the accounting configuration.
- 3. Connect to the remote database server and stop the WSRM management service.
- 4. On the current server, use the EnableDisable method to disable the accounting configuration.

<79> Section 3.2.4.5.5: Windows returns this error if a process name in the registry is longer than 260 characters.

<80> Section 3.2.4.5.5: Windows returns this error if the number of excluded processes in the registry is greater than 128.

<81> Section 3.2.4.5.6: Windows returns this error if a specified process name is longer than 260 characters.

<82> Section 3.2.4.5.6: Windows returns this error if the number of specified processes is greater than 128.

<83> Section 3.2.4.5.7: In Windows, the registry is located at

"HKLM\SYSTEM\CurrentControlSet\Services\WSRM\Parameters\WSRMActivate". This registry value is set to "true" when WSRM is in active management state; otherwise, the registry key value is set to "false". The WSRM management service looks for this key while starting the service. The value of this key determines the state of the WSRM Protocol at startup.

<84> Section 3.2.4.6: This interface is not supported in Windows Vista and Windows Server 2008.

<85> Section 3.2.4.6.1: Windows does not validate the machine name or its presence in a domain while validating machine details.

<86> Section 3.2.4.6.1: Windows returns this value if the XML data is corrupt.

<87> Section 3.2.4.6.1: Windows returns this error if the number of machine groups is greater than 128.

<88> Section 3.2.4.6.1: Windows returns this error if the number of machines in a machine group is greater than 128.

<89> Section 3.2.4.6.3: Windows does not register the enumMGMergeOptions value and always responds as if it is OVERWRITE\_MG\_MERGE\_OPTION.

<90> Section 3.2.4.6.3: Windows does not return E\_INVALIDARG for an invalid enumMGMergeOptions value and always behaves as if it is OVERWRITE\_MG\_MERGE\_OPTION.

<91> Section 3.2.4.6.3: Windows returns this value if the XML data is corrupt.

<92> Section 3.2.4.6.3: Windows returns this error if the number of machine groups is greater than 128.

<93> Section 3.2.4.6.3: Windows returns this error if the number of machines in a machine group is greater than 128.

<94> Section 3.2.4.6.3: Windows only checks the current node and its children's group name for duplication while modifying the machine group. This error can be reproduced by making the following sequence of calls in a fresh configuration setup.

- 1. Import the machine group XML given in the example in section 4.2.15, using the **ImportXml** method.
- 2. Call **ModifyMachineGroup** with *bstrMachineGroupId* as "Communication Servers", *enumMGMergeOptions* as "OVERWRITE\_MG\_MERGE\_OPTION", and *bstrMachineGroupInfo* as "<MachineGroup Name="Backup Servers" Description=""><Machine Name="BS1" Description="" /> </MachineGroup>".
- 3. **ModifyMachineGroup** fails with WRM\_ERR\_MACHINEGROUP\_ALREADY\_EXISTS because the name of the machine group "Communication Servers" is being modified to "Backup Servers", which already exists in the configuration.

<95> Section 3.2.4.6.6: Windows does not validate machine name or its presence in domain while validating machine details.

<96> Section 3.2.4.6.6: Windows returns this value if the XML data is corrupt.

<97> Section 3.2.4.6.6: Windows returns this error if the number of machines in a machine group is greater than 128.

<98> Section 3.2.4.6.7: Windows returns WRM\_ERR\_MACHINEGROUPID\_INVALID if the machine ID is invalid.

<99> Section 3.2.4.6.8: On Windows, a ModifyMachineInfo call stops the WSRM service if called with a non-existing parent machine group ID and a **bstrMachineId** which exists in some machine group. If this function is called with a non-existing parent machine group ID and a **bstrMachineId** which does not exist in any of the machine groups, then the server returns WRM\_ERR\_MACHINEID\_INVALID.

<100> Section 3.2.4.6.8: Windows returns this value if the XML data is corrupt.

<101> Section 3.2.4.6.8: Windows returns WRM\_ERR\_MACHINEID\_INVALID instead of WRM\_ERR\_MACHINEGROUPID\_INVALID if the machine group ID is invalid.

<102> Section 3.2.4.6.8: Windows returns a WRM\_ERR\_MACHINEID\_INVALID error if some machine with the new machine name already exists.

<103> Section 3.2.4.6.9: Windows does not recursively delete all instances of machines even if the value of **bRecursive** is set to TRUE in DeleteMachine call.

<104> Section 3.2.4.6.9: Windows returns WRM\_ERR\_MACHINEGROUPID\_INVALID instead of WRM\_ERR\_MACHINEID\_INVALID for an invalid machine ID.

<105> Section 3.2.4.7.2: Windows returns this value if the XML data is corrupt.

<106> Section 3.2.4.7.2: Windows returns this error if the number of RAPs is greater than 128.

<107> Section 3.2.4.7.3: Windows returns this value if the XML data is corrupt.

<108> Section 3.2.4.7.5: Windows returns this error if the number of characters in a RAPs name is greater than 200.

<109> Section 3.2.4.7.5: Windows returns this value if the XML data is corrupt.

<110> Section 3.2.4.7.9: Windows Server 2008, Windows Vista, Windows 7, and Windows Server 2008 R2 never return this error because a default resource allocation policy (RAP) is always set. EqualPerProcess is the default RAP.

<111> Section 3.2.4.7.14: Windows only accepts "GlobalCP" as the conditional policy name.

<112> Section 3.2.4.7.15: On Windows Server 2008, a value of NULL causes the Windows WSRM management service to crash.

<113> Section 3.2.4.9: This interface is not supported in Windows Vista and Windows Server 2008.

<114> Section 3.2.4.9.2: Windows returns this value if the XML data is corrupt.

<115> Section 3.2.4.10.2: Windows returns this value if the XML data is corrupt.

<116> Section 3.2.4.10.2: Windows returns this error if the resource group name is longer than 200 characters.

<117> Section 3.2.4.10.2: Windows returns this error if the length of the command line is greater than 4160 characters.

<118> Section 3.2.4.10.2: Windows returns this error if the user name or group value is longer than 1040 characters.

<119> Section 3.2.4.10.2: **WSRM** in Windows Server 2008 and Windows Server 2008 R2 has the following hard-coded built-in resource groups.

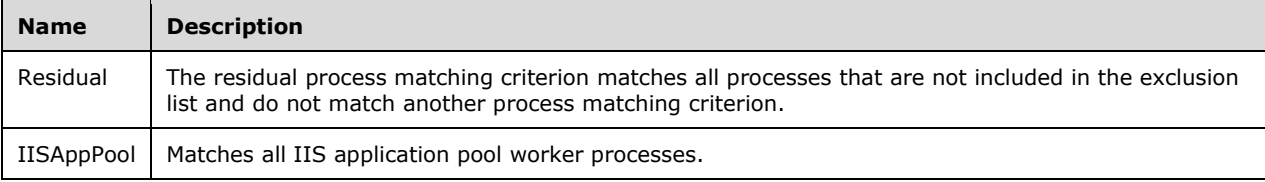

<120> Section 3.2.4.10.3: Windows returns this error if the total number of resource groups exceeds 128.

<121> Section 3.2.4.10.5: Windows returns this error if the resource group name is longer than 200 characters.
# **8 Change Tracking**

No table of changes is available. The document is either new or has had no changes since its last release.

#### **Index** 9

# A

ABNF data formats affinity values 19 Boolean values 20 date/time/date -and -time values 20 overview 19 Abstract data model client 69 server accounting database 71 data structures 70 overview 70 Accounting database 71 AccountingClientList example 150 AccountingConfigInfo example 150 AccountingMetaData example 150 AccountingProcessList example 151 AccountingQueryCondition example 151 AddMachine method 121 Affinity values - ABNF rules for 19 ANY (section 2.2.2.12 26, section 2.2.2.13 26 ) Applicability 16

# **B**

Basic 22 Boolean values - ABNF rules for 20

# **C**

**9** Index<br>
A<br>
ABNF data formats<br>
affinity values 19<br>
Boolean values 20<br>
date/time/date-and-<br>
abtering overview 19<br>
abtering data structures 70<br>
overview 70<br>
overview 70<br>
Accounting database 7<br>
Accounting database 7<br>
Accoun CalendarsCollection example 153 CancelAccountingQuery method 92 Capability negotiation 16 Change tracking 181 CheckAccountingConnection method 96 Client abstract data model 69 higher -layer triggered events 69 initialization 69 local events 70 message processing opening and closing session 69 processing server notifications 70 processing server replies 69 sequencing rules opening and closing session 69 processing server notifications 70 processing server replies 69 timer events 70 timer s 69 Closing session 69 Common data types 19 ABNF data formats affinity values 1 9 Boolean values 20 date/time/date -and -time values 20 overview 19 constants 21 enumerations 27 overview 19 XML data formats 31

ComputeEvents method 102 ConditionalPolicy example 154 CONFIGTYPE enumeration 27 ConfigurationFiles example 155 Constants 21 CreateAccountingDb method 85 CreateCalendar method 98 CreateMachineGroup method 117 CreatePolicy method 126 CreateResourceGroup method 141 CreateSchedule method 104 CT\_DATETIME 26 CT\_INT64 26 CT\_LONG\_TEXT 26 CT\_SHORT\_TEXT 26

#### **D**

Daily 23 Data formats ABNF affinity values 19 Boolean values 20 date/time/date -and -time values 20 overview 19 XML 31 Data model - abstract client 69 server accounting database 71 data structures 70 overview 70 Data types ABNF data formats affinity values 19 Boolean values 20 date/time/date -and -time values 20 overview 19 common - overview 19 constants 21 enumerations 27 overview 19 XML data formats 31 Date values - ABNF rules for 20 Date -and -time values - ABNF rules for 20 Day 23 DefragmentDB method 91 DeleteAccountingData method 91 DeleteCalendar method 101 DeleteMachine method 123 DeleteMachineGroup method 120 DeletePolicy method 128 DeleteResourceGroup method 142 DeleteSchedule method 106 DependencyList example 155 DumpAccountingData method 93

### **E**

EnableDisable method 113 Enumerations 27 EqualPerIISAppPool 24 EqualPerProcess 24 EqualPerSession 24 EqualPerUser 24

Events example 156 Examples message processing adding machine to machine group 147 checking whether import will lead to conflicting objects 146 creating and initializing machine group 147 creating custom process matching criterion 148 creating custom resource allocation policy 148 enabling accounting on local machine 145 exporting selected objects from configuration 145 exporting selected policies to machine group 146 overview 145 setting current resource policy 148 message processing examples 145 sample xml data 149 XML data AccountingClientList 150 AccountingConfigInfo 150 AccountingMetaData 150 AccountingProcessList 151 AccountingQueryCondition 151 CalendarsCollection 153 ConditionalPolicy 154 ConfigurationFiles 155 DependencyList 155 Events 156 ExclusionList 156 Machine 157 MachineGroup 157 NotificationConfigInfo 158 ObjectIds 158 overview 149 Policy 159 ProcessMatchingCriteria Collection 160 Schedule 161 ServiceList 161 SupportedClients 162 Users 162 ExclusionList example 156 EXCLUSIONLIST\_TYPE enumeration 28 ExecuteAccountingQuery method 86 ExportObjects method 80 ExportXml method 83 ExportXMLFiles method 76

#### **F**

FALSE 22 Fields - vendor -extensible 17 First 22 Fourth 22 Friday 23 Full IDL 165

# **G**

GetAccountingClients method 94 GetAccountingMetadata method 86 GetCalDefaultPolicyName method 132 GetCalendarInfo method 98 GetConditionalPolicy method 135 GetConfig method 110 GetCurrentMemory method 80 GetCurrentPolicy method 133 GetCurrentStateAndActivePolicyName method 134

GetDependencies method 77 GetExclusionList method 114 GetIISAppPoolNames method 79 GetImportConflicts method 82 GetMachineGroupInfo method 118 GetMachineInfo method 122 GetNextAccountingDataBatch method 90 GetPolicyInfo method 125 GetProcessList method 132 GetRawAccountingData method 88 GetRemoteUserCategories method 137 GetResourceGroupInfo method 139 GetScheduleInfo method 103 GetServerName method 79 GetServerTimeZone method 109 GetServiceList method 78 GetSupportedClient method 136 GetSystemAffinity method 75 Glossary 9 Group 25

# **H**

Higher -layer triggered events - client 69

### **I**

IDL 165 Implementer - security considerations 164 IMPORT\_TYPE enumeration 28 ImportXml method 82 ImportXMLFiles method 75 Index of security parameters 164 Individual 25 Informative references 15 Initialization client 69 server 73 Introduction 9 IsEnabled method 112 IsWSRMActivated method 116

# **L**

Last 22 Local events client 70 server 144 LogEvent 24

#### **M**

Machine exampl e 157 MACHINE\_GROUP\_MERGE\_OPTIONS enumeration 29 MachineGroup example 157 MANAGEMENT\_TYPE enumeration 29 Memory 26 MemoryNew 26 Message processing client higher -layer triggered events 69 opening and closing session 69 processing server notifications 70 processing server replie s 69 server 73

Message processing examples adding machine to machine group 147 checking whether import will lead to conflicting objects 146 creating and initializing machine group 147 creating custom process matching criterion 148 creating custom resource allocation policy 148 enabling accounting on local machine 145 exporting selected objects from configuration 145 exporting selected policies to machine group 146 overview 145 setting current resource policy 148 Message processing examples example 145 Messages common data types 19 data types ABNF data formats affinity values 19 Boolean values 20 date/time/date -and -time values 20 overview 19 constants 21 enumerations 27 overview 19 XML data formats 31 transport 19 ModifyCalendar method 99 ModifyMachineGroup method 119 ModifyMachineInfo method 122 ModifyPolicy method 127 ModifyResourceGroup method 140 ModifySchedule method 105 Monday 23 Monthly 23 MoveAfter method 130 MoveAfterCalendar method 108 MoveBefore method 130 MoveBeforeCalendar method 107 MSCS 26 MSCSNodeDown 26 MSCSNodeUp 26 MSCSRGOffline 26 MSCSRGOnline 26

#### **N**

Normative references 14 NotificationConfigInfo example 158

# **O**

OBJECT\_CALENDAR 24 OBJECT\_POLICY 24 OBJECT\_SCHEDULE 24 OBJECT\_SELECTION\_CRITERIA 2 4 OBJECT\_TYPE enumeration 30 ObjectIds example 158 Opening session 69 Overview (synopsis) 15

# **P**

Parameters - security index 164 Policy example 159 Preconditions 16 Premium 22

Prerequisites 16 Processing server notifications 70 Processing server replies 69 ProcessMatchingCriteria Collection example 160 Processor 26 ProcessorNew 26 Product behavior 173

# **R**

References 14 informative 15 normative 14 RefreshRemoteSessionWeights method 138 RegisterAccountingClient method 92 Relationship to other protocols 16 RenameAllocationPolicy method 129 RenameCalendar method 102 RenameMachineGroup method 120 RenameResourceGroup method 143 RenameSchedule method 106 RESTORE\_MODE enumeration 30 RestoreExclusionList method 116 RestoreXMLFiles method 77 RetrieveEventList method 75

# **S**

Sample XML data AccountingClientList 150 AccountingConfigInfo 150 AccountingMetaData 150 AccountingProcessList 151 AccountingQueryCondition 151 CalendarsCollection 153 ConditionalPolicy 154 ConfigurationFiles 155 DependencyList 155 Events 156 ExclusionList 156 Machine 157 MachineGroup 157 NotificationConfigInfo 158 ObjectIds 158 overview 149 Policy 159 ProcessMatchingCriteria Collection 160 Schedule 161 ServiceList 161 SupportedClients 162 Users 162 Sample xml data example 149 Saturday 23 Schedule example 161 Second 22 Security implementer considerations 164 parameter index 164 Sequencing rules client higher -layer triggered events 69 opening and closing session 69 processing server notifications 70 processing server replies 69 server 73

Server abstract data model accounting database 71 data structures 70 overview 70 initialization 73 local events 144 message processing 73 overview 70 processing notifications 70 processing replies 69 sequencing rules 73 timer events 144 timers 73 ServiceList example 161 Session - opening and closing 69 SetAccountingClientStatus method 95 SetCalDefaultPolicyName method 131 SetClientPermissions method 96 SetConditionalPolicy method 135 SetConfig method 111 SetCurrentPolicy method 133 SetExclusionList method 115 SetRemoteUserCategories method 137 Standard (section 2.2.2.2 22, section 2.2.2.8 24 ) Standards assignments 17 Sunday 23 SupportedClients example 162

# **T**

TerminateApp 24 Third 22 Thursday 23 Time values - ABNF rules for 20 Timer events client 70 server 144 Timers client 69 server 73 Tracking changes 181 Transport 19 Triggered events - higher -layer 69 TRUE 22 Tuesday 2 3

### **U**

Users example 162

#### **V**

Vendor -extensible fields 17 Version1 25 Version2 25 Version3 25 Versioning 16

#### **W**

Wednesday 23 Weekly 23 WSRMActivate method 115

# **X**

XML data formats 31

# **Y**

Yearly 23